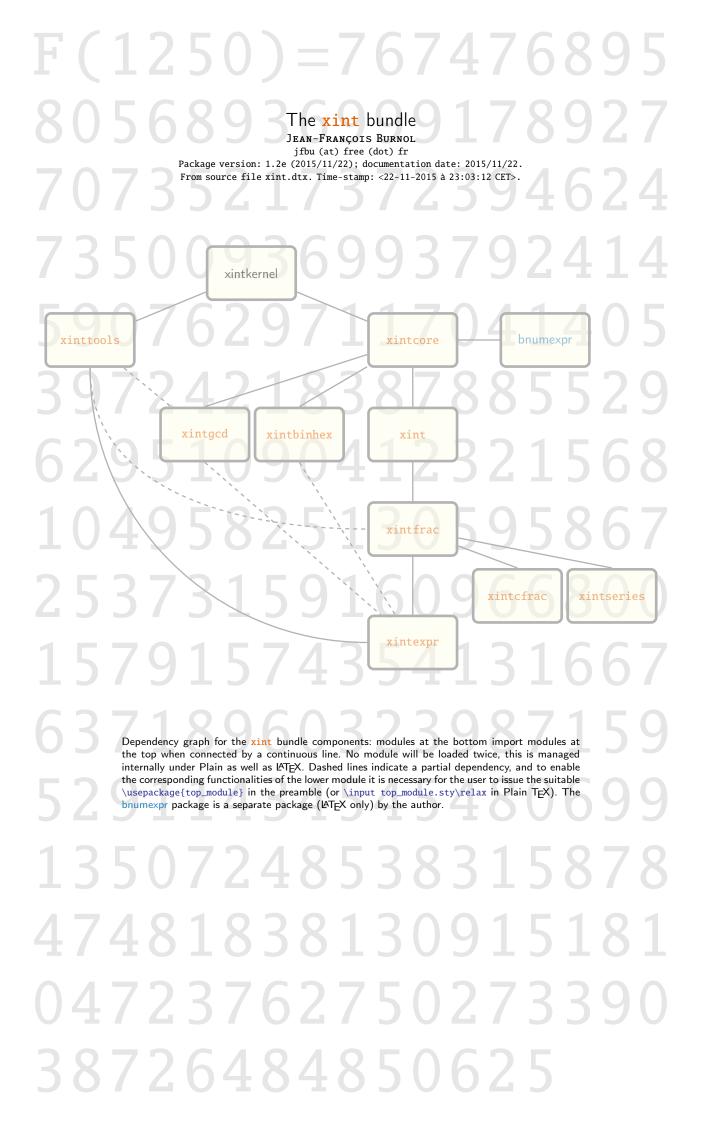

## 1 Read this first

# Contents

| 1                 | Read this first                                           |    |                                                 | 2    |
|-------------------|-----------------------------------------------------------|----|-------------------------------------------------|------|
| <mark>1</mark> .1 | The packages of the xint bundle                           | 3  | 1.3 Changes                                     | 6    |
| <mark>1.2</mark>  | Quick first overview (expressions with xin-               |    | 1.4 Origins of the package                      | 7    |
|                   | texpr)                                                    | 4  | 1.5 Installation instructions                   | 7    |
| 2                 | Introduction via examples                                 |    |                                                 | 8    |
| 2.1               | Printing big numbers on the page                          | 8  | 2.3 More examples, some quite elaborate, within |      |
| <mark>2</mark> .2 | Randomly chosen examples                                  | 8  | this document                                   | 11   |
| 3                 | The xint bundle                                           |    |                                                 | 12   |
| 3.1               | Characteristics                                           | 12 | <b>3.9</b> Use of count registers               | 23   |
| <b>3</b> .2       | Floating point evaluations                                | 13 | <b>3.10</b> Dimensions                          | 23   |
| <mark>3</mark> .3 | Expansion matters                                         | 16 | 3.11 \ifcase, \ifnum, constructs                | 25   |
| 3.4               | Analogies and differences of \xintiiexpr                  |    | 3.12 Expandable implementations of mathemati-   |      |
|                   | with \numexpr                                             | 18 | cal algorithms                                  | 25   |
| <b>3</b> .5       |                                                           | 19 | 3.13 Possible syntax errors to avoid            | 26   |
| 3.6               |                                                           | 19 | <b>3.14</b> Error messages                      | 27   |
| 3.7               | •                                                         | 20 | <b>3.15</b> Package namespace, catcodes         | 27   |
| 3.8               | Output formats                                            | 22 |                                                 |      |
| 4                 | Some utilities from the xinttools packag                  | e  |                                                 | 28   |
| 4.1               | Assignments                                               | 28 | <b>4.3</b> A new kind of for loop               | 29   |
| 4.2               | Utilities for expandable manipulations                    | 29 | <b>4.4</b> A new kind of expandable loop        | 30   |
| 5                 | Commands of the xintkernel package                        | 30 | 10 Commands of the xintexpr package             | 91   |
| 6                 | Commands of the xinttools package                         | 31 | 11 Commands of the xintbinhex package           | 122  |
| 7                 | Commands of the xintcore package                          | 65 | 12 Commands of the xintgcd package              | 123  |
| 8                 | Commands of the xint package                              | 69 | 13 Commands of the xintseries package           | 125  |
| 9                 | Commands of the xintfrac package                          | 78 | 14 Commands of the xintcfrac package            | 140  |
| 1                 | Read this first                                           |    |                                                 |      |
|                   |                                                           |    |                                                 |      |
|                   | s section provides recommended reading or                 |    |                                                 |      |
|                   | . •                                                       |    | 1.1, ;                                          | •    |
| Quio              | ck first overview (expressions with <pre>xintexpr</pre> ) |    |                                                 | р. 4 |
| Cha               | nges                                                      |    |                                                 | р. 6 |
|                   |                                                           |    |                                                 |      |
| _                 |                                                           |    |                                                 |      |
|                   |                                                           |    |                                                 |      |

### 1.1 The packages of the xint bundle

The xintcore and xint packages provide macros dedicated to expandable computations on numbers exceeding the  $T_{r}X$  (and  $\varepsilon$ - $T_{r}X$ ) limit of 2147483647 (i.e. on numbers of 10 digits or more.)

With package xintfrac also decimal numbers (with a dot . as decimal mark), numbers in scientific notation (with a lowercase e), and even fractions (with a forward slash /) are acceptable inputs.

Package xintexpr handles expressions written with the standard infix notations, thus providing a more convenient interface.

```
\xinttheexpr (2981.279/.2662176e2-3.17127e2/3.129791)^3\relax 700940076824200240480125531514043809/578437317896813777408040337792966557696[6] (the A/B[n] notation on output means (A/B) \times 10<sup>n</sup>), or also:
```

\xintthefloatexpr 1.23456789123456789^123456789\relax

1.906966400428566e11298145 (<- notice the size of this exponent).

Furthermore xintexpr is also able since release 1.1 of 2014/10/28 to do computations with dummy variables, as in this example:

The reasonable range of use of the package arithmetics is with numbers of less than one hundred or perhaps two hundred digits. Release 1.2 has significantly improved the speed of the basic operations for numbers with more than 50 digits, the speed gains getting better for bigger numbers. Although numbers up to about 19950 digits are acceptable inputs, the package is not at his peak efficiency when confronted with such really big numbers having thousands of digits. 1

The  $\varepsilon$ -T<sub>E</sub>X extensions (dating back to 1999) must be enabled; this is the case by default in modern distributions, except for the tex executable itself which has to be the pure D. KNUTH software with no additions. The name for the extended binary is etex. In TL2014 for example etex is a symbolic link to the pdftex executable which will then run in DVI output mode, the  $\varepsilon$ -T<sub>E</sub>X extensions being automatically active.

All components may be loaded with MEX \usepackage or \RequirePackage or, for any other format based on TeX, directly via \input, e.g. \input xint.sty\relax. There are no package options. Each package automatically loads those not already loaded it depends on (but in a few rare cases there are some extra dependencies, for example the gcd function in xintexpr expressions requires explicit loading of package xintgcd for its activation).

```
xinttools provides utilities of independent interest such as expandable and non-expandable
loops. It is not loaded automatically (nor needed) by the other bundle packages, apart
from xintexpr.
```

xintcore provides the expandable TeX macros doing additions, subtractions, multiplications,
 divisions, and powers on arbitrarily long numbers (loaded automatically by xint, and also
 by package bnumexpr in its default configuration).

xint extends xintcore with additional operations on big integers.

xintfrac extends the scope of xint to decimal numbers, to numbers in scientific notation and
 also to fractions with arbitrarily long such numerators and denominators separated by a
 forward slash.

<sup>&</sup>lt;sup>1</sup> The maximal handled size for inputs to multiplication is 19959 digits. This limit is observed with the current default values of some parameters of the tex executable (input save stack size at 5000, maximal expansion depth at 10000). Nesting of macros will reduce it and it is best to restrain numbers to at most 19900 digits. The output, as naturally is the case with multiplication, may exceed the bound.

xintexpr extends xintfrac with expandable parsers doing algebra (exact, float, or limited to integers) on comma separated expressions using standard infix notations with parentheses, numbers in decimal notation, scientific notation, comparison operators, Boolean logic, twofold and threefold way conditionals, sub-expressions, some functions with one or many arguments, user-definable variables, user-definable functions, nestable use of dummy variables for evaluation of sub-expressions, with iterations admitting omit, abort, and break instructions.

Further modules:

xintbinhex is for conversions to and from binary and hexadecimal bases.

xintseries provides some basic functionality for computing in an expandable manner partial
 sums of series and power series with fractional coefficients.

xintgcd implements the Euclidean algorithm and its typesetting.

xintcfrac deals with the computation of continued fractions.

## 1.2 Quick first overview (expressions with xintexpr)

This section gives a first few examples of using the expression parsers which are provided by package xintexpr. Loading xintexpr automatically also loads packages xinttools and xintfrac. The latter loads xint which loads xintcore. All three provide the macros which ultimately do the computations associated in expressions with the various symbols like +, \*,  $^{\wedge}$ , ! and functions such as max, sqrt, gcd (the latter requires explicit loading of xintgcd). The package xinttools does not handle computations but provides some useful utilities.

There are three expression parsers and two subsidiary ones. They all admit comma separated expressions, and will then output a comma separated list of results.

- \xinttheiiexpr ... \relax does exact computations only on integers. The forward slash / does the rounded integer division (// does truncated division, and /: is the associated modulo). There are two square root extractors sqrt and sqrtr for truncated and rounded square roots.
- \xintthefloatexpr ... \relax does computations with a given precision P, as specified via a prior assignment \xintDigits:=P;. The default is P=16 digits. An optional argument controls the precision on *output* (this is not the precision of the computations themselves). The four basic operations realize *correct rounding*.
- \xinttheexpr ... \relax handles integers, decimal numbers, numbers in scientific notation and fractions. The algebraic computations are done exactly.

Currently, the sole available non-algebraic function is the square root extraction sqrt. It is allowed in \xintexpr..\relax but naturally can't return an exact value, hence computes as if it was in \xintfloatexpr..\relax. The power operator ^ (equivalently \*\*) only works with integral powers (half-integers are not accepted, despite square root extraction having been implemented).

#### Two derived parsers:

- \xinttheiexpr ... \relax does all computations like \xinttheexpr ... \relax but rounds the result to the nearest integer. With an optional positive argument [D], the rounding is to the nearest fixed point number with D digits after the decimal mark.
- \xinttheboolexpr ... \relax does all computations like \xinttheexpr ... \relax but converts the result to 1 if it is not zero (works also on comma separated expressions). See also the booleans \xintifboolexpr, \xintifbooliiexpr, \xintifboolfloatexpr (which do not handle comma separated expressions).

Here is a (partial) list of the recognized symbols:

- ullet the comma (to separate distinct computations or arguments to a function),
- parentheses,
- infix operators +, -, \*, /, ^ (or \*\*),

- branching operators (x)? $\{x \text{ non zero}\}\{x \text{ zero}\}$ , (x)? $\{x<0\}\{x=0\}\{x>0\}$ ,
- boolean operators !, && or 'and', || or 'or',
- comparison operators = (or ==), <, >, <=, >=, !=,
- factorial post-fix operator !,
- " for hexadecimal input (uppercase only; package <u>xintbinhex</u> must be loaded additionally to <u>xintexpr</u>),
- functions num, reduce, abs, sgn, frac, floor, ceil, sqr, sqrt, sqrtr, float, round, trunc, mod, quo, rem, gcd, lcm, max, min, `+`, `\*`, not, all, any, xor, if, ifsgn, even, odd, first, last, reversed, bool, togl,
- functions with dummy variables add, mul, seq, subs, rseq, rrseq, iter.

See subsection 10.4 for the complete syntax, as well as subsection 10.5 which contains examples illustrating further some features which were added at the time of release v1.1 2014/10/28.

The normal mode of operation of the parsers is to unveil the parsed material token by token. This means that all elements may arise from expansion of encountered macros (or active characters). For example a closing parenthesis does not have to be immediately visible, it may arise later from expansion. This general behavior has exceptions, in particular constructs with dummy variables need immediately visible balanced parentheses and commas. The expansion stops only when the ending \relax has been found; it is then removed from the token stream, and the final computation result is inserted.

Release 1.2 added the (pseudo) functions qint, qfrac, qfloat to allow swallowing in one-go all digits of a big number, fraction, or float, skipping the token by token expansion.

Here is an example of a computation:

```
\xinttheexpr (31.567^2 - 21.56*52)^3/13.52^5\relax -1936508797861911919204831/4517347060908032[-8]
```

The result is a bit frightening but illustrates that \minthexpr..\relax does its computations exactly. The same example as a floating point evaluation:

```
\xintthefloatexpr (31.567^2 - 21.56*52)^3/13.52^5\relax
```

#### -4.286827582100044

Again, all computations done by \mintheexpr..\relax are completely exact. Thus, very quickly very big numbers are created (and computation times increase, not to say explode if one goes into handling numbers with thousands of digits). To compute something like 1.23456789^10000 it is thus better to opt for the floating point version:

```
\xintthefloatexpr 1.23456789^10000\relax 1.411795173056392e915
```

(we can deduce that the exact value has 80000+916=80916 digits). A bigger example (the scope of the assignment to \xintDigits is limited by the braces):

```
{\xintDigits:=24; \xintthefloatexpr 1.23456789123456789^123456789\relax }
```

1.90696640042856610942910e11298145 (<- notice the size of the power of ten: this surely largely exceeds your pocket calculator abilities).

It is also possible to do some computer algebra like evaluations (only numerically though):

```
\xinttheiiexpr add(i^5, i=100..200)\relax\par
```

 $\noindent\xinttheexpr reduce(add(x/(x+1), x = 1000..1014))\relax$ 

10665624997500

4648482709767835886400149017599415343/310206597612274815392155150733157360

Were it not for the reduce function, the latter fraction would not have been obtained in reduced terms:

By default, the basic operations on fractions are not followed in an automatic manner by reduction to smallest terms: A/B multiplied by C/D returns AC/BD, A/B added to C/D returns (AD+BC)/BD except if either B divides D or D divides B.

Make sure to read subsection 3.5, subsection 10.4 and the rest of section 10.

### 1.3 Changes

The initial xint (2013/03/28) was followed by xintfrac (2013/04/14) which handled exactly fractions and decimal numbers. Later came xintexpr (2013/05/25) and at the same time xintfrac got extended to handle floating point numbers. Later, xinttools was detached (2013/11/22). The main focus of development during late 2013 and early 2014 was kept on xintexpr. One year later it got a significant upgrade with 1.1 of 2014/10/28. The core integer routines remained essentially unmodified during all this time (apart from a slight improvement of division early 2014) until their complete rewrite with release 1.2 from 2015/10/10.

- 1.2a (2015/10/19) to 1.2e (2015/11/22): release 1.2 had at least four bad bugs which these releases were supposed to fix; but sometimes they themselves introduced new bugs which had to
  get fixed in the next one. We managed to add some new features:
  - 1. new \xintdeffunc, \xintdefiifunc, \xintdeffloatfunc macros whose purpose is to define functions recognized as such by the xintexpr parsers.
  - new \xintunassignvar, new \xintverbosetrue.
  - local scope for the function declarations and for the macro definitions done by \xint-NewExpr.
  - 4. extended tacit multiplication, and it now always ``ties more'' than the regular division and multiplication.
  - 5. slightly more precise discussion of floating point issues in subsection 3.2, but the coverage by xintfrac of floating point operations is yet to be substantially extended.
  - 6. extensive re-write of the ``Commands of xintexpr'' section 10.
  - 7. complete re-write of the Quick Sort algorithm section.
- 1.2 (2015/10/10): complete rewrite of the core arithmetic routines. The efficiency for numbers with less than 20 or 30 digits is slightly compromised (for addition/subtraction) but it is increased for bigger numbers. For multiplication and division the gains are there for almost all sizes, and become quite noticeable for numbers with hundreds of digits. The allowable inputs are constrained to have less than about 19950 digits (19968 for addition, 19959 for multiplication).
- 1.1 (2014/10/28): many extensions to package xintexpr, such as the evaluation of expressions with dummy variables, possibly iteratively, with allowed nesting. See subsection 10.4 and subsection 10.5 for a description of these new functionalities. Also worthy of attention:
  - 1. \xintiiexpr...\relax associates / with the rounded division (the // operator being provided for the truncated division) to be in synchrony with the habits of \numexpr,
  - 2. the xintfrac macro \xintAdd (corresponding to + in expressions) does not anymore blindly multiply denominators but first checks if one is a multiple of the other. However doing systematic reduction to smallest terms, or systematically computing the LCM of the denominators would be too costly (I think).

xint does not load xinttools anymore (only xintexpr does) and the core arithmetic macros are
moved to a new package xintcore (loaded automatically by xint, itself loaded by xintfrac,
itself loaded by xintexpr).

Package bnumexpr (which is MTEX only) now also loads only xintcore.

There is a file CHANGES.html (also CHANGES.pdf) which provides the detailed cumulative change log since the initial release. To access it, issue on the command line texdoc --list xint (this works TeXLive and there is probably an equivalent in MikTeX).

It is also available on CTAN via this link. Or, running etex xint.dtx in a working repertory will extract a CHANGES.md file with Markdown syntax.

### 1.4 Origins of the package

2013/03/28. Package bigintcalc by Heiko Oberdiek already provides expandable arithmetic operations on `big integers'', exceeding the  $T_{E\!X}$  limits (of  $2^{31}$  - 1), so why another<sup>2</sup> one?

I got started on this in early March 2013, via a thread on the c.t.tex usenet group, where ULRICH DIEZ used the previously cited package together with a macro (\ReverseOrder) which I had contributed to another thread. What I had learned in this other thread thanks to interaction with ULRICH DIEZ and GL on expandable manipulations of tokens motivated me to try my hands at addition and multiplication.

I wrote macros \bigMul and \bigAdd which I posted to the newsgroup; they appeared to work comparatively fast. These first versions did not use the  $\varepsilon$ -TeX \numexpr primitive, they worked one digit at a time, having previously stored carry-arithmetic in 1200 macros.

I noticed that the bigintcalc package used \numexpr if available, but (as far as I could tell) not to do computations many digits at a time. Using \numexpr for one digit at a time for \bigAdd and \bigMul slowed them a tiny bit but avoided cluttering TEX memory with the 1200 macros storing precomputed digit arithmetic. I wondered if some speed could be gained by using \numexpr to do four digits at a time for elementary multiplications (as the maximal admissible number for \numexpr has ten digits).

The present package is the result of this initial questioning.

2015/10/10. xint 1.2 also got its impulse from a fast ``reversing'' macro, which I wrote after my interest got awakened again as a result of correspondance with Bruno Le Floch during September 2015: this new reverse uses a TeXnique which requires the tokens to be digits. I wrote a routine which works (expandably) in quasi-linear time, but a less fancy  $O(N^2)$  variant which I developed concurrently proved to be faster all the way up to perhaps 7000 digits, thus I dropped the quasi-linear one. The less fancy variant has the advantage that xint can handle numbers with more than 19900 digits (but not much more than 19950). This is with the current common values of the input save stack and maximal expansion depth: 5000 and 10000 respectively.

#### 1.5 Installation instructions

xint is made available under the LaTeX Project Public License 1.3c. It is included in the major TEX distributions, thus there is probably no need for a custom install: just use the package manager to update if necessary xint to the latest version available.

After installation, issuing in terminal texdoc --list xint, on installations with a "texdoc" or similar utility, will offer the choice to display one of the documentation files: xint.pdf (this file), sourcexint.pdf (source code), README.pdf, README.html, CHANGES.pdf, and CHANGES.html.

For manual installation, follow the instructions from the README file which is to be found on CTAN; it is also available there in PDF and HTML formats. The simplest method proposed is to use the archive file xint.tds.zip, downloadable from the same location.

The next simplest one is to make use of the Makefile, which is also downloadable from CTAN. This is for GNU/Linux systems and Mac OS X, and necessitates use of the command line. If for some reason you have xint.dtx but no internet access, you can recreate Makefile as a file with this name and the following contents:

include Makefile.mk
Makefile.mk: xint.dtx ; etex xint.dtx

Then run make in a working repertory where there is xint.dtx and the file named Makefile and having only the two lines above. The make will extract the package files from xint.dtx and display some further instructions.

If you have xint.dtx, no internet access and can not use the Makefile method: etex xint.dtx extracts all files and among them the README as a file with name README.md. Further help and options

<sup>&</sup>lt;sup>2</sup> this section was written before the xintfrac package; the author is not aware of another package allowing expandable computations with arbitrarily big fractions. <sup>3</sup> the \ReverseOrder could be avoided in that circumstance, but it does play a crucial rôle here.

will be found therein.

## 2 Introduction via examples

The main goal is to allow expandable computations with integers and fractions of arbitrary sizes.

### 2.1 Printing big numbers on the page

When producing very long numbers there is the question of printing them on the page, without going beyond the page limits. In this document, I have most of the time made use of these macros (not provided by the package:)

\printnumber {\xintiiQuo{\xintiiPow {2}{1000}}}{\xintiFac{100}}} or as \printnumber\mybiginteger or \printnumber{\mybiginteger} if \mybiginteger was previously defined via a \newcommand, a \def or an \edef.

An alternative is to suitably configure the thousand separator with the numprint package (see footnote 7. This will not allow linebreaks when used in math mode; I also tried siunitx but even in text mode could not get it to break numbers across lines). Recently I became aware of the seqsplit package<sup>4</sup> which can be used to achieve this splitting accross lines, and does work in inline math mode (however it doesn't allow to separate digits by groups of three, for example).

### 2.2 Randomly chosen examples

Here are some examples of use of the package macros. The first one uses only the base module xint, the next one requires the xintfrac package, which deals with decimal numbers, scientific numbers (lowercase e), and also fractions (it loads automatically xint). Then some examples with expressions, which require the xintexpr package (it loads automatically xintfrac). And finally some examples using xintseries, xintgcd which are among the extra packages included in the xint distribution.

The printing of the outputs will either use a custom \printnumber macro as described in the previous section, or sometimes the \np command from the numprint package (see footnote 7).

• 123456<sup>99</sup>:

\xintiiPow {123456}{99}: 114738181166266556633273330008454586747025480423426102975889545\\
4373590894697032027622647054266320583469027086822116813341525003240387627761689532221176\\
3429587203376221608860691585075716801971671071208769703353650737748777873778498781606749\\
9997983665812517232752154970541659566738491153332674854107560766971890623518995832377826\\
3699981109532393993235189992220564587812701495877679143167735437253858445948715594121519\\
7416398666125896983737258716757394949435520170950261865801665199030718414432231169678376\\
96

• 1234/56789 with 1500 digits after the decimal point:

\xintTrunc {1500}{1234/56789}\dots: 0.02172956030217119512581661941573191991406786525559\ 5273732589057740055292398175703041081899663667259504481501699272746482593460001056542640\ 3000581098452165031960414869076757822817799221680254978957192414023842645582771311345507\ 0524221240028878832168201588335769251087358467308809804715701984539259363609149659264998\ 5032312595749176777192766204722745602141259751008117769286305446477310746799556252091073\ 9755938650090686576625754987761714416524326894292908837979186109986088855236049234887037\ \]

<sup>4</sup> http://ctan.org/pkg/seqsplit

### 2 Introduction via examples

98270791878708904893553328989769145433094437302998820194051664935110672841571431087006282628709785345753579038194016446847100670904576590536899751712479529486344186374121748930225057669619116378171829051400799450597827043969782880487418338058426808008593213474440472262674109422599447076018242969589181003363327404955184983007272535174065399989434573596929418901547834968039585130923242177182200778319745021042807585976157354417228688654492942757787599711211678317984116642307489126415326911901952842980154607406363908503407350014926768740425082322280723379527725439785874024899188223071369455352268925320044374790892602244061349909313423374245012238285583475673105707091162020813890013911144763950765112962012729208121291095106446671010230854566905562697001179805948335064889327158428568912993713527129021465424642096180598355315289932909542340946310024828752047051365581362587825106974294233038088362182817094859920054940217295603021711951258166194157319199140678652555952732732589057740055292398175703041081899663667...

• 0.99<sup>-100</sup> with 200 (+1) digits after the decimal point.
\mintheiexpr [201] .99^-100\relax: 2.73199902642902600384667172125783743550535164293857\chickled{2}
2070833430572508246455518705343044814301378480614036805562476501925307034269685489153194\chickled{2}
616612271015920671913840348851485747943086470963920731779793038

Notice that this is rounded, hence we asked \mintheiexpr for one additional digit. To get a truncated result with 200 digits after the decimal mark, we should have issued \mintheexpr \delta

The fraction  $0.99^{-100}$ 's denominator is first evaluated exactly (i.e. the integer  $99^{100}$  is evaluated exactly and then used to divide the suitable power of ten to get the requested digits); for some longer inputs, such as for example  $0.7123045678952^{-243}$ , the exact evaluation before truncation would be costly, and it is more efficient to use floating point numbers:

Side note: the exponent -243 didn't have to be put inside parentheses, contrarily to what happens with some professional computational software. ;-)

#### 200!:

• 2000! as a float. As xintexpr does not handle exp/log so far, the computation is done internally without the Stirling formula, by repeated multiplications truncated suitably: \xintDigits:=50;

\xintthefloatexpr 2000!\relax: 3.3162750924506332411753933805763240382811172081058e5735

• Just to show off (again), let's print 300 digits (after the decimal point) of the decimal expansion of  $0.7^{-25}$ :

```
% % in the preamble:
% \usepackage[english]{babel}
% \usepackage[autolanguage,np]{numprint}
% \npthousandsep{,\hskip 1pt plus .5pt minus .5pt}
% \usepackage{xintexpr}
% in the body:
\np {\xinttheexpr trunc(.7^-25,300)\relax}\dots
```

trunc(.99^-100,200)\relax, rather.

 $<sup>^{5}\,</sup>$  the  $\ensuremath{\backslash np}$  typesetting macro is from the numprint package.

```
7,456.739,985,837,358,837,609,119,727,341,853,488,853,339,101,579,533,584,812,792,108,\\394,305,337,246,328,231,852,818,407,506,767,353,741,490,769,900,570,763,145,015,081,436,\\139,227,188,742,972,826,645,967,904,896,381,378,616,815,228,254,509,149,848,168,782,309,\\405,985,245,368,923,678,816,256,779,083,136,938,645,362,240,130,036,489,416,562,067,450,\\212,897,407,646,036,464,074,648,484,309,937,461,948,589...
```

This computation is with \xinttheexpr from package xintexpr, which allows to use standard infix notations and function names to access the package macros, such as here trunc which corresponds to the xintfrac macro \xintTrunc. Regarding this computation, please keep in mind that \xinttheexpr computes exactly the result before truncating. As powers with fractions lead quickly to very big ones, it is good to know that xintexpr also provides \xintthefloatexpr which does computations with floating point numbers.

Computation of a Bezout identity with 7^200-3^200 and 2^200-1: (with xintgcd)

 $-220045702773594816771390169652074193009609478853\times (7^{200}-3^{200}) + 1432589493627636931859130 \times (7^{200}-3^{200}) + 1432589493627636931859130 \times (7^{200}-3^{200}) \times (7^{200}-3^{200}) \times (7^{200}-3^{2$ 

• The Euclide algorithm applied to 22,206,980,239,027,589,097 and 8,169,486,210,102,119,257: (with xintgcd)<sup>6</sup>

```
\xintTypesetEuclideAlgorithm {22206980239027589097}{8169486210102119257}
22206980239027589097 = 2 \times 8169486210102119257 + 5868007818823350583
 8169486210102119257 = 1 \times 5868007818823350583 + 2301478391278768674
 5868007818823350583 = 2 \times 2301478391278768674 + 1265051036265813235
 2301478391278768674 = 1 \times 1265051036265813235 + 1036427355012955439
 1265051036265813235 = 1 \times 1036427355012955439 + 228623681252857796
 1036427355012955439 = 4 \times 228623681252857796 + 121932630001524255
  228623681252857796 = 1 \times 121932630001524255 + 106691051251333541
  121932630001524255 = 1 \times 106691051251333541 + 15241578750190714
  106691051251333541 = 6 \times 15241578750190714 + 15241578750189257
   15241578750190714 = 1 \times 15241578750189257 + 1457
   15241578750189257 = 10460932567048 \times 1457 + 321
                  1457 = 4 \times 321 + 173
                    321 = 1 \times 173 + 148
                    173 = 1 \times 148 + 25
                    148 = 5 \times 25 + 23
                     25 = 1 \times 23 + 2
                     23 = 11 \times 2 + 1
                      2 = 2 \times 1 + 0
```

•  $\sum_{n=1}^{500} (4n^2 - 9)^{-2}$  with each term rounded to twelve digits, and the sum to nine digits:

#### 0.062366080

The complete series, extended to infinity, has value  $\frac{\pi^2}{144} - \frac{1}{162} = 0.062,366,079,945,836,595,346,844,45...$  I also used (this is a lengthier computation than the one above) xintseries

<sup>&</sup>lt;sup>6</sup> this example is computed tremendously faster than the other ones, but we had to limit the space taken by the output hence picked up rather small big integers as input. <sup>7</sup> This number is typeset using the numprint package, with \npthousandsep {,\warphi hskip 1pt plus .5pt minus .5pt}. But the breaking across lines works only in text mode. The number itself was (of course...) computed initially with xint, with 30 digits of  $\pi$  as input. See how xint may compute  $\pi$  from scratch.

to evaluate the sum with 100,000 terms, obtaining 16 correct decimal digits for the complete sum. The coefficient macro must be redefined to avoid a  $\normalfont{\normalfont{\normalfont$ 

```
\def\coeff #1%
{\xintiRound {22}{1/\xintiiSqr{\xintiiMul{\the\numexpr 2*#1-3\relax}} {\the\numexpr 2*#1+3\relax}}[0]}}
```

• Computation of 2<sup>999,999,999</sup> with 24 significant figures:

```
\numprint{\xintFloatPow [24]{2}{999999999}}
2.306,488,000,584,534,696,558,06 × 10<sup>301,029,995</sup>
```

where the numprint package was used (footnote 7), directly in text mode (it can also naturally be used from inside math mode). xint provides a simple-minded \xintFrac typesetting macro, which is math-mode only:

```
$\xintFrac{\xintFloatPow [24]{2}{999999999}}$
230648800058453469655806 · 10<sup>301029972</sup>
```

The exponent differs, but this is because \xintFrac does not use a decimal mark in the significand of the output. Admittedly most users will have the need of more powerful (and customizable) number formatting macros than \xintFrac. 9 We have already mentioned \numprint which is used above, there is also \num from package siunitx. The raw output from

```
\xintFloatPow [24]{2}{999999999}
is 2.30648800058453469655806e301029995.
```

• As an example of nesting package macros, let us consider the following code snippet within a file with filename myfile.tex:

```
\newwrite\outstream
\immediate\openout\outstream \jobname-out\relax
\immediate\write\outstream {\xintiiQuo{\xintiiPow{2}{1000}}{\xintiFac{100}}}
% \immediate\closeout\outstream
```

The tex run creates a file myfile-out.tex, and then writes to it the quotient from the euclidean division of  $2^{1000}$  by 100!. The number of digits is  $\left[\frac{\sqrt{\sqrt{1000}}}{\sqrt{100!}}\right]$  which expands (in two steps) and tells us that  $\left[\frac{2^{1000}}{100!}\right]$  has 144 digits. This is not so many, let us print them here: 11481324964150750548227839387255106625928055177841861728836634780658265418947047379704195357988766304843582650600615037495317077293118627774829601.

### 2.3 More examples, some quite elaborate, within this document

- The utilities provided by xinttools (section 6), some completely expandable, others not, are of independent interest. Their use is illustrated through various examples: among those, it is shown in subsection 6.30 how to implement in a completely expandable way the Quick Sort algorithm and also how to illustrate it graphically. Other examples include some dynamically constructed alignments with automatically computed prime number cells: one using a completely expandable prime test and \xintApplyUnbraced (subsection 6.13), another one with \xintFor\* (subsection 6.23).
- One has also a computation of primes within an \edef (subsection 6.15), with the help of \text{\text{xintiloop}}. Also with \text{\text{xintiloop}} an automatically generated table of factorizations (subsection 6.17).
- The code for the title page fun with Fibonacci numbers is given in subsection 6.24 with \xint-For\* joining the game.

<sup>&</sup>lt;sup>8</sup> Plain TEX users of xint have \xintFw0ver. 

9 There should be a \xintFloatFrac, but it is lacking.

- The computations of  $\pi$  and  $\log 2$  (subsection 13.11) using xint and the computation of the convergents of e with the further help of the xintcfrac package are among further examples.
- There is also an example of an interactive session, where results are output to the log or to a file.
- The functionalities of xintexpr are illustrated with various examples in subsection 10.4 and

Almost all of the computational results interspersed throughout the documentation are not hard-coded in the source file of this document but are obtained via the expansion of the package macros during the  $T_{\!E}\!X$  run.  $^{10}$ 

## 3 The xint bundle

#### 3.1 Characteristics

The main characteristics are:

- 1. exact algebra on arbitrarily big numbers, integers as well as fractions,
- 2. floating point variants with user-chosen precision,
- 3. implemented via macros compatible with expansion-only context,

register is allowed --- this is used for example by the pgf basic math engine.)

4. and with a parser of infix operations implementing features such as dummy variables, and coming in various incarnations depending on the kind of computation desired: purely on integers, on integers and fractions, or on floating point numbers.

`Arbitrarily big' currently means with less than about 19950 digits: the maximal number of digits for addition is at 19968 digits, and it is 19959 for multiplication.

Integers with only 10 digits and starting with a 3 already exceed the T<sub>E</sub>X bound; and T<sub>E</sub>X does not have a native processing of floating point numbers (multiplication by a decimal number of a dimension

TeX elementary operations on numbers are done via the non-expandable \advance, \multiply, and \divide assignments. This was changed with  $\varepsilon$ -TeX's \numexpr which does expandable computations using standard infix notations with TeX integers. But  $\varepsilon$ -TeX did not modify the TeX bound on acceptable integers, and did not add floating point support.

The bigintcalc package by Heiko Oberdiek provided expandable operations (using some of \numex\rm pr possibilities, when available) on arbitrarily big integers, beyond the  $T_EX$  bound. The present package does this again, using more of \numexpr (xint requires the  $\varepsilon$ - $T_EX$  extensions) for higher speed, and also on fractions, not only integers. Arbitrary precision floating points operations are a derivative, and not the initial design goal.  $^{11}$ ,  $^{12}$ 

The MTEX3 project has implemented expandably floating-point computations with 16 significant figures (13fp), including special functions such as exp, log, sine and cosine. 13

More directly related to the xint bundle, there is the promising new version of the l3bigint package. It was still in development a.t.t.o.w (2015/10/09, no division yet) and is part of the experimental trunk of the  $M_EX3$  Project. It is devoted to expandable computations on big integers with

Changed!  $\rightarrow$ 

The CPU of my computer hates me for all those re-compilations after changing a single letter in the LATEX source, which require each time to do all the zillions of evaluations contained in this document... 11 currently (v1.08), the only non-elementary operation implemented for floating point numbers is the square-root extraction; no signed infinities, signed zeroes, NaN's, error traps..., have been implemented, only the notion of 'scientific notation with a given number of significant figures'. 12 multiplication of two floats with P=\xinttheDigits digits is first done exactly then rounded to P digits, rather than using a specially tailored multiplication for floating point numbers which would be more efficient (it is a waste to evaluate fully the multiplication result with 2P or 2P-1 digits.) 13 at the time of writing (2014/10/28) the l3fp (exactly represented) floating point numbers have their exponents limited to ±9999.

an associated expression parser. Its author (Bruno Le Floch) succeeded brilliantly into implementing expandably the Karatsuba multiplication algorithm and he achieves *sub-quadratic growth* for the computation time. This shows up very clearly with numbers having more than one thousand digits (up to the maximum which a.t.t.o.w was at 8192 digits).

I report here briefly on a quick comparison, although as <code>l3bigint</code> is work in progress, the reported results could well have to be modified soon. The test was on a comparison of <code>\bigint\_evall:n {#1\*#2}</code> from the <code>l3bigint</code> as available in September 2015, on one hand, and on the other hand <code>\xinttheiiexpr #1\*#2\relax</code> from <code>xintexpr 1.2</code> (rather than directly <code>\xintiiMul</code>, to be fairer to the parsing time induced by use of <code>\bigint\_eval:n</code>) and the computations were done with <code>#1=#2=99990888877999988877...repeated....</code> I observed:

- \xintilexpr's multiplication appears slightly faster (about 1.5x or 2x to give an average order of magnitude) up to about 900 digits,
- at 1000 digits, 13bigint runs between 15% and 20% faster,
- then its sub-quadratic growth shows up, and at 8000 digits I observed it to be about 7.6x faster (I tried on two computers and on my laptop the ratio was more like 8.5x--9x). Its computation time increased from 1000 digits to 8000 digits by a factor smaller than 30, whereas for \xintiiexpr it was a factor only slightly inferior to 200 (225 on my laptop) ... Karatsuba multiplication brilliantly pays off!
- One observes the transition at the powers of two for the l3bigint algorithm, for example I observed l3bigint to be 3.5x--4x faster at 4000 digits but only 3x--3.5x faster at 5000 digits.

Once one accepts a small overhead, one can on the basis of the lengths decide for the best algorithm to use, and it is tempting viewing the above to imagine that some mixed approach could combine the best of both. But again all this is a bit premature as both packages may still evolve further.

Anyhow, all this being said, even the superior multiplication implementation from l3bigint takes of the order of seconds on my laptop for a single multiplication of two 5000-digits numbers. Hence it is not possible to do routinely such computations in a document. I have long been thinking that without the expandability constraint much higher speeds could be achieved, but perhaps I have not given enough thought to sustain that optimistic stance. 14

I remain of the opinion that if one really wants to do computations with *thousands* of digits, one should drop the expandability requirement. Indeed, as clearly demonstrated long ago by the pi computing file by D. Roegel one can program TeX to compute with many digits at a much higher speed than what xint achieves: but, direct access to memory storage in one form or another seems a necessity for this kind of speed and one has to renounce at the complete expandability. <sup>15</sup> 16

### 3.2 Floating point evaluations

This documentation is currently undergoing revision and is provided here in some transient intermediate state.

Floating point macros are provided by package xintfrac to work with a given arbitrary precision P. The default value is P = 16 meaning that the significands for non-zero numbers have 16 decimal digits, the first one non zero. The syntax to set the precision to P is

\xintDigits:=P;

To query the current value use \xinttheDigits.

The current precision for floating point evaluations is \xintheDigits. {\xintDigits:=32;%

The apnum package implements non-expandably arbitrary precision arithmetic operations.  $^{15}$  2015/09/15: as I said the latest developments on the l3bigint side do not really modify this conclusion, because the computations remain extremely slow compared to what one can do in other programming structures. Another remark one could do is that it would be tremendously easier to enhance  $\varepsilon$ -TEX than it is to embark into writing hundreds of lines of sometimes very clever TEX macro programming.  $^{16}$  The LuaTEX project possibly makes endeavours such as xint appear even more insane that they are, in truth.

The current precision for floating point evaluations is  $\xinttheDigits.$ } The current precision for floating point evaluations is  $\xinttheDigits.$ 

The current precision for floating point evaluations is 16. The current precision for floating point evaluations is 32. The current precision for floating point evaluations is 16.

It is also possible to pass P as an optional argument within brackets to the floating point macros such as \xintFloatAdd, \xintFloatMul, ...

\mathrm{xintthefloatexpr...\relax also admits an optional argument Q within brackets, but it has no influence on the precision P for the computations, its use is only to specify a rounding precision on output, typically to clean up the computation result from cumulated errors resulting from iterated operations, which unavoidably make possibly invalid the last digits (compared to an exact theoretical evaluation; I say theoretical because no computer has ever nor ever will compute exactly  $\sqrt{2}$  in base 10.)

The maximal allowed value for P in a \mintDigits:=P; assignment is 32767. It was possible earlier to use even bigger P's as optional argument to \mintFloat for a one-short conversion to a gigantic float. However since release 1.2 this can't work in complete generality: a fractional input will trigger the division macro which can't handle inputs with more than about 19900 digits. For example (tested 2015/11/07 with v1.2b) \message{\mintFloat [19942]{1/7}} works but not \message{\mintFloat [19943]{1/7}}. On the other hand \mintFloat [50000]{1} does work (slowly..), but there isn't much one can do afterwards with it...

More reasonably, working with significands of 24, 32, 48, 64, or even 80 digits is well within the reach of the package.

Currently, the only non-elementary operation is the square root (\xintFloatSqrt). The elementary transcendantal functions are not yet implemented. The power function (\xintFloatPow, \xintFloatPower) accept only (positive or negative) integer exponents.

Future releases of xint will have more extensive coverage of floating point operations, and document better what exactly is the achieved precision. Regarding the four basic operations, they always have achieved *correct rounding*.

The maximal theoretically allowed exponent is currently set at 2147483647 (the minimal exponent is its opposite) which is the maximal number handled by  $T_{\overline{L}}X$ .

Perhaps in the future this will be reduced, for example to 2147400000. It could even be envisioned that the maximal  $e_{\text{max}}$  and minimal  $e_{\text{min}}$  exponents would be user-specified.

Currently xintfrac has no notion of NaNs or signed infinities or signed zeroes. These notions are part of the IEEE 754-2008 standard for Floating-Point arithmetic (which initially regards hardware floating point processing units but also has implications on software)<sup>17</sup> and, together with signed infinities, signed zeroes, exception handling are not implemented currently by the xintfrac macros dealing with ``floating-point numbers''.

The IEEE 754 requirement of *correct rounding* for addition, subtraction, multiplication and division is achieved by <u>xintfrac</u> and the <u>\xintthefloatexpr...\relax</u> parser: this means that for two operands of P digits the output coincides exactly with the rounding of an exact evaluation.

The rounding mode is ``round to nearest, ties away from zero'', which is based on the rounding to integers which maps (-0.5, 0.5) to 0, [0.5, 1.5) to 1, etc... and (-1.5, -0.5] to -1 etc... It is not customizable.

Also the square root will provide correct rounding.

<sup>&</sup>lt;sup>17</sup> The IEEE 754-1985 was a binary standard with a specific value for the precision (24 for single precision, 53 for double precision). The newer IEEE 754-2008 normalizes five basic formats, three binaries and two decimals (16 and 34 decimal digits) and discusses extended formats with higher precision.

The other float operations produce a value from which the exact result differs by at most 0.6 `units in the last place'' (of the significand of the returned value). Thus the last digit may be wrong by at most one unit (compared to the exact rounding of the exact theoretical value), but if it is 0 or 9 also with it the next to last digit, etc... some macros may achieve higher precision, check their documentations. Notice in particular that the routines will return a zero value only if the theoretical exact evaluation would have produced also zero (but as mentioned above a computation leading to a floating point underflow or floating point overflow will at some point inevitably raise a low-level  $\varepsilon$ -TEX arithmetic overflow error).

What happens for inputs having more than P digits? it is not the same to correctly round a theoretical exact value obtained from the exact inputs or correctly round the theoretical exact result obtained from rounded inputs. Up to release v1.2b (1.2e hasn't changed anything yet.), the four basic operations first rounded the inputs to P+2 digits of precision. The power operation  $A^2$  B first rounded A to a number of digits equal to the precision P plus a certain quantity depending on the exponent B, for example for squaring this gave a first rounding to P+3 digits of precision. But this meant that in some rare cases x\*x or  $x^2$  could produce slightly different values.

For example consider

```
x=1.772453850905516665
```

which has 19 digits. We want its square correctly rounded to 16 digits. The exact value is

```
1.772453850905516665^2=3.141592653589795499056780930592722225
```

whose rounding to 16 digits is 3.141592653589795. But if we first round x to 18 digits, and square, this gives

```
1.77245385090551667^2=3.1415926535897955167813194396478889 whose rounding to 16 digits is 3.141592653589796.
```

Another example of a similar type (such examples are the exception rather than the rule, but are not especially hard to find, if one understands where to look): with

```
x=18587988557251906450
```

which has 20 digits, we compute 1/x correctly rounded to 16 digits of precision, but after rounding first x to either 20 (no alteration), 18, or 16 digits (and trailing zeroes). We obtain:

```
(1/x) rounded to 16 digits=5.379818246175220e-20 % original x
```

```
=5.379818246175219e-20 % x was rounded to 18 digits =5.379818246175218e-20 % x was rounded to 16 digits
```

We got three distinct results.

These examples are connected with the table-maker dilemma: rounding to P digits a value rounded to Q digits is not necessarily the same as rounding directly to P digits.

This impacted also how xintfrac implemented the handling by macros of fractional inputs A/B. If we were to first round A and B to some precision Q, and then correctly round the fraction to precision P, the process could give different results for inputs A/B and A'/B' representing the same rational number. As xintfrac treats exactly fractions, this would create a very disquieting situation. Consider for example the fraction:

```
1/1858798855725191=5379818246175218/99999999999999121537442516638
```

We mentioned already that the exact rounding to 16 digits is 5.379818246175218e-16. If however we treat the right hand side by first rounding numerator and denominator to 16 digits, we are evaluating

Thus, the float macros of xintfrac have always treated fractional inputs A/B exactly, not doing any a priori rounding of numerator and denominator, but rounding the exact fraction before further treatment (as stated above the basic operations up to now (v1.2e) have always done this initial rounding of the inputs with P+2 digits of kept precision). The possible alternative could have been to systematically first reduce A/B to smallest terms, then round numerator and denominator, but this was not the choice made, as it raises issues of efficiency and accuracy.

In an *expression* however / is an operator and if the parser sees A/B, the arguments A and B will be treated as separate inputs and be rounded separately first, before division; to avoid that one

may code  $\times$  intexpr A/B\relax inside the  $\times$  inthefloatexpr...\relax, or, since v1.2, use the qflow at(A/B) syntax.

## 3.3 Expansion matters

#### 3.3.1 Generalities about expandability in T<sub>F</sub>X

 $T_{\underline{E}}X$  is a macro language, and ``expansion'' is thus a crucial aspect, which will be quite unfamiliar to most everyone with standard knowledge of the usual programming languages. The whole of xint is about expandably implementing arithmetic computations. What does that mean?

MT<sub>E</sub>X users are familiar with counters, and its command \setcounter. The first argument is the name of the counter, the second argument is a number (in the TeX sense of being acceptable in \cow\ nt assignments), or more generally something which will expand to a number. For example:

```
\newcounter{Foo}
\newcommand{\Bar}{17}
\setcounter{Foo}{\Bar}
\addtocounter{Foo}{\Bar}
\arabic{Foo}
```

works and produces 34. But imagine we have some macro \Double which accepts a numerical string of digits, and outputs its double as a string of digits (or perhaps some count with this value). Can we do this:

```
\setcounter{Foo}{\Double{\Bar}} ?
```

The answer depends on the <code>expandability</code> of <code>\Double</code>. Perhaps <code>\Double</code> will do a <code>\newcommand</code> internally? or perhaps it used the <code>TeX</code> primitives <code>\advance</code> or <code>\multiply</code>? then it is not expandable in this context where <code>TeX</code> is seeking to do a number assignment (which is to what the <code>MTeX</code> <code>\setcounter</code> boils down in the end). This does not mean that expansion does not apply, but something completely different: expansion produces ``tokens'' which <code>TeX</code> does not accept in such a context of assigning a value to a <code>\count</code>.

Some users of  $\[ \] \]$  know about the  $\[ \] \]$  primitive \edef. Another way to test expandability of \Doub\ le is to try \edef\test{\Double{\Bar}}: the criterion is that \Double will expand, do its stuff, and clean up everything and only leave the result of its action on \Bar. Thus typically if \Doub\ le does a \newcommand (or rather a \def), then this will not be the case. The \newcommand or \def simply does not get executed inside an \edef! This is not completely equivalent to the earlier context, because when  $\[ \] \]$  seeks to build a number it has additional special constructs, like " to prefix hexadecimal inputs, and thus the behavior is not exactly the same in an \edef, but I am just trying to give a gist here of what happens.

The little paradox is that  $T_EX$  from the start always required expandability when doing assignments to count registers, or dimen registers, ..., but basic arithmetic was provided via \advance, \multiply, and \divide primitives which are not expandable. 18 For example, something like

```
\setcounter{Foo}{\count0=\Bar\relax \multiply\count0 by 2 \advance\count0 by 15 \the\count0 }
```

although not creating errors produces only non-sense.

Since 1999, arepsilon-TeX has extended TeX with expandable arithmetic. Thus nowadays  $^{19}$  one would simply do

```
\setcounter{Foo}{\numexpr 2*\Bar+15\relax}
```

But we can not do, for example, 98765 \* 67890 inside \numexpr, because the result 6705155850 exceeds the  $T_{\overline{L}}X$  bound of 2147483647.

<sup>&</sup>lt;sup>18</sup> This is not to say that expandable arithmetic was not possible, it is possible and has been done via the recording of the carries of digit arithmetic in many macros and usage of some tools provided by the T<sub>E</sub>X language, but this is very cumbersome and slow (even in the T<sub>E</sub>X context). <sup>19</sup> I do not discuss here the calc package. It does surgery inside \setcounter to make \setcounter {Foo}{2\*\Bar +15} possible, but its parser is not expandable and is functional only inside macros calc knows about.

### 3.3.2 Full expansion of the first token

The whole business of xint is to build upon \numexpr and handle arbitrarily large numbers. Each basic operation is thus done via a macro: \xintiiAdd, \xintiiSub, \xintiiMul, \xintiiDivision. In order to handle more complex operations, it must be possible to nest these macros. 20 But we saw already that an expandable macro can not do a \newcommand or \def, and it can't do either an \edef. But the macro must expand its arguments to find the digits it is supposed to manipulate. TeX provides a tool to do the job of (expandable!) repeated expansion of the first token found until hitting something non expandable, such as a digit, a \def token, a brace, a \count token, etc... is found. A space token also will stop the expansion (and be swallowed, contrarily to the non-expandable tokens).

By convention in this manual f-expansion (``full expansion'' or ``full first expansion'') will be this  $T_EX$  process of expanding repeatedly the first token seen. For those familiar with  $MT_EX3$  (which is not used by xint) this is what is called in its documentation full expansion (whereas expansion inside \edef would be described I think as ``exhaustive'' expansion).

Most of the package macros, and all those dealing with computations<sup>21</sup>, are expandable in the strong sense that they expand to their final result via this f-expansion. This will be signaled in their descriptions via a star in the margin.

These macros not only have this property of f-expandability, they all begin by first applying f-expansion to their arguments. Again from MEX3's conventions this will be signaled by a margin annotation next to the description of the arguments.

#### 3.3.3 Summary of important expandability aspects

1. the macros f-expand their arguments, this means that they expand the first token seen (for each argument), then expand, etc..., until something un-expandable such as a digit or a brace is hit against. This example

 $\def\x{98765}\def\y{43210} \times intiiAdd {\x}{\x\y}$ 

is not a legal construct, as the  $\y$  will remain untouched by expansion and not get converted into the digits which are expected by the sub-routines of  $\xintiiAdd$ . It is a  $\numexpr$  which will expand it and an arithmetic overflow will arise as 9876543210 exceeds the  $\nite{TeX}$  bounds. The same would hold for  $\xintAdd$ .

To the contrary  $\xinttheiiexpr$  and others have no issues with things such as  $\xinttheiiexpr \xintheiiexpr \xin$ 

2. using \if...\fi constructs inside the package macro arguments requires suitably mastering TeXniques (\expandafter's and/or swapping techniques) to ensure that the f-expansion will indeed absorb the \else or closing \fi, else some error will arise in further processing. Therefore it is highly recommended to use the package provided conditionals such as \xintifEq, \xintifGt, \xintifSgn, \xintifOdd..., or, for MeX users and when dealing with short integers the etoolbox<sup>22</sup> expandable conditionals (for small integers only) such as \ifnumequal, \ifnumgreater, .... Use of non-expandable things such as \ifthenelse is impossible inside the arguments of xint macros.

One can use naive  $\in fi$  things inside an  $\xin the expr$ -ession and cousins, as long as the test is expandable, for example

\xinttheiexpr\ifnum3>2 143\else 33\fi  $0^2$ relax $\rightarrow$ 2044900=1430^2

3. after the definition  $\left(\frac{12}{n}\right)$ , one can not use  $-\xspace x$  as input to one of the package macros: the f-expansion will act only on the minus sign, hence do nothing. The only way is to use

<sup>&</sup>lt;sup>20</sup> Actually this would not be really needed if the goal was only to implement the parsing of expressions: as the expression is scanned from left to right, there is only at any given time one operation to be done, hence it is not really absolutely mandatory for the macros implementing the basic operations to be nestable. This is however the path followed initially by xint.

<sup>21</sup> except \xintXTrunc.

<sup>22</sup> http://www.ctan.org/pkg/etoolbox

the \xintOpp macro, or perhaps here rather \xintiOpp which does maintains integer format on output, as they replace a number with its opposite.

Again, this is otherwise inside an \xinttheexpr-ession or \xintthefloatexpr-ession. There, the minus sign may prefix macros which will expand to numbers (or parentheses etc...)

#### 4. With the definition

\def\AplusBC #1#2#3{\xintAdd {#1}{\xintMul {#2}{#3}}}

one obtains an expandable macro producing the expected result, not in two, but rather in three steps: a first expansion is consumed by the macro expanding to its definition. As the package macros expand their arguments until no more is possible (regarding what comes first), this  $\Delta \rho = 11{10}$ .

If, for some reason, it is important to create a macro expanding in two steps to its final value, one may either do:

\def\AplusBC #1#2#3{\romannumeral-`0\xintAdd {#1}{\xintMul {#2}{#3}}}
or use the lowercase form of \xintAdd:

\def\AplusBC #1#2#3{\romannumeral0\xintadd {#1}{\xintMul {#2}{#3}}}

and then \AplusBC will share the same properties as do the other xint `primitive' macros.

5. The \romannumeral0 and \romannumeral-\u00e30 things above look like an invitation to hacker's territory; if it is not important that the macro expands in two steps only, there is no reason to follow these guidelines. Just chain arbitrarily the package macros, and the new ones will be completely expandable and usable one within the other.

Since release 1.07 the  $\mbox{\sc xintNewExpr}$  command automatizes the creation of such expandable macros:

\xintNewExpr\AplusBC[3]{#1+#2\*#3}

creates the \AplusBC macro doing the above and expanding in two expansion steps.

- 6. In the expression parsers of xintexpr such as \xintexpr..\relax, \xintfloatexpr..\relax the
  contents are expanded completely from left to right until the ending \relax is found and swallowed, and spaces and even (to some extent) catcodes do not matter.
- 7. For all variants, prefixing with \minthe allows to print the result or use it in other contexts. Shortcuts \mintheexpr, \mintheefloatexpr, \mintheeilexpr, \dots are available.

### 3.4 Analogies and differences of \xintiiexpr with \numexpr

\xintiiexpr..\relax is a parser of expressions knowing only (big) integers. There are, besides the enlarged range of allowable inputs, some important differences of syntax between \numexpr and \xintiiexpr and variants:

- Contrarily to \numexpr, the \xintiiexpr parser will stop expanding only after having encountered (and swallowed) a mandatory \relax token.
- In particular, spaces between digits (and not only around infix operators or parentheses) do not stop \xintiiexpr, contrarily to the situation with numexpr: \the\numexpr 7 + 3 5\relaw x expands (in one step) to 105\relax, whereas \xintthe\xintiiexpr 7 + 3 5\relax expands (in two steps) to 42.
- Inside an \edef, expressions \xintiiexpr...\relax get fully evaluated, but to a private format which needs the prefix \xintthe to get printed or used as arguments to some macros; on the other hand expansion of \numexpr in an \edef occurs only if prefixed with \the or \number (or \warper romannumeral, or the expression is included in a bigger \numexpr which will be the one to have to be prefixed....)

- \the\numexpr or \number\numexpr expands in one step, but \xintthe\xintiiexpr needs two steps.
- The \xintthe prefix should not be applied to a sub \xintiiexpression, as this forces the parsers to gather again one by one the corresponding digits.

#### 3.5 User interface

The next sections will explain the various inputs which are recognized by the package macros and the format for their outputs. Inputs have mainly five possible shapes:

- expressions which will end up inside a \numexpr..\relax,
- 2. long integers in the strict format (no +, no leading zeroes, a count register or variable must be prefixed by \the or \number)
- 3. long integers in the general format allowing both and + signs, then leading zeroes, and a count register or variable without prefix is allowed,
- 4. fractions with numerators and denominators as in the previous item, or also decimal numbers, possibly in scientific notation (with a lowercase e), and also optionally the semi-private A/B[N] format,
- 5. and finally expandable material understood by the \xintexpr parser.

Outputs are mostly of the following types:

- 1. long integers in the strict format,
- 2. fractions in the A/B[N] format where A and B are both strict long integers, and B is positive,
- 3. numbers in scientific format (with a lowercase e),
- 4. the private \mintexpr format which needs the \mintthe prefix in order to end up on the printed page (or get expanded in the log) or be used as argument to the package macros.

### 3.6 No declaration of variables for macros

There is no notion of a *declaration of a variable*, which would be needed to use the arithmetic macros.

To do a computation and assign its result to some macro  $\z$ , the user will employ the  $\def$ ,  $\def$ , or  $\mbox{newcommand}$  (in  $\mbox{MpX}$ ) as usual, keeping in mind that two expansion steps are needed, thus  $\def$  is initially the main tool:

macro:->610296344513856

As an alternative to  $\cdot$ edef the package provides  $\cdot$ oodef which expands exactly twice the replacement text, and  $\cdot$ fdef which applies f-expansion to the replacement text during the definition.

```
macro:->610296344513856, macro:->610296344513856
```

In practice \oodef is slower than \edef, except for computations ending in very big final replacement texts (thousands of digits). On the other hand \fdef appears to be slightly faster than \edef already in the case of expansions leading to only a few dozen digits.

xintexpr does provide an interface to declare and assign values to identifiers which can then be used in expressions: subsection 10.2.

R

### 3.7 Input formats

Frac *f* 

Some macro arguments are by nature `short' integers, *i.e.* less than (or equal to) in absolute value 2,147,483,647. This is generally the case for arguments which serve to count or index something. They will be embedded in a \numexpr..\relax hence on input one may even use count registers or variables and expressions with infix operators. Notice though that -(..stuff..) is surprisingly not legal in the \numexpr syntax!

But xint is mainly devoted to big numbers; the allowed input formats for `long numbers' and `fractions' are:

- 1. the strict format is for some macros of xint which only f-expand their arguments. After this f-expansion the input should be a string of digits, optionally preceded by a unique minus sign. The first digit can be zero only if the number is zero. A plus sign is not accepted. -0 is not legal in the strict format. A count register can serve as argument of such a macro only if prefixed by \the or \number. Macros of xint such as \xintiAdd with a double ii require this `strict' format for the inputs. The macros such as \xintiAdd with a single i will apply the \xintNum normalizer described in the next item.
  - 2. the macro \xintNum normalizes into strict format an input having arbitrarily many minus and plus signs, followed by a string of zeroes, then digits:

```
\label{thm:continum} $$ \left\{ +-+----++-+---0000000000009876543210 \right\} = -9876543210$ The extended integer format is thus for the arithmetic macros of xint which automatically parse their arguments via this \xintNum. $^{23}$
```

3. the fraction format is what is expected on input by the macros of xintfrac. It has two variants: general: these are inputs of the shape A.BeC/D.EeF. Example:

```
\noindent\xintRaw{+--0367.8920280e17/-++278.289287e-15}\newline
\xintRaw{+--+1253.2782e++--3/---0087.123e---5}\par
```

```
-3678920280/278289287[31]
-12532782/87123[7]
```

Notice that the input process does not reduce fractions to smallest terms. Here are the rules of the format: $^{24}$ 

 everything is optional, absent numbers are treated as zero, here are some extreme cases: \xintRaw{}, \xintRaw{.}, \xintRaw{./1.e}, \xintRaw{-.e}, \xintRaw{e/-1}

```
0/1[0], 0/1[0], 0/1[0], 0/1[0], 0/1[0]
```

- AB and DE may start with pluses and minuses, then leading zeroes, then digits.
- C and F will be given to \numexpr and can be anything recognized as such and not provoking arithmetic overflow (the lengths of B and E will also intervene to build the final exponent naturally which must obey the TeX bound).
- the /, . (numerator and/or denominator) and e (numerator and/or denominator) are all optional components.
- $\bullet$  each of A, B, C, D, E and F may arise from f-expansion of a macro.
- ullet the whole thing may arise from f-expansion, however the /, ., and e should all come from this initial expansion. The e of scientific notation is mandatorily lowercased.

restricted: these are inputs either of the shape A[N] or A/B[N] (representing the fraction A/\(\rangle\) B times 10^N) where the whole thing or each of A, B, N (but then not / or [) may arise from f-expansion, A (after expansion) must have a unique optional minus sign and no leading zeroes, B (after expansion) if present must be a positive integer with no signs and no

<sup>&</sup>lt;sup>23</sup> A LaTeX \value {countername} is accepted as macro argument. <sup>24</sup> Earlier releases were slightly more strict, the optional decimal parts B, E were not individually *f*-expanded.

leading zeroes, N (which may be empty) will be given to  $\mbox{numexpr.}$  This format is parsed with smaller overhead than the general one, thus allowing more efficient nesting of macros as it is the one used on output (except for the floating macros). Any deviation from the rules above will result in errors.<sup>25</sup>

Frac *f*  Notice that \*, + and - contrarily to the / (which is treated simply as a kind of delimiter) are not acceptable within arguments of this type (see however subsection 3.9 for some exceptions).

4. the expression format is for inclusion in an \xintexpr...\relax, it uses infix notations, function names, complete expansion, recognizes decimal and scientific numbers, and is described in subsection 10.4.<sup>26</sup>

Generally speaking, there should be no spaces among the digits in the inputs (in arguments to the package macros). Although most would be harmless in most macros, there are some cases where spaces could break havoc.<sup>27</sup> So the best is to avoid them entirely.

This is entirely otherwise inside an \mintexpr-ession, where spaces are ignored (except when they occur inside arguments to some macros, thus escaping the \mintexpr parser). See the documentation.

Num £ Arithmetic macros of xint which parse their arguments automatically through \xintNum are signaled by a special symbol in the margin. This symbol also means that these arguments may contain to some extent infix algebra with count registers, see the section Use of count registers.

With xintfrac loaded the symbol  $\widetilde{f}$  means that a fraction is accepted if it is a whole number in disguise; and for macros accepting the full fraction format with no restriction there is the corresponding symbol in the margin.

\*f

There are also some slighly more obscure expansion types: in particular, the  $\xintApplyInline$  and  $\xintFor*$  macros from xinttools apply a special iterated f-expansion, which gobbles spaces, to the non-braced items (braced items are submitted to no expansion because the opening brace stops it) coming from their list argument; this is denoted by a special symbol in the margin. Some other macros such as  $\xintSum$  from xintfrac first do an f-expansion, then treat each found (braced or not) item (skipping spaces between such items) via the general fraction input parsing, this is signaled as here in the margin where the signification of the  $\ximpsi$  is thus a bit different from the previous case.

 $f \rightarrow * f$ 

n, resp. o

A few macros from xinttools do not expand, or expand only once their argument. This is also signaled in the margin with notations à la MEX3.

As the computations are done by f-expandable macros which f-expand their argument they may be chained up to arbitrary depths and still produce expandable macros.

Conversely, wherever the package expects on input a ``big'' integers, or a ``fraction'', f-expansion of the argument must result in a complete expansion for this argument to be acceptable. 28 The main exception is inside \xintexpr...\relax where everything will be expanded from left to right, completely.

Changed!

With releases earlier than 1.2 the N could not be empty and had to be given as explicit digits, not some macro or expression expanded in \numexpr. 26 The isolated dot "." is not legal anymore in expressions with release 1.2: there must be digits either before or after. 27 The \xintNum macro does not remove spaces between digits beyond the first non zero ones; however this should not really alter the subsequent functioning of the arithmetic macros, and besides, since xintcore v1.2 there is an initial parsing of the entire number, during which spaces will be gobbled. However I have not done a complete review of the legacy code to be certain of all possibilities after v1.2 release. One thing to be aware of is that \numexpr stops on spaces between digits (although it provokes an expansion to see if an infix operator follows); the exponent for \xintiiPow or the argument of the factorial \xintiFac are only subjected to such a \numexpr (there are a few other macros with such input types in xint). If the input is given as, say 1 2\x where \x is a macro, the macro \x will not be expanded by the \numexpr, and this will surely cause problems afterwards. Perhaps a later xint will force \numexpr to expand beyond spaces, but I decided that was not really worth the effort. Another immediate cause of problems is an input of the type \xintiiAdd {<space>\x} }{\y}, because the space will stop the initial expansion; this will most certainly cause an arithmetic overflow later when the \x will be expanded in a \numexpr. Thus in conclusion, damages due to spaces are unlikely if only explicit digits are involved in the inputs, or arguments are single macros with no preceding space. 28 this is not quite as stringent as claimed here, see subsection 3.9 for more details.

### 3.8 Output formats

Package xintcore provides macros \xintiiAdd, \xintiiSub, \xintiiMul, \xintiiPow, which only f-expand their arguments and \xintiAdd, \xintiSub, \xintiMul, \xintiPow which normalize them first to strict format, thus have a bit of overhead. These macros always produce integers on output.

With xintfrac loaded  $\xintiiAdd$ ,  $\xintiiSub$ ,  $\xintiiMul$ , ... are not modified, and  $\xintiAdd$ ,  $\xintiSub$ ,  $\xintiMul$ , ... are only extended to the extent of accepting fraction inputs but they will be truncated to integers. <sup>29</sup> The output will be an integer.

### Changed! $\rightarrow$

The fraction handling macros from xintfrac are called \xintAdd, \xintSub, \xintMul, etc... they are not defined in the absence of xintfrac.

They produce on output a fractional number f=A/B[n] (which stands for  $(A/B)\times10^n$ ) where A and B are integers, with B positive, and n is a ``short'' integer (i.e less in absolute value than 2147483647.)

The output fraction is not reduced to smallest terms. The A and B may end in zeroes (i.e, n does not represent all powers of ten). The denominator B is always strictly positive. There is no + sign on output but only possibly a - at the numerator. The output will be expressed as a fraction even if the inputs are both integers.

- A macro \xintFrac is provided for the typesetting (math-mode only) of such a `raw' output. The command \xintFrac is not accepted as input to the package macros, it is for typesetting only (in math mode).
- \xintRaw prints the fraction directly as its internal representation A/B[n].

```
$\xintRaw{273.3734e5/3395.7200e-2}=\xintFrac {273.3734e5/3395.7200e-2}$
```

```
2733734/33957200[7] = \frac{2733734}{33957200}10^7
```

- \xintPRaw does the same but without printing the [n] if n=0 and without printing /1 if B=1.
- \xintIrr reduces the fraction to its irreducible form C/D (without a trailing [0]), and it prints the D even if D=1.

```
$\xintIrr{273.3734e5/3395.7200e-2}$
```

#### 2971450000/3691

- \xintNum from package xint becomes when xintfrac is loaded a synonym to its macro \xintTTrunc (same as \xintiTrunc{0}) which truncates to the nearest integer.
- See also the documentations of \xintTrunc, \xintiTrunc, \xintXTrunc, \xintRound, \xintiRound and \xintFloat.
- The \xintiAdd, \xintiSub, \xintiMul, \xintiPow macros and some others accept fractions on input which they truncate via \xintTTrunc. On output they still produce an integer with no fraction slash nor trailing [n].
- The \xintiiAdd, \xintiiSub, \xintiiMul, \xintiiPow, and others with `ii' in their names accept on input only integers in the strict format. They skip the overhead of the \xintNum parsing and naturally they output integers, with no fraction slash nor trailing [n].

Some macros return a token list of two or more numbers or fractions; they are then each enclosed in braces. Examples are \mintiDivision which gives first the quotient and then the remainder

<sup>&</sup>lt;sup>29</sup> the power function does not accept a fractional exponent. Or rather, does not expect, and errors will result if one is provided.

of euclidean division, \xintBezout from the xintgcd package which outputs five numbers, \xintFtoCv from the xintcfrac package which returns the list of the convergents of a fraction, ... subsection 4.1 and subsection 4.2 mention utilities, expandable or not, to cope with such outputs. Another type of multiple number output is when using commas inside \xintexpr..\relax: \xinttheiexpr 10!,2^20,lcm(1000,725)\relax→3628800, 1048576, 29000

This returns a comma separated list, with a space after each comma.

### 3.9 Use of count registers

Inside \xintexpr.\relax and its variants, a count register or count control sequence is automatically unpacked using \number, with tacit multiplication: 1.23\counta is like 1.23\*\number\c\u00f3 ounta. There is a subtle difference between count registers and count variables. In 1.23\*\counta the unpacked \counta variable defines a complete operand thus 1.23\*\counta 7 is a syntax error. But 1.23\*\count0 just replaces \count0 by \number\count0 hence 1.23\*\count0 7 is like 1.23\*57 if \count0 contains the integer value 5.

Regarding now the package macros, there is first the case of arguments having to be short integers: this means that they are fed to a  $\numexpr...\$ relax, hence submitted to a  $\numexpr...\$ relax, hence submitted to a  $\numexpr...\$ relax,

The macros allowing the extended format for long numbers or dealing with fractions will to some extent allow the direct use of count registers and even infix algebra inside their arguments: a count register \mycountA or \count 255 is admissible as numerator or also as denominator, with no need to be prefixed by \the or \number. It is possible to have as argument an algebraic expression as would be acceptable by a \numexpr...\relax, under this condition: each of the numerator and denominator is expressed with at most eight tokens. The slash for rounded division in a \num\ expr should be written with braces {/} to not be confused with the xintfrac delimiter between numerator and denominator (braces will be removed internally). Example: \mycountA+\mycountB{/}1\lambda 7/1+\mycountA\*\mycountB, or \count 0+\count 2{/}17/1+\count 0\*\count 2, but in the latter case the numerator has the maximal allowed number of tokens (the braced slash counts for only one).

\cnta 10 \cntb 35 \xintRaw {\cntb{/}17/1+\cnta\*\cntb}->12/351[0]

For longer algebraic expressions using count registers, there are two possibilities:

- encompass each of the numerator and denominator in \the\numexpr...\relax,
- encompass each of the numerator and denominator in \numexpr {...}\relax.

The braces would not be accepted as regular \numexpr-syntax: and indeed, they are removed at some point in the processing.

#### 3.10 Dimensions

 $\langle dimen \rangle$  variables can be converted into (short) integers suitable for the xint macros by prefixing them with \number. This transforms a dimension into an explicit short integer which is its value in terms of the sp unit (1/65536pt). When \number is applied to a  $\langle glue \rangle$  variable, the stretch and shrink components are lost.

<sup>30</sup> Attention! there is no problem with a LaTeX \value{countername} if if comes first, but if it comes later in the input it will not get expanded, and braces around the name will be removed and chaos will ensue inside a \numexpr. One should enclose the whole input in \the\numexpr...\relax in such cases.

For MEX users: a length is a  $\langle glue \rangle$  variable, prefixing a length command defined by \newlength with \number will thus discard the plus and minus glue components and return the dimension component as described above, and usable in the xint bundle macros.

This conversion is done automatically inside an \mintexpr-essions, with tacit multiplication implied if prefixed by some (integral or decimal) number.

One may thus compute areas or volumes with no limitations, in units of  $sp^2$  respectively  $sp^3$ , do arithmetic with them, compare them, etc..., and possibly express some final result back in another unit, with the suitable conversion factor and a rounding to a given number of decimal places.

A table of dimensions illustrates that the internal values used by  $T_{\!\!E\!X}$  do not correspond always to the closest rounding. For example a millimeter exact value in terms of sp units is 72.27/10/2.54\*65536=186467.981... and  $T_{\!\!E\!X}$  uses internally 186467sp (it thus appears that  $T_{\!\!E\!X}$  truncates to get an integral multiple of the sp unit).

| Unit                        | definition      | Exact value in sp units                | T <sub>E</sub> X's value in sp units | Relative error |  |  |  |  |
|-----------------------------|-----------------|----------------------------------------|--------------------------------------|----------------|--|--|--|--|
| cm                          | 0.01 m          | 236814336/127 = 1864679.811            | 1864679                              | -0.0000%       |  |  |  |  |
| mm                          | 0.001 m         | 118407168/635 = 186467.981             | 186467                               | -0.0005%       |  |  |  |  |
| in                          | 2.54 cm         | 118407168/25 = 4736286.720             | 4736286                              | -0.0000%       |  |  |  |  |
| рс                          | 12 pt           | 786432 = 786432.000                    | 786432                               | 0%             |  |  |  |  |
| pt                          | 1/72.27 in      | 65536 = 65536.000                      | 65536                                | 0%             |  |  |  |  |
| bp                          | 1/72 in         | 1644544/25 = 65781.760                 | 65781                                | -0.0012%       |  |  |  |  |
| 3bp                         | 1/24 in         | 4933632/25 = 197345.280                | 197345                               | -0.0001%       |  |  |  |  |
| 12bp                        | 1/6 in          | 19734528 <sup>'</sup> /25 = 789381.120 | 789381                               | -0.0000%       |  |  |  |  |
| 72bp                        | 1 in            | 118407168/25 = 4736286.720             | 4736286                              | -0.0000%       |  |  |  |  |
| dd                          | 1238/1157 pt    | 81133568/1157 = 70124.086              | 70124                                | -0.0001%       |  |  |  |  |
| 11dd                        | 11*1238/1157 pt | 892469248/1157 = 771364.950            | 771364                               | -0.0001%       |  |  |  |  |
| 12dd                        | 12*1238/1157 pt | 973602816/1157 = 841489.037            | 841489                               | -0.0000%       |  |  |  |  |
| sp                          | 1/65536 pt      | 1 = 1.000                              | 1                                    | 0%             |  |  |  |  |
| T <sub>F</sub> X dimensions |                 |                                        |                                      |                |  |  |  |  |

There is something quite amusing with the Didot point. According to the TeXBook, 1157 dd=1238 p $\$ t. The actual internal value of 1 dd in TeX is 70124 sp. We can use xintcfrac to display the list of centered convergents of the fraction 70124/65536:

```
\xintListWithSep{, }{\xintFtoCCv{70124/65536}}
```

1/1, 15/14, 61/57, 107/100, 1452/1357, 17531/16384, and we don't find 1238/1157 therein, but another approximant 1452/1357!

And indeed multiplying 70124/65536 by 1157, and respectively 1357, we find the approximations (wait for more, later):

```
``1157 dd''=1237.998474121093...pt
``1357 dd''=1451.999938964843...pt
```

and we seemingly discover that 1357 dd=1452 pt is far more accurate than the  $T_EXBook$  formula 1157 dd d=1238 pt ! The formula to compute N dd was

```
\xinttheexpr trunc(N\dimexpr 1dd\relax/\dimexpr 1pt\relax,12)\relax}
```

What's the catch? The catch is that TeX does not compute 1157 dd like we just did:

```
1157 dd=\number\dimexpr 1157dd\relax/65536=1238.000000000000...pt
```

```
1357 dd=\number\dimexpr 1357dd\relax/65536=1452.001724243164...pt
```

We thus discover that  $T_EX$  (or rather here, e- $T_EX$ , but one can check that this works the same in  $T_EX82$ ), uses indeed 1238/1157 as a conversion factor, and necessarily intermediate computations are done with more precision than is possible with only integers less than  $2^{31}$  (or  $2^{30}$  for dimensions). Hence the 1452/1357 ratio is irrelevant, a misleading artefact of the necessary rounding (or, as we see, truncating) for one dd as an integral number of sp's.

Let us now use \xintexpr to compute the value of the Didot point in millimeters, if the above rule is exactly verified:

\xinttheexpr trunc(1238/1157\*25.4/72.27,12)\relax=0.376065027442...mm

This fits very well with the possible values of the Didot point as listed in the Wikipedia Article. The value 0.376065 mm is said to be the traditional value in European printers' offices. So the 1157 dd=1238 pt rule refers to this Didot point, or more precisely to the conversion factor to be used between this Didot and T<sub>F</sub>X points.

The actual value in millimeters of exactly one Didot point as implemented in TpX is

```
\xinttheexpr trunc(\dimexpr 1dd\relax/65536/72.27*25.4,12)\relax = 0.376064563929...mm
```

The difference of circa 5Å is arguably tiny!

By the way the European printers' offices (dixit Wikipedia) Didot is thus exactly

\xinttheexpr reduce(.376065/(25.4/72.27))\relax=543564351/508000000 pt

and the centered convergents of this fraction are 1/1, 15/14, 61/57, 107/100, 1238/1157, 11249/12, 0513, 23736/22183, 296081/276709, 615898/575601, 11382245/10637527, 22148592/20699453, 18857092, 81/176233151, 543564351/508000000. We do recover the 1238/1157 therein!

### 3.11 \ifcase, \ifnum, ... constructs

When using things such as \ifcase \xintSgn{\A} one has to make sure to leave a space after the closing brace for  $T_EX$  to stop its scanning for a number: once  $T_EX$  has finished expanding \xintSgn\{\A} and has so far obtained either 1, 0, or -1, a space (or something `unexpandable') must stop it looking for more digits. Using \ifcase\xintSgn\A without the braces is very dangerous, because the blanks (including the end of line) following \A will be skipped and not serve to stop the number which \ifcase is looking for.

```
\begin{enumerate}[nosep]\def\A{1}
\item \ifcase \xintSgn\A 0\or OK\else ERROR\fi
\item \ifcase \xintSgn\A\space 0\or OK\else ERROR\fi
\item \ifcase \xintSgn{\A} 0\or OK\else ERROR\fi
\end{enumerate}
```

- 1. ERROR
- 2. OK
- 3. OK

In order to use successfully  $\inf$ ...\fi constructions either as arguments to the xint bundle expandable macros, or when building up a completely expandable macro of one's own, one needs some  $T_EX$ nical expertise (see also item 2 on page 17).

It is thus much to be recommended to opt rather for already existing expandable branching macros, such as the ones which are provided by xint/xintfrac: among them \xintSgnFork, \xintifSgn, \xintifZero, \xintifOne, \xintifNotZero, \xintifTrueAelseB, \xintifCmp, \xintifGt, \xintifLt, \xintifEq, \xintifOdd, and \xintifInt. See their respective documentations. All these conditionals always have either two or three branches, and empty brace pairs {} for unused branches should not be forgotten.

If these tests are to be applied to standard  $T_EX$  short integers, it is more efficient to use (under  $M_EX$ ) the equivalent conditional tests from the etoolbox<sup>31</sup> package.

### 3.12 Expandable implementations of mathematical algorithms

It is possible to chain \xintexpr-essions with \expandafter's, like experts do with \numexpr to compute multiple things at once. See subsection 6.24 for an example devoted to Fibonacci numbers (this section provides the code which was used on the title page for the F(1250) evaluation.) Notice that the 47th Fibonacci number is 2971215073 thus already too big for  $T_{E\!X}$  and  $\varepsilon$ - $T_{E\!X}$ .

The \Fibonacci macro found in subsection 6.24 is completely expandable, (it is even f-expandable in the sense previously explained) hence can be used for example within \message to write to the log and terminal.

<sup>31</sup> http://www.ctan.org/pkg/etoolbox

Also, one can thus use it as argument to the xint macros: for example if we are interested in knowing how many digits F(1250) has, it suffices to issue  $\times F(1850)$  (which expands to 261). Or if we want to check the formula F(1850), F(1850), F(1850), F(1850), we only need<sup>32</sup>

\$\xintiiGCD{\Fibonacci{1859}}{\Fibonacci{1573}}=\Fibonacci{\xintiiGCD{1859}{1573}}\$
which outputs:

```
343358302784187294870275058337 = 343358302784187294870275058337
```

The \Fibonacci macro expanded its \xintiiGCD{1859}{1573} argument via the services of \numexpr: this step allows only things obeying the  $T_EX$  bound, naturally! (but F(2147483648)) would be rather big anyhow...).

In practice, whenever one typesets things, one has left the expansion only contexts; hence there is no objection to, on the contrary it is recommended, assign the result of earlier computations to macros via an  $\cdot$ edef (or an  $\cdot$ fdef, see 5.1), for later use. The above could thus be coded

The identity gcd(F(1859), F(1573)) = F(gcd(1859, 1573)) can be checked via evaluation of both sides: gcd(F(1859), F(1573)) = gcd(14405827913044251198771689151504042869913161495023481014222648686367010882725975754947224824377535296194597948692273576288822163093580182640808517753199724256956055294350288615852451737250886736422228492908228952455838894954421926557604129992902525659797113378761054522176234908415299798114131996600875176897034109975200799936107075760195220876324584695551467505894985013610208598628752325727241,244384192519511857332827945977762619298539902481570619232605360900784013394036743212445223278959909515869581103189177976905803274215163259530761668666101372520086675409656988895101002288801683145934731013156651772159324934247986343994793711957587665447658279589092823900703131971355481220049386445313295248477472731266471511289078393) = 343358302784187294870275058337 = <math>F(143) = F(gcd(1859, 1573)).

One may thus legitimately ask the author: why expandability to such extremes, for things such as big fractions or floating point numbers (even continued fractions...) which anyhow can not be used directly within  $T_EX$ 's primitives such as \ifnum? the answer is that the author chose, seemingly, at some point back in his past to waste from then on his time on such useless things!

### 3.13 Possible syntax errors to avoid

Here is a list of imaginable input errors. Some will cause compilation errors, others are more annoying as they may pass through unsignaled.

- using to prefix some macro: -\xintiSqr{35}/271.<sup>33</sup>
- using one pair of braces too many \xintIrr{{\xintiPow {3}{13}}/243} (the computation goes through with no error signaled, but the result is completely wrong).
- things like \xintiiAdd { \x}{\y} as the space will cause \x to be expanded later, most probably within a \numexpr thus provoking possibly an arithmetic overflow.
- using [] and decimal points at the same time 1.5/3.5[2], or with a sign in the denominator 3/-5[7]. The scientific notation has no such restriction, the two inputs 1.5/-3.5e-2 and -1.2 5e2/3.5 are equivalent: \xintRaw{1.5/-3.5e-2}=-15/35[2], \xintRaw{-1.5e2/3.5}=-15/35[2].

<sup>&</sup>lt;sup>32</sup> The \xintiiGCD macro is provided by the xintgcd package. <sup>33</sup> to the contrary, this is allowed inside an \xintexpr-ession.

• generally speaking, using in a context expecting an integer (possibly restricted to the TeX bound) a macro or expression which returns a fraction: \mintheexpr 4/2\relax outputs 4/2, not 2. Use \mintheexpr 4/2\relax} or \mintheexpr 4/2\relax (which rounds the result to the nearest integer, here, the result is already an integer) or \mintheexpr 4/2\relax (vertically in the TeX source.

### 3.14 Error messages

In situations such as division by zero, the package will insert in the  $T_{\!\!\!E\!\!}X$  processing an undefined control sequence (we copy this method from the bigintcalc package). This will trigger the writing to the log of a message signaling an undefined control sequence. The name of the control sequence is the message. The error is raised before the end of the expansion so as to not disturb further processing of the token stream, after completion of the operation. Generally the problematic operation will output a zero. Possible such error message control sequences:

\xintError:ArrayIndexIsNegative \xintError:ArrayIndexBeyondLimit \xintError:FactorialOfNegativeNumber \xintError:FactorialOfTooBigNumber

\xintError:DivisionByZero

\xintError:NaN

\xintError:FractionRoundedToZero

\xintError:NotAnInteger
\xintError:ExponentTooBig
\xintError:TooBigDecimalShift

\xintError:TooBigDecimalSplit
\xintError:RootOfNegative
\xintError:NoBezoutForZeros
\xintError:ignored

\xintError:removed
\xintError:inserted
\xintError:unknownfunction
\xintError:we\_are\_doomed
\xintError:missing\_xintthe!

There are now a few more if for example one attempts to use  $\xintAdd$  without having loaded  $\xint-Changed! \rightarrow frac$  (with only  $\xint$  loaded, only  $\xint$  loaded and  $\xint$  loaded.

\Did\_you\_mean\_iiAbs?or\_load\_xintfrac \Did\_you\_mean\_iiOpp?or\_load\_xintfrac \Did\_you\_mean\_iiAdd?or\_load\_xintfrac \Did\_you\_mean\_iiSub?or\_load\_xintfrac \Did\_you\_mean\_iiMul?or\_load\_xintfrac \Did\_you\_mean\_iiPow?or\_load\_xintfrac \Did\_you\_mean\_iiSqr?or\_load\_xintfrac \Did\_you\_mean\_iiMax?or\_load\_xintfrac \Did\_you\_mean\_iiMin?or\_load\_xintfrac \Did\_you\_mean\_iMaxof?or\_load\_xintfrac \Did\_you\_mean\_iMinof?or\_load\_xintfrac \Did\_you\_mean\_iiSum?or\_load\_xintfrac \Did\_you\_mean\_iiPrd?or\_load\_xintfrac \Did\_you\_mean\_iiPrdExpr?or\_load\_xintfrac \Did\_you\_mean\_iiSumExpr?or\_load\_xintfrac

Don't forget to set \errorcontextlines to at least 2 to get from WEX more meaningful error messages. Errors occuring during the parsing of \xintexpr-essions try to provide helpful information about the offending token.

Release 1.1 employs in some situations delimited macros and there is the possibility in case of an ill-formed expression to end up beyond the \relax end-marker. The errors inevitably arising could then lead to very cryptic messages; but nothing unusual or especially traumatizing for the daring experienced T<sub>t</sub>X/MT<sub>t</sub>X user.

### 3.15 Package namespace, catcodes

The bundle packages needs that the \space and \empty control sequences are pre-defined with the identical meanings as in Plain TEX or MEX2e.

Private macros of xintkernel, xintcore, xinttools, xint, xintfrac, xintexpr, xintbinhex, xintgcd, xintseries, and xintcfrac use one or more underscores \_ as private letter, to reduce the risk of getting overwritten. They almost all begin either with \XINT\_ or with \xint\_, a handful of these private macros such as \XINTsetupcatcodes, \XINTdigits and those with names such as \XINTinFloat... or \XINTinfloat... do not have any underscore in their names (for obscure legacy reasons).

xinttools provides  $\setminus def$ ,  $\setminus fdef$  (if macros with these names already exist xinttools will not overwrite them but provide  $\setminus xintodef$  etc...) but all other public macros from the xint bundle packages start with  $\setminus xint$ .

For the good functioning of the macros, standard catcodes are assumed for the minus sign, the forward slash, the square brackets, the letter `e'. These requirements are dropped inside an \xin\text{texpr-ession: spaces are gobbled, catcodes mostly do not matter, the e of scientific notation may be E (on input) . . .

If a character used in the \mintexpr syntax is made active, this will surely cause problems; prefixing it with \string is one option. There is \mintexprSafeCatcodes and \mintexprRestoreCatcodes to temporarily turn off potentially active characters (but setting catcodes is an un-expandable action).

For advanced TEX users. At loading time of the packages the catcode configuration may be arbitrary as long as it satisfies the following requirements: the percent is of category code comment character, the backslash is of category code escape character, digits have category code other and letters have category code letter. Nothing else is assumed.

## 4 Some utilities from the xinttools package

This is a first overview. Many examples combining these utilities with the arithmetic macros of xint are to be found in section 6.

### 4.1 Assignments

It might not be necessary to maintain at all times complete expandability. A devoted syntax is provided to make these things more efficient, for example when using the \xintiDivision macro which computes both quotient and remainder at the same time:

\xintAssign \xintiiDivision{\xintiiPow {2}{1000}}{\xintFac{100}}\to\A\B give: \meaning\A: macro:->114813249641507505482278393872551066259805517784186172883663478065\& 826541894704737970419535798876630484358265060061503749531707793118627774829601 and \meaning\& B: macro:->549362945213398322513812878622391280734105004984760505953218996123132766490228838\& 8132878702444582075129603152041054804964625083138567652624386837205668069376. Another example (which uses \xintBezout from the xintgcd package):

 $\xintAssign \xintBezout{357}{323}\to A\B\U\V\D$ 

is equivalent to setting A to 357, B to 323, U to -9, V to -10, and D to 17. And indeed (-9) $\times$ 357-(-10) $\times$ 323=17 is a Bezout Identity.

Thus, what  $\times$  intAssign does is to first apply an f-expansion to what comes next; it then defines one after the other (using  $\det$ ; an optional argument allows to modify the expansion type, see subsection 6.26 for details), the macros found after t0 to correspond to the successive braced contents (or single tokens) located prior to t0. In case the first token (after the optional parameter within brackets, t0. The t1 the t2 ntAssign consider that there is only one macro to define, and that its replacement text should be all that follows until the t40.

 $\xintAssign\xintBezout{3570902836026}{200467139463}\to\A\B\U\V\D gives then \U: 5812117166, \V: 103530711951 and \D=3.$ 

In situations when one does not know in advance the number of items, one has  $\xintAssignArray$  or its synonym  $\xintDigitsOf$ :

\xintDigitsOf\xintiPow{2}{100}\to\DIGITS

This defines \DIGITS to be macro with one parameter, \DIGITS {0} gives the size N of the array and \DIGITS {n}, for n from 1 to N then gives the nth element of the array, here the nth digit of  $2^{100}$ , from the most significant to the least significant. As usual, the generated macro \DIGITS is

completely expandable (in two steps). As it wouldn't make much sense to allow indices exceeding the TEX bounds, the macros created by \xintAssignArray put their argument inside a \numexpr, so it is completely expanded and may be a count register, not necessarily prefixed by \the or \number. Consider the following code snippet:

```
% \newcount\cnta
% \newcount\cntb
\begingroup
\xintDigitsOf\xintiPow{2}{100}\to\DIGITS
\cnta = 1
\cntb = 0
\loop
\advance \cntb \xintiSqr{\DIGITS{\cnta}}
\ifnum \cnta < \DIGITS{0}
\advance\cnta 1
\repeat

|2^{100}| (=\xintiPow {2}{100}) has \DIGITS{0} digits and the sum of their squares is \the\cntb.
These digits are, from the least to the most significant: \cnta = \DIGITS{0} \loop
\DIGITS{\cnta}\ifnum \cnta > 1 \advance\cnta -1 , \repeat.\endgroup

2^{100} (=1267650600228229401496703205376) has 31 digits and the sum of their squares is 679.
```

These digits are, from the least to the most significant: 6, 7, 3, 5, 0, 2, 3, 0, 7, 6, 9, 4, 1, 0, 4, 9, 2, 2, 8, 2, 2, 0, 0, 6, 0, 5, 6, 7, 6, 2, 1.

Warning: \xintAssign, \xintAssignArray and \xintDigitsOf do not do any check on whether the macros they define are already defined.

### 4.2 Utilities for expandable manipulations

The package now has more utilities to deal expandably with `lists of things', which were treated un-expandably in the previous section with  $\xintAssign$  and  $\xintAssignArray$ :  $\xintReverseOrder$  and  $\xintLength$  since the first release,  $\xintApply$  and  $\xintListWithSep$  since 1.04,  $\xintRevWithBraces$ ,  $\xintCSVtoList$ ,  $\xintNthElt$  since 1.06,  $\xintApplyUnbraced$ , since 1.06b,  $\xintLoop$  and  $\xintiloop$  since 1.09g.<sup>34</sup>

As an example the following code uses only expandable operations:

\$2^{100}\$ (=\xintiPow {2}{100}) has \xintLen{\xintiPow {2}{100}} digits and the sum of their
squares is \xintiiSum{\xintApply {\xintiSqr}{\xintiPow {2}{100}}}. These digits are, from the
least to the most significant: \xintListWithSep {, }{\xintRev{\xintiPow {2}{100}}}. The thirteenth
most significant digit is \xintNthElt{13}{\xintiPow {2}{100}}}. The seventh least significant one
is \xintNthElt{7}{\xintRev{\xintiPow {2}{100}}}.

 $2^{100}$  (=1267650600228229401496703205376) has 31 digits and the sum of their squares is 679. These digits are, from the least to the most significant: 6, 7, 3, 5, 0, 2, 3, 0, 7, 6, 9, 4, 1, 0, 4, 9, 2, 2, 8, 2, 2, 0, 0, 6, 0, 5, 6, 7, 6, 2, 1. The thirteenth most significant digit is 8. The seventh least significant one is 3.

It would be more efficient to do once and for all  $\edsymbol{\ensuremath{\mbox{NintiPow}}} \{2\}\{100\}\}$ , and then use \z in place of \xintiPow \{2\}\{100\}\ everywhere as this would spare the CPU some repetitions.

Expandably computing primes is done in subsection 6.12.

### 4.3 A new kind of for loop

As part of the utilities coming with the <u>xinttools</u> package, there is a new kind of for loop, \xint-For. Check it out (subsection 6.19).

<sup>&</sup>lt;sup>34</sup> All these utilities, as well as \xintAssign, \xintAssignArray and the \xintFor loops are now available from the xinttools package, independently of the big integers facilities of xint.

### 4.4 A new kind of expandable loop

Also included in xinttools, \xintiloop is an expandable loop giving access to an iteration index, without using count registers which would break expandability. Check it out (subsection 6.15).

## 5 Commands of the xintkernel package

The xintkernel package contains mainly the common code base for handling the load-order of the bundle packages, the management of catcodes at loading time, definition of common constants and macro utilities which are used throughout the code etc ... it is automatically loaded by all packages of the bundle.

It provides a few macros possibly useful in other contexts.

### 5.1 \odef, \oodef, \fdef

\oodef\controlsequence {<stuff>} does

```
\expandafter\expandafter\def
\expandafter\expandafter\controlsequence
```

 $\verb|\expandafter| expandafter| < stuff>|$ 

This works only for a single  $\setminus$ controlsequence, with no parameter text, even without parameters. An alternative would be:

but it does not allow \global as prefix, and, besides, would have anyhow its use (almost) limited to parameter texts without macro parameter tokens (except if the expanded thing does not see them, or is designed to deal with them).

There is a similar macro  $\odef$  with only one expansion of the replacement text <stuff>, and  $\fdef$  which expands fully <stuff> using  $\odef$  with only one expansion of the replacement text <stuff>, and  $\fdef$  which expands fully <stuff> using  $\odef$  or  $\odef$  with only one expansion of the replacement text <stuff>, and  $\fdef$  which expands fully <stuff> using  $\odef$  or  $\odef$  or  $\$ 

They can be prefixed with \global. It appears than \fdef is generally a bit faster than \ede\formula f when expanding macros from the xint bundle, when the result has a few dozens of digits. \oodef needs thousands of digits it seems to become competitive.

### 5.2 \xintReverseOrder

 $n \star \text{xintReverseOrder}\{\langle list \rangle\}$  does not do any expansion of its argument and just reverses the order of the tokens in the  $\langle list \rangle$ . Braces are removed once and the enclosed material, now unbraced, does not get reversed. Unprotected spaces (of any character code) are gobbled.

```
\xintReverseOrder{\xintDigitsOf\xintiPow {2}{100}\to\Stuff}
gives: \Stuff\to1002\xintiPow\xintDigitsOf
```

## 5.3 \xintLength

n \* \xintLength{\langle list\rangle} does not do any expansion of its argument and just counts how many tokens there
are (possibly none). So to use it to count things in the replacement text of a macro one should do
\expandafter\xintLength\expandafter{\x}. One may also use it inside macros as \xintLength{#1}.
Things enclosed in braces count as one. Blanks between tokens are not counted. See \xintNthElt{0}
(from xinttools) for a variant which first f-expands its argument.

```
\xintLength {\xintiPow {2}{100}}=3

\neq \xintLen {\xintiPow {2}{100}}=31
```

## 6 Commands of the xinttools package

| .1   | \xintRevWithBraces                  | 31 |      | \xintbreakiloop, \xintbreakiloopanddo,   |    |
|------|-------------------------------------|----|------|------------------------------------------|----|
| . 2  | \xintZapFirstSpaces,                |    |      | \xintiloopskiptonext,                    |    |
|      | \xintZapLastSpaces, \xintZapSpaces, |    |      | \xintiloopskipandredo                    | 41 |
|      | \xintZapSpacesB                     | 32 | .16  | Another completely expandable prime test | 44 |
| .3   | \xintCSVtoList                      | 32 | . 17 | A table of factorizations                | 45 |
| .4   | \xintNthElt                         | 34 | . 18 | \xintApplyInline                         | 46 |
| . 5  | \xintKeep                           | 34 | . 19 | \xintFor, \xintFor*                      | 48 |
| .6   | \xintKeepUnbraced                   | 34 | .20  | \xintifForFirst, \xintifForLast          | 50 |
| .7   | \xintTrim                           | 35 | .21  | \xintBreakFor, \xintBreakForAndDo        | 51 |
| .8   | \xintTrimUnbraced                   | 35 | .22  | \xintintegers, \xintdimensions,          |    |
| .9   | \xintListWithSep                    | 35 |      | \xintrationals                           | 51 |
| .10  | \xintApply                          | 36 | .23  | Another table of primes                  | 53 |
| .11  | \xintApplyUnbraced                  | 36 | .24  | Some arithmetic with Fibonacci numbers . | 54 |
| . 12 | \xintSeq                            | 36 | .25  | \xintForpair, \xintForthree,             |    |
| .13  | Completely expandable prime test    | 37 |      | \xintForfour                             | 57 |
| . 14 | \xintloop, \xintbreakloop,          |    | .26  | \xintAssign                              | 58 |
|      | \xintbreakloopanddo,                |    | .27  | \xintAssignArray                         | 58 |
|      | \xintloopskiptonext                 | 39 | .28  | \xintDigitsOf                            | 59 |
| .15  | \xintiloop, \xintiloopindex,        |    | .29  | \xintRelaxArray                          | 59 |
|      | \xintouteriloopindex,               |    | .30  | The Quick Sort algorithm illustrated     | 59 |
|      |                                     |    |      |                                          |    |

These utilities used to be provided within the xint package; since 1.09g (2013/11/22) they have been moved to an independently usable package xinttools, which has none of the xint facilities regarding big numbers. Whenever relevant release 1.09h has made the macros \long so they accept \par tokens on input.

First the completely expandable utilities up to \xintiloop, then the non expandable utilities. This section contains various concrete examples and ends with a completely expandable implementation of the Quick Sort algorithm together with a graphical illustration of its action.

See also 5.2 and 5.3 which come with package xintkernel, automatically loaded by xinttools.

#### 6.1 \xintRevWithBraces

 $f \star \langle xintRevWithBraces \{\langle list \rangle \}$  first does the f-expansion of its argument then it reverses the order of the tokens, or braced material, it encounters, maintaining existing braces and adding a brace pair around each naked token encountered. Space tokens (in-between top level braces or naked tokens) are gobbled. This macro is mainly thought out for use on a  $\langle list \rangle$  of such braced material; with such a list as argument the f-expansion will only hit against the first opening brace, hence do nothing, and the braced stuff may thus be macros one does not want to expand.

```
\edef\x{\xintRevWithBraces{12345}}
\meaning\x:macro:->{5}{4}{3}{2}{1}
\edef\y{\xintRevWithBraces\x}
\meaning\y:macro:->{1}{2}{3}{4}{5}
```

The examples above could be defined with \edef's because the braced material did not contain macros. Alternatively:

 $\label{lem:macro:->{E}{D}{C}{B}{A}$ 

n ★ The macro \xintReverseWithBracesNoExpand does the same job without the initial expansion of its argument.

### 6.2 \xintZapFirstSpaces, \xintZapLastSpaces, \xintZapSpaces, \xintZapSpacesB

n \* \xintZapFirstSpaces{\(\stuff\)\} does not do any expansion of its argument, nor brace removal of any sort, nor does it alter \(\stuff\) in anyway apart from stripping away all leading spaces.

This macro will be mostly of interest to programmers who will know what I will now be talking about. The essential points, naturally, are the complete expandability and the fact that no brace removal nor any other alteration is done to the input.

TeX's input scanner already converts consecutive blanks into single space tokens, but  $\xintZa\xilde{D}$  pFirstSpaces handles successfully also inputs with consecutive multiple space tokens. However, it is assumed that  $\xilde{S}$  does not contain (except inside braced sub-material) space tokens of character code distinct from 32.

It expands in two steps, and if the goal is to apply it to the expansion text of  $\x$  to define  $\y$ , then one should do:  $\x$  then one should do:  $\x$  then one should do:  $\x$  ntzapfirstspaces $\x$  expandafter $\x$ .

Other use case: inside a macro as \edef\x{\xintZapFirstSpaces {#1}} assuming naturally that #1 is compatible with such an \edef once the leading spaces have been stripped.

```
\xintZapFirstSpaces { \a { \X } { \b \Y } } -> \a { \X } { \b \Y } +++
```

n★ \xintZapLastSpaces{\(stuff\)} does not do any expansion of its argument, nor brace removal of any sort, nor does it alter \(\stuff\) in anyway apart from stripping away all ending spaces. The same remarks as for \xintZapFirstSpaces apply.

```
\times \mathbb{Z}_{ab} = \mathbb{Z}_{ab}
```

n★ \xintZapSpaces{\stuff\} does not do any expansion of its argument, nor brace removal of any sort, nor does it alter \stuff\ in anyway apart from stripping away all leading and all ending spaces. The same remarks as for \xintZapFirstSpaces apply.

```
\xintZapSpaces { \a { \X } { \b \Y } }->\a { \X } { \b \Y }+++
```

 $n \star \langle xintZapSpacesB\{\langle stuff \rangle\}$  does not do any expansion of its argument, nor does it alter  $\langle stuff \rangle$  in anyway apart from stripping away all leading and all ending spaces and possibly removing one level of braces if  $\langle stuff \rangle$  had the shape  $\langle spaces \rangle \{braced\} \langle spaces \rangle$ . The same remarks as for  $\langle xint-ZapFirstSpaces \rangle$  apply.

```
\xintZapSpacesB { \a { \X } { \b \Y } }->\a { \X } { \b \Y }+++
\xintZapSpacesB { { \a { \X } { \b \Y } } }-> \a { \X } { \b \Y } +++
```

The spaces here at the start and end of the output come from the braced material, and are not removed (one would need a second application for that; recall though that the xint zapping macros do not expand their argument).

### 6.3 \xintCSVtoList

f \* \xintCSVtoList{a,b,c...,z} returns {a}{b}{c}...{z}. A list is by convention in this manual simply
a succession of tokens, where each braced thing will count as one item (``items'' are defined
according to the rules of TeX for fetching undelimited parameters of a macro, which are exactly
the same rules as for MTeX and command arguments [they are the same things]). The word `list' in
`comma separated list of items' has its usual linguistic meaning, and then an ``item'' is what is
delimited by commas.

So  $\xintCSVtoList$  takes on input a `comma separated list of items' and converts it into a `TeX list of braced items'. The argument to  $\xintCSVtoList$  may be a macro: it will first be f-expanded. Hence the item before the first comma, if it is itself a macro, will be expanded which may or may not be a good thing. A space inserted at the start of the first item serves to stop that expansion (and

 $n \star$  disappears). The macro \xintCSVtoListNoExpand does the same job without the initial expansion of the list argument.

Apart from that no expansion of the items is done and the list items may thus be completely arbitrary (and even contain perilous stuff such as unmatched  $\inf$  tokens).

Contiguous spaces and tab characters, are collapsed by  $T_{E\!X}$  into single spaces. All such spaces around commas  $^{35}$  are removed, as well as the spaces at the start and the spaces at the end of the list.  $^{36}$  The items may contain explicit \par's or empty lines (converted by the  $T_{E\!X}$  input parsing into \par tokens).

```
\xintCSVtoList { 1 ,{ 2 , 3 , 4 , 5 }, a , {b,T} U , { c , d } , { {x , y} } } ->{1}{2 , 3 , 4 , 5}{a}{{b,T} U}{ c , d }{ {x , y} }
```

One sees on this example how braces protect commas from sub-lists to be perceived as delimiters of the top list. Braces around an entire item are removed, even when surrounded by spaces before and/or after. Braces for sub-parts of an item are not removed.

We observe also that there is a slight difference regarding the brace stripping of an item: if the braces were not surrounded by spaces, also the initial and final (but no other) spaces of the *enclosed* material are removed. This is the only situation where spaces protected by braces are nevertheless removed.

From the rules above: for an empty argument (only spaces, no braces, no comma) the output is {} (a list with one empty item), for ``<opt. spaces>{}<opt. spaces>'' the output is {} (again a list with one empty item, the braces were removed), for ``{}'' the output is {} (again a list with one empty item, the braces were removed and then the inner space was removed), for ``{}'' the output is {} (again a list with one empty item, the initial space served only to stop the expansion, so this was like ``{}'' as input, the braces were removed and the inner space was stripped), for ``{} '' the output is {} (this time the ending space of the first item meant that after brace removal the inner spaces were kept; recall though that TEX collapses on input consecutive blanks into one space token), for ``,'' the output consists of two consecutive empty items {}{}. Recall that on output everything is braced, a {} is an ``empty'' item. Most of the above is mainly irrelevant for every day use, apart perhaps from the fact to be noted that an empty input does not give an empty output but a one-empty-item list (it is as if an ending comma was always added at the end of the input).

```
\def\y{ \a,\b,\c,\d,\e} \xintCSVtoList\y->{\a}{\b}{\c}{\d}{\e}
\def\t {{\if},\ifnum,\ifx,\ifdim,\ifcat,\ifmmode}
\xintCSVtoList\t->{\if}{\ifnum}{\ifx}{\ifdim}{\ifcat}{\ifmmode}
```

The results above were automatically displayed using TeX's primitive \meaning, which adds a space after each control sequence name. These spaces are not in the actual braced items of the produced lists. The first items \a and \if were either preceded by a space or braced to prevent expansion. The macro \xintCSVtoListNoExpand would have done the same job without the initial expansion of the list argument, hence no need for such protection but if \y is defined as \def\y{\a,\b},\c,\d,\e} we then must do:

```
\expandafter\xintCSVtoListNoExpand\expandafter {\y}
```

Else, we may have direct use:

```
\xintCSVtoListNoExpand {\if,\ifnum,\ifx,\ifdim,\ifcat,\ifmmode}
->{\if }{\ifnum }{\ifx }{\ifdim }{\ifcat }{\ifmmode }
```

Again these spaces are an artefact from the use in the source of the document of \meaning (or rather here, \detokenize) to display the result of using \xintCSVtoListNoExpand (which is done for real in this document source).

For the similar conversion from comma separated list to braced items list, but without removal of 

\*\* spaces around the commas, there is \xintCSVtoListNonStripped and \xintCSVtoListNonStrippedNoExpand.

<sup>&</sup>lt;sup>35</sup> and multiple space tokens are not a problem; but those at the top level (not hidden inside braces) *must* be of character code <sup>32</sup>. <sup>36</sup> let us recall that this is all done completely expandably... There is absolutely no alteration of any sort of the item apart from the stripping of initial and final space tokens (of character code <sup>32</sup>) and brace removal if and only if the item apart from intial and final spaces (or more generally multiple char <sup>32</sup> space tokens) is braced.

## 6.4 \xintNthElt

 $\left(x\right)$  \text{x}\{\(\lambda\limits\\rangle\}\) gets (expandably) the xth braced item of the \(\lambda\limits\rangle\). An unbraced item token will be returned as is. The list itself may be a macro which is first f-expanded.

```
\xintNthElt {3}{{agh}\u{zzz}\v{Z}} is zzz
\xintNthElt {3}{{agh}\u{{zzz}}\v{Z}} is {zzz}
\xintNthElt {2}{{agh}\setminus u{{zzz}}\setminus v{Z}} is \setminus u
\left[ 37 \right] \times \left[ 37 \right] = 9  is the thirty-seventh digit of 100!.
\t 10}{\xintPtoCv {566827/208524}}=1457/536
is the tenth convergent of 566827/208524 (uses xintcfrac package).
\left[ \begin{array}{c} xintNthElt {7}{\left[ xintCSVtoList {1,2,3,4,5,6,7,8,9} \right]} = 7 \end{array} \right]
\left[0\right] \left[0\right] = 1,2,3,4,5,6,7,8,9}=9
\mathbf{-3}{\left(xintNthElt {-3}{\left(xintCSVtoList {1,2,3,4,5,6,7,8,9}\right)}=7}
```

If x=0, the macro returns the *length* of the expanded list: this is not equivalent to \xintLength which does no pre-expansion. And it is different from \xintLen which is to be used only on integers or fractions.

If x<0, the macro returns the |x|th element from the end of the list.

 $\xintNthElt {-5}{{\{agh\}}\setminus \{zzz\}\setminus \{Z\}\}} is {agh}$ 

 $\lim_{x \to \infty} n \star$ The macro \xintNthEltNoExpand does the same job but without first expanding the list argument:  $\t VxintNthEltNoExpand {-4}{\u\v\w T\x\y\z} is T.$ 

In cases where x is larger (in absolute value) than the length of the list then \xintNthElt returns nothing.

### 6.5 \xintKeep

corrected in 1.2a doc

New with

1.2a

first x items. If x<0 the macro returns the last |x| elements (in the same order as in the initial list). If |x| equals or exceeds the length of the list, the list (as arising from expansion of the second argument) is returned. For x=0 the empty list is returned.

If x>0 the (non space) items from the original end up braced in the output: if one later wants to remove all brace pairs (either added to a naked token, or initially present), one may use \xint-ListWithSep with an empty separator.

On the other hand, if x<0 the macro acts by suppressing items from the head of the list, and no Description  $\rightarrow$  brace pairs are added to the kept elements from the tail (originally present ones are not removed).  $\xspace$  \xintKeepNoExpand does the same without first f-expanding its list argument.

```
\fdef\test {\xintKeep {17}{\xintKeep {-69}{\xintSeq {1}{100}}}}\meaning\test\par
\mbox{noindent}{fdef}\ {\xintKeep } {7}{{1}{2}{3}{4}{5}{6}{7}{8}{9}}\mbox{meaning}\test\par
```

```
macro:->{32}{33}{34}{35}{36}{37}{38}{39}{40}{41}{42}{43}{44}{45}{46}{47}{48}
macro:->{1}{2}{3}{4}{5}{6}{7}
macro:->{3}{4}{5}{6}{7}{8}{9}
macro:->{1}{2}{3}{4}{5}{6}{7}
macro:->3456789
```

### 6.6 \xintKeepUnbraced

Sames as \xintKeep but no brace pairs are added around the kept items from the head of the list. Each item will lose one level of brace pairs. For x<0 is not different from \xintKeep.

```
\xspace \xintKeepUnbracedNoExpand does the same without first f-expanding its list argument.
```

```
\noindent\fdef\test {\xintKeepUnbraced {7}{123456789}}\meaning\test\par
\noindent\fdef\test {\xintKeepUnbraced {-7}{123456789}}\meaning\test\par
\noindent\fdef\test {\xintKeepUnbraced {-7}{123456789}}\meaning\test\par
\noindent\fdef\test {\xintKeepUnbraced {-7}{123456789}}\meaning\test\par
\noindent\fdef\test {\xintKeepUnbraced {-7}{123456789}}\meaning\test\par
\noindent\fdef\test {\xintKeepUnbraced {-7}{123456789}}\meaning\test\par
\noindent\fdef\test {\xintKeepUnbraced {\xintKeepUnbraced {-7}{123456789}}}\meaning\test\par
\noindent\fdef\test {\xintKeepUnbraced {\xintKeepUnbraced {\xintKee
```

```
macro:->12345678910
macro:->1234567
macro:->{3}{4}{5}{6}{7}{8}{9}
macro:->1234567
macro:->3456789
```

### 6.7 \xintTrim

 $\sum_{x=0}^{n_{um}} f \star (x) \{ \langle list \rangle \}$  expands the list argument and gobbles its first x elements. The remaining ones are left as they are (no brace pairs added). If x<0 the macro gobbles the last |x| elements, and the kept elements from the head of the list end up braced in the output. If |x| equals or exceeds the length of the list, the empty list is returned. For x=0 the full list is returned.

 $\label{test} $$ \left( \frac{1}{100} \right) \end{tikzy} $$ \left( \frac{1}{100} \right) \end{tikzy} $$ \left( \frac{1}{100}$ 

```
macro:->{18}{19}{20}{21}{22}{23}{24}{25}{26}{27}{28}{29}{30}{31}
macro:->{8}{9}
macro:->{1}{2}
macro:->89
macro:->{1}{2}
```

### 6.8 \xintTrimUnbraced

Same as \xintTrim but in case of a negative x (cutting items from the tail), the kept items from the head are not enclosed in brace pairs. They will lose one level of braces.

\xintTrimUnbracedNoExpand does the same without first f-expanding its list argument.

macro:->12345678910
macro:->{8}{9}
macro:->12
macro:->89
macro:->12

New with

1.2a

## 6.9 \xintListWithSep

nf★ \xintListWithSep{sep}{⟨list⟩} inserts the given separator sep in-between all items of the given list of braced items: this separator may be a macro (or multiple tokens) but will not be expanded. The second argument also may be itself a macro: it is f-expanded. Applying \xintListWithSep removes the braces from the list items (for example {1}{2}{3} turns into 1,2,3 via \xintListWithSep{\gamma}, \}{{1}{2}{3}}). An empty input gives an empty output, a singleton gives a singleton, the separator is used starting with at least two elements. Using an empty separator has the net effect of unbracing the braced items constituting the ⟨list⟩ (in such cases the new list may thus be longer than the original).

```
\xintListWithSep{:}{\xintFac {20}}}=2:4:3:2:9:0:2:0:0:8:1:7:6:6:4:0:0:0:0
```

 $nn \star$  The macro  $\times intListWithSepNoExpand$  does the same job without the initial expansion.

### 6.10 \xintApply

ff \* \xintApply{\macro}{\(list\)} expandably applies the one parameter command \macro to each item in
 the \(list\) given as second argument and returns a new list with these outputs: each item is given
 one after the other as parameter to \macro which is expanded at that time (as usual, i.e. fully
 for what comes first), the results are braced and output together as a succession of braced items
 (if \macro is defined to start with a space, the space will be gobbled and the \macro will not be
 expanded; it is allowed to have its own arguments, the list items serve as last arguments to \macro). Hence \xintApply{\macro}{\frac{1}{2}{3}} returns {\macro{1}}{\macro{2}}{\macro{3}} where all
 instances of \macro have been already f-expanded.

Being expandable, \mintApply is useful for example inside alignments where implicit groups make standard loops constructs usually fail. In such situation it is often not wished that the new list elements be braced, see \mintApplyUnbraced. The \macro does not have to be expandable: \mintApply will try to expand it, the expansion may remain partial.

The  $\langle list \rangle$  may itself be some macro expanding (in the previously described way) to the list of tokens to which the command \macro will be applied. For example, if the  $\langle list \rangle$  expands to some positive number, then each digit will be replaced by the result of applying \macro on it.

```
\def\macro #1{\the\numexpr 9-#1\relax}
\xintApply\macro{\xintFac {20}}=7567097991823359999
```

fn  $\star$  The macro \xintApplyNoExpand does the same job without the first initial expansion which gave the  $\langle list \rangle$  of braced tokens to which \macro is applied.

### 6.11 \xintApplyUnbraced

 $ff \star \xintApplyUnbraced{\macro}{\langle list \rangle}$  is like  $\xintApply$ . The difference is that after having expanded its list argument, and applied  $\macro$  in turn to each item from the list, it reassembles the outputs without enclosing them in braces. The net effect is the same as doing

 $\xintListWithSep {}{\xintApply {\macro}{(list)}}$ 

This is useful for preparing a macro which will itself define some other macros or make assignments, as the scope will not be limited by brace pairs.

```
\def\macro #1{\expandafter\def\csname myself#1\endcsname {#1}}
\xintApplyUnbraced\macro{{elta}{eltb}{eltc}}
\begin{enumerate}[nosep,label=(\arabic{*})]
\item \meaning\myselfelta
\item \meaning\myselfeltb
\item \meaning\myselfeltc
\end{enumerate}
```

- (1) macro:->elta
- (2) macro:->eltb
- (3) macro:->eltc
- fn  $\star$  The macro \xintApplyUnbracedNoExpand does the same job without the first initial expansion which gave the  $\langle list \rangle$  of braced tokens to which \macro is applied.

#### 6.12 \xintSeq

"num num x"  $\times$  \xintSeq[d]{x}{y} generates expandably {x}{x+d}... up to and possibly including {y} if d>0 or down to and including {y} if d<0. Naturally {y} is omitted if y-x is not a multiple of d. If d=0 the macro returns {x}. If y-x and d have opposite signs, the macro returns nothing. If the optional argument d is omitted it is taken to be the sign of y-x (beware that \xintSeq {1}{0} is thus not empty but {1}{0}, use \xintSeq [1]{1}{N} if you want an empty sequence for N zero or negative).

The current implementation is only for (short) integers; possibly, a future variant could allow big integers and fractions, although one already has access to similar functionality using  $\xspace$ xint-Apply to get any arithmetic sequence of long integers. Currently thus, x and y are expanded inside

a  $\sum X$  value{countername}, or arithmetic with such things.

```
\xintListWithSep{,\hskip2pt plus 1pt minus 1pt }{\xintSeq {12}{-25}}

12, 11, 10, 9, 8, 7, 6, 5, 4, 3, 2, 1, 0, -1, -2, -3, -4, -5, -6, -7, -8, -9, -10, -11, -12, -13, -14, -15, -16, -17, -18, -19, -20, -21, -22, -23, -24, -25
\xintiiSum{\xintSeq [3]{1}{1000}}

167167
```

**Important:** for reasons of efficiency, this macro, when not given the optional argument d, works backwards, leaving in the token stream the already constructed integers, from the tail down (or up). But this will provoke a failure of the tex run if the number of such items exceeds the input stack limit; on my installation this limit is at 5000.

However, when given the optional argument d (which may be +1 or -1), the macro proceeds differently and does not put stress on the input stack (but is significantly slower for sequences with thousands of integers, especially if they are somewhat big). For example:  $\times [1]{0}{5000}$  works and  $\times intiSum{xintSeq [1]{0}{5000}}$  returns the correct value 12502500.

The produced integers are with explicit litteral digits, so if used in \ifnum or other tests they should be properly terminated<sup>37</sup>.

## 6.13 Completely expandable prime test

Let us now construct a completely expandable macro which returns 1 if its given input is prime and 0 if not:

```
\def\remainder #1#2{\the\numexpr #1-(#1/#2)*#2\relax }
\def\IsPrime #1%
{\xintANDof {\xintApply {\remainder {#1}}{\xintSeq {2}{\xintiSqrt{#1}}}}}
```

This uses \xintiSqrt and assumes its input is at least 5. Rather than xint's own \xintiRem we used a quicker \numexpr expression as we are dealing with short integers. Also we used \xintANDof which will return 1 only if all the items are non-zero. The macro is a bit silly with an even input, ok, let's enhance it to detect an even input:

We used the xint provided expandable tests (on big integers or fractions) in oder for \IsPrime to be f-expandable.

Our integers are short, but without \expandafter's with \@firstoftwo, or some other related techniques, direct use of \ifnum..\fi tests is dangerous. So to make the macro more efficient we are going to use the expandable tests provided by the package  $etoolbox^{38}$ . The macro becomes:

```
\def\IsPrime #1%
    {\ifnumodd {#1}
        {\xintANDof % odd case
           {\xintApply {\remainder {#1}}{\xintSeq [2]{3}{\xintiSqrt{#1}}}}}
        {\ifnumequal {#1}{2}{1}{0}}}
```

In the odd case however we have to assume the integer is at least 7, as \xintSeq generates an empty list if #1=3 or 5, and \xintANDof returns 1 when supplied an empty list. Let us ease up a bit \xintANDof's work by letting it work on only 0's and 1's. We could use:

```
\def\IsNotDivisibleBy #1#2%
{\ifnum\numexpr #1-(#1/#2)*#2=0 \expandafter 0\else \expandafter1\fi}
```

<sup>&</sup>lt;sup>37</sup> a \space will stop the TEX scanning of a number and be gobbled in the process, maintaining expandability if this is required; the \relax stops the scanning but is not gobbled and remains afterwards as a token.

<sup>38</sup> http://ctan.org/pkg/etoolbox

where the \expandafter's are crucial for this macro to be f-expandable and hence work within the applied \xintANDof. Anyhow, now that we have loaded etoolbox, we might as well use:

 $\label{linear} $$\operatorname{NotDivisibleBy}[2]{\left(\frac{\#1-(\#1/\#2)*\#2}{0}{1}\right)} = \operatorname{NotDivisibleBy}[2]_{\left(\frac{\#1-(\#1/\#2)*\#2}{0}{1}\right)} = \operatorname{NotDivisibleBy}[2]_{\left(\frac{\#1-(\#1/\#2)*\#2}{0}\right)} = \operatorname{NotDivisibleBy}[2]_{\left(\frac{\#1-(\#1/\#2)*\#2}{0}\right)} = \operatorname{NotDivisibleBy}[2]_{\left(\frac{\#1-(\#1/\#2)*\#2}{0}\right)} = \operatorname{NotDivisibleBy}[2]$ 

Let us enhance our prime macro to work also on the small primes:

The input is still assumed positive. There is a deliberate blank before \IsNotDivisibleBy to use this feature of \xintApply: a space stops the expansion of the applied macro (and disappears). This expansion will be done by \xintANDof, which has been designed to skip everything as soon as it finds a false (i.e. zero) input. This way, the efficiency is considerably improved.

We did generate via the \xintSeq too many potential divisors though. Later sections give two variants: one with \xintiloop (subsection 6.16) which is still expandable and another one (subsection 6.23) which is a close variant of the \IsPrime code above but with the \xintFor loop, thus breaking expandability. The xintiloop variant does not first evaluate the integer square root, the xintFor variant still does. I did not compare their efficiencies.

Let us construct with this expandable primality test a table of the prime numbers up to 1000. We need to count how many we have in order to know how many tab stops one shoud add in the last row.  $^{39}$  There is some subtlety for this last row. Turns out to be better to insert a  $\setminus$  only when we know for sure we are starting a new row; this is how we have designed the  $\setminus$ 0neCell macro. And for the last row, there are many ways, we use again  $\setminus$ xintApplyUnbraced but with a macro which gobbles its argument and replaces it with a tabulation character. The  $\setminus$ xintFor\* macro would be more elegant here

```
\newcounter{primecount}
\newcounter{cellcount}
\newcommand{\NbOfColumns}{13}
\newcommand{\OneCell}[1]{%
   \ifnumequal{\IsPrime{#1}}{1}
    {\stepcounter{primecount}
     \ifnumequal{\value{cellcount}}{\NbOfColumns}
      {\\\setcounter{cellcount}{1}#1}
      {&\stepcounter{cellcount}#1}%
    } % was prime
 {}% not a prime, nothing to do
\mbox{\newcommand{\OneTab}[1]{\&}}
\begin{tabular}{|*{\NbOfColumns}{r}|}
\hline
2 \setcounter{cellcount}{1}\setcounter{primecount}{1}%
  \xintApplyUnbraced \OneCell {\xintSeq [2]{3}{999}}%
  \xintApplyUnbraced \OneTab
     //
\hline
\end{tabular}
There are \arabic{primecount} prime numbers up to 1000.
```

The table has been put in float which appears on the following page. We had to be careful to use in the last row \xintSeq with its optional argument [1] so as to not generate a decreasing sequence

 $<sup>^{39}</sup>$  although a tabular row may have less tabs than in the preamble, there is a problem with the  $\mid$  vertical rule, if one does that.

from 1 to 0, but really an empty sequence in case the row turns out to already have all its cells (which doesn't happen here but would with a number of columns dividing 168).

| 2   | 3   | 5   | 7   | 11  | 13  | 17  | 19  | 23  | 29  | 31  | 37  | 41  |
|-----|-----|-----|-----|-----|-----|-----|-----|-----|-----|-----|-----|-----|
| 43  | 47  | 53  | 59  | 61  | 67  | 71  | 73  | 79  | 83  | 89  | 97  | 101 |
| 103 | 107 | 109 | 113 | 127 | 131 | 137 | 139 | 149 | 151 | 157 | 163 | 167 |
| 173 | 179 | 181 | 191 | 193 | 197 | 199 | 211 | 223 | 227 | 229 | 233 | 239 |
| 241 | 251 | 257 | 263 | 269 | 271 | 277 | 281 | 283 | 293 | 307 | 311 | 313 |
| 317 | 331 | 337 | 347 | 349 | 353 | 359 | 367 | 373 | 379 | 383 | 389 | 397 |
| 401 | 409 | 419 | 421 | 431 | 433 | 439 | 443 | 449 | 457 | 461 | 463 | 467 |
| 479 | 487 | 491 | 499 | 503 | 509 | 521 | 523 | 541 | 547 | 557 | 563 | 569 |
| 571 | 577 | 587 | 593 | 599 | 601 | 607 | 613 | 617 | 619 | 631 | 641 | 643 |
| 647 | 653 | 659 | 661 | 673 | 677 | 683 | 691 | 701 | 709 | 719 | 727 | 733 |
| 739 | 743 | 751 | 757 | 761 | 769 | 773 | 787 | 797 | 809 | 811 | 821 | 823 |
| 827 | 829 | 839 | 853 | 857 | 859 | 863 | 877 | 881 | 883 | 887 | 907 | 911 |
| 919 | 929 | 937 | 941 | 947 | 953 | 967 | 971 | 977 | 983 | 991 | 997 |     |

There are 168 prime numbers up to 1000.

## 6.14 \mintloop, \mintbreakloop, \mintbreakloopanddo, \mintloopskiptonext

\xintloop\stuff\\if<test>...\repeat is an expandable loop compatible with nesting. However to break out of the loop one almost always need some un-expandable step. The cousin \xintiloop is \xintloop with an embedded expandable mechanism allowing to exit from the loop. The iterated commands may contain \par tokens or empty lines.

If a sub-loop is to be used all the material from the start of the main loop and up to the end of the entire subloop should be braced; these braces will be removed and do not create a group. The simplest to allow the nesting of one or more sub-loops is to brace everything between \xintloop and \repeat, being careful not to leave a space between the closing brace and \repeat.

As this loop and  $\xintiloop$  will primarily be of interest to experienced  $\xintiloop$  macro programmers, my description will assume that the user is knowledgeable enough. Some examples in this document will be perhaps more illustrative than my attemps at explanation of use.

One can abort the loop with \xintbreakloop; this should not be used inside the final test, and one should expand the \fi from the corresponding test before. One has also \xintbreakloopanddo whose first argument will be inserted in the token stream after the loop; one may need a macro such as \xint\_afterfi to move the whole thing after the \fi, as a simple \expandafter will not be enough.

One will usually employ some count registers to manage the exit test from the loop; this breaks expandability, see  $\xspace{\xspace{Nintiloop}}$  for an expandable integer indexed loop. Use in alignments will be complicated by the fact that cells create groups, and also from the fact that any encountered unexpandable material will cause the  $\xspace{\xspace{TEX}}$  input scanner to insert  $\arrowvert$  on each encountered & or  $\arrowvert$  or  $\arrowvert$  instruction can be resolved via  $\arrowvert$  thus  $\arrowvert$  or use of  $\arrowvert$  with  $\arrowvert$  is thus simpler for alignments to use rather than  $\arrowvert$  or use of  $\arrowvert$  interpolyUnbraced or the non-expandable but alignment compatible  $\arrowvert$  interpolyInline,  $\arrowvert$  interpoly  $\arrowvert$  interpoly  $\arrowvert$  in

As an example, let us suppose we have two macros  $A\{\langle i \rangle\}\{\langle j \rangle\}$  and  $B\{\langle i \rangle\}\{\langle j \rangle\}$  behaving like (small) integer valued matrix entries, and we want to define a macro  $C\{\langle i \rangle\}\{\langle j \rangle\}$  giving the matrix product (i and j may be count registers). We will assume that A[I] expands to the number of rows, A[J] to the number of columns and want the produced C to act in the same manner. The code is very dispendious in use of C not optimized in any way, not made very robust (the defined macro can not have the same name as the first two matrices for example), we just wanted to

quickly illustrate use of the nesting capabilities of  $\xspace$  vintloop. 40

```
\newcount\rowmax \newcount\colmax \newcount\summax
\newcount\rowindex \newcount\colindex \newcount\sumindex
\newcount\tmpcount
\makeatletter
\def\MatrixMultiplication #1#2#3{%
        \rowmax #1[I]\relax
        \colmax #2[J]\relax
        \summax #1[J]\relax
        \rowindex 1
        \xintloop % loop over row index i
        {\colindex 1
          \xintloop % loop over col index k
          {\tmpcount 0
            \sumindex 1
            \xintloop % loop over intermediate index j
            \advance\tmpcount \numexpr #1\rowindex\sumindex*#2\sumindex\colindex\relax
            \ifnum\sumindex<\summax
                   \advance\sumindex 1
            \repeat }%
          \verb|\expandafter| edef| csname| string#3{\the| rowindex.} the | colindex| endcsname| csname| csname| csname| csname| csname| csname| csname| csname| csname| csname| csname| csname| csname| csname| csname| csname| csname| csname| csname| csname| csname| csname| csname| csname| csname| csname| csname| csname| csname| csname| csname| csname| csname| csname| csname| csname| csname| csname| csname| csname| csname| csname| csname| csname| csname| csname| csname| csname| csname| csname| csname| csname| csname| csname| csname| csname| csname| csname| csname| csname| csname| csname| csname| csname| csname| csname| csname| csname| csname| csname| csname| csname| csname| csname| csname| csname| csname| csname| csname| csname| csname| csname| csname| csname| csname| csname| csname| csname| csname| csname| csname| csname| csname| csname| csname| csname| csname| csname| csname| csname| csname| csname| csname| csname| csname| csname| csname| csname| csname| csname| csname| csname| csname| csname| csname| csname| csname| csname| csname| csname| csname| csname| csname| csname| csname| csname| csname| csname| csname| csname| csname| csname| csname| csname| csname| csname| csname| csname| csname| csname| csname| csname| csname| csname| csname| csname| csname| csname| csname| csname| csname| csname| csname| csname| csname| csname| csname| csname| csname| csname| csname| csname| csname| csname| csname| csname| csname| csname| csname| csname| csname| csname| csname| csname| csname| csname| csname| csname| csname| csname| csname| csname| csname| csname| csname| csname| csname| csname| csname| csname| csname| csname| csname| csname| csname| csname| csname| csname| csname| csname| csname| csname| csname| csname| csname| csname| csname| csname| csname| csname| csname| csname| csname| csname| csname| csname| csname| csname| csname| csname| csname| csname| csname| csname| csname| csname| csname| csname| csname| csname| csname| csname| csname| csname| csname| csname| csname| csname| csname| csname| csname| csname| csname| csname| csname| c
            {\the\tmpcount}%
          \ifnum\colindex<\colmax
                   \advance\colindex 1
          \repeat \%
        \ifnum\rowindex<\rowmax
        \advance\rowindex 1
        \repeat
        \expandafter\edef\csname\string#3{I}\endcsname{\the\rowmax}%
        \expandafter\edef\csname\string#3{J}\endcsname{\the\colmax}%
        \def #3##1{\ifx[##1\expandafter\Matrix@helper@size
                                          \verb|\else| expandafter\\| Matrix@helper@entry\\| fi #3{##1}}%
\def\Matrix@helper@size #1#2#3]{\csname\string#1{#3}\endcsname }%
\def\Matrix@helper@entry #1#2#3%
      {\csname\string#1{\the\numexpr#2.\the\numexpr#3}\endcsname }\%
\else\expandafter\A@entry\fi {#1}}%
\def\A@size #1#2]{\ifx I#23\else4\fi}% 3rows, 4columns
\def\A@entry #1#2{\the\numexpr #1+#2-1\relax}% not pre-computed...
\def\B #1{\ifx[#1\expandafter\B@size
                         \else\expandafter\B@entry\fi {#1}}%
\def\B@size #1#2]{\ifx I#24\else3\fi}% 4rows, 3columns
\def\B@entry #1#2{\the\numexpr #1-#2\relax}% not pre-computed...
\makeatother
\verb|\A\B\C \MatrixMultiplication\C\C\D| \\
\MatrixMultiplication\C\D\E \MatrixMultiplication\C\E\F
\begin{multicols}2
    \[\begin{pmatrix}
        \A11&\A12&\A13&\A14\\
        \A21&\A22&\A23&\A24\\
        A31\&A32\&A33\&A34
    \end{pmatrix}
    \times
    \begin{pmatrix}
```

<sup>&</sup>lt;sup>40</sup> for a more sophisticated implementation of matrix multiplication, inclusive of determinants, inverses, and display utilities, with entries big integers or decimal numbers or even fractions see <a href="http://tex.stackexchange.com/a/143035/4686">http://tex.stackexchange.com/a/143035/4686</a> from November 11, 2013

```
\B11&\B12&\B13\\
    \B21&\B22&\B23\\
   \B31&\B32&\B33\\
   B41\&\B42\&\B43
  \end{pmatrix}
  \begin{pmatrix}
   \C11&\C12&\C13\\
    \C21&\C22&\C23\\
    \C31&\C32&\C33
  \end{pmatrix}\]
  \[\begin{pmatrix}
   \C11&\C12&\C13\\
   \C21&\C22&\C23\\
   \C31&\C32&\C33
  \end{pmatrix}^2 = \begin{pmatrix}
    \D11&\D12&\D13\\
    \D21&\D22&\D23\\
    \D31&\D32&\D33
  \end{pmatrix}\]
  \[\begin{pmatrix}
    \C11&\C12&\C13\\
    \C21&\C22&\C23\\
   \C31&\C32&\C33
  \end{pmatrix}^3 = \end{pmatrix}
    \E11&\E12&\E13\\
   \E21&\E22&\E23\\
   \E31&\E32&\E33
  \end{pmatrix}\]
  \[\begin{pmatrix}
    \C11&\C12&\C13\\
   \C21&\C22&\C23\\
    \C31&\C32&\C33
  \end{pmatrix}^4 = \begin{pmatrix}
    \F11&\F12&\F13\\
   \F21&\F22&\F23\\
   \F31&\F32&\F33
  \end{pmatrix}\]
\end{multicols}
```

$$\begin{pmatrix} 1 & 2 & 3 & 4 \\ 2 & 3 & 4 & 5 \\ 3 & 4 & 5 & 6 \end{pmatrix} \times \begin{pmatrix} 0 & -1 & -2 \\ 1 & 0 & -1 \\ 2 & 1 & 0 \\ 3 & 2 & 1 \end{pmatrix} = \begin{pmatrix} 20 & 10 & 0 \\ 26 & 12 & -2 \\ 32 & 14 & -4 \end{pmatrix} \qquad \begin{pmatrix} 20 & 10 & 0 \\ 26 & 12 & -2 \\ 32 & 14 & -4 \end{pmatrix}$$

$$\begin{pmatrix} 20 & 10 & 0 \\ 26 & 12 & -2 \\ 32 & 14 & -4 \end{pmatrix}^2 = \begin{pmatrix} 660 & 320 & -20 \\ 768 & 376 & -16 \\ 876 & 432 & -12 \end{pmatrix} \qquad \begin{pmatrix} 20 & 10 & 0 \\ 26 & 12 & -2 \\ 32 & 14 & -4 \end{pmatrix}^4 = \begin{pmatrix} 663840 & 322880 & -18080 \\ 781632 & 380224 & -21184 \\ 899424 & 437568 & -24288 \end{pmatrix}$$

# 6.15 \xintiloop, \xintiloopindex, \xintouteriloopindex, \xintbreakiloop, \xintbreakiloopanddo, \xintiloopskiptonext, \xintiloopskipandredo

☆ \xintiloop[start+delta]⟨stuff⟩\if<test> ... \repeat is a completely expandable nestable loop.
complete expandability depends naturally on the actual iterated contents, and complete expansion

will not be achievable under a sole f-expansion, as is indicated by the hollow star in the margin; thus the loop can be used inside an  $\cdot$ edef but not inside arguments to the package macros. It can be used inside an  $\cdot$ relax. The [start+delta] is mandatory, not optional.

This loop benefits via \xintiloopindex to (a limited access to) the integer index of the iteration. The starting value start (which may be a \count) and increment delta (id.) are mandatory arguments. A space after the closing square bracket is not significant, it will be ignored. Spaces inside the square brackets will also be ignored as the two arguments are first given to a \numexpr\lambda...\relax. Empty lines and explicit \par tokens are accepted.

As with \xintloop, this tool will mostly be of interest to advanced users. For nesting, one puts inside braces all the material from the start (immediately after [start+delta]) and up to and inclusive of the inner loop, these braces will be removed and do not create a loop. In case of nesting, \xintouteriloopindex gives access to the index of the outer loop. If needed one could write on its model a macro giving access to the index of the outer outer loop (or even to the nth outer loop).

The \xintiloopindex and \xintouteriloopindex can not be used inside braces, and generally speaking this means they should be expanded first when given as argument to a macro, and that this macro receives them as delimited arguments, not braced ones. Or, but naturally this will break expandability, one can assign the value of \xintiloopindex to some \count. Both \xintiloopindex and \xintouteriloopindex extend to the litteral representation of the index, thus in \ifnum tests, if it comes last one has to correctly end the macro with a \space, or encapsulate it in a \numexpr..\\rangle relax.

When the repeat-test of the loop is, for example, \ifnum\xintiloopindex<10 \repeat, this means that the last iteration will be with \xintiloopindex=10 (assuming delta=1). There is also \ifnum\xintiloopindex=10 \else\repeat to get the last iteration to be the one with \xintiloopindex=10.

One has \mintbreakiloop and \mintbreakiloopanddo to abort the loop. The syntax of \mintbreakiloopanddo is a bit surprising, the sequence of tokens to be executed after breaking the loop is not within braces but is delimited by a dot as in:

```
\xintbreakiloopanddo <afterloop>.etc.. etc... \repeat
```

The reason is that one may wish to use the then current value of \mintiloopindex in <afterloop> but it can't be within braces at the time it is evaluated. However, it is not that easy as \mintiloopi\chi ndex must be expanded before, so one ends up with code like this:

```
\expandafter\xintbreakiloopanddo\expandafter\macro\xintiloopindex.%
etc.. etc.. \repeat
```

As moreover the  $\fi$  from the test leading to the decision of breaking out of the loop must be cleared out of the way, the above should be a branch of an expandable conditional test, else one needs something such as:

There is \mintiloopskiptonext to abort the current iteration and skip to the next, \mintiloopskip-andredo to skip to the end of the current iteration and redo it with the same value of the index (something else will have to change for this not to become an eternal loop...).

Inside alignments, if the looped-over text contains a & or a \cr, any un-expandable material before a \xintiloopindex will make it fail because of \endtemplate; in such cases one can always either replace & by a macro expanding to it or replace it by a suitable \firstofone{&}, and similarly for \cr.

As an example, let us construct an  $\ensuremath{\setminus} edef \setminus z \{\ldots\}$  which will define  $\ensuremath{\setminus} z$  to be a list of prime numbers:

```
\begingroup
\edef\z
{\xintiloop [10001+2]
    {\xintiloop [3+2]
    \ifnum\xintouteriloopindex<\numexpr\xintiloopindex*\xintiloopindex\relax
    \xintouteriloopindex,</pre>
```

```
\expandafter\xintbreakiloop
      \fi
       \ifnum\xintouteriloopindex=\numexpr
           (\xintouteriloopindex/\xintiloopindex)*\xintiloopindex\relax
      \else
      \repeat
      }% no space here
     \ifnum \xintiloopindex < 10999 \repeat }%
    \meaning\z\endgroup
macro:->10007, 10009, 10037, 10039, 10061, 10067, 10069, 10079, 10091, 10093, 10099, 10103,
10111, 10133, 10139, 10141, 10151, 10159, 10163, 10169, 10177, 10181, 10193, 10211, 10223, 10243,
10247, 10253, 10259, 10267, 10271, 10273, 10289, 10301, 10303, 10313, 10321, 10331, 10333, 10337,
10343, 10357, 10369, 10391, 10399, 10427, 10429, 10433, 10453, 10457, 10459, 10463, 10477, 10487,
10499, 10501, 10513, 10529, 10531, 10559, 10567, 10589, 10597, 10601, 10607, 10613, 10627, 10631,
10639, 10651, 10657, 10663, 10667, 10687, 10691, 10709, 10711, 10723, 10729, 10733, 10739, 10753,
10771, 10781, 10789, 10799, 10831, 10837, 10847, 10853, 10859, 10861, 10867, 10883, 10889, 10891,
10903, 10909, 10937, 10939, 10949, 10957, 10973, 10979, 10987, 10993, and we should have taken
some steps to not have a trailing comma, but the point was to show that one can do that in an \edef!
See also subsection 6.16 which extracts from this code its way of testing primality.
  Let us create an alignment where each row will contain all divisors of its first entry. Here is
the output, thus obtained without any count register:
    \begin{multicols}2
    \tabskip1ex \normalcolor
    \halign{&\hfil#\hfil\cr
        \xintiloop [1+1]
        {\expandafter\bfseries\xintiloopindex &
        \xintiloop [1+1]
        \ifnum\xintouteriloopindex=\numexpr
              (\xintouteriloopindex/\xintiloopindex)*\xintiloopindex\relax
        \xintiloopindex&\fi
        \repeat \cr }%
        \ifnum\xintiloopindex<30
        \repeat
    \end{multicols}
 1 1
                                                16 1 2 4 8 16
 2 1 2
                                                 17 1 17
 3 1 3
                                                 18 1 2 3 6 9 18
 4 1 2
                                                 19 1 19
 5 1 5
                                                20 1 2 4 5 10 20
 6 1 2 3 6
                                                21 1 3 7 21
 7 1 7
                                                22 1 2 11 22
                                                23 1 23
 8 1 2 4 8
 9 1 3 9
                                                24 1 2 3 4 6 8 12 24
 10 1 2 5 10
                                                25 1 5 25
 11 1 11
                                                26 1 2 13 26
                                                27 1 3 9 27
 12 1 2 3 4 6 12
 13 1 13
                                                28 1 2 4 7 14 28
 14 1 2 7 14
                                                29 1 29
 15 1 3 5 15
                                                30 1 2 3 5 6 10 15 30
```

We wanted this first entry in bold face, but \bfseries leads to unexpandable tokens, so the \exp\ andafter was necessary for \xintiloopindex and \xintouteriloopindex not to be confronted with a

hard to digest \endtemplate. An alternative way of coding:

```
\tabskiplex
\def\firstofone #1{#1}%
\halign{&\hfil\rfil\cr
  \xintiloop [1+1]
    {\bfseries\xintiloopindex\firstofone{&}%
    \xintiloop [1+1] \ifnum\xintouteriloopindex=\numexpr
    (\xintouteriloopindex/\xintiloopindex)*\xintiloopindex\relax
    \xintiloopindex\firstofone{&}\fi
    \ifnum\xintiloopindex<\xintouteriloopindex\space % \space is CRUCIAL
    \repeat \firstofone{\cr}}%
    \ifnum\xintiloopindex<30 \repeat }</pre>
```

## 6.16 Another completely expandable prime test

The \IsPrime macro from subsection 6.13 checked expandably if a (short) integer was prime, here is a partial rewrite using \xintiloop. We use the etoolbox expandable conditionals for convenience, but not everywhere as \xintiloopindex can not be evaluated while being braced. This is also the reason why \xintbreakiloopanddo is delimited, and the next macro \SmallestFactor which returns the smallest prime factor examplifies that. One could write more efficient completely expandable routines, the aim here was only to illustrate use of the general purpose \xintiloop. A little table giving the first values of \SmallestFactor follows, its coding uses \xintFor, which is described later; none of this uses count registers.

```
\let\IsPrime\undefined \let\SmallestFactor\undefined % clean up possible previous mess
\newcommand{\IsPrime}[1] % returns 1 if #1 is prime, and 0 if not
 {\ifnumodd {#1}
   { \inf \{ \{1\} \} \} }
     {\if
      \xintiloop [3+2]
      \ifnum#1<\numexpr\xintiloopindex*\xintiloopindex\relax
          \expandafter\xintbreakiloopanddo\expandafter1\expandafter.%
      \fi
      \ifnum#1=\numexpr (#1/\xintiloopindex)*\xintiloopindex\relax
      }% END OF THE ODD BRANCH
   { \inf \{41}{2}{1}{0}  EVEN BRANCH
\catcode`_ 11
\newcommand{\SmallestFactor}[1] % returns the smallest prime factor of #1>1
 {\ifnumodd {#1}
   {\times \{1\}}{8}
     {#1}% 3,5,7 are primes
     {\xintiloop [3+2]
      \ifnum#1<\numexpr\xintiloopindex*\xintiloopindex\relax
          \xint_afterfi{\xintbreakiloopanddo#1.}%
      \fi
      \ifnum#1=\numexpr (#1/\xintiloopindex)*\xintiloopindex\relax
          \xint_afterfi{\expandafter\xintbreakiloopanddo\xintiloopindex.}%
      \fi
      \iftrue\repeat
     }%
    }% END OF THE ODD BRANCH
  {2}% EVEN BRANCH
```

```
}%
\catcode`_ 8
{\centering
  \begin{tabular}{|c|*{10}c|}
    \hline
    \xintFor #1 in {0,1,2,3,4,5,6,7,8,9}\do {&\bfseries #1}\\
    \hline
    \bfseries 0&--&--&2&3&2&5&2&7&2&3\\
    \xintFor #1 in {1,2,3,4,5,6,7,8,9}\do
    {\bfseries #1%
     \xintFor #2 in {0,1,2,3,4,5,6,7,8,9}\do
     {&\SmallestFactor{#1#2}}\\}%
    \hline
  \end{tabular}\par
}
```

|   | 0 | 1  | 2 | 3  | 4 | 5 | 6 | 7  | 8 | 9  |
|---|---|----|---|----|---|---|---|----|---|----|
| 0 |   |    | 2 | 3  | 2 | 5 | 2 | 7  | 2 | 3  |
| 1 | 2 | 11 | 2 | 13 | 2 | 3 | 2 | 17 | 2 | 19 |
| 2 | 2 | 3  | 2 | 23 | 2 | 5 | 2 | 3  | 2 | 29 |
| 3 | 2 | 31 | 2 | 3  | 2 | 5 | 2 | 37 | 2 | 3  |
| 4 | 2 | 41 | 2 | 43 | 2 | 3 | 2 | 47 | 2 | 7  |
| 5 | 2 | 3  | 2 | 53 | 2 | 5 | 2 | 3  | 2 | 59 |
| 6 | 2 | 61 | 2 | 3  | 2 | 5 | 2 | 67 | 2 | 3  |
| 7 | 2 | 71 | 2 | 73 | 2 | 3 | 2 | 7  | 2 | 79 |
| 8 | 2 | 3  | 2 | 83 | 2 | 5 | 2 | 3  | 2 | 89 |
| 9 | 2 | 7  | 2 | 3  | 2 | 5 | 2 | 97 | 2 | 3  |

#### 6.17 A table of factorizations

As one more example with \mintiloop let us use an alignment to display the factorization of some numbers. The loop will actually only play a minor rôle here, just handling the row index, the row contents being almost entirely produced via a macro \factorize. The factorizing macro does not use \mintiloop as it didn't appear to be the convenient tool. As \factorize will have to be used on \mintiloopindex, it has been defined as a delimited macro.

To spare some fractions of a second in the compilation time of this document (which has many many other things to do), 2147483629 and 2147483647, which turn out to be prime numbers, are not given to factorize but just typeset directly; this illustrates use of \xintiloopskiptonext.

The code next generates a table which has been made into a float appearing on page 47. Here is now the code for factorization; the conditionals use the package provided  $\xint_firstoftwo$  and  $\xint_secondoftwo$ , one could have employed rather  $\ximesize{MEX}$ 's own  $\arrowvert Girstoftwo$  and  $\arrowvert Girstoftwo$  and  $\arrowvert Gi$ 

The reason for some strange looking expressions is to avoid arithmetic overflow.

```
\def\factorize_b #1.#2.{\ifnum#1=1 \abortfactorize\fi
        \ifnum\numexpr #1-(#2-1)*#2<#2
                #1\abortfactorize
        \fi
        \expandafter\xint_firstoftwo
        \else\expandafter\xint_secondoftwo
        {#2&\expandafter\factorize_b\the\numexpr#1/#2.#2.}%
        {\tt \{\c vandafter\f actorize\_b\the\numexpr \#1\expandafter.\%}
                                \theta = \#2+2.}
\catcode`_ 8
\begin{figure*}[ht!]
\centering\phantomsection\label{floatfactorize}\normalcolor
\tabskip1ex
\centeredline{\vbox{\halign {\hfil\strut#\hfil&\hfil\cr\noalign{\hrule}
        \xintiloop ["7FFFFE0+1]
        \expandafter\bfseries\xintiloopindex &
        \ifnum\xintiloopindex="7FFFFED
             \number"7FFFFFED\cr\noalign{\hrule}
        \expandafter\xintiloopskiptonext
        \expandafter\factorize\xintiloopindex.\cr\noalign{\hrule}
        \ifnum\xintiloopindex<"7FFFFFE
        \repeat
        \bfseries \number"7FFFFFFF\number "7FFFFFFF\cr\noalign{\hrule}
\centeredline{A table of factorizations}
\end{figure*}
```

The next utilities are not compatible with expansion-only context.

#### 6.18 \xintApplyInline

 $o*f \xintApplyInline{\macro}{\langle list\rangle}$  works non expandably. It applies the one-parameter \macro to the first element of the expanded list (\macro may have itself some arguments, the list item will be appended as last argument), and is then re-inserted in the input stream after the tokens resulting from this first expansion of \macro. The next item is then handled.

This is to be used in situations where one needs to do some repetitive things. It is not expandable and can not be completely expanded inside a macro definition, to prepare material for later execution, contrarily to what \xintApply or \xintApplyUnbraced achieve.

```
\def\Macro #1{\advance\cnta #1 , \the\cnta}
\cnta 0
0\xintApplyInline\Macro {3141592653}.
```

0, 3, 4, 8, 9, 14, 23, 25, 31, 36, 39. The first argument \macro does not have to be an expandable macro.

 $\mbox{\sc xintApplyInline}$  submits its second, token list parameter to an f-expansion. Then, each un-braced item will also be f-expanded. This provides an easy way to insert one list inside another. Braced items are not expanded. Spaces in-between items are gobbled (as well as those at the start or the end of the list), but not the spaces inside the braced items.

\xintApplyInline, despite being non-expandable, does survive to contexts where the executed \≥ macro closes groups, as happens inside alignments with the tabulation character &. This tabular provides an example:

6 Commands of the xinttools package

| 2147483616           | 2         | 2            | 2         |         |          | 2       | 2721   | 0101 |     |
|----------------------|-----------|--------------|-----------|---------|----------|---------|--------|------|-----|
|                      |           | <del>_</del> | 2         | 2       | 2        | 3       | 2731   | 8191 |     |
| 2147483617           | 6733      | 318949       |           |         |          |         |        |      |     |
| 2147483618           | 2         | 7            | 367       | 417961  |          |         |        |      |     |
| 2147483619           | 3         | 3            | 23        | 353     | 29389    |         |        |      |     |
| 2147483620           | 2         | 2            | 5         | 4603    | 23327    |         |        |      |     |
| 2147483621           | 14741     | 145681       |           |         |          |         |        |      |     |
| 2147483622           | 2         | 3            | 17        | 467     | 45083    |         |        |      |     |
| 2147483623           | 79        | 967          | 28111     |         |          |         |        |      |     |
| 2147483624           | 2         | 2            | 2         | 11      | 13       | 1877171 |        |      |     |
| 2147483625           | 3         | 5            | 5         | 5       | 7        | 199     | 4111   |      |     |
| 2147483626           | 2         | 19           | 37        | 1527371 |          |         |        |      |     |
| 2147483627           | 47        | 53           | 862097    |         |          |         |        |      |     |
| 2147483628           | 2         | 2            | 3         | 3       | 59652323 |         |        |      |     |
| <b>2147483629</b> 2: | 147483629 |              |           |         |          |         |        |      |     |
| 2147483630           | 2         | 5            | 6553      | 32771   |          |         |        |      |     |
| 2147483631           | 3         | 137          | 263       | 19867   |          |         |        |      |     |
| 2147483632           | 2         | 2            | 2         | 2       | 7        | 73      | 262657 |      |     |
| 2147483633           | 5843      | 367531       |           |         |          |         |        |      |     |
| 2147483634           | 2         | 3            | 12097     | 29587   |          |         |        |      |     |
| 2147483635           | 5         | 11           | 337       | 115861  |          |         |        |      |     |
| 2147483636           | 2         | 2            | 536870909 |         |          |         |        |      |     |
| 2147483637           | 3         | 3            | 3         | 13      | 6118187  |         |        |      |     |
| 2147483638           | 2         | 2969         | 361651    |         |          |         |        |      |     |
| 2147483639           | 7         | 17           | 18046081  |         |          |         |        |      |     |
| 2147483640           | 2         | 2            | 2         | 3       | 5        | 29      | 43     | 113  | 127 |
| 2147483641           | 2699      | 795659       |           |         |          |         |        |      |     |
| 2147483642           | 2         | 23           | 46684427  |         |          |         |        |      |     |
| 2147483643           | 3         | 715827881    |           |         |          |         |        |      |     |
| 2147483644           | 2         | 2            | 233       | 1103    | 2089     |         |        |      |     |
|                      | _         |              |           |         |          |         |        |      |     |
| 2147483645           | 5         | 19           | 22605091  |         |          |         |        |      |     |
|                      | 5<br>2    | 3            | 22605091  | 7       | 11       | 31      | 151    | 331  |     |

A table of factorizations

```
\centerline{\normalcolor\begin{tabular}{ccc}
    $N$ & $N^2$ & $N^3$ \\ \hline
    \def\Row #1{ #1 & \xintiiSqr {#1} & \xintiiPow {#1}{3} \\ \hline }%
    \xintApplyInline \Row {\xintCSVtoList{17,28,39,50,61}}
\end{tabular}\medskip
```

| N  | $N^2$ | $N^3$  |
|----|-------|--------|
| 17 | 289   | 4913   |
| 28 | 784   | 21952  |
| 39 | 1521  | 59319  |
| 50 | 2500  | 125000 |
| 61 | 3721  | 226981 |

We see that despite the fact that the first encountered tabulation character in the first row close a group and thus erases \Row from TEX's memory, \xintApplyInline knows how to deal with this. Using \xintApplyUnbraced is an alternative: the difference is that this would have prepared all rows first and only put them back into the token stream once they are all assembled, whereas with \xintApplyInline each row is constructed and immediately fed back into the token stream: when one does things with numbers having hundreds of digits, one learns that keeping on hold and shuffling

around hundreds of tokens has an impact on  $T_{\overline{E}}X$ 's speed (make this ``thousands of tokens'' for the impact to be noticeable).

One may nest various \xintApplyInline's. For example (see the table on this page):

```
\begin{figure*}[ht!]
  \centering\phantomsection\label{float}
  \def\Row #1{#1:\xintApplyInline {\Item {#1}}{0123456789}\\ }%
  \def\Item #1#2{&\xintiPow {#1}{#2}}%
  \centeredline {\begin{tabular}{ccccccccc} &0&1&2&3&4&5&6&7&8&9\\ hline
    \xintApplyInline \Row {0123456789}
  \end{tabular}}
  \end{figure*}
```

|    | 0 | 1 | 2  | 3   | 4    | 5     | 6      | 7       | 8        | 9         |
|----|---|---|----|-----|------|-------|--------|---------|----------|-----------|
| 0: | 1 | 0 | 0  | 0   | 0    | 0     | 0      | 0       | 0        | 0         |
| 1: | 1 | 1 | 1  | 1   | 1    | 1     | 1      | 1       | 1        | 1         |
| 2: | 1 | 2 | 4  | 8   | 16   | 32    | 64     | 128     | 256      | 512       |
| 3: | 1 | 3 | 9  | 27  | 81   | 243   | 729    | 2187    | 6561     | 19683     |
| 4: | 1 | 4 | 16 | 64  | 256  | 1024  | 4096   | 16384   | 65536    | 262144    |
| 5: | 1 | 5 | 25 | 125 | 625  | 3125  | 15625  | 78125   | 390625   | 1953125   |
| 6: | 1 | 6 | 36 | 216 | 1296 | 7776  | 46656  | 279936  | 1679616  | 10077696  |
| 7: | 1 | 7 | 49 | 343 | 2401 | 16807 | 117649 | 823543  | 5764801  | 40353607  |
| 8: | 1 | 8 | 64 | 512 | 4096 | 32768 | 262144 | 2097152 | 16777216 | 134217728 |
| 9: | 1 | 9 | 81 | 729 | 6561 | 59049 | 531441 | 4782969 | 43046721 | 387420489 |

One could not move the definition of  $\backslash \text{Item}$  inside the tabular, as it would get lost after the first &. But this works:

```
\begin{tabular}{ccccccccc}
&0&1&2&3&4&5&6&7&8&9\\ \hline
\def\Row #1{#1:\xintApplyInline {&\xintiPow {#1}}{0123456789}\\ }%
\xintApplyInline \Row {0123456789}
\end{tabular}
```

A limitation is that, contrarily to what one may have expected, the \macro for an \xintApplyInl\ ine can not be used to define the \macro for a nested sub-\xintApplyInline. For example, this does not work:

```
\def\Row #1{#1:\def\Item ##1{&\xintiPow {#1}{##1}}%
\xintApplyInline \Item {0123456789}\\ }%
\xintApplyInline \Row {0123456789} % does not work
```

But see \xintFor.

#### 6.19 \xintFor, \xintFor\*

on \xintFor is a new kind of for loop. Rather than using macros for encapsulating list items, its behavior is more like a macro with parameters: #1, #2, ..., #9 are used to represent the items for up to nine levels of nested loops. Here is an example:

```
\xintFor #9 in {1,2,3} \do {%
  \xintFor #1 in {4,5,6} \do {%
  \xintFor #3 in {7,8,9} \do {%
  \xintFor #2 in {10,11,12} \do {%
  $$#9\times#1\times#3\times#2=\xintiiPrd{{#1}{#2}{#3}{#9}}$$}}}
```

This example illustrates that one does not have to use #1 as the first one: the order is arbitrary. But each level of nesting should have its specific macro parameter. Nine levels of nesting is presumably overkill, but I did not know where it was reasonable to stop. \par tokens are accepted in both the comma separated list and the replacement text.

A macro \macro whose definition uses internally an \xintFor loop may be used inside another \xintFor loop even if the two loops both use the same macro parameter. Note: the loop definition inside \macro must double the character # as is the general rule in TeX with definitions done inside macros.

The macros \xintFor and \xintFor\* are not expandable, one can not use them inside an \edef. But they may be used inside alignments (such as a MTEX tabular), as will be shown in examples.

The spaces between the various declarative elements are all optional; furthermore spaces around the commas or at the start and end of the list argument are allowed, they will be removed. If an item must contain itself commas, it should be braced to prevent these commas from being misinterpreted as list separator. These braces will be removed during processing. The list argument may be a macro \MyList expanding in one step to the comma separated list (if it has no arguments, it does not have to be braced). It will be expanded (only once) to reveal its comma separated items for processing, comma separated items will not be expanded before being fed into the replacement text as #1, or #2, etc..., only leading and trailing spaces are removed.

\*fn A starred variant \xintFor\* deals with lists of braced items, rather than comma separated items. It has also a distinct expansion policy, which is detailed below.

Contrarily to what happens in loops where the item is represented by a macro, here it is truly exactly as when defining (in  $\square X$ ) a `command'' with parameters #1, etc... This may avoid the user quite a few troubles with \expandafters or other \edef/\noexpands which one encounters at times when trying to do things with  $\square X$ 's \@for or other loops which encapsulate the item in a macro expanding to that item.

The non-starred variant \xintFor deals with comma separated values (spaces before and after the commas are removed) and the comma separated list may be a macro which is only expanded once (to prevent expansion of the first item \x in a list directly input as \x,\y,\... it should be input as  $\{x\}$ ,\y,\.. or <space>\x,\y,\.., naturally all of that within the mandatory braces of the \xintFor #n in {list} syntax). The items are not expanded, if the input is <stuff>,\x,<\graver stuff> then #1 will be at some point \x not its expansion (and not either a macro with \x as replacement text, just the token \x). Input such as <stuff>,,<stuff> creates an empty #1, the iteration is not skipped. An empty list does lead to the use of the replacement text, once, with an empty #1 (or #n). Except if the entire list is represented as a single macro with no parameters, it must be braced.

The macro \xintSeq which generates arithmetic sequences may only be used with \xintFor\* (numbers from output of \xintSeq are braced, not separated by commas).

\xintFor\* #1 in {\xintSeq [+2]{-7}{+2}}\do {stuff with #1} will have #1=-7,-5,-3,-1, and 1. The #1 as issued from the list produced by \xintSeq is the litteral representation as would be produced by \arabic on a MT<sub>P</sub>X counter, it is not a count register.

<sup>40</sup> braces around single token items are optional so this is the same as {123456}.

When used in \ifnum tests or other contexts where TEX looks for a number it should thus be postfixed with \relax or \space.

When nesting \xintFor\* loops, using \xintSeq in the inner loops is inefficient, as the arithmetic sequence will be re-created each time. A more efficient style is:

```
\edef\innersequence {\xintSeq[+2]{-50}{50}}%
\xintFor* #1 in {\xintSeq {13}{27}} \do
    {\xintFor* #2 in \innersequence \do {stuff with #1 and #2}%
    .. some other macros .. }
```

This is a general remark applying for any nesting of loops, one should avoid recreating the inner lists of arguments at each iteration of the outer loop. However, in the example above, if the ... a some other macros .. part closes a group which was opened before the \edef\innersequence, then this definition will be lost. An alternative to \edef, also efficient, exists when dealing with arithmetic sequences: it is to use the \xintintegers keyword (described later) which simulates infinite arithmetic sequences; the loops will then be terminated via a test #1 (or #2 etc. . .) and subsequent use of \xintBreakFor.

The \xintFor loops are not completely expandable; but they may be nested and used inside alignments or other contexts where the replacement text closes groups. Here is an example (still using MT<sub>E</sub>X's tabular):

```
\begin{tabular}{rcccc}
           \xintFor #7 in {A,B,C} \do {%
             #7:\xintFor* #3 in {abcde} \do {&($ #3 \to #7 $)}\\ }%
     \end{tabular}
       (a \rightarrow A)
                    (b \rightarrow A) \quad (c \rightarrow A)
                                               (d \rightarrow A)
                                                              (e \rightarrow A)
 B: (a \rightarrow B) (b \rightarrow B) (c \rightarrow B) (d \rightarrow B)
                                                             (e \rightarrow B)
 C: (a \rightarrow C) (b \rightarrow C) (c \rightarrow C) (d \rightarrow C) (e \rightarrow C)
  When inserted inside a macro for later execution the \# characters must be doubled. ^{41} For example:
     \def\T{\left\langle ef\right\rangle z\ {}%
        \xintFor* ##1 in {{u}{v}{w}} \do {%
           \xintFor ##2 in \{x,y,z\} \do \{\%\}
             \expandafter\def\expandafter\z\expandafter {\z\sep (##1,##2)} }%
        }%
     }%
     T\left( \frac{sep {\left( \frac{sep{, }}{z} \right)}}{z} \right)
(u,x), (u,y), (u,z), (v,x), (v,y), (v,z), (w,x), (w,y), (w,z)
```

Similarly when the replacement text of \mintFor defines a macro with parameters, the macro character # must be doubled.

It is licit to use inside an \macro a \macro which itself has been defined to use internally some other \macro. The same macro parameter #1 can be used with no conflict (as mentioned above, in the definition of \macro the # used in the \macro declaration must be doubled, as is the general rule in TFX with things defined inside other things).

The iterated commands as well as the list items are allowed to contain explicit \par tokens. Neither \xintFor nor \xintFor\* create groups. The effect is like piling up the iterated commands with each time #1 (or #2 ...) replaced by an item of the list. However, contrarily to the completely expandable \xintApplyUnbraced, but similarly to the non completely expandable \xintApplyInline each iteration is executed first before looking at the next #1 $^{42}$  (and the starred variant \xintFor\* keeps on expanding each unbraced item it finds, gobbling spaces).

## 6.20 \xintifForFirst, \xintifForLast

nn★ \xintifForFirst {YES branch} {NO branch} and \xintifForLast {YES branch} {NO branch} execute the

<sup>&</sup>lt;sup>41</sup> sometimes what seems to be a macro argument isn't really; in \raisebox{1cm}{\xintFor #1 in {a,b,c}\do {#1}} no doubling should be done. <sup>42</sup> to be completely honest, both \xintFor and \xintFor\* initially scoop up both the list and the iterated commands; \xintFor scoops up a second time the entire comma separated list in order to feed it to \xintCSVtoList. The starred variant \xintFor\* which does not need this step will thus be a bit faster on equivalent inputs.

YES or NO branch if the \xintFor or \xintFor\* loop is currently in its first, respectively last, iteration.

Designed to work as expected under nesting. Don't forget an empty brace pair {} if a branch is to do nothing. May be used multiple times in the replacement text of the loop.

There is no such thing as an iteration counter provided by the \xintFor loops; the user is invited to define if needed his own count register or MEX counter, for example with a suitable \stepcounter inside the replacement text of the loop to update it.

It is a known feature of these conditionals that they cease to function if put at a location of the \mintFor replacement text which has closed a group, for example in the last cell of an alignment created by the loop, assuming the replacement text of the \mintFor loop creates a row. The conditional must be used before the first cell is closed. This is not likely to change in future versions. It is not an intrinsic limitation as the branches of the conditional can be the complete rows, inclusive of all &'s and the tabular newline \\.

## 6.21 \xintBreakFor, \xintBreakForAndDo

One may immediately terminate an \mintFor or \mintFor\* loop with \mintBreakFor. As the criterion for breaking will be decided on a basis of some test, it is recommended to use for this test the syntax of ifthen or etoolbox or the mint own conditionals, rather than one of the various \if...\ \fi of TeX. Else (and this is without even mentioning all the various pecularities of the \if...\fi constructs), one has to carefully move the break after the closing of the conditional, typically with \expandafter\mintBreakFor\fi. \frac{45}{1}

There is also \mintBreakForAndDo. Both are illustrated by various examples in the next section which is devoted to ``forever'' loops.

## 6.22 \xintintegers, \xintdimensions, \xintrationals

If the list argument to \xintFor (or \xintFor\*, both are equivalent in this context) is \xint-integers (equivalently \xintegers) or more generally \xintintegers[start+delta] (the whole within braces!)<sup>46</sup>, then \xintFor does an infinite iteration where #1 (or #2, ..., #9) will run through the arithmetic sequence of (short) integers with initial value start and increment delta a (default values: start=1, delta=1; if the optional argument is present it must contains both of them, and they may be explicit integers, or macros or count registers). The #1 (or #2, ..., #9) will stand for \numexpr <opt sign><digits>\relax, and the litteral representation as a string of digits can thus be obtained as \text{\text{\text{the#1}}} or \number#1. Such a #1 can be used in an \ifnum test with no need to be postfixed with a space or a \relax and one should not add them.

If the list argument is \xintdimensions or more generally \xintdimensions[start+delta] (within braces!), then \xintFor does an infinite iteration where #1 (or #2, ..., #9) will run through the arithmetic sequence of dimensions with initial value start and increment delta. Default values: start=0pt, delta=1pt; if the optional argument is present it must contain both of them, and they may be explicit specifications, or macros, or dimen registers, or length commands in  $\mbox{MTEX}$  (the stretch and shrink components will be discarded). The #1 will be \dimexpr <opt sign><digits>sp\r\gamma elax, from which one can get the litteral (approximate) representation in points via \the#1. So #1 can be used anywhere TEX expects a dimension (and there is no need in conditionals to insert a \rel\gamma ax, and one should not do it), and to print its value one uses \the#1. The chosen representation guarantees exact incrementation with no rounding errors accumulating from converting into points at each step.

<sup>43</sup> http://ctan.org/pkg/ifthen 44 http://ctan.org/pkg/etoolbox 45 the difficulties here are similar to those mentioned in subsection 3.11, although less severe, as complete expandability is not to be maintained; hence the allowed use of ifthen. 46 the substant+delta optional specification may have extra spaces around the plus sign of near the square brackets, such spaces are removed. The same applies with \xintdimensions and \xintrationals.

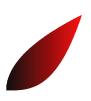

```
\def\DimToNum #1{\number\dimexpr #1\relax }
\xintNewIExpr \FA [2] {protect(\DimToNum {#2})^3/protect(\DimToNum{#1})^2} %cube
\xintNewIExpr \FB [2] {sqrt (protect(\DimToNum {#2})*protect(\DimToNum {#1}))} %sqrt
\xintNewExpr \Ratio [2] {trunc(protect(\DimToNum {#2})/protect(\DimToNum{#1}),3)}
\xintFor #1 in {\xintdimensions [0pt+.1pt]} \do
{\ifdim #1>2cm \expandafter\xintBreakFor\fi
{\color [rgb]{\Ratio {2cm}{#1},0,0}%
\vrule width .1pt height \FB {2cm}{#1}sp depth -\FA {2cm}{#1}sp }%
}% end of For iterated text
```

The graphic, with the code on its right  $^{47}$ , is for illustration only, not only because of pdf rendering artefacts when displaying adjacent rules (which do *not* show in dvi output as rendered by xdvi, and depend from your viewer), but because not using anything but rules it is quite inefficient and must do lots of computations to not confer a too ragged look to the borders. With a width of .5pt rather than .1pt for the rules, one speeds up the drawing by a factor of five, but the boundary is then visibly ragged.  $^{48}$ 

If the list argument to \xintFor (or \xintFor\*) is \xintrationals or more generally \xintrationals[start+delta] (within braces!), then \xintFor does an infinite iteration where #1 (or #2, ..., #9) will run through the arithmetic sequence of xintfrac fractions with initial value start and increment delta (default values: start=1/1, delta=1/1). This loop works only with xintfrac loaded. if the optional argument is present it must contain both of them, and they may be given in any of the formats recognized by xintfrac (fractions, decimal numbers, numbers in scientific notations, numerators and denominators in scientific notation, etc...), or as macros or count registers (if they are short integers). The #1 (or #2, ..., #9) will be an a/b fraction (without a [n] part), where the denominator b is the product of the denominators of start and delta (for reasons of speed #1 is not reduced to irreducible form, and for another reason explained later start and delta are not put either into irreducible form; the input may use explicitely \xintIrr to achieve that).

```
\begingroup\small
    \noindent\parbox{\dimexpr\linewidth-3em}{\color[named]{OrangeRed}%
    \  \ in {\xintrationals [10/21+1/21]} \do
    {#1=\xintifInt {#1}
        {\textcolor{blue}{\xintTrunc{10}{#1}}}
        {\xintTrunc{10}{#1}}% display in blue if an integer
        \xintifGt {#1}{1.123}{\xintBreakFor}{, }%
    \endgroup\smallskip
                        11/21=0.5238095238,
10/21=0.4761904761,
                                                  12/21=0.5714285714.
                                                                           13/21=0.6190476190.
15/21=0.7142857142,
                                                 16/21=0.7619047619,
                                                                           17/21=0.8095238095,
18/21=0.8571428571,
                        19/21=0.9047619047,
                                                 20/21=0.9523809523,
                                                                          21/21=1.0000000000,
22/21=1.0476190476, 23/21=1.0952380952, 24/21=1.1428571428
```

The example above confirms that computations are done exactly, and illustrates that the two initial (reduced) denominators are not multiplied when they are found to be equal. It is thus recommended to input start and delta with a common smallest possible denominator, or as fixed point numbers with the same numbers of digits after the decimal mark; and this is also the reason why start and delta are not by default made irreducible. As internally the computations are done with numerators and denominators completely expanded, one should be careful not to input numbers

```
\def\DimToNum #1{\the\numexpr \dimexpr#1\relax/10000\relax } % no need to be more precise!
\def\FA #1#2{\xintDSH {-4}{\xintiQuo {\xintiPow {\DimToNum {#2}}{3}}{\xintiSqr {\DimToNum{#1}}}}\
\def\FB #1#2{\xintDSH {-4}{\xintiSqr {\xintiPow {\DimToNum {#2}}{\DimToNum {#2}}}}\
\def\FB #1#2{\xintTrunc {2}{\DimToNum {#2}}\DimToNum{#1}}}\
\xintFor #1 in {\xintdimensions [Opt+.25pt]} \do
\{\ifdim #1>2cm \expandafter\xintBreakFor\fi
\{\color [rgb]{\Ratio {2cm}{#1},0,0}%
\vrule width .25pt height \FB {2cm}{#1}sp depth -\FA {224}{#1}sp }%
\}% end of For iterated text
```

<sup>47</sup> see subsubsection 10.12.2 for the significance of the protect's: they are needed because the expression has macro parameters inside macros, and not only functions from the \xintexpr syntax. The \FA turns out to have meaning macro:#1#2->\romannumeral`^^@\xintSPRaw::csv {\xintRound::csv {0}{\xintDiv {\xintPow {\DimToNum {#1}}{2}}}}}}. The \romannumeral part is only to ensure it expands in only two steps, and could be removed. The \xintRound::csv and \xintSPRaw::csv commands are used internally by \xintiexpr to round and pretty print its result (or comma separated results). See also the next footnote.

48 to tell the whole truth we cheated and divided by 10 the computation time through using the following definitions, together with a horizontal step of .25pt rather than .1pt. The displayed original code would make the slowest computation of all those done in this document using the xint bundle

in scientific notation with exponents in the hundreds, as they will get converted into as many zeroes.

```
\noindent\parbox{\dimexpr.7\linewidth}{\raggedright
  \xintFor #1 in {\xintrationals [0.000+0.125]} \do
  {\edef\tmp{\xintTrunc{3}{#1}}%
  \xintifInt {#1}
     {\textcolor{blue}{\tmp}}
     {\tmp}%
     \xintifGt {#1}{2}{\xintBreakFor}{, }%
  }}\smallskip
0, 0.125, 0.250, 0.375, 0.500, 0.625, 0.750, 0.875, 1.000, 1.125,
1.250, 1.375, 1.500, 1.625, 1.750, 1.875, 2.000, 2.125
```

We see here that \xintTrunc outputs (deliberately) zero as 0, not (here) 0.000, the idea being not to lose the information that the truncated thing was truly zero. Perhaps this behavior should be changed? or made optional? Anyhow printing of fixed points numbers should be dealt with via dedicated packages such as numprint or siunitx.

## 6.23 Another table of primes

As a further example, let us dynamically generate a tabular with the first 50 prime numbers after 12345. First we need a macro to test if a (short) number is prime. Such a completely expandable macro was given in subsection 6.12, here we consider a variant which will be slightly more efficient. This new \IsPrime has two parameters. The first one is a macro which it redefines to expand to the result of the primality test applied to the second argument. For convenience we use the etoolbox wrappers to various \ifnum tests, although here there isn't anymore the constraint of complete expandability (but using explicit \if.\fi in tabulars has its quirks); equivalent tests are provided by xint, but they have some overhead as they are able to deal with arbitrarily big integers.

```
\def\IsPrime #1#2% #1=\Result, #2=tested number (assumed >0).
{\def\TheNumber {\the\numexpr #2}% hence #2 may be a count or \numexpr.
\ifnumodd {\TheNumber}{1}
{\ifnumgreater {\TheNumber}{1}
{\def\ItsSquareRoot{\xintiSqrt \TheNumber}%
\xintFor ##1 in {\xintintegers [3+2]}\do
{\ifnumgreater {##1}{\ItsSquareRoot} % ##1 is a \numexpr.
\{\def#1{1}\xintBreakFor}
\{\}%
\ifnumequal {\TheNumber}{(\TheNumber/##1)*##1}
\{\def#1{0}\xintBreakFor }
\{\}%
}}
{\def#1{0}}}% 1 is not prime
{\ifnumequal {\TheNumber}{2}{\def#1{1}}{\def#1{0}}}%
}
```

As we used \xintFor inside a macro we had to double the # in its #1 parameter. Here is now the code which creates the prime table (the table has been put in a float, which should be found on page 54):

```
\newcounter{primecount}
\newcounter{cellcount}
\begin{figure*}[ht!]
  \centering
  \begin{tabular}{|*{7}c|}
  \hline
  \setcounter{primecount}{0}\setcounter{cellcount}{0}%
  \xintFor #1 in {\xintintegers [12345+2]} \do

% #1 is a \numexpr.
```

| 12347 | 12373   | 12377       | 12379     | 12391     | 12401  | 12409 |
|-------|---------|-------------|-----------|-----------|--------|-------|
| 12413 | 12421   | 12433       | 12437     | 12451     | 12457  | 12473 |
| 12479 | 12487   | 12491       | 12497     | 12503     | 12511  | 12517 |
| 12527 | 12539   | 12541       | 12547     | 12553     | 12569  | 12577 |
| 12583 | 12589   | 12601       | 12611     | 12613     | 12619  | 12637 |
| 12641 | 12647   | 12653       | 12659     | 12671     | 12689  | 12697 |
| 12703 | 12713   | 12721       | 12739     | 12743     | 12757  | 12763 |
| 12781 | These a | are the fir | st 50 pri | mes after | 12345. |       |

## 6.24 Some arithmetic with Fibonacci numbers

Here is the code employed on the title page to compute (expandably, of course!) the 1250th Fibonacci number:

```
\catcode`_ 11
\def \ Fibonacci #1{% Fibonacci{N} computes F(N) with F(0)=0, F(1)=1.}
    \expandafter\Fibonacci_a\expandafter
       {\the\numexpr #1\expandafter}\expandafter
       {\romannumeral0\xintiieval 1\expandafter\relax\expandafter}\expandafter
       {\romannumeral0\xintiieval 1\expandafter\relax\expandafter}\expandafter
       {\romannumeral0\xintiieval 1\expandafter\relax\expandafter}\expandafter
       {\romannumeral0\xintiieval 0\relax}}
\def\Fibonacci_a #1{%
   \ifcase #1
         \expandafter\Fibonacci_end_i
         \expandafter\Fibonacci_end_ii
   \else
         \ifodd #1
             \expandafter\expandafter\expandafter\Fibonacci_b_ii
         \else
             \expandafter\expandafter\expandafter\Fibonacci_b_i
         \fi
   \fi {#1}%
}% * signs are omitted from the next macros, tacit multiplications
\def\Fibonacci_b_i #1#2#3{\expandafter\Fibonacci_a\expandafter
  {\the\numexpr #1/2\expandafter}\expandafter
  {\rm annumeral0\xintiieval\ (2#2-#3)#3\relax}\%
```

```
}% end of Fibonacci_b_i
{\theta \neq (\#1-1)/2\exp{andafter}}
     \label{lem:constraint} $$ \operatorname{sqr}(\#2) + \operatorname{sqr}(\#3) \exp \operatorname{andafter} \exp \operatorname{andafter} $$ \expandafter $$ \expandafter $$ \expandafte
     {\mbox{\communication} $\#2$$-$\#3($\#4-$\#5)\relax}$
}% end of Fibonacci_b_ii
                          code as used on title page:
\def \fi ibonacci_end_i #1#2#3#4#5{\xintthe#5}
new definitions:
\def\Fibonacci\_end\_i #1#2#3#4#5{{#4}{#5}}% {F(N+1)}{F(N)} in \xintexpr format
\def\Fibonacci_end_ii #1#2#3#4#5%
           {\expandafter
             {\romannumeral0\xintiieval #2#4+#3#5\expandafter\relax
                \expandafter}\expandafter
             {\operatorname{xintiieval} #2#5+#3(#4-#5)\relax}}% idem.
% \FibonacciN returns F(N) (in encapsulated format: needs \xintthe for printing)
\def\FibonacciN {\expandafter\xint_secondoftwo\romannumeral-`0\Fibonacci }%
\catcode`_ 8
```

I have modified the ending: we want not only one specific value F(N) but a pair of successive values which can serve as starting point of another routine devoted to compute a whole sequence F(N), F(N+1), F(N+2),..... This pair is, for efficiency, kept in the encapsulated internal xintexpr format. \FibonacciN outputs the single F(N), also as an \xintexpr-ession, and printing it will thus need the \xintthe prefix.

Here a code snippet which checks the routine via a \message of the first 51 Fibonacci numbers (this is not an efficient way to generate a sequence of such numbers, it is only for validating \FibonacciN).

The various \romannumeral0\xintiieval could very well all have been \xintiiexpr's but then we would have needed more \expandafter's. Indeed the order of expansion must be controlled for the whole thing to work, and \romannumeral0\xintiieval is the first expanded form of \xintiiexpr.

The way we use \expandafter's to chain successive \xintexpr evaluations is exactly analogous to well-known expandable techniques made possible by \numexpr.

There is a difference though: \numexpr is NOT expandable, and to force its expansion we must prefix it with \the or \number. On the other hand \xintexpr, \xintiexpr, ..., (or \xinteva\) 1, \xintieval, ...) expand fully when prefixed by \romannumeral-\omega0: the computation is fully executed and its result encapsulated in a private format.

Using  $\xintthe$  as prefix is necessary to print the result (this is like  $\the$  for  $\nmexpr$ ), but it is not necessary to get the computation done (contrarily to the situation with  $\nmexpr$ ).

And, starting with release 1.09j, it is also allowed to expand a non \xintthe prefixed \xi\rangle ntexpr-ession inside an \edef: the private format is now protected, hence the error message complaining about a missing \xintthe will not be executed, and the integrity of the format will be preserved.

This new possibility brings some efficiency gain, when one writes non-expandable algorithms using xintexpr. If \xintthe is employed inside \edef the number or fraction will be un-locked into its possibly hundreds of digits and all these tokens will possibly weigh on the upcoming shuffling of (braced) tokens. The private encapsulated format has only a few tokens, hence expansion will proceed a bit faster.

see footnote<sup>49</sup>

Our \Fibonacci expands completely under f-expansion, so we can use \fdef rather than \edef in a situation such as

```
\fdef \X {\FibonacciN {100}}
but for the reasons explained above, it is as efficient to employ \edef. And if we want
\edef \Y {(\FibonacciN{100},\FibonacciN{200})},
then \edef is necessary.
```

Allright, so let's now give the code to generate a sequence of braced Fibonacci numbers  $\{F(N)\}$   $\{F(N+1)\}$   $\{F(N+2)\}$ ..., using \Fibonacci for the first two and then using the standard recursion F(N+2)=F(N+1)+F(N):

```
\catcode`_ 11
\def\FibonacciSeq #1#2{%#1=starting index, #2>#1=ending index
    \expandafter\Fibonacci_Seq\expandafter
    {\theta \neq 1}\exp \#1\
}%
\def\Fibonacci_Seq #1#2{%
    \expandafter\Fibonacci_Seq_loop\expandafter
               {\the\numexpr #1\expandafter}\romannumeral0\Fibonacci {#1}{#2}%
\def\Fibonacci_Seq_loop #1#2#3#4{% standard Fibonacci recursion
    {#3}\unless\ifnum #1<#4 \Fibonacci_Seq_end\fi
       \expandafter\Fibonacci_Seq_loop\expandafter
       {\the\numexpr #1+1\expandafter}\expandafter
       {\mbox{\communication} $\#2+\#3\relax} $\#2$ $\#4}%
}%
\def\Fibonacci_Seq_end\fi\expandafter\Fibonacci_Seq_loop\expandafter
   #1\expandafter #2#3#4{\fi {#3}}%
\catcode`_ 8
```

Deliberately and for optimization, this  $\$ FibonacciSeq macro is completely expandable but not f-expandable. It would be easy to modify it to be so. But I wanted to check that the  $\$ xintFor\* does apply full expansion to what comes next each time it fetches an item from its list argument. Thus, there is no need to generate lists of braced Fibonacci numbers beforehand, as  $\$ xintFor\*, without using any  $\$ edef, still manages to generate the list via iterated full expansion.

I initially used only one \halign in a three-column multicols environment, but multicols only knows to divide the page horizontally evenly, thus I employed in the end one \halign for each column (I could have then used a tabular as no column break was then needed).

```
\newcounter{index}
\tabskip 1ex
  \fdef\Fibxxx{\FibonacciN {30}}%
  \setcounter{index}{30}%
\vbox{\halign{\bfseries#.\hfil&#\hfil &\hfil #\cr
  \xintFor* #1 in {\FibonacciSeq {30}{59}}\do
  {\theindex &\xintthe#1 &
    \xintiRem{\xintthe#1}{\xintthe\Fibxxx}\stepcounter{index}\cr }}%
}\vrule
\vbox{\halign{\bfseries#.\hfil&#\hfil &\hfil #\cr
  \xintFor* #1 in {\FibonacciSeq {60}{89}}\do
  {\theindex &\xintthe#1 &
    \xintiRem{\xintthe#1}{\xintthe\Fibxxx}\stepcounter{index}\cr }}%
}\vrule
\vbox{\halign{\bfseries#.\hfil&#\hfil &\hfil #\cr
  \xintFor* #1 in {\FibonacciSeq {90}{119}}\do
  {\theindex &\xintthe#1 &
  \xintiRem{\xintthe#1}{\xintthe\Fibxxx}\stepcounter{index}\cr }}%
```

<sup>&</sup>lt;sup>49</sup> To be completely honest the examination by TEX of all successive digits was not avoided, as it occurs already in the locking-up of the result, what is avoided is to spend time un-locking, and then have the macros shuffle around possibly hundreds of digit tokens rather than a few control words.

| 30. | 832040       | 0      | <b>60.</b> 1548008755920       | 0      | 90.  | 2880067194370816120       | 0      |
|-----|--------------|--------|--------------------------------|--------|------|---------------------------|--------|
| 31. | 1346269      | 514229 | <b>61</b> . 2504730781961      | 1      | 91.  | 4660046610375530309       | 514229 |
| 32. | 2178309      | 514229 | <b>62.</b> 4052739537881       | 1      | 92.  | 7540113804746346429       | 514229 |
| 33. | 3524578      | 196418 | <b>63.</b> 6557470319842       | 2      | 93.  | 12200160415121876738      | 196418 |
| 34. | 5702887      | 710647 | <b>64.</b> 10610209857723      | 3      | 94.  | 19740274219868223167      | 710647 |
| 35. | 9227465      | 75025  | <b>65.</b> 17167680177565      | 5      | 95.  | 31940434634990099905      | 75025  |
| 36. | 14930352     | 785672 | <b>66.</b> 27777890035288      | 8      | 96.  | 51680708854858323072      | 785672 |
| 37. | 24157817     | 28657  | <b>67.</b> 44945570212853      | 13     | 97.  | 83621143489848422977      | 28657  |
|     | 39088169     | 814329 | <b>68.</b> 72723460248141      | 21     | 98.  | 135301852344706746049     | 814329 |
| 39. | 63245986     | 10946  | <b>69.</b> 117669030460994     | 34     | 99.  | 218922995834555169026     | 10946  |
| 40. | 102334155    | 825275 | <b>70.</b> 190392490709135     | 55     | 100. | 354224848179261915075     | 825275 |
| 41. | 165580141    | 4181   | <b>71.</b> 308061521170129     | 89     | 101. | 573147844013817084101     | 4181   |
| 42. | 267914296    | 829456 | <b>72.</b> 498454011879264     | 144    | 102. | 927372692193078999176     | 829456 |
| 43. | 433494437    | 1597   | <b>73.</b> 806515533049393     | 233    | 103. | 1500520536206896083277    | 1597   |
|     | 701408733    | 831053 | <b>74.</b> 1304969544928657    | 377    | _    | 2427893228399975082453    | 831053 |
| 45. | 1134903170   | 610    | <b>75.</b> 2111485077978050    | 610    |      | 3928413764606871165730    | 610    |
|     | 1836311903   | 831663 | <b>76.</b> 3416454622906707    | 987    |      | 6356306993006846248183    | 831663 |
|     | 2971215073   | 233    | <b>77.</b> 5527939700884757    | 1597   |      | 10284720757613717413913   | 233    |
| 48. | 4807526976   | 831896 | <b>78.</b> 8944394323791464    | 2584   |      | 16641027750620563662096   | 831896 |
| 49. | 7778742049   | 89     | <b>79.</b> 14472334024676221   | 4181   | 109. | 26925748508234281076009   | 89     |
|     | 12586269025  | 831985 | <b>80.</b> 23416728348467685   | 6765   |      | 43566776258854844738105   | 831985 |
|     | 20365011074  | 34     | <b>81.</b> 37889062373143906   | 10946  |      | 70492524767089125814114   | 34     |
|     | 32951280099  | 832019 | <b>82.</b> 61305790721611591   | 17711  | 112. | 114059301025943970552219  | 832019 |
|     | 53316291173  | 13     | <b>83.</b> 99194853094755497   | 28657  | _    | 184551825793033096366333  | 13     |
|     | 86267571272  | 832032 | <b>84.</b> 160500643816367088  | 46368  |      | 298611126818977066918552  | 832032 |
|     | 139583862445 | 5      | <b>85.</b> 259695496911122585  | 75025  |      | 483162952612010163284885  | 5      |
|     | 225851433717 | 832037 | <b>86.</b> 420196140727489673  | 121393 |      | 781774079430987230203437  | 832037 |
|     | 365435296162 | 2      | <b>87.</b> 679891637638612258  | 196418 |      | 1264937032042997393488322 | 2      |
|     | 591286729879 | 832039 | <b>88.</b> 1100087778366101931 | 317811 |      | 2046711111473984623691759 | 832039 |
| 59. | 956722026041 | 1      | <b>89.</b> 1779979416004714189 | 514229 | 119. | 3311648143516982017180081 | 1      |

Some Fibonacci numbers together with their residues modulo F(30)=832040

}%

This produces the Fibonacci numbers from F(30) to F(119), and computes also all the congruence classes modulo F(30). The output has been put in a float, which appears above. I leave to the mathematically inclined readers the task to explain the visible patterns...;-).

## 6.25 \xintForpair, \xintForthree, \xintForfour

on The syntax is illustrated in this example. The notation is the usual one for n-uples, with parentheses and commas. Spaces around commas and parentheses are ignored.

```
{\centering\begin{tabular}{cccc}
   \xintForpair #1#2 in { ( A , a ) , ( B , b ) , ( C , c ) } \do {%
   \xintForpair #3#4 in { ( X , x ) , ( Y , y ) , ( Z , z ) } \do {%
   $\Biggl($\begin{tabular}{cc}
   -#1- & -#3-\\
   -#4- & -#2-\\
   \end{tabular}$\Biggr)$\\\noalign{\vskip1\jot}}\%
\end{tabular}\\}
```

$$\left( \begin{array}{cccc} -A- & -X- \\ -x- & -a- \end{array} \right) \quad \left( \begin{array}{cccc} -A- & -Y- \\ -y- & -a- \end{array} \right) \quad \left( \begin{array}{cccc} -A- & -Z- \\ -z- & -a- \end{array} \right)$$
 
$$\left( \begin{array}{cccc} -B- & -X- \\ -x- & -b- \end{array} \right) \quad \left( \begin{array}{cccc} -B- & -Y- \\ -y- & -b- \end{array} \right) \quad \left( \begin{array}{cccc} -B- & -Z- \\ -z- & -b- \end{array} \right)$$
 
$$\left( \begin{array}{cccc} -C- & -X- \\ -x- & -c- \end{array} \right) \quad \left( \begin{array}{cccc} -C- & -Y- \\ -y- & -c- \end{array} \right) \quad \left( \begin{array}{cccc} -C- & -Z- \\ -z- & -c- \end{array} \right)$$

Only #1#2, #2#3, #3#4, ..., #8#9 are valid (no error check is done on the input syntax, #1#3 or similar all end up in errors). One can nest with \xintFor, for disjoint sets of macro parameters. There is also \xintForthree (from #1#2#3 to #7#8#9) and \xintForfour (from #1#2#3#4 to #6#7#8#9). \par tokens are accepted in both the comma separated list and the replacement text.

## 6.26 \xintAssign

 $\xspace{things}\to\langle as many \xspace control sequences on the right of to expand to the successive tokens or braced items found one after the other on the left of to. It is not expandable.$ 

A `full' expansion is first applied to the material in front of \xintAssign, which may thus be a macro expanding to a list of braced items.

Special case: if after this initial expansion no brace is found immediately after \xintAssign, it is assumed that there is only one control sequence following \to, and this control sequence is then defined via \def to expand to the material between \xintAssign and \to. Other types of expansions are specified through an optional parameter to \xintAssign, see infra.

```
\xintAssign \xintiiDivision{10000000000000}{133333333}\to\Q\R
\meaning\Q:macro:->7500, \meaning\R: macro:->2500
\xintAssign \xintiiPow {7}{13}\to\SevenToThePowerThirteen
\SevenToThePowerThirteen=96889010407
(same as \edef\SevenToThePowerThirteen{\xintiPow {7}{13}})
```

\xintAssign admits since 1.09i an optional parameter, for example \xintAssign [e]... or \xintAssign [oo] .... With [f] for example the definitions of the macros initially on the right of \to will be made with \fdef which f-expands the replacement text. The default is simply to make the definitions with \def, corresponding to an empty optional parameter []. Possibilities: [], [g], [\lambda e], [x], [o], [go], [oo], [goo], [f], [gf].

In all cases, recall that  $\xintAssign$  starts with an f-expansion of what comes next; this produces some list of tokens or braced items, and the optional parameter only intervenes to decide the expansion type to be applied then to each one of these items.

*Note:* prior to release 1.09j, \xintAssign did an \edef by default, but it now does \def. Use the optional parameter [e] to force use of \edef.

Remark: since xinttools 1.1c, \xintAssign is less picky and a stray space right before the \to causes no surprises, and the successive braced items may be separated by spaces, which will get discarded. In case the contents up to \to did not start with a brace a single macro is defined and it will contain the spaces. Contrarily to the earlier version, there is no problem if such contents do contain braces after the first non-brace token.

#### 6.27 \xintAssignArray

 $\xintAssignArray\xintAssignArray\xintAssignA$ 

\xintAssignArray \xintBezout {1000}{113}\to\Bez

will set  $Bez\{0\}$  to 5,  $Bez\{1\}$  to 1000,  $Bez\{2\}$  to 113,  $Bez\{3\}$  to -20,  $Bez\{4\}$  to -177, and  $Bez\{5\}$  to 1:  $(-20) \times 1000 - (-177) \times 113 = 1$ . This macro is incompatible with expansion-only contexts.

 $\xintAssignArray$  admits now an optional parameter, for example  $\xintAssignArray$  [e].... This means that the definitions of the macros will be made with  $\ensuremath{\xintAssignArray}$  which makes the definitions with  $\ensuremath{\xintAssign}$  one can not use the g here to make the definitions global. For this, one should rather do  $\xintAssign$  ignArray within a group starting with  $\xintAssign$  1.

Note that prior to release 1.09j each item (token or braced material) was submitted to an \edef, but the default is now to use \def.

## 6.28 \xintDigitsOf

fN This is a synonym for \xintAssignArray, to be used to define an array giving all the digits of a given (positive, else the minus sign will be treated as first item) number.

 $\xintDigitsOf\xintiPow {7}{500}\to \digits$ 

 $7^{500}$  has  $digits\{0\}=423$  digits, and the 123rd among them (starting from the most significant) is  $digits\{123\}=3$ .

## 6.29 \xintRelaxArray

\xintRelaxArray\myArray (globally) sets to \relax all macros which were defined by the previous \xintAssignArray with \myArray as array macro.

## 6.30 The Quick Sort algorithm illustrated

First a completely expandable macro which sorts a comma separated list of numbers. 50

The \QSx macro expands its list argument, which may thus be a macro; its comma separated items must expand to integers or decimal numbers or fractions or scientific notation as acceptable to xintfrac, but if an item is itself some (expandable) macro, this macro will be expanded each time the item is considered in a comparison test! This is actually good if the macro expands in one step to the digits, and there are many many digits, but bad if the macro needs to do many computations. Thus \QSx should be used with either explicit numbers or with items being macros expanding in one step to the numbers (particularly if these numbers are very big).

If the interest is only in  $T_EX$  integers, then one should replace the \xintifCmp macro with a suitable conditional, possibly helped by tools such as \ifnumgreater, \ifnumequal and \ifnumles\ s from etoolbox ( $ET_EX$  only; I didn't see a direct equivalent to \xintifCmp.) Or, if we are dealing with decimal numbers with at most four+four digits, then one should use suitable \ifdim tests. Naturally this will boost consequently the speed, from having skipped all the overhead in parsing fractions and scientific numbers as are acceptable by xintfrac macros, and subsequent treatment.

```
% THE QUICK SORT ALGORITHM EXPANDABLY
% \usepackage{xintfrac} in the preamble (latex)
\makeatletter
% use extra safe delimiters
\catcode`! 3 \catcode`? 3
\def\QSx {\romannumeral0\qsx }%
% first we check if empty list (else \qsx@finish will not find a comma)
\def\qsx #1{\expandafter\qsx@a\romannumeral-`0#1,!,?}%
\def\qsx@a #1{\ifx,#1\expandafter\qsx@abort\else
```

The code in earlier versions of this manual handled inputs composed of braced items. I have switched to comma separated inputs on the occasion of <a href="http://tex.stackexchange.com/a/273084">http://tex.stackexchange.com/a/273084</a>. The version here is like code 3 on <a href="http://tex.stackexchange.com/">http://tex.stackexchange.com/a/273084</a>. The version here is like code 3 on <a href="http://tex.stackexchange.com/">http://tex.stackexchange.com/</a> (which is about 3x faster than the earlier code it replaced in this manual) with a modification to make it more efficient if the data has many repeated values. A faster routine (for sorting hundreds of values) is provided as code 6 at the link mentioned in the footnote, it is based on Merge Sort, but limited to inputs which one can handle as TEX dimensions. This code 6 could be extended to handle more general numbers, as acceptable by <a href="maintenance-right-right-

```
\expandafter\qsx@start\fi #1}%
   \def\qsx@abort #1?{ }%
   % we check if empty of single and if not pick up the first as Pivot:
   \def\qsx@b ,#1#2,#3{\ifx?#3\xintdothis\qsx@empty\fi
                   \ifx!#3\xintdothis\qsx@single\fi
                   \t \ \xintorthat\qsx@separate {#1#2}{}{}{#1#2}#3}%
   \def\qsx@empty #1#2#3#4#5{ }%
   \def\qsx@single #1#2#3#4#5?{, #4}%
   \def\qsx@separate #1#2#3#4#5#6,%
   {%
      \ifx!#5\expandafter\qsx@separate@done\fi
      \xintifCmp {#5#6}{#4}%
           \qsx@separate@appendtosmaller
           \qsx@separate@appendtoequal
           \qsx@separate@appendtogreater {#5#6}{#1}{#2}{#3}{#4}%
   }%
   %
   %
   \def\qsx@separate@done\xintifCmp #1%
           \qsx@separate@appendtosmaller
           \qsx@separate@appendtoequal
           \qsx@separate@appendtogreater #2#3#4#5#6#7?%
   {%
      \expandafter\qsx@f\expandafter {\romannumeral0\qsx@b #4,!,?}{\qsx@b #5,!,?}{#3}%
   }%
   \def\qsx@f #1#2#3{#2, #3#1}%
   \catcode`! 12 \catcode`? 12
   \makeatother
   % EXAMPLE
   \begingroup
   \left( x \right) = \left( x \right) 
               1.3, 1.1, 0.7, 1.6, 0.6, 0.9, 0.8, 0.2, 0.1, 1.9}}
   \meaning\z
   \def\a {3.123456789123456789}\def\b {3.123456789123456788}
   \odef\z {\QSx { \a, \b, \c, \d}}%
   \mbox{\%} The space before \mbox{\@omthanking} to let it not be expanded during the conversion from CSV
   % values to List. The \oodef expands exactly twice (via a bunch of \expandafter's)
   \meaning\z
   \endgroup
 macro:->0.1, 0.2, 0.3, 0.4, 0.5, 0.6, 0.7, 0.8, 0.9, 1.0, 1.1, 1.2, 1.3, 1.4, 1.5, 1.6, 1.7, 1.8,
1.9, 2.0
 macro:->\d , \b , \a , \c (the spaces after \d, etc... come from the use of the \meaning primi-
```

The choice of pivot as first element is bad if the list is already almost sorted. Let's add a variant which will pick up the pivot index randomly. The previous routine worked also internally with comma separated lists, but for a change this one will use internally lists of braced items

(the initial conversion via \xintCSVtoList handles all potential spurious space problems).

```
\% QuickSort expandably on comma separated values with random choice of pivots
% ====> Requires availability of \pdfuniformdeviate <====</pre>
% \usepackage{xintfrac, xinttools} in preamble
\makeatletter
\def\QSx {\romannumeral0\qsx }% This is a f-expandable macro.
% This converts from comma separated values on input and back on output.
% **** NOTE: these steps (and the other ones too, actually) are costly if input
                                    has thousands of items.
\def\qsx #1{\xintlistwithsep{, }%
                                  % we check if empty or single or double and if not pick up the first as Pivot:
\def\qsx@sort@a #1%
            {\ensuremath{\ensuremath{\en
\def\qsx@sort@b #1{\ifcase #1
                                                              \expandafter\qsx@sort@empty
                                                              \or\expandafter\qsx@sort@single
                                                              \or\expandafter\qsx@sort@double
                                                              \ensuremath{\mbox{\mbox{else}\ensuremath{\mbox{\mbox{\m}\mbox{\mbox{\mbox{\mbox{\mbox{\m}\m}\m}\m}\m}\m}\mbox{\mbox{\m}\m}\m}\m}\mbox{\mbox{\mbox{\mbox{\m}\mbox{\mbox{\mbox{\mbox{\mbox{\m}\m}\mbox{\mbox{\m}\m}\m}\m}\m}\m}\m}\m}\mbox{\m}\m}\m}\m}\mbox{\m}\m}\m}\m}\m}\m}\m}}}
\def\qsx@sort@empty #1#2{ }%
\def\qsx@sort@single #1#2{#2}%
\catcode`_ 11
\def\qsx@sort@double #1#2{\xintifGt #2{\xint_exchangetwo_keepbraces}{}#2}%
\catcode`_ 8
\def\qsx@sort@c
                                                           #1#2{%
            \expandafter\qsx@sort@sep@a\expandafter
                                             \def\qsx@sort@sep@a #1{\qsx@sort@sep@loop {}{}{}{#1}}%
\def\qsx@sort@sep@loop #1#2#3#4#5%
{%
            \ifx?#5\expandafter\qsx@sort@sep@done\fi
           \xintifCmp {#5}{#4}%
                            \qsx@sort@sep@appendtosmaller
                            \qsx@sort@sep@appendtoequal
                            \qsx@sort@sep@appendtogreater {#5}{#1}{#2}{#3}{#4}%
}%
\def\qsx@sort@sep@done\xintifCmp #1%
                            \qsx@sort@sep@appendtosmaller
                            \qsx@sort@sep@appendtoequal
                            \qsx@sort@sep@appendtogreater #2#3#4#5#6%
{%
           \expandafter\qsx@sort@recurse\expandafter
                                          }%
\makeatother
% EXAMPLES
\begingroup
```

```
\edef\z {\QSx {1.0, 0.5, 0.3, 1.5, 1.8, 2.0, 1.7, 0.4, 1.2, 1.4,
                  1.3, 1.1, 0.7, 1.6, 0.6, 0.9, 0.8, 0.2, 0.1, 1.9}}
    \meaning\z
    \def\a {3.123456789123456789}\def\b {3.123456789123456788}
    \odef\z {\QSx { \a, \b, \c, \d}}%
    % The space before \a to let it not be expanded during the conversion from CSV
    % values to List. The \oodef expands exactly twice (via a bunch of \expandafter's)
    \meaning\z
    \def\somenumbers{%
    3997.6421, 8809.9358, 1805.4976, 5673.6478, 3179.1328, 1425.4503, 4417.7691,
    2166.9040, 9279.7159, 3797.6992, 8057.1926, 2971.9166, 9372.2699, 9128.4052,
    1228.0931, 3859.5459, 8561.7670, 2949.6929, 3512.1873, 1698.3952, 5282.9359,
    1055.2154, 8760.8428, 7543.6015, 4934.4302, 7526.2729, 6246.0052, 9512.4667,
    7423.1124, 5601.8436, 4433.5361, 9970.4849, 1519.3302, 7944.4953, 4910.7662,
    3679.1515, 8167.6824, 2644.4325, 8239.4799, 4595.1908, 1560.2458, 6098.9677,
    3116.3850, 9130.5298, 3236.2895, 3177.6830, 5373.1193, 5118.4922, 2743.8513,
    8008.5975, 4189.2614, 1883.2764, 9090.9641, 2625.5400, 2899.3257, 9157.1094,
    8048.4216, 3875.6233, 5684.3375, 8399.4277, 4528.5308, 6926.7729, 6941.6278,
    9745.4137,\ 1875.1205,\ 2755.0443,\ 9161.1524,\ 9491.1593,\ 8857.3519,\ 4290.0451,
    2382.4218, 3678.2963, 5647.0379, 1528.7301, 2627.8957, 9007.9860, 1988.5417,
    2405.1911, 5065.8063, 5856.2141, 8989.8105, 9349.7840, 9970.3013, 8105.4062,
    3041.7779,\ 5058.0480,\ 8165.0721,\ 9637.7196,\ 1795.0894,\ 7275.3838,\ 5997.0429,
    7562.6481, 8084.0163, 3481.6319, 8078.8512, 2983.7624, 3925.4026, 4931.5812,
    1323.1517, 6253.0945}%
    \oodef\z {\QSx \somenumbers}%
    \label{lowercase} $$\code^-=32 \end{0.05} \catcode32 13 $$\code^-=32 \end{0.05} 
    \noindent\ \ \ \scantokens\expandafter{\meaning\z}\par
  macro:->0.1, 0.2, 0.3, 0.4, 0.5, 0.6, 0.7, 0.8, 0.9, 1.0, 1.1, 1.2, 1.3, 1.4, 1.5, 1.6, 1.7, 1.8,
1.9, 2.0
  macro:->\d , \b , \a , \c
   macro:->1055.2154, 1228.0931, 1323.1517, 1425.4503, 1519.3302, 1528.7301, 1560.2458,
1698.3952, 1795.0894, 1805.4976, 1875.1205, 1883.2764, 1988.5417, 2166.9040, 2382.4218,
2405.1911, 2625.5400, 2627.8957, 2644.4325, 2743.8513, 2755.0443, 2899.3257, 2949.6929,
2971.9166, 2983.7624, 3041.7779, 3116.3850, 3177.6830, 3179.1328, 3236.2895, 3481.6319,
3512.1873, 3678.2963, 3679.1515, 3797.6992, 3859.5459, 3875.6233, 3925.4026, 3997.6421,
4189.2614, 4290.0451, 4417.7691, 4433.5361, 4528.5308, 4595.1908, 4910.7662, 4931.5812,
4934.4302,\ 5058.0480,\ 5065.8063,\ 5118.4922,\ 5282.9359,\ 5373.1193,\ 5601.8436,\ 5647.0379,
5673.6478, 5684.3375, 5856.2141, 5997.0429, 6098.9677, 6246.0052, 6253.0945, 6926.7729,
6941.6278, 7275.3838, 7423.1124, 7526.2729, 7543.6015, 7562.6481, 7944.4953, 8008.5975,
8048.4216, 8057.1926, 8078.8512, 8084.0163, 8105.4062, 8165.0721, 8167.6824, 8239.4799,
8399.4277, 8561.7670, 8760.8428, 8809.9358, 8857.3519, 8989.8105, 9007.9860, 9090.9641,
9128.4052, 9130.5298, 9157.1094, 9161.1524, 9279.7159, 9349.7840, 9372.2699, 9491.1593,
9512.4667, 9637.7196, 9745.4137, 9970.3013, 9970.4849
  All these examples were with numbers which may have been handled via \ifdim tests rather than
\xintifCmp from xintfrac; naturally that would have been faster. For a yet faster routine (based
```

\text{\lambda} \text{\text{these examples were with numbers which may have been handled via \ifdim tests rather than \xintifCmp from xintfrac; naturally that would have been faster. For a yet faster routine (based however on the Merge Sort and using the \pdfescapestring PDFTeX primitive) see code 6 at http://tex.stackexchange.com/a/273084.

We then turn to a graphical illustration of the algorithm.<sup>51</sup> For simplicity the pivot is always chosen as the first list item. Then we also give a variant which picks up the last item as pivot.

```
% in LaTeX preamble:
% \usepackage{xintfrac, xinttools}
% \usepackage{color}
% or, when using Plain TeX:
% \input xintfrac.sty \input xinttools.sty
% \input color.tex
% Color definitions
\definecolor{LEFT}{RGB}{216,195,88}
\definecolor{RIGHT}{RGB}{208,231,153}
\definecolor{INERT}{RGB}{199,200,194}
\definecolor{INERTpiv}{RGB}{237,237,237}
\definecolor{PIVOT}{RGB}{109,8,57}
% Start of macro defintions
\makeatletter
% \catcode`? 3 % a bit too paranoid. Normal ? will do.
% argument will never be empty
\def\QS@cmp@a
              #1{\QS@cmp@b #1??}%
\def\QS@cmp@b
               #1{\noexpand\QS@sep@A\@ne{#1}\QS@cmp@d~{#1}}%
\def\QS@cmp@d
               \#1\#2{\text{\ensuremath{\mbox{\sc wp@done\fi}}}}
                   \t \ \xintifCmp {#1}{#2}\tw@\@ne\z@{#2}\QS@cmp@d {#1}}%
\def\QS@cmp@done #1?{?}%
%
\def\QS@sep@A #1?{\QSLr\QS@sep@L #1\thr@@?#1\thr@@?#1\thr@@?}%
\def\QS@sep@L #1#2{\ifcase #1{#2}\or\or\else\expandafter\QS@sep@I@start\fi \QS@sep@L}%
\def\QS@sep@I@start\QS@sep@L {\noexpand\empty?\QSIr\QS@sep@I}%
\def\QS@sep@I #1#2{\ifcase#1\or{#2}\or\else\expandafter\QS@sep@R@start\fi\QS@sep@I}%
\def\QS@sep@R@start\QS@sep@I {\noexpand\empty?\QSRr\QS@sep@R}%
\def\QS@sep@R #1#2{\ifcase#1\or\or{#2}\else\expandafter\QS@sep@done\fi\QS@sep@R}%
\def\QS@sep@done\QS@sep@R {\noexpand\empty?}%
\def\QS@loop {%
   \xintloop
   % pivot phase
   \def\QS@pivotcount{0}%
   \let\QSLr\DecoLEFTwithPivot \let\QSIr \DecoINERT
   \let\QSRr\DecoRIGHTwithPivot \let\QSIrr\DecoINERT
   \centerline{\QS@list}%
   % sorting phase
   \ifnum\QS@pivotcount>\z@
          \def\QSIr {\QSIrr}\let\QSIrr\relax
              \edef\QS@list{\QS@list}% compare
          \let\QSLr\relax\let\QSIr\relax
              \edef\QS@list{\QS@list}% separate
          \edef\QS@list{\QS@list}% gather
          \let\QSLr\DecoLEFT \let\QSRr\DecoRIGHT
```

<sup>&</sup>lt;sup>51</sup> I have rewritten the routine to do only once (and not thrice) the needed calls to \xintifCmp, up to the price of one additional \edef, although due to the context execution time on our side is not an issue and moreover is anyhow overwhelmed by the TikZ's activities. Simultaneously I have updated the code <a href="http://tex.stackexchange.com/a/142634/4686">http://tex.stackexchange.com/a/142634/4686</a>. The variant with the choice of pivot on the right has more overhead: the reason is simply that we do not convert the data into an array, but maintain a list of tokens with self-reorganizing delimiters.

```
\let\QSIr\DecoINERTwithPivot \let\QSIrr\DecoINERT
               \centerline{\QS@list}%
       \repeat }%
  %
  % \xintFor* loops handle gracefully empty lists.
   \def\DecoLEFT #1{\xintFor* ##1 in {#1} \do {\colorbox{LEFT}{##1}}}%
   \def\DecoINERT #1{\xintFor* ##1 in {#1} \do {\colorbox{INERT}{##1}}}%
   \def\DecoRIGHT #1{\xintFor* ##1 in {#1} \do {\colorbox{RIGHT}{##1}}}%
  \def\DecoPivot #1{\begingroup\color{PIVOT}\advance\fboxsep-\fboxrule\fbox{#1}\endgroup}%
  \def\DecoLEFTwithPivot #1{\xdef\QS@pivotcount{\the\numexpr\QS@pivotcount+\@ne}%
      \xintFor* ##1 in {#1} \do
           {\bf \{\xintifForFirst \ \{\DecoPivot \ \{\#1\}\} \{\colorbox\{LEFT\} \{\#1\}\}\}\}}\%
  \def\DecoINERTwithPivot #1{\xdef\QS@pivotcount{\the\numexpr\QS@pivotcount+\@ne}%
       \xintFor* ##1 in {#1} \do
           {\xintifForFirst {\colorbox{INERTpiv}{##1}}{\colorbox{INERT}{##1}}}}%
  \def\DecoRIGHTwithPivot #1{\xdef\QS@pivotcount{\the\numexpr\QS@pivotcount+\@ne}%
       \xintFor* ##1 in {#1} \do
           {\xintifForFirst {\DecoPivot {##1}}{\colorbox{RIGHT}{##1}}}}%
  \def\QuickSort #1{% warning: not compatible with empty #1.
      % initialize, doing conversion from comma separated values to a list of braced items
       \edef\QS@list{\noexpand\QSRr{\xintCSVtoList{#1}}}% many \edef's are to follow anyhow
  \mbox{\ensuremath{\mbox{\%}}} earlier I did a first drawing of the list, here with the color of RIGHT elements,
  % but the color should have been for example white, anyway I drop this first line
       %\let\QSRr\DecoRIGHT
      %\par\centerline{\QS@list}%
      % loop as many times as needed
       \QS@loop }%
  % \catcode`? 12 % in case we had used a funny ? as delimiter.
  \makeatother
  %% End of macro definitions.
  %% Start of Example
  \begingroup\offinterlineskip
  \small
  % \QuickSort {1.0, 0.5, 0.3, 1.5, 1.8, 2.0, 1.7, 0.4, 1.2, 1.4,
                    1.3, 1.1, 0.7, 1.6, 0.6, 0.9, 0.8, 0.2, 0.1, 1.9}
  % \medskip
  % with repeated values
  \QuickSort {1.0, 0.5, 0.3, 0.8, 1.5, 1.8, 2.0, 1.7, 0.4, 1.2, 1.4,
                  1.3, 1.1, 0.7, 0.3, 1.6, 0.6, 0.3, 0.8, 0.2, 0.8, 0.7, 1.2}
  \endgroup
1.0 0.5 0.3 0.8 1.5 1.8 2.0 1.7 0.4 1.2 1.4 1.3 1.1 0.7 0.3 1.6 0.6 0.3 0.8 0.2 0.8 0.7 1.2
0.5 0.3 0.8 0.4 0.7 0.3 0.6 0.3 0.8 0.2 0.8 0.7 1.0 1.5 1.8 2.0 1.7 1.2 1.4 1.3 1.1 1.6 1.2
0.5 0.3 0.8 0.4 0.7 0.3 0.6 0.3 0.8 0.2 0.8 0.7 1.0 1.5 1.8 2.0 1.7 1.2 1.4 1.3 1.1 1.6 1.2
0.3 0.4 0.3 0.3 0.2 0.5 0.8 0.7 0.6 0.8 0.7 1.0 1.2 1.4 1.3 1.1 1.2 1.5 1.8 2.0 1.7 1.6
0.3 0.4 0.3 0.3 0.2 0.5 0.8 0.7 0.6 0.8 0.8 0.7 1.0 1.2 1.4 1.3 1.1 1.2 1.5 1.8 2.0 1.7 1.6
0.2 0.3 0.3 0.3 0.4 0.5 0.7 0.6 0.7 0.8 0.8 0.8 1.0 1.1 1.2 1.2 1.4 1.3 1.5 1.7 1.6 1.8 2.0
0.2 0.3 0.3 0.3 0.4 0.5 0.7 0.6 0.7 0.8 0.8 0.8 1.0 1.1 1.2 1.2 1.4 1.3 1.5 1.7 1.6 1.8 2.0
0.2 0.3 0.3 0.3 0.4 0.5 0.6 0.7 0.7 0.8 0.8 0.8 1.0 1.1 1.2 1.2 1.3 1.4 1.5 1.6 1.7 1.8 2.0
0.2 \ \ 0.3 \ \ 0.3 \ \ 0.4 \ \ 0.5 \ \ \boxed{0.6} \ \ 0.7 \ \ 0.7 \ \ 0.8 \ \ 0.8 \ \ 0.8 \ \ 1.0 \ \ 1.1 \ \ 1.2 \ \ 1.2 \ \ 1.3 \ \ 1.4 \ \ 1.5 \ \ \boxed{1.6} \ \ 1.7 \ \ 1.8 \ \ 2.0
0.2 \ \ 0.3 \ \ 0.3 \ \ 0.4 \ \ 0.5 \ \ \overline{0.6} \ \ 0.7 \ \ 0.7 \ \ 0.8 \ \ 0.8 \ \ 0.8 \ \ 1.0 \ \ 1.1 \ \ 1.2 \ \ 1.2 \ \ 1.3 \ \ 1.4 \ \ 1.5 \ \ 1.6 \ \ 1.7 \ \ 1.8 \ \ 2.0
0.2 \ 0.3 \ 0.3 \ 0.3 \ 0.4 \ 0.5 \ 0.6 \ 0.7 \ 0.7 \ 0.8 \ 0.8 \ 0.8 \ 1.0 \ 1.1 \ 1.2 \ 1.2 \ 1.3 \ 1.4 \ 1.5 \ 1.6 \ 1.7 \ 1.8 \ 2.0
Here is the variant which always picks the pivot as the rightmost element.
```

\makeatletter

```
{\mbox{\colored} {\mbox{\colored} {\mbox{\colored} } $\#1}} $\#1??}%
  \def\DecoLEFTwithPivot #1{\xdef\QS@pivotcount{\the\numexpr\QS@pivotcount+\@ne}%
      \xintFor* ##1 in {#1} \do
           {\xintifForLast {\DecoPivot {##1}}{\colorbox{LEFT}{##1}}}
  \def\DecoINERTwithPivot #1{\xdef\QS@pivotcount{\the\numexpr\QS@pivotcount+\@ne}%
      \xintFor* ##1 in {#1} \do
           {\xintifForLast {\colorbox{INERTpiv}{##1}}{\colorbox{INERT}{##1}}}}
  \def\DecoRIGHTwithPivot #1{\xdef\QS@pivotcount{\the\numexpr\QS@pivotcount+\@ne}%
      \xintFor* ##1 in {#1} \do
           {\xintifForLast {\DecoPivot {##1}}{\colorbox{RIGHT}{##1}}}}
  \def\QuickSort #1{%
      % initialize, doing conversion from comma separated values to a list of braced items
      \edef\QS@list{\noexpand\QSLr {\xintCSVtoList{#1}}}% many \edef's are to follow anyhow
      % loop as many times as needed
      \QS@loop \%
  \makeatother
  \begingroup\offinterlineskip
  \slashsmall
  % \QuickSort {1.0, 0.5, 0.3, 1.5, 1.8, 2.0, 1.7, 0.4, 1.2, 1.4,
  %
                    1.3, 1.1, 0.7, 1.6, 0.6, 0.9, 0.8, 0.2, 0.1, 1.9}
  % \medskip
  % with repeated values
  \QuickSort {1.0, 0.5, 0.3, 0.8, 1.5, 1.8, 2.0, 1.7, 0.4, 1.2, 1.4,
                  1.3, 1.1, 0.7, 0.3, 1.6, 0.6, 0.3, 0.8, 0.2, 0.8, 0.7, 1.2}
  \endaroup
1.0 0.5 0.3 0.8 1.5 1.8 2.0 1.7 0.4 1.2 1.4 1.3 1.1 0.7 0.3 1.6 0.6 0.3 0.8 0.2 0.8 0.7 1.2
1.0 0.5 0.3 0.8 0.4 1.1 0.7 0.3 0.6 0.3 0.8 0.2 0.8 0.7 1.2 1.2 1.5 1.8 2.0 1.7 1.4 1.3 1.6
1.0 0.5 0.3 0.8 0.4 1.1 0.7 0.3 0.6 0.3 0.8 0.2 0.8 0.7 1.2 1.2 1.5 1.8 2.0 1.7 1.4 1.3 1.6
0.5 0.3 0.4 0.3 0.6 0.3 0.2 0.7 0.7 1.0 0.8 1.1 0.8 0.8 1.2 1.2 1.5 1.4 1.3 1.6 1.8 2.0 1.7
0.5 0.3 0.4 0.3 0.6 0.3 0.2 0.7 0.7 1.0 0.8 1.1 0.8 0.8 1.2 1.2 1.5 1.4 1.3 1.6 1.8 2.0 1.7
0.2 <mark>0.5 0.3 0.4 0.3 0.6 0.3</mark> 0.7 0.7 0.8 0.8 0.8 <mark>1.0 1.1 1.2 1.2 1.3 1.5 1.4 1.6 1.7 1.8 2.0</mark>
0.2 0.5 0.3 0.4 0.3 0.6 0.3 0.7 0.7 0.8 0.8 0.8 1.0 1.1 1.2 1.2 1.3 1.5 1.4 1.6 1.7 1.8 2.0
0.2 0.3 0.3 0.3 <mark>0.5 0.4 0.6</mark> 0.7 0.7 0.8 0.8 0.8 <mark>1.0</mark> 1.1 1.2 1.2 1.3 1.4 <mark>1.5</mark> 1.6 1.7 <mark>1.8</mark> 2.0
0.2 0.3 0.3 0.3 0.5 0.4 0.6 0.7 0.7 0.8 0.8 0.8 1.0 1.1 1.2 1.2 1.3 1.4 1.5 1.6 1.7 1.8 2.0
0.2 0.3 0.3 0.3 0.5 0.4 0.6 0.7 0.7 0.8 0.8 0.8 1.0 1.1 1.2 1.2 1.3 1.4 1.5 1.6 1.7 1.8 2.0
0.2 0.3 0.3 0.3 0.4 <mark>0.5</mark> 0.6 0.7 0.7 0.8 0.8 0.8 1.0 1.1 1.2 1.2 1.3 1.4 1.5 1.6 1.7 1.8 2.0
0.2 \ \ 0.3 \ \ 0.3 \ \ 0.3 \ \ 0.4 \ \ 0.5 \ \ 0.6 \ \ 0.7 \ \ 0.7 \ \ 0.8 \ \ 0.8 \ \ 0.8 \ \ 1.0 \ \ 1.1 \ \ 1.2 \ \ 1.2 \ \ 1.3 \ \ 1.4 \ \ 1.5 \ \ 1.6 \ \ 1.7 \ \ 1.8 \ \ 2.0
0.2 \ \ 0.3 \ \ 0.3 \ \ 0.3 \ \ 0.4 \ \ 0.5 \ \ 0.6 \ \ 0.7 \ \ 0.7 \ \ 0.8 \ \ 0.8 \ \ 0.8 \ \ 1.0 \ \ 1.1 \ \ 1.2 \ \ 1.2 \ \ 1.3 \ \ 1.4 \ \ 1.5 \ \ 1.6 \ \ 1.7 \ \ 1.8 \ \ 2.0
0.2 \ 0.3 \ 0.3 \ 0.3 \ 0.4 \ 0.5 \ 0.6 \ 0.7 \ 0.7 \ 0.8 \ 0.8 \ 0.8 \ 1.0 \ 1.1 \ 1.2 \ 1.2 \ 1.3 \ 1.4 \ 1.5 \ 1.6 \ 1.7 \ 1.8 \ 2.0
```

The choice of the first or last item as pivot is not a good one as nearly ordered lists will take quadratic time. But for explaining the algorithm via a graphical interpretation, it is not that bad. If one wanted to pick up the pivot randomly, the routine would have to be substantially rewritten: in particular the \Deco..withPivot macros need to know where the pivot is, and currently this is implemented by using either \xintifForFirst or \xintifForLast.

## 7 Commands of the xintcore package

#### 7 Commands of the xintcore package

| . 5  | \xintiiFDg             | 67 | .13 | \xintiPow, \xintiiPow           | 68 |
|------|------------------------|----|-----|---------------------------------|----|
| .6   | \xintiiLDg             | 67 | .14 | \xintiDivision, \xintiiDivision | 68 |
| .7   | \xintDouble, \xintHalf | 67 | .15 | \xintiQuo, \xintiiQuo           | 68 |
| .8   | \xintInc, \xintDec     | 67 | .16 | \xintiRem, \xintiiRem           | 69 |
| .9   | \xintiAdd, \xintiiAdd  | 67 | .17 | \xintiDivRound, \xintiiDivRound | 69 |
| .10  | \xintiSub, \xintiiSub  | 67 | .18 | \xintiDivTrunc, \xintiiDivTrunc | 69 |
| .11  | \xintiMul, \xintiiMul  | 68 | .19 | \xintiMod, \xintiiMod           | 69 |
| . 12 | \xintiSqr.\xintiiSqr   | 68 |     |                                 |    |

Prior to release 1.1 the macros which are now included in the separate package <u>xintcore</u> were part of <u>xint</u>. Package <u>xintcore</u> is automatically loaded by <u>xint</u>.

xintcore provides the five basic arithmetic operations on big integers: addition, subtraction, multiplication, division and powers. Division may be either rounded ( $\xintiiDivRound$ ) (the rounding of 0.5 is 1 and the one of -0.5 is -1) or Euclidean ( $\xintiiQuo$ ) (which for positive operands is the same as truncated division), or truncated ( $\xintiiDivTrunc$ ).

In the description of the macros the  $\{N\}$  and  $\{M\}$  symbols stand for explicit (big) integers within braces or more generally any control sequence (possibly within braces) f-expanding to such a big integer.

The macros with a single i in their names parse their arguments automatically through  $\xspace$ XintNum. This type of expansion applied to an argument is signaled by a  $\xspace^{\xspace}f$  in the margin. The accepted input format is then a sequence of plus and minus signs, followed by some string of zeroes, followed by digits.

If xintfrac additionally to xintcore is loaded, \xintNum becomes a synonym to \xintTTrunc; this means that arbitrary fractions will be accepted as arguments of the macros with a single i in their names, but get truncated to integers before further processing. The format of the output will be as with only xint loaded. The only extension is in allowing a wider variety of inputs.

The macros with ii in their names have arguments which will only be f-expanded, but will not be parsed via  $\xintNum$ . Arguments of this type are signaled by the margin annotation f. For such big integers only one minus sign and no plus sign, nor leading zeros, are accepted. -0 is not valid in this strict input format. Loading xintfrac does not bring any modification to these macros whether for input or output.

The letter x (with margin annotation  $\overset{\text{num}}{x}$ ) stands for something which will be inserted in-between a \numexpr and a \relax. It will thus be completely expanded and must give an integer obeying the  $T_{EX}$  bounds. Thus, it may be for example a count register, or itself a \numexpr expression, or just a number written explicitely with digits or something like 4\*\count 255 + 17, etc...

For the rules regarding direct use of count registers or \numexpr expression, in the arguments to the package macros, see the Use of count section.

B

Changed →

Earlier releases of xintcore also provided macros \xintAdd, \xintMul,...as synonyms to \\\
xintiAdd, \xintiMul,..., destined to be re-defined by xintfrac. It was announced some time ago that their usage was deprecated, because the output formats depended on whether xintfrac was loaded or not. They now have been removed.

The macros \mintiAdd, \mintiMul, ..., or \mintiAdd, \mintiMul, ... which come with mintcore are guaranteed to always output an integer without a trailing /B[n]. The latter have the lesser overhead, and the former do not complain, if mintfrac is loaded, even if used with true fractions, as they will then truncate their arguments to integers. But their output format remains unmodified: integers with no fraction slash nor [N] thingy.

The  $\star$ 's in the margin are there to remind of the complete expandability, even f-expandability of the macros, as discussed in subsubsection 3.3.2.

## 7.1 \xintNum, \xintiNum

f★ \xintNum{N} removes chains of plus or minus signs, followed by zeroes.

 $\xintNum\{+---+---000000000367941789479\}=-367941789479$ 

All xint macros with a single i in their names, such as \xintiAdd, \xintiMul apply \xintNum to their arguments.

When xintfrac is loaded, \xintNum becomes a synonym to \xintTTrunc. And \xintiNum preserved the original integer only meaning.

## 7.2 \xintSgn, \xintiiSgn

- f★ \xintiiSgn{N} returns 1 if the number is positive, 0 if it is zero and -1 if it is negative. It skips the \xintNum overhead.
- Num

  f \* \xintSgn is the variant using \xintNum and getting extended by xintfrac to fractions.

## 7.3 \xintiOpp, \xintiiOpp

- $f \star \text{xintiOpp}\{N\}$  return the opposite -N of the number N. \xintiiOpp is the strict integer-only variant
- $f \star$  which skips the \xintNum overhead.

## 7.4 \xintiAbs, \xintiiAbs

 $ff \star \forall M$  returns the absolute value of the number.  $\forall M$  skips the  $\forall M$  overhead.

#### 7.5 \xintiiFDg

 $\int_{\mathbb{N}^d} \frac{f}{f} \times \left( \frac{f}{f} \right)$  returns the first digit (most significant) of the decimal expansion. It skips the overhead of parsing via  $\left( \frac{f}{f} \right) \times \left( \frac{f}{f} \right) = \frac{f}{f}$  overhead of parsing via  $\left( \frac{f}{f} \right) \times \left( \frac{f}{f} \right) = \frac{f}{f}$ 

## 7.6 \xintiiLDg

- $f \star \setminus xintiiLDg\{N\}$  returns the least significant digit. When the number is positive, this is the same as the remainder in the euclidean division by ten. It skips the overhead of parsing via  $\setminus xintNum$ . The variant  $\setminus xintLDg$  uses  $\setminus xintNum$  and gets extended by  $\setminus xintfrac$ .
  - 7.7 \xintDouble, \xintHalf

 $f \star \times \mathbb{N}$  returns 2N and  $\mathbb{N}$  is  $\mathbb{N}/2$  rounded towards zero. These macros remain integer-only, even with xintfrac loaded.

## 7.8 \xintInc, \xintDec

f★ \xintInc{N} is N+1 and \xintDec{N} is N-1. These macros remain integer-only, even with xintfrac loaded. They skip the overhead of parsing via \xintNum.

## 7.9 \xintiAdd, \xintiiAdd

## 7.10 \xintiSub, \xintiiSub

Num Num  $f \ ffff \star \ \xintiSub{N}{M} \ returns the difference N-M. \xintiiSub skips the \xintNum overhead.$ 

## 7.11 \xintiMul, \xintiiMul

Num Num f ffff ★ \xintiMul{N}{M} returns the p

 $\star$  \xintiMul{N}{M} returns the product of the two numbers. \xintiiMul skips the \xintNum overhead.

## 7.12 \xintiSqr, \xintiiSqr

f \xintiSqr{N} returns the square. \xintiiSqr skips the \xintNum overhead.

## 7.13 \xintiPow, \xintiiPow

Num num f x \xintiPow{N}{x} returns N^x. When x is zero, this is 1. If N=0 and x<0, if |N|>1 and x<0, an error is raised. There will also be an error naturally if x exceeds the maximal  $\varepsilon$ -TeX number 2147483647, but the real limit for huge exponents comes from either the computation time or the settings of some tex memory parameters.

Indeed, the maximal power of 2 which xint is able to compute explicitely is  $2^{(2^17)}=2^131072$  which has 39457 digits. This exceeds the maximal size on input for the xintcore multiplication, hence any  $2^N$  with a higher N will fail. On the other hand  $2^(2^16)$  has 19729 digits, thus it can be squared once to obtain  $2^(2^17)$  or multiplied by anything smaller, thus all exponents up to and including  $2^17$  are allowed (because the power operation works by squaring things and making products).

Side remark: after all it does pay to think! I almost melted my CPU trying by dichotomy to pin-point the exact maximal allowable N for  $\times 10^{10}$  before finally making the reasoning above. Indeed, each such computation with N>130000 activates the fan of my laptop and results in so warm a keyboard that I can hardly go on working on it! And it takes about 12 minutes for each  $\times 10^{10}$  w2{N} with such N's of the order of 130000 (a.t.t.o.w.).

\xintiiPow is an integer only variant skipping the \xintNum overhead, it produces the same result as \xintiPow with stricter assumptions on the inputs, and is thus a tiny bit faster.

 $\$  \sintFloatPow[32]{2}{50000}<\xintFloatPow[32]{2}{999999999}\$\$ 3.1606994368563178961359246599457e15051 < 2.3064880005845346965580596105187e301029995 and both are computed swiftly!

Within an \xintiiexpr..\relax the infix operator ^ is mapped to \xintiiPow; within an \xintexpr-ession it is mapped to \xintPow (as extended by xintfrac); in \xintfloatexpr, it is mapped to \xintFloatPower.

## 7.14 \xintiDivision, \xintiiDivision

ff ★ \xintiiDivision{N}{M} returns {quotient Q}{remainder R}. This is euclidean division: N = QM + Q R, 0 ≤ R < |M|. So the remainder is always non-negative and the formula N = QM + R always holds independently of the signs of N or M. Division by zero is an error (even if N vanishes) and returns {0}{0}. It skips the overhead of parsing via \xintNum.

★ \xintiDivision submits its arguments to \xintNum and is extended by xintfrac to accept fractions on input, which it truncates first, and is not to be confused with the xintfrac macro \xintDiv which divides one fraction by another.

## 7.15 \xintiQuo, \xintiiQuo

ff \* \xintiiQuo{N}{M} returns the quotient from the euclidean division. It skips the overhead of parsing via \xintNum.

\xintiQuo submits its arguments to \xintNum and is extended by xintfrac to accept fractions on input, which it truncates first.

Note: \xintQuo is the former name of \xintiQuo. Its use is deprecated.

#### 7.16 \xintiRem, \xintiiRem

ff\* \xintiiRem{N}{M} returns the remainder from the euclidean division. It skips the overhead of parsing via \xintNum. Num Num f f

\xintiRem submits its arguments to \xintNum and is extended by xintfrac to accept fractions on input, which it truncates first.

Note:  $\xintRem\ is\ the\ former\ name\ of\xintiRem\ .$  Its use is deprecated.

## 7.17 \xintiDivRound, \xintiiDivRound

\xintiiDivRound{N}{M} returns the rounded value of the algebraic quotient N/M of two big integers. The rounding of half integers is towards the nearest integer of bigger absolute value. The macro skips the overhead of parsing via \xintNum. The rounding is away from zero.

\xintiiDivRound {100}{3}, \xintiiDivRound {101}{3}

Num Num f f ★

\xintiDivRound submits its arguments to \xintNum. It is extended by xintfrac to accept fractions on input, which it truncates first before computing the rounded quotient.

## 7.18 \xintiDivTrunc, \xintiiDivTrunc

 $ff \star$ \xintiiDivTrunc{N}{M} computes the truncation towards zero of the algebraic quotient N/M. It skips the overhead of parsing the operands with \xintNum. For M > 0 it is the same as \xintiiQuo.

\$\xintiiQuo {1000}{-57}, \xintiiDivRound {1000}{-57}, \xintiiDivTrunc {1000}{-57}\$

-17, -18, -17

Num Num f f ★ \xintiDivTrunc submits first its arguments to \xintNum.

## 7.19 \xintiMod, \xintiiMod

 $ff \star \forall M \in \{N\} M \in \mathbb{N}$  computes N - M \* t(N/M), where t(N/M) is the algebraic quotient truncated towards zero . The macro skips the overhead of parsing the operands with  $\times$  int Num. For M > 0 it is the same as \xintiiRem.

 $\pi {1000}{-57}$ , \xintiiMod {1000}{-57},  $\mbox{xintiiRem } \{-1000\}\{57\}, \mbox{xintiiMod } \{-1000\}\{57\}$ 

Num Num f f ★

\xintiMod submits first its arguments to \xintNum.

# 8 Commands of the xint package

| .1  | \xintReverseDigits         | 70 | .12 | \xintIsNotZero, \xintiiIsNotZero | 71 |
|-----|----------------------------|----|-----|----------------------------------|----|
| . 2 | \xintLen                   | 70 | .13 | \xintIsOne, \xintiiIsOne         | 72 |
| .3  | \xintCmp, \xintiiCmp       | 71 | .14 | \xintAND                         | 72 |
| .4  | \xintEq, \xintiiEq         | 71 | .15 | \xintOR                          | 72 |
| . 5 | \xintNeq, \xintiiNeq       | 71 | .16 | \xintXOR                         | 72 |
| .6  | \xintGt, \xintiiGt         | 71 | .17 | \xintANDof                       | 72 |
| .7  | \xintLt, \xintiiLt         | 71 | .18 | \xintORof                        | 72 |
| .8  | \xintLtorEq, \xintiiLtorEq | 71 | .19 | \xintXORof                       | 72 |
| .9  | \xintGtorEq, \xintiiGtorEq | 71 | .20 | \xintGeq                         | 72 |
| .10 | \xintIsZero, \xintiiIsZero | 71 | .21 | \xintiMax, \xintiiMax            | 72 |
| .11 | \xintNot                   | 71 | .22 | \xintiMin, \xintiiMin            | 72 |

| .23  | \xintiMaxof, \xintiiMaxof             | 73 | .38 | \xintiFac                                         | 75 |
|------|---------------------------------------|----|-----|---------------------------------------------------|----|
| .24  | \xintiMinof, \xintiiMinof             | 73 | .39 | \xintiiMON, \xintiiMMON                           | 75 |
| .25  | \xintiiSum                            | 73 | .40 | \xintii0dd                                        | 75 |
| .26  | \xintiiPrd                            | 73 | .41 | \xintiiEven                                       | 75 |
| .27  | \xintSgnFork                          | 73 | .42 | <pre>\xintiSqrt, \xintiiSqrt, \xintiiSqrtR,</pre> |    |
| .28  | \xintifSgn, \xintiiifSgn              | 73 |     | <pre>\xintiSquareRoot, \xintiiSquareRoot .</pre>  | 75 |
| .29  | \xintifZero, \xintiiifZero            | 74 | .43 | \xintDSL                                          | 76 |
| .30  | \xintifNotZero, \xintiiifNotZero      | 74 | .44 | \xintDSR                                          | 76 |
| .31  | \xintifOne, \xintiiifOne              | 74 | .45 | \xintDSH                                          | 76 |
| . 32 | \xintifTrueAelseB, \xintifFalseAelseB | 74 | .46 | \xintDSHr, \xintDSx                               | 76 |
| .33  | \xintifCmp, \xintiiifCmp              | 74 | .47 | \xintDecSplit                                     | 77 |
| .34  | \xintifEq, \xintiiifEq                | 74 | .48 | \xintDecSplitL                                    | 77 |
| .35  | \xintifGt, \xintiiifGt                | 74 | .49 | \xintDecSplitR                                    | 77 |
| .36  | \xintifLt, \xintiiifLt                | 74 | .50 | \xintiiE                                          | 77 |
| .37  | \xintifOdd, \xintiiifOdd              | 75 |     |                                                   |    |

Version 1.0 was released 2013/03/28. This is 1.2e of 2015/11/22. The core arithmetic macros have been moved to separate package xintcore, which is automatically loaded by xint.

See the documentation of xintcore or subsubsection 3.3.2 for the significance of the f, f, g and f margin annotations and some important background information.

## 8.1 \xintReverseDigits

f \* \xintReverseDigits{N} will reverse the order of the digits of the number, preserving an optional
 upfront minus sign. \xintRev is the former denomination and is kept as an alias to it. Leading
 zeroes resulting from the operation are not removed. Contrarily to \xintReverseOrder this macro
 can only be used with digits and it first expands its argument (but beware that -\x will give an
 unexpected result as the minus sign immediately stops this expansion; one can use \xintiiOpp{\x}
 as argument.)

This command has been rewritten for 1.2 and is faster for very long inputs. It is (almost) not used internally by the xintcore code, but the use of related routines explains to some extent the higher speed of release 1.2.

Notice that the output in this case with its leading zero is not in the strict integer format expected by the `ii' arithmetic macros.

#### 8.2 \xintLen

\xintLen{-12345678901234567890123456789}=29

Extended by xintfrac to fractions: the length of A/B[n] is the length of A plus the length of B plus the absolute value of n and minus one (an integer input as N is internally represented in a form equivalent to N/1[0] so the minus one means that the extended  $\times$  intLen behaves the same as the original for integers).

```
\xintLen{-1e3/5.425}=10
```

The length is computed on the A/B[n] which would have been returned by  $\times \mathbb{R}^{-163/5}$ . .425=-1/5425[6].

Let's point out that the whole thing should sum up to less than circa  $2^{31}$ , but this is a bit theoretical.

\xintLen is only for numbers or fractions. See also \xintNthElt from xinttools. See also \xintLength from xintkernel for counting tokens (or rather braced groups), more generally.

## 8.3 \xintCmp, \xintiiCmp

- Num f f  $\star$  \xintCmp{N}{M} returns 1 if N>M, 0 if N=M, and -1 if N<M. Extended by xintfrac to fractions (its output naturally still being either 1, 0, or -1).
  - $ff \star$  \xintiiCmp skips the \xintNum overhead.

#### 8.4 \xintEq, \xintiiEq

- Num Num f  $f \star \times 1$  \xintEq{N}{M} returns 1 if N=M, 0 otherwise. Extended by xintfrac to fractions.
  - $ff \star$  \xintiiEq skips the \xintNum overhead.

## 8.5 \xintNeq, \xintiiNeq

- Num Num f  $f \star \times \mathbb{N}_{M}$  returns 0 if N=M, 1 otherwise. Extended by xintfrac to fractions.
  - $ff \star$  \xintiiNeq skips the \xintNum overhead.

#### 8.6 \xintGt, \xintiiGt

- $f f \star \text{xintGt}\{N\}\{M\}$  returns 1 if N>M, 0 otherwise. Extended by xintfrac to fractions.
  - $ff \star$  \xintiiGt skips the \xintNum overhead.

## 8.7 \xintLt, \xintiiLt

- Num Num f  $f \star \times \mathbb{N}_{M}$  returns 1 if N<M, 0 otherwise. Extended by xintfrac to fractions.
  - $ff \star$  \xintiiLt skips the \xintNum overhead.

#### 8.8 \xintLtorEq, \xintiiLtorEq

- f f  $\star$  \xintLtorEq{N}{M} returns 1 if N $\leq$ M, 0 otherwise. Extended by xintfrac to fractions.
  - $ff \star$  \xintiiLtorEq skips the \xintNum overhead.

## 8.9 \xintGtorEq, \xintiiGtorEq

- Num Num f f  $\star$  \xintGtorEq{N}{M} returns 1 if N $\geqslant$ M, 0 otherwise. Extended by xintfrac to fractions.
  - $ff \star$  \xintiiGtorEq skips the \xintNum overhead.

## 8.10 \xintIsZero, \xintiiIsZero

- $f \star \forall xintIsZero\{N\}$  returns 1 if N=0, 0 otherwise. Extended by xintfrac to fractions.
  - $f \star$  \xintiiIsZero skips the \xintNum overhead.

## 8.11 \xintNot

Num $f\star$  \xintNot is a synonym for \xintIsZero.

## 8.12 \mintIsNotZero, \mintiiIsNotZero

- f ★ \xintIsNotZero{N} returns 1 if N<>0, 0 otherwise. Extended by xintfrac to fractions.
  - $f \star$  \xintiiIsNotZero skips the \xintNum overhead.

## 8.13 \xintIsOne, \xintiiIsOne

- Num  $f \star \times 150 \text{ ne}\{N\}$  returns 1 if N=1, 0 otherwise. Extended by xintfrac to fractions.
- $f \star$  \xintiiIsOne skips the \xintNum overhead.

## 8.14 \xintAND

## $8.15 \times xintOR$

Num Num f  $f \star \times 10R{N}{M}$  returns 1 if N<>0 or M<>0 and zero otherwise. Extended by xintfrac to fractions.

## 8.16 \xintXOR

Num f f  $\star$  \xintXOR{N}{M} returns 1 if exactly one of N or M is true (i.e. non-zero). Extended by xintfrac to fractions.

## 8.17 \xintANDof

 $f \to * f \star \times f$  \xintANDof{{a}{b}{c}...} returns 1 if all are true (i.e. non zero) and zero otherwise. The list argument may be a macro, it (or rather its first token) is f-expanded first (each item also is f-expanded). Extended by xintfrac to fractions.

## 8.18 \xintORof

 $f \rightarrow * f \star \\ xintORof{\{a\}\{b\}\{c\}...\}}$  returns 1 if at least one is true (i.e. does not vanish). The list argument may be a macro, it is f-expanded first. Extended by xintfrac to fractions.

#### 8.19 \xintXORof

 $f \to *f \star \times XintXORof\{\{a\}\{b\}\{c\}...\}$  returns 1 if an odd number of them are true (i.e. does not vanish). The list argument may be a macro, it is f-expanded first. Extended by xintfrac to fractions.

#### 8.20 \xintGeq

Num f f  $\star$  \xintGeq{N}{M} returns 1 if the absolute value of the first number is at least equal to the absolute value of the second number. If |N| < |M| it returns 0. Extended by xintfrac to fractions. Important: the macro compares absolute values.

## 8.21 \xintiMax, \xintiiMax

- Num f f f  $\star$  \xintiMax{N}{M} returns the largest of the two in the sense of the order structure on the relative integers (*i.e.* the right-most number if they are put on a line with positive numbers on the right): \xintiMax  $\{-5\}\{-6\}=-5$ .
  - $ff\star$  The \xintiMax macro skips the overhead of parsing the operands with \xintNum.

## 8.22 \xintiMin, \xintiiMin

ff★ The \xintiiMin macro skips the overhead of parsing the operands with \xintNum.

# 8.23 \xintiMaxof, \xintiiMaxof

 $f \rightarrow * f$ 

 $\xintiMaxof{a}{b}{c}...$  returns the maximum. The list argument may be a macro, it is f-expanded first. Each item is submitted to \xintNum normalization.

New with

\xintiiMaxof does the same, skips \xintNum normalization of items.

1.2a

# 8.24 \xintiMinof, \xintiiMinof

Num f ★  $f \rightarrow *$ 

 $\xspace xintiMinof{a}{b}{c}...$  returns the minimum. The list argument may be a macro, it is f-expanded first. Each item is submitted to \xintNum normalization.

New with 1.2a

\xintiiMinof does the same, skips \xintNum normalization of items.

# 8.25 \xintiiSum

\xintiiSum{\draced things\} after expanding its argument expects to find a sequence of tokens (or braced material). Each is f-expanded, and the sum of all these numbers is returned. Note: the summands are not parsed by \xintNum.

```
\xintiiSum{{123}{-98763450}{\xintFac{7}}{\xintiMul{3347}{591}}}=-96780210
\xintiiSum{1234567890}=45
```

An empty sum is no error and returns zero: \xintiiSum {}=0. A sum with only one term returns that number: \xintiiSum {{-1234}}=-1234. Attention that \xintiiSum {-1234} is not legal input and will make the  $T_{PX}$  run fail. On the other hand  $\pi \{1234\}=10$ .

# 8.26 \xintiiPrd

 $\xintiiPrd(\begin{center} below: black black b$ items or unbraced single tokens). Each is expanded (with the usual meaning), and the product of all these numbers is returned. Note: the operands are not parsed by \xintNum.

```
\xintiiPrd{{-9876}{\xintFac{7}}{\xintiMul{3347}{591}}}=-98458861798080
\xintiiPrd{123456789123456789}=131681894400
```

An empty product is no error and returns 1: \xintiiPrd {}=1. A product reduced to a single term returns this number: \xintiiPrd {{-1234}}=-1234. Attention that \xintiiPrd {-1234} is not legal input and will make the  $T_EX$  compilation fail. On the other hand  $\times T_EX$  (1234)=24.

```
2^{200}3^{100}7^{100}=\printnumber
```

 ${\tilde{z}}_{100}$ {\xintiPow {2}{200}}{\xintiPow {3}{100}}{\xintiPow {7}{100}}}}  $2^{200}3^{100}7^{100} = 2678727931661577575766279517007548402324740266374015348974459614815426412965499$ 7862988084382716133376

With xintexpr, this would be easier:

\xinttheiiexpr 2^200\*3^100\*7^100\relax

#### 8.27 \xintSgnFork

 $\star SgnFork\{-1|0|1\}\{\langle A\rangle\}\{\langle B\rangle\}\{\langle C\rangle\}$  expandably chooses to execute either the  $\langle A\rangle$ ,  $\langle B\rangle$  or  $\langle C\rangle$  code, xnnn ★ depending on its first argument. This first argument should be anything expanding to either -1, 0 or 1 in a non self-delimiting way (i.e. a count register must be prefixed by \the and a \numexp\ r...\relax also must be prefixed by \the). This utility is provided to help construct expandable macros choosing depending on a condition which one of the package macros to use, or which values to confer to their arguments.

# 8.28 \xintifSgn, \xintiiifSgn

Num f nnn ★

Similar to \xintSgnFork except that the first argument may expand to a (big) integer (or a fraction if xintfrac is loaded), and it is its sign which decides which of the three branches is taken. Furthermore this first argument may be a count register, with no \the or \number prefix.

f ★ \xintiiifSgn skips the \xintNum overhead.

# 8.29 \xintifZero, \xintiiifZero

Num f nn ★  $\xintifZero(\N){(IsZero)}{(IsNotZero)}$  expandably checks if the first mandatory argument N (a number, possibly a fraction if xintfrac is loaded, or a macro expanding to one such) is zero or not. It then either executes the first or the second branch. Beware that both branches must be present.

f\* \xintiiifZero skips the \xintNum overhead.

#### 8.30 \xintifNotZero, \xintiiifNotZero

Num f nn ★  $\xspace{\xspace{\congruence} \xspace{\congruence} \xspace{\congruence} \xspace{\xspace{\congruence} \xspace{\congruence} \xspace{\con$ number, possibly a fraction if xintfrac is loaded, or a macro expanding to one such) is not zero or is zero. It then either executes the first or the second branch. Beware that both branches must

f\* \xintiiifNotZero skips the \xintNum overhead.

### 8.31 \xintifOne, \xintiiifOne

Num f nn ★  $\xspace \xspace \xsp$ ber, possibly a fraction if xintfrac is loaded, or a macro expanding to one such) is one or not. It then either executes the first or the second branch. Beware that both branches must be present.

f\* \xintiiifOne skips the \xintNum overhead.

#### 8.32 \xintifTrueAelseB, \xintifFalseAelseB

 $\left(N\right)\left(\frac{1}{\left(\frac{1}{2}\right)}\left(\frac{1}{\left(\frac{1}{2}\right)}\right)\left(\frac{1}{2}\right)}{\left(\frac{1}{2}\right)}\right)$  is a synonym for  $\left(\frac{1}{2}\right)$  is a synonym for  $\left(\frac{1}{2}\right)$ 

1. with 1.09i, the synonyms \xintifTrueFalse and \xintifTrue are deprecated and will be removed in next release.

2. These macros have no lowercase versions, use \xintifzero, \xintifnotzero.

Num f nn ★  $\left\langle \right\rangle \left\langle \right\rangle \left\langle \left\langle \right\rangle \left\langle \right\rangle \left$ 

# 8.33 \xintifCmp, \xintiiifCmp

Num Num f f nnn ★  $\left(\frac{A}{B}\right)^{(if A < B)}^{(if A < B)}^{(if A = B)}^{(if A > B)}$  compares its arguments and chooses accordingly

the correct branch.

 $ff \star$ \xintiiifCmp skips the \xintNum overhead.

# 8.34 \xintifEq, \xintiiifEq

Num Num f nn ★  $\xintifEq\{\langle A \rangle\}\{\langle B \rangle\}\{\langle YES \rangle\}\{\langle NO \rangle\}\$  checks equality of its two first arguments (numbers, or fractions if xintfrac is loaded) and does the YES or the NO branch.

 $ff \star$ \xintiiifEq skips the \xintNum overhead.

# 8.35 \xintifGt, \xintiiifGt

Num Num f f nn ★  $\left(A\right)\left(A\right)\left(A\right)\left(A\right)\left(A\right)\left(A\right)$  checks if A > B and in that case executes the YES branch. Extended to fractions (in particular decimal numbers) by xintfrac.

ff\* \xintiiifGt skips the \xintNum overhead.

#### 8.36 \xintifLt, \xintiiifLt

Num Num  $\left(A\right)\left(A\right)\left(A\right)\left(A\right)\left(A\right)\left(A\right)$  checks if A < B and in that case executes the YES branch. Extended f nn \* to fractions (in particular decimal numbers) by xintfrac.

 $ff \star$ \xintiiifLt skips the \xintNum overhead.

# 8.37 \xintifOdd, \xintiiifOdd

Num f  $nn \star \xintifOdd{\langle A \rangle}{\langle YES \rangle}{\langle NO \rangle}$  checks if A is and odd integer and in that case executes the YES branch.

 $f \star$  \xintiiifOdd skips the \xintNum overhead.

The macros described next are all integer-only on input. Those with ii in their names skip the  $\xintNum$  parsing. The others, with xintfrac loaded, can have fractions as arguments, which will get truncated to integers via  $\xintTTrunc$ . On output, the macros here always produce integers (with no  $\Bracket{B[N]}$ ).

#### 8.38 \xintiFac

 $\overset{\text{num}}{x}$   $\star$  \xintiFac{x} returns the factorial. It is an error on input if the argument is negative.

The macro will limit the acceptable inputs to a maximum of 9999. However the maximal computation depends on the values of some memory parameters of the tex executable: with the the current default settings of TeXLive 2015, the maximal computable factorial (a.t.t.o.w. 2015/10/06) turns out to be 5971! which has 19956 digits.

Package xintfrac provides \xintFloatFac which allows to evaluate faster significant digits of big factorials and accepts (theoretically) inputs up to 999999999. See section 2 for the example of 2000! with 50 significant digits.

\xintFac is the variant applying \xintNum on his input and thus, when xintfrac is loaded, accepting a fraction on input (but it truncates it first).

# 8.39 \xintiiMON, \xintiiMMON

\xintiiMON {-280914019374101929}=-1, \xintiiMMON {-280914019374101929}=1
The variants \xintMON and \xintMMON use \xintNum and get extended to fractions by xintfrac.

### 8.40 \xintii0dd

#### 8.41 \xintiiEven

 $f \star \times \mathbb{N}$  is 1 if the number is even and 0 otherwise. It skips the overhead of parsing via  $f \star \times \mathbb{N}$  is 1 if the number is even and 0 otherwise. It skips the overhead of parsing via  $f \star \times \mathbb{N}$  int  $f \to \mathbb{N}$  is 1 if the number is even and 0 otherwise. It skips the overhead of parsing via  $f \to \mathbb{N}$  is 1 if the number is even and 0 otherwise. It skips the overhead of parsing via  $f \to \mathbb{N}$  is 1 if the number is even and 0 otherwise. It skips the overhead of parsing via  $f \to \mathbb{N}$  is 1 if the number is even and 0 otherwise. It skips the overhead of parsing via  $f \to \mathbb{N}$  is 1 if the number is even and 0 otherwise. It skips the overhead of parsing via  $f \to \mathbb{N}$  is 1 if the number is even and 0 otherwise.

# 8.42 \xintiSqrt, \xintiiSqrt, \xintiiSqrtR, \xintiSquareRoot, \xintiiSquareRoot

Num  $f \star \times f$  \xintiSqrt{N} returns the largest integer whose square is at most equal to N. \xintiiSqrt is the  $f \star f$  variant skipping the \xintNum overhead. \xintiiSqrtR also skips the \xintNum overhead and it returns the rounded, not truncated, square root.

- 1732050807568877293
- 1732050807568877294
- 173205080756887729352744634150587236694280525381038
- $f \star \text{xintiSquareRoot}\{N\} \text{ returns } \{M\}\{d\} \text{ with } d>0, M^2-d=N \text{ and } M \text{ smallest (hence } =1+\text{xintiSqrt}\{N\}).$
- $f\star$  \xintiiSquareRoot is the variant skipping the \xintNum overhead.

A rational approximation to  $\sqrt{N}$  is M -  $\frac{d}{2M}$  (this is a majorant and the error is at most 1/2M; if N is a perfect square k^2 then M=k+1 and this gives k+1/(2k+2), not k).

Package xintfrac has \xintFloatSqrt for square roots of floating point numbers.

The macros described next are strictly for integer-only arguments. These arguments are not filtered via \xintNum. The macros are not usable with fractions, even with xintfrac loaded.

#### 8.43 \xintDSL

 $f \star \forall xintDSL{N}$  is decimal shift left, i.e. multiplication by ten.

# 8.44 \xintDSR

 $f \star \text{xintDSR}\{N\}$  is decimal shift right, i.e. it removes the last digit (keeping the sign), equivalently it is the closest integer to N/10 when starting at zero.

# 8.45 \xintDSH

"\( \text{x} \ \text{x}\) is parametrized decimal shift. When x is negative, it is like iterating \( \text{xintDSL} \) \( \text{x} \) times (i.e. multiplication by  $10^{-x}$ ). When x positive, it is like iterating \( \text{DSR} \text{ x times} \) (and is more efficient), and for a non-negative N this is thus the same as the quotient from the euclidean division by  $10^{x}$ .

#### 8.46 \xintDSHr, \xintDSx

- - if N is positive or zero, Q and R are the quotient and remainder in the euclidean division by 10^x (obtained in a more efficient manner than using \xintiDivision),
  - if N is negative let Q1 and R1 be the quotient and remainder in the euclidean division by 10^2 x of the absolute value of N. If Q1 does not vanish, then Q=-Q1 and R=R1. If Q1 vanishes, then Q=0 and R=-R1.
  - for x=0, Q=N and R=0.

So one has N =  $10^x$  Q + R if Q turns out to be zero or positive, and N =  $10^x$  Q - R if Q turns out to be negative, which is exactly the case when N is at most  $-10^x$ .

 $\overset{\text{num}}{x}f\star$  \xintDSx{x}{N} for x negative is exactly as \xintDSH{x}{N}, i.e. multiplication by  $10^{-x}$ . For x zero or positive it returns the two numbers {Q}{R} described above, each one within braces. So Q is \xintDSH{x}{N}, and R is \xintDSHr{x}{N}, but computed simultaneously.

```
\xintAssign\xintDSx {-1}{-123456789}\to\M \meaning\M:macro:->-1234567890. \xintAssign\xintDSx {-20}{123456789}\to\M
```

# 8.47 \xintDecSplit

num f ★ \xintDecSplit{x}{N} cuts the number into two pieces (each one within a pair of enclosing braces).
First the sign if present is removed. Then, for x positive or null, the second piece contains the x least significant digits (empty if x=0) and the first piece the remaining digits (empty when x equals or exceeds the length of N). Leading zeroes in the second piece are not removed. When x is negative the first piece contains the |x| most significant digits and the second piece the remaining digits (empty if x equals or exceeds the length of N). Leading zeroes in this second piece are not removed. So the absolute value of the original number is always the concatenation of the first and second piece.

This macro's behavior for N non-negative is final and will not change. I am still hesitant about what to do with the sign of a negative N.

```
\xintAssign\xintDecSplit {0}{-123004321}\to\L\R
\meaning\L:macro:->123004321, \meaning\R:macro:->.
\xintAssign\xintDecSplit {5}{-123004321}\to\L\R
\meaning\L:macro:->1230, \meaning\R:macro:->04321.
\xintAssign\xintDecSplit {9}{-123004321}\to\L\R
\meaning\L:macro:->, \meaning\R:macro:->123004321.
\xintAssign\xintDecSplit {10}{-123004321}\to\L\R
\meaning\L:macro:->, \meaning\R:macro:->123004321.
\xintAssign\xintDecSplit {-5}{-12300004321}\to\L\R
\meaning\L:macro:->12300, \meaning\R:macro:->004321.
\xintAssign\xintDecSplit {-11}{-12300004321}\to\L\R
\meaning\L:macro:->12300004321, \meaning\R:macro:->.
\xintAssign\xintDecSplit {-15}{-12300004321}\to\L\R
\meaning\L:macro:->12300004321, \meaning\R:macro:->.
\xintAssign\xintDecSplit {-15}{-12300004321}\to\L\R
\meaning\L:macro:->12300004321, \meaning\R:macro:->.
```

#### 8.48 \xintDecSplitL

 $\overset{\text{num}}{x} f \star \text{xintDecSplitL}\{x\}\{N\}$  returns the first piece after the action of \xintDecSplit.

#### 8.49 \xintDecSplitR

 $\overset{\text{num}}{x}f \star \quad \text{\ensuremath{$\star$}} \text{\ensuremath{$\star$}} \text{\ens$ 

#### 8.50 \xintiiE

# 9 Commands of the xintfrac package

| . 1  | \xintNum                         | 79 | .31  | \xintFac                                 | 86 |
|------|----------------------------------|----|------|------------------------------------------|----|
| . 2  | \xintifInt                       | 79 | .32  | \xintPow                                 | 86 |
| . 3  | \xintLen                         | 79 | .33  | \xintSum                                 | 86 |
| . 4  | \xintRaw                         | 79 | .34  | \xintPrd                                 | 86 |
| . 5  | \xintPRaw                        | 79 | .35  | \xintCmp                                 | 86 |
| .6   | \xintNumerator                   | 80 | .36  | \xintIsOne                               | 86 |
| . 7  | \xintDenominator                 | 80 | .37  | \xintGeq                                 | 86 |
| . 8  | \xintRawWithZeros                | 80 | .38  | \xintMax                                 | 87 |
| .9   | \xintREZ                         | 80 | .39  | \xintMin                                 | 87 |
| . 10 | \xintFrac                        | 80 | .40  | \xintMaxof                               | 87 |
| . 11 | \xintSignedFrac                  | 80 | .41  | \xintMinof                               | 87 |
| . 12 | \xintFw0ver                      | 81 | .42  | \xintAbs                                 | 87 |
| . 13 | \xintSignedFwOver                | 81 | .43  | \xintSgn                                 | 87 |
| . 14 | \xintIrr                         | 81 | .44  | \xint0pp                                 | 87 |
| . 15 | \xintJrr                         | 81 | .45  | <pre>\xintDigits, \xinttheDigits</pre>   | 87 |
| . 16 | \xintTrunc                       | 81 | .46  | \xintFloat                               | 87 |
| . 17 | \xintiTrunc                      | 82 | .47  | \xintPFloat                              | 88 |
| . 18 | \xintTTrunc                      | 82 | .48  | \xintFloatE                              | 88 |
| . 19 | \xintXTrunc                      | 82 | .49  | \xintFloatAdd                            | 89 |
| .20  | \xintRound                       | 84 | .50  | \xintFloatSub                            | 89 |
| .21  | \xintiRound                      | 84 | .51  | \xintFloatMul                            | 89 |
| . 22 | \xintFloor, \xintiFloor          | 84 | . 52 | \xintFloatDiv                            | 89 |
| .23  | <pre>\xintCeil, \xintiCeil</pre> | 84 | .53  | \xintFloatFac                            | 89 |
| . 24 | \xintTFrac                       | 84 | .54  | \xintFloatPow                            | 89 |
| . 25 | \xintE                           | 85 | .55  | \xintFloatPower                          | 90 |
| .26  | \xintAdd                         | 85 | .56  | \xintFloatSqrt                           | 90 |
| . 27 | \xintSub                         | 85 | . 57 | \xintiDivision, \xintiQuo, \xintiRem,    |    |
| .28  | \xintMul                         | 85 |      | \xintFDg, \xintLDg, \xintMON, \xintMMON, |    |
| . 29 | \xintSqr                         | 85 |      | \xint0dd                                 | 91 |
| 30   | \ vintDiv                        | 25 |      |                                          |    |

This package was first included in release 1.03 (2013/04/14) of the xint bundle. The general rule of the bundle that each macro first expands (what comes first, fully) each one of its arguments applies.

f stands for an integer or a fraction (see <u>subsection</u> 3.7 for the accepted input formats) or something which expands to an integer or fraction. It is possible to use in the numerator or the denominator of f count registers and even expressions with infix arithmetic operators, under some rules which are explained in the previous <u>Use of count registers</u> section.

As in the xint.sty documentation, x stands for something which will internally be embedded in a  $\nmmaxpr$ . It may thus be a count register or something like  $4*\count$  255 + 17, etc..., but must expand to an integer obeying the  $T_EX$  bound.

The fraction format on output is the scientific notation for the `float' macros, and the A/B[n] format for all other fraction macros, with the exception of \xintTrunc, \xintRound (which produce decimal numbers) and \xintIrr, \xintJrr, \xintRawWithZeros (which returns an A/B with no trailing [n], and prints the B even if it is 1), and \xintPRaw which does not print the [n] if n=0 or the B if B=1.

To be certain to print an integer output without trailing [n] nor fraction slash, one should use either  $\xintPRaw {\xintIrr {f}}$  or  $\xintNum {f}$  when it is already known that f evaluates to a (big) integer. For example  $\xintPRaw {\xintAdd {2/5}{3/5}}$  gives a perhaps disappointing 5/5 whereas  $\xintPRaw {\xintIrr {\xintAdd {2/5}{3/5}}$  returns 1. As we knew the result was an integer we could have used  $\xintNum {\xintAdd {2/5}{3/5}}=1$ .

Some macros (such as \xintiTrunc, \xintiRound, and \xintFac) always produce directly integers on output.

The macro \xintXTrunc uses \xintiloop from package xinttools, hence there is a partial dependency of xintfrac on xinttools, and the latter must be required explicitly by the user intending to use \xintXTrunc.

Refer to <u>subsection 3.2</u> for general background information on how floating point numbers and evaluations are implemented.

### 9.1 \xintNum

 $f \star$  The macro from xint is made a synonym to \xintTrunc.<sup>52</sup>

The original (which normalizes big integers to strict format) is still available as \mintlnum. It is imprudent to apply \mintlnum to numbers with a large power of ten given either in scientific notation or with the [n] notation, as the macro will according to its definition add all the needed zeroes to produce an explicit integer in strict format.

# 9.2 \xintifInt

Frac f nn \* \xintifInt{f}{YES branch}{NO branch} expandably chooses the YES branch if f reveals itself after expansion and simplification to be an integer. As with the other xint conditionals, both branches must be present although one of the two (or both, but why then?) may well be an empty brace pair {} . Spaces in-between the braced things do not matter, but a space after the closing brace of the NO branch is significant.

# 9.3 \xintLen

Frac f ★ The original macro is extended to accept a fraction on input.

\[ \text{\congruence} \text{\congruence} \text{\congru

# 9.4 \xintRaw

Frac f ★ This macro `prints' the fraction f as it is received by the package after its parsing and expansion, in a form A/B[n] equivalent to the internal representation: the denominator B is always strictly positive and is printed even if it has value 1.

### 9.5 \xintPRaw

Frac f → PRaw stands for ``pretty raw''. It does not show the [n] if n=0 and does not show the B if B=1.

\tintPRaw \{123e10/321e10\}=\frac{123/321}{23/321}, \xintPRaw \{123e9/321e10\}=\frac{123/321[-1]}{23/321[-1]}
\tintPRaw \{\xintIrr\{861/123\}=7 \text{vz. \xintIrr\{861/123\}=7/1}

See also  $\mbox{xintFrac}$  (or  $\mbox{xintFwOver}$ ) for math mode. As is examplified above the  $\mbox{xintIrr}$  macro which puts the fraction into irreducible form does not remove the /1 if the fraction is an integer. One can use  $\mbox{xintNum}\{f\}$  or  $\mbox{xintPRaw}\{\mbox{xintIrr}\{f\}\}$  which produces the same output only if f is an integer (after simplication).

<sup>&</sup>lt;sup>52</sup> In earlier releases than 1.1, \xintNum did \xintIrr and then complained if the denominator was not 1, else, it silently removed the denominator.

# 9.6 \xintNumerator

Frac f \* This returns the numerator corresponding to the internal representation of a fraction, with positive powers of ten converted into zeroes of this numerator:

As shown by the examples, no simplification of the input is done. For a result uniquely associated to the value of the fraction first apply \xintIrr.

#### 9.7 \xintDenominator

 $f \star$  This returns the denominator corresponding to the internal representation of the fraction:<sup>53</sup>

```
\xintDenominator {178000/25600000[17]}=25600000
\xintDenominator {312.289001/20198.27}=20198270000
\xintDenominator {178000e-3/256e5}=25600000000
\xintDenominator {178.000/25600000}=25600000000
```

As shown by the examples, no simplification of the input is done. The denominator looks wrong in the last example, but the numerator was tacitly multiplied by 1000 through the removal of the decimal point. For a result uniquely associated to the value of the fraction first apply \xintIrr.

#### 9.8 \xintRawWithZeros

f \* This macro `prints' the fraction f (after its parsing and expansion) in A/B form, with A as returned by \xintNumerator{f} and B as returned by \xintDenominator{f}.

# 9.9 \xintREZ

\* This command normalizes a fraction by removing the powers of ten from its numerator and denominator:

```
\xintREZ {178000/25600000[17]}=178/256[15]
\xintREZ {17800000000000830/2560000000000015}=178/256[15]
As shown by the example, it does not otherwise simplify the fraction.
```

# 9.10 \xintFrac

This is a MTEX only command, to be used in math mode only. It will print a fraction, internally represented as something equivalent to A/B[n] as \frac {A}{B}10^n. The power of ten is omitted when n=0, the denominator is omitted when it has value one, the number being separated from the power of ten by a \cdot. \$\xintFrac \{178.000/25600000\}\$ gives \frac{178000}{25600000} 10^{-3}, \$\xintFrac \{178.000/1\}\$ gives \178000 \cdot 10^{-3}, \$\xintFrac \{3.5/5.7\}\$ gives \frac{35}{57}, and \$\xintFrac \{\xintNum \{\xintFac \{10\}/\xintiSqr\}\}\\$ gives \252. As shown by the examples, simplification of the input (apart from removing the decimal points and moving the minus sign to the numerator) is not done automatically and must be the result of macros such as \xintIrr, \xintREZ, or \xintNum (for fractions being in fact integers.)

# 9.11 \mintSignedFrac

f  $\star$  This is as  $\pi$  \xintFrac except that a negative fraction has the sign put in front, not in the numera-

<sup>&</sup>lt;sup>53</sup> recall that the [] construct excludes presence of a decimal point.

tor.

 $\[ \cdot \{-355/113\} = \xintSignedFrac \{-355/113\} \]$ 

$$\frac{-355}{113} = -\frac{355}{113}$$

#### 9.12 \xintFw0ver

This does the same as \xintFrac except that the \over primitive is used for the fraction (in case the denominator is not one; and a pair of braces contains the A\over B part).  $\xintFw0ver \{178\xintFw0ver \{178.000/256000000\}\$  gives  $\xintFw0ver \{178.000/1\}\$  gives  $\xintFw0ver \{23.5/5.7\}\$  gives  $\xintFw0ver \{\xintNum \{\xintFac\{10\}/\xintiSqr\{\xintFac\{5\}\}\}\}\$  gives 252.

# 9.13 \mintSignedFwOver

This is as  $\times$  This is as  $\times$  This

 $\[ \times FwOver \{-355/113\} = \times FwOver \{-355/113\} \]$ 

$$\frac{-355}{113} = -\frac{355}{113}$$

# 9.14 \xintIrr

f \* This puts the fraction into its unique irreducible form:

\xintIrr  $\{178.256/256.178\} = \frac{6856}{9853} = \frac{6856}{9853}$ 

Note that the current implementation does not cleverly first factor powers of 2 and 5, so input such as  $\left\{\frac{2}{3}\right\}$  will make xintfrac do the Euclidean division of  $2\cdot10^{100}$  by 3, which is a bit stupid.

Starting with release 1.08, \xintIrr does not remove the trailing /1 when the output is an integer. This was deemed better for various (stupid?) reasons and thus the output format is now always A/B with B>0. Use \xintPRaw on top of \xintIrr if it is needed to get rid of a possible trailing /1. For display in math mode, use rather \xintFrac{\xintIrr  $\{f\}}$  or \xintFwOver{\xintIrr  $\{f\}$ }.

# 9.15 \xintJrr

Frac  $f \star$  This also puts the fraction into its unique irreducible form:

 $\xintJrr \{178.256/256.178\} = 6856/9853$ 

This is faster than  $\xspace \xspace \xspace$ 

But to notice the difference one would need computations with much bigger numbers than in this example. Starting with release 1.08, \xintJrr does not remove the trailing /1 when the output is an integer.

# 9.16 \xintTrunc

In the special case when f evaluates to 0, the output is 0 with no decimal point nor decimal digits, else the post decimal mark digits are always printed. A non-zero negative f which is smaller in absolute value than  $10^{-x}$  will give -0.000...

The digits printed are exact up to and including the last one.

#### 9.17 \xintiTrunc

The difference between  $\xintTrunc{0}{f}$  and  $\xintiTrunc{0}{f}$  is that the latter never has the decimal mark always present in the former except for f=0. And  $\xintTrunc{0}{-0.5}$  returns ``-0.'' whereas  $\xintiTrunc{0}{-0.5}$  simply returns ``0''.

# 9.18 \xintTrunc

Frac  $f \star \times T$  \xintTTrunc{f} truncates to an integer (truncation towards zero). This is the same as \xintTrun\ c {0}{f} and as \xintNum.

# 9.19 \xintXTrunc

 $\stackrel{\text{num } f \ \text{rac}}{x} f \Leftrightarrow$ 

\xintXTrunc{x}{f} is completely expandable but not f-expandable, as is indicated by the hollow star in the margin. It can not be used as argument to the other package macros, but is designed to be used inside an \edef, or rather a \write. Here is an example session where the user after some warming up checks that  $1/66049 = 1/257^2$  has period 257 \* 256 = 65792 (it is also checked here that this is indeed the smallest period).

To use  $\xintXTrunc$  the user must load xinttools, additionally to xintfrac. The interactive session below does not show this because it was done at a time when xint (hence also xintfrac) automatically loaded xinttools. This is not the case anymore.  $\xintXTrunc$  is the sole dependency of xintfrac on xinttools.

```
xxx:_xint $ etex -jobname worksheet-66049
This is pdfTeX, Version 3.1415926-2.5-1.40.14 (TeX Live 2013)
restricted \write18 enabled.
**\relax
entering extended mode
*\input xintfrac.stv
(./xintfrac.sty (./xint.sty (./xinttools.sty)))
*\message{\xintTrunc {100}{1/71}}% Warming up!
07042253521126760563380
*\message{\xintTrunc {350}{1/71}}% period is 35
0704225352112676056338028169014084507042253521126760563380281690140845070422535
901408450704225352112676056338028169
```

```
\star \ensuremath{\mbox{\mbox{$\sim$}}{1/66049}}\% getting serious...
\verb| *\def\trim 0.{}| oodef\Z {\expandafter\trim\Z} % removing 0.
\star \ensuremath{\mbox{edef}\mbox{W {\xintXTrunc {131584}{1/66049}}}\% a few seconds}
*\oodef\W {\expandafter\trim\W}
\bullet \ doubling the period
$\star ifx\W\ZZ \message{YES!}\else\message{BUG!}\fi\ % \ xint \ never \ has \ bugs...
YES!
\star \mbox{\mbox{message}\xintTrunc } \{260\}\{1/66049\}\}\% check visually that 256 is not a period
6538630410755651107511090251177156353616254598858423291798513225029902042423049\\
5541189117170585474420505
*\edef\X {\xintXTrunc {257*128}{1/66049}}% infix here ok, less than 8 tokens
\bullet \ we now have the first 257*128 digits
\bullet \ was 257*128 a period?
\star ifx\XX\Z \message{257*128} is a period}\else \message{257 * 128} not a period}\fi
257 * 128 not a period
*\immediate\write-1 {1/66049=0.\Z... (repeat)}
\bullet \ we remove the 0000, or we could use next \xintiMul
\star immediate \ {10\ string^65792-1=\ xintiiMul {\ ZA}{66049}}
*% This was slow :( I should write a multiplication, still completely
*% expandable, but not f-expandable, which could be much faster on such cases.
*\bye
No pages of output.
Transcript written on worksheet-66049.log.
xxx:_xint $
```

The \xintiiMul {\ZA}{66049} above can sadly not be executed with xint 1.2, due to the new limitation to at most about 19950 digits for multiplication. On the other hand \edef\W {\xintX} Trunc  $\{131584\}\{1/66049\}$ } produces the 131584 digits four times faster. The macro \xintXTrunc has not yet been adapted to the new integer model underlying the 1.2 xintcore macros, and perhaps some future improvements are possible. So far it only benefits from a faster division routine, in that specific case for a divisor having more than four but less than nine digits.

Fraction arguments to  $\xspace \xspace \xspac$ 

technical reasons lead to the use of some tricks.<sup>54</sup>

Contrarily to \xintTrunc, in the case of the second argument revealing itself to be exactly zero, \xintXTrunc will output 0.000..., not 0. Also, the first argument must be at least 1.

# 9.20 \xintRound

 $X f \star$ 

 $\xspace{$x$ intRound{x}{f}$ returns the start of the decimal expansion of the fraction f, rounded to x digits precision after the decimal point. The argument x should be non-negative. Only when f evaluates exactly to zero does <math>\xspace{$x$ intRound return 0$}$  without decimal point. When f is not zero, its sign is given in the output, also when the digits printed are all zero.

The identity  $x \in \{x\}_{-f}=-x \in \{x\}_{f}$  holds. And regarding  $(-11)^{-11}$  here is some more of its expansion:

```
-0.0000000000350493899481392497604003313162598556370...
```

# 9.21 \xintiRound

num Frac

 $\star$  \xintiRound{x}{f} returns the integer equal to 10^x times what \xintRound{x}{f} would return.

Differences between  $\xintRound\{0\}\{f\}$  and  $\xintiRound\{0\}\{f\}$ : the former cannot be used inside integer-only macros, and the latter removes the decimal point, and never returns -0 (and removes all superfluous leading zeroes.)

# 9.22 \xintFloor, \xintiFloor

```
f \star \times \text{xintFloor } \{f\} \text{ returns the largest relative integer N with N } \leq f.
```

```
\left[-2.13\right]=-3/1[0], \left[-2\right]=-2/1[0], \left[-2\right]=-2/1[0], \left[-2\right]=-2/1[0]
```

```
\times \{-2.13\} = -3, \times \{-2\} = -2, \times \{-2\} = -2, \times \{-2.13\} = 2
```

#### 9.23 \xintCeil, \xintiCeil

```
\left[-2.13\right]=-2/1[0], \left[-2\right]=-2/1[0], \left[-2\right]=-2/1[0], \left[-2\right]=-2/1[0]
```

 $f \star$  \xintiCeil {f} does the same but without adding the /1[0].

# 9.24 \xintTFrac

 $f \star$ 

\xintTFrac{f} returns the fractional part, f=trunc(f)+frac(f). Thus if f<0, then -1<frac(f)<=0
and if f>0 one has 0<= frac(f)<1. The T stands for `Trunc', and there should exist also similar macros associated respectively with `Round', `Floor', and `Ceil', each type of rounding to an integer deserving arguably to be associated with a fractional ``modulo''. By sheer laziness, the package currently implements only the ``modulo'' associated with `Truncation'. Other types</pre>

Technical note: I do not provide an \xintXFloat because this would almost certainly mean having to clone the entire core division routines into a "long division" variant. But this could have given another approach to the implementation of \xintXTrunc, especially for the case of a negative N. Doing these things with TEX is an effort. Besides an \xintXFloat would be interesting only if also for example the square root routine was provided in an X version (I have not given thought to that). If feasible X routines would be interesting in the \xintexpr context where things are expanded inside \csname ...\endcsname.

of modulo may be obtained more cumbersomely via a combination of the rounding with a subsequent subtraction from f.

Documentation updated.

Notice that the result is filtered through  $\xintREZ$ , and will thus be of the form A/B[N], where  $\rightarrow$  neither A nor B has trailing zeros. But the output fraction is not reduced to smallest terms.

The function call in expressions (\xintexpr, \xintfloatexpr) is frac. Inside \xintexpr..\relax x, the function frac is mapped to \xintTFrac. Inside \xintfloatexpr..\relax, frac first applies \xintTFrac to its argument (which may be an exact fraction with more digits than the floating point precision) and only in a second stage makes the conversion to a floating point number with the precision as set by \xintDigits (default is 16).

```
\xintTFrac {1235/97}=71/97[0] \xintTFrac {-1235/97}=-71/97[0] \xintTFrac {1235.973}=-973/1[-3] \xintTFrac {1.122435727e5}=5727/1[-4]
```

# 9.25 \xintE

 $f^{\text{Frac}} \underset{X}{\text{num}} \star$ 

\xintE  $\{f\}\{x\}$  multiplies the fraction f by  $10^x$ . The second argument x must obey the  $T_EX$  bounds. Example:

```
\count 255 123456789 \xintE {10}{\count 255}->10/1[123456789]
```

Be careful that for obvious reasons such gigantic numbers should not be given to \xintNum, or added to something with a widely different order of magnitude, as the package always works to get the exact result. There is no problem using them for float operations:

\xintFloatAdd {1e1234567890}{1}=1.0000000000000000e1234567890

# 9.26 \xintAdd

Frac Frac f

Computes the addition of two fractions. To keep for integers the integer format on output use \xintiAdd.

Checks if one denominator is a multiple of the other. Else multiplies the denominators.

### 9.27 \xintSub

Frac Frac f

★ Computes the difference of two fractions (\xintSub{F}{G} computes F-G). To keep for integers the integer format on output use \xintiSub.

Checks if one denominator is a multiple of the other. Else multiplies the denominators.

# 9.28 \xintMul

Frac Frac f

★ Computes the product of two fractions. To keep for integers the integer format on output use \xintiMul.

No reduction attempted.

# 9.29 \xintSqr

 $f \star$ 

★ Computes the square of one fraction. To maintain for integer input an integer format on output use \xintiSqr.

# 9.30 \xintDiv

Frac Frac f f  $\star$ 

★ Computes the algebraic quotient of two fractions. (\xintDiv{F}{G} computes F/G). To keep for integers the integer format on output use \xintiMul.
No reduction attempted.

# 9.31 \xintFac

Num
f ★ The original is extended to allow a fraction f which will be truncated first to an integer n. See
\xintiFac for a discussion of the maximal allowed input.

Output format is an integer without trailing /1[0].

The original macro (which parses its input via  $\neg$  is still available as  $\neg$  intiFac.

# 9.32 \xintPow

Frac Num f f  $\star$ 

\xintPow{f}{g}: computes f^g with f a fraction and g possibly also, but g will first get truncated
to an integer.

The output will now always be in the form A/B[n] (even when the exponent vanishes:  $\times 10^{-1}$  (a)  $(0)^{-1}$  (b)  $(0)^{-1}$  (c)  $(0)^{-1}$  (c)  $(0)^{-1}$ 

The original is available as \xintiPow.

#### 9.33 \xintSum

 $f \rightarrow * f$ 

This computes the sum of fractions. The output will now always be in the form A/B[n]. The original, for big integers only (in strict format), is available as xintiiSum.

\xintSum {{1282/2196921}{-281710/291927}{4028/28612}}

-15113784906302076/18350036010217404[0]

No simplification attempted.

#### 9.34 \xintPrd

 $f \rightarrow *f$ 

TThis computes the product of fractions. The output will now always be in the form A/B[n]. The original, for big integers only (in strict format), is available as \xintiiPrd.

\xintPrd {{1282/2196921}{-281710/291927}{4028/28612}}

-1454721142160/18350036010217404[0]

No simplification attempted.

#### 9.35 \xintCmp

Frac Frac

★ This compares two fractions F and G and produces -1, 0, or 1 according to F<G, F=G, F>G.

For choosing branches according to the result of comparing f and g, the following syntax is recommended:  $\xintSgnFork{\xintCmp{f}{g}}{code for f<g}{code for f=g}{code for f>g}.$ 

# 9.36 \xintIsOne

Frac

This returns 1 if the fraction is 1 and 0 if not.

# 9.37 \xintGeq

Frac Frac  $f f \rightarrow$ 

This compares the absolute values of two fractions.\xintGeq $\{f\}\{g\}$  returns 1 if  $|f| \ge |g|$  and 0 if not.

May be used for expandably branching as:  $\xintSgnFork{\xintGeq{f}{g}}{{\code for |f|<|g|}{code for |f|>|g|}}$ 

# 9.38 \xintMax

```
Frac Frac
```

The maximum of two fractions. But now  $\times 1^{2}{3}$  returns 3/1[0]. The original, for use with (possibly big) integers only with no need of normalization, is available as \xintiiMax: \xintiiMQ  $ax {2}{3}=3.$ 

Num Num ★

There is also \xintiMax which works with fractions but first truncates them to integers.  $\ \xintMax {2.5}{7.2} \ \ \ \xintiMax {2.5}{7.2}$ 72/1[-1] but 7

# 9.39 \xintMin

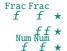

The maximum of two fractions. The original, for use with (possibly big) integers only with no need of normalization, is available as \xintiiMin: \xintiiMin {2}{3}=2.

There is also \xintiMin which works with fractions but first truncates them to integers.  $\mbox{xintMin } \{2.5\}\{7.2\} \ \mbox{but } \mbox{xintiMin } \{2.5\}\{7.2\}$ 25/1[-1] but 2

# 9.40 \xintMaxof

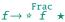

The maximum of any number of fractions, each within braces, and the whole thing within braces.  $\mathbf{\{\{1.23\}\{1.2299\}\{1.2301\}\}}$  and  $\mathbf{\{\{-1.23\}\{-1.2299\}\{-1.2301\}\}}$ 12301/1[-4] and -12299/1[-4]

# 9.41 \xintMinof

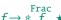

The minimum of any number of fractions, each within braces, and the whole thing within braces.  $\mbox{xintMinof } \{\{1.23\}\{1.2299\}\{1.2301\}\} \mbox{ and } \mbox{xintMinof } \{\{-1.23\}\{-1.2299\}\{-1.2301\}\}$ 12299/1[-4] and -12301/1[-4]

# 9.42 \xintAbs

The absolute value. Note that  $\left(-2\right)=2/1[0]$  whereas  $\left(-2\right)=2$ .

### 9.43 \xintSgn

The sign of a fraction.

#### $9.44 \times 100$

The opposite of a fraction. Note that \xintOpp {3} now outputs -3/1[0] whereas \xintiOpp {3} re-

# 9.45 \xintDigits, \xinttheDigits

The syntax \xintDigits := D; (where spaces do not matter) assigns the value of D to the number of digits to be used by floating point operations. The default is 16. The maximal value is 32767. The macro \xinttheDigits serves to print the current value.

#### 9.46 \xintFloat

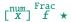

The macro  $\times [P]{f}$  has an optional argument P which replaces the current value of  $\times$ intDigits. The (rounded truncation of the) fraction f is then printed in scientific form, with P digits, a lowercase e and an exponent N. The first digit is from 1 to 9, it is preceded by an optional minus sign and is followed by a dot and P-1 digits, the trailing zeroes are not trimmed. In the exceptional case where the rounding went to the next power of ten, the output is 10.0...0eN

(with a sign, perhaps). The sole exception is for a zero value, which then gets output as 0.e0 (in an \xintCmp test it is the only possible output of \xintFloat or one of the `Float' macros which will test positive for equality with zero).

```
\xintFloat[32]{1234567/7654321}=1.6129020457856418616360615134902e-1
\xintFloat[32]{1/\xintFac{100}}=1.0715102881254669231835467595192e-158
```

The argument to \xintFloat may be an \xinttheexpr-ession, like the other macros; only its final evaluation is submitted to \xintFloat: the inner evaluations of chained arguments are not at all done in `floating' mode. For this one must use \xintthefloatexpr.

# 9.47 \xintPFloat

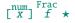

The macro  $\xintPFloat [P]{f}$  is like  $\xintFloat$  but ``pretty-prints'' the output, in the sense of dropping the scientific notation if possible. Here are the rules:

- 1. if it is possible to drop the scientific part and express the number as a decimal number with the same number of digits as in the significand and a decimal mark, it is done so,
- 2. if the number is less than one and at most four zeros need be inserted after the decimal mark to express it without scientific part, it is done so,
- 3. if the number is zero it is printed as 0. All other cases have either a decimal mark or a scientific part or both.
- 4. trailing zeros are not trimmed.

```
\begin{itemize} [noitemsep]
\item \xintPFloat {0}
\item \xintPFloat {123}
\item \xintPFloat {0.00004567}
\item \xintPFloat {0.000004567}
\item \xintPFloat {12345678e-12}
\item \xintPFloat {12345678e-13}
\item \xintPFloat {12345678.12345678}
\item \xintPFloat {123456789.123456789}
\item \xintPFloat {123456789123456789}
\item \xintPFloat {1234567891234567}
\end{item \xintPFloat {1234567891234567}
\end{item \xintPFloat {1234567891234567}
\end{itemize}
```

- 0
- 123.0000000000000
- 0.00004567000000000000
- 4.567000000000000e-6
- 0.00001234567800000000
- 1.234567800000000e-6
- 12345678.12345678
- 123456789.1234568
- 1.234567891234568e17
- 1234567891234567.

# 9.48 \xintFloatE

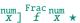

 $\xintFloatE [P]{f}{x} \ multiplies the input f by <math>10^x$ , and converts it to float format according to the optional first argument or current value of  $\xintDigits$ .

```
\xintFloatE {1.23e37}{53}=1.230000000000000e90
```

# 9.49 \xintFloatAdd

 $\begin{bmatrix} x \end{bmatrix} \begin{bmatrix} Frac Frac \\ f \end{bmatrix} \star$ 

 $\xintFloatAdd$  [P]{f}{g} first replaces f and g with their float approximations, with 2 safety digits. It then adds exactly and outputs in float format with precision P (which is optional) or  $\xintDigits$  if P was absent, the result of this computation.

# 9.50 \xintFloatSub

num Frac Frac X ] f f

 $\xspace{$\times$} xintFloatSub [P]{f}{g}$ first replaces f and g with their float approximations, with 2 safety digits. It then subtracts exactly and outputs in float format with precision P (which is optional), or <math>\xspace{$\times$} xintDigits$  if P was absent, the result of this computation.

# 9.51 \xintFloatMul

\xintFloatMul [P]{f}{g} first replaces f and g with their float approximations, with 2 safety digits. It then multiplies exactly and outputs in float format with precision P (which is optional), or \xintDigits if P was absent, the result of this computation.

It is obviously much needed that the author improves its algorithms to avoid going through the exact 2P or 2P-1 digits (plus safety digits) before throwing to the waste-bin half of those digits!

xint initially was purely an *exact* arbitrary precision arithmetic machine, and the introduction of floating point numbers was an after-thought. I got it working in release 1.07 (201 $\frac{1}{2}$  3/05/25) and never had time to come back to it.

# 9.52 \xintFloatDiv

Frac Frac f

 $\mbox{\constraintFloatDiv [P]{f}{g}$ first replaces f and g with their float approximations, with 2 safety digits. It then divides exactly and outputs in float format with precision P (which is optional), or <math>\mbox{\constraintFloatDigits}$  if P was absent, the result of this computation.

# 9.53 \xintFloatFac

 $\begin{bmatrix} num \\ X \end{bmatrix}$   $f \star$ 

\xintFloatFac[P]{f} returns the factorial.

\$1000!\approx{}\$\xintFloatFac [30]{1000}

New with 1.2!

1000!  $\approx 4.02387260077093773543702433923e2567$  The computation proceeds via doing explicitely the product, as the Stirling formula cannot be used for lack so far of exp/log. There is no a priori limit set on the P optional argument, thus the Stirling approach would become complicated if that freedom was to be obeyed.

The macro \xintFloatFac chooses dynamically an appropriate number of digits for the intermediate computations, large enough to achieve the desired accuracy (hopefully).

# 9.54 \xintFloatPow

num Frac num

 $\xintFloatPow$  [P]{f}{x} uses either the optional argument P or the value of  $\xintDigits$ . It computes a floating approximation to  $f^x$ . The precision P must be at least 1, naturally.

The exponent x will be fed to a \numexpr, hence count registers are accepted on input for this x. And the absolute value |x| must obey the TeX bound. For larger exponents use the slightly slower routine \xintFloatPower which allows the exponent to be a fraction simplifying to an integer and does not limit its size. This slightly slower routine is the one to which ^ is mapped inside \xint\text{thefloatexpr...}\relax.

The macro \xintFloatPow chooses dynamically an appropriate number of digits for the intermediate computations, large enough to achieve the desired accuracy (hopefully).

# 9.55 \xintFloatPower

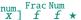

\xintFloatPower[P]{f}{g} computes a floating point value f^g where the exponent g is not constrained to be at most the TeX bound 2147483647. It may even be a fraction A/B but must simplify to a (possibly big) integer. The exponent of the *output* however *must* at any rate obey the TeX 2147483647 bound.

```
\xintFloatPower [8]{1.000000000001}{1e12}=2.7182818e0
\xintFloatPower [8]{3.1415}{3e9}=1.4317729e1491411192
Notice that 3e9>2^31.
```

Here is another example:

```
\xintFloatPower [48] {1.1547}{\xintiiPow {2}{35}}
```

```
computes (1.1547)^{2^{35}} = (1.1547)^{34359738368} to be approximately
```

```
2.785,837,382,571,371,438,495,789,880,733,698,213,205,183,990,48 × 10<sup>2,146,424,193</sup>
```

Again,  $2^{35}$  exceeds  $T_EX$ 's bound, but \xintFloatPower allows it, what counts is the exponent of the result which, while dangerously close to  $2^{31}$  is not quite there yet.  $^{55}$ 

Inside an  $\xintfloatexpr-ession$ ,  $\xintfloatPower$  is the function to which 'is mapped. Thus the same computation as above can be done via the non-expandable assignment  $\xintDigits:=48$ ; and

 $\xspace{1.1547^(2^35)}\$  There is a subtlety here that the 2^35 will be evaluated as a floating point number but fortunately it only has 11 digits, hence the final evaluation is done with a correct exponent. It is safer, and

```
also more efficient to code the above rather as:
\time\text{\text{xintthefloatexpr 1.1547^\text{xintiiexpr 2^35\relax\relax}}
to guarantee no loss of digits in the exponent.
```

There is an important difference between  $\xintFloatPower [Q]{X}{Y} \and \xintthefloatexpr [Q] $\lambda^Y \ relax: in the former case the computation is done with Q digits or precision (but if X and Y themselves stand for some floating point macros with arguments, their respective evaluations obey the precision <math>\xinttheDigits$  or as set optionally in the macro calls themselves), whereas with  $\xintthefloatexpr$  the evaluation of the expression proceeds with  $\xinttheDigits$  digits of precision, and the final output is rounded to Q digits: thus this makes real sense only if used with  $\xinttheDigits$ .

The intermediate multiplications executed by \xintFloatPower are done with a higher precision than \xinttheDigits or the optional P argument, in order for the final result to have the desired accuracy. This means that the error, compared to rounding an exact evaluation, is guaranteed to be strictly less than 0.6 floating point unit. The last digit may thus be wrong, and if it is 0 or 9 with it the next to last, etc...

# 9.56 \mintFloatSqrt

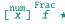

\xintFloatSqrt[P]{f} computes a floating point approximation of  $\sqrt{f}$ , either using the optional precision P or the value of \xintDigits. If the asked-for precision is for less than 17 figures the computation proceeds nevertheless to achieve that precision and the output is rounded to the smaller precision.

```
\label{eq:linear_sqrt} $$  \xintFloatSqrt [50]_{12.3456789e12} $$  \xintBloatSqrt [50]_{12.3456789e12} $$  \xintDigits:=50; $$  \xintFloatSqrt {\xintFloatSqrt {2}} $$  \xintFloatSqrt {2}} $$  \xintBloatSqrt {2}} $$  \xintBloatSqrt {2}} $$$  \xi
```

<sup>&</sup>lt;sup>55</sup> The printing of the result was done via the \numprint command from the http://ctan.org/pkg/numprint package.

# 9.57 \xintiDivision, \xintiQuo, \xintiRem, \xintFDg, \xintLDg, \xintMON, \xintMMON, \xintOdd

Frac Frac f ★

These macros accept a fraction (or two) on input but will truncate it (them) to an integer using \xintNum (which is the same as \xintTTrunc). On output they produce integers without / nor [N].

All have variants from package xint whose names start with xintii rather than xint; these variants accept on input only integers in the strict format (they do not use \xintNum). They thus have less overhead, and may be used when one is dealing exclusively with (big) integers.

\xintNum {1e80}

# 10 Commands of the xintexpr package

| . 1 | The \xintexpr expressions 91                   | .12 | The \xintNewExpr command          | 113   |
|-----|------------------------------------------------|-----|-----------------------------------|-------|
| . 2 | \xintdefvar, \xintunassignvar,                 | .13 | \xintiexpr, \xinttheiexpr         | 117   |
|     | \xintdeffunc, \xintverbosetrue 92              | .14 | \xintiiexpr, \xinttheiiexpr       | . 117 |
| .3  | Tacit multiplication                           | .15 | \xintboolexpr, \xinttheboolexpr   | 118   |
| .4  | The syntax 97                                  | .16 | \xintfloatexpr, \xintthefloatexpr | 118   |
| .5  | Some further examples with dummy variables 107 | .17 | \xintifboolexpr                   | 119   |
| .6  | The \xintthecoords command 109                 | .18 | \xintifboolfloatexpr              | 119   |
| .7  | Breaking changes which came with the 1.1       | .19 | \xintifbooliiexpr                 | 120   |
|     | release of xintexpr 110                        | .20 | \xintNewFloatExpr                 | 120   |
| .8  | \numexpr or \dimexpr expressions, count        | .21 | \xintNewIExpr                     | 120   |
|     | and dimension registers and variables 110      | .22 | \xintNewIIExpr                    | 120   |
| .9  | Catcodes and spaces                            | .23 | \xintNewBoolExpr                  | 120   |
| .10 | Expandability, \xinteval 112                   | .24 | Technicalities                    | 120   |
| .11 | Memory considerations 112                      | .25 | Acknowledgements (2013/05/25)     | 121   |
|     |                                                |     |                                   |       |

The xintexpr package was first released with version 1.07 (2013/05/25) of the xint bundle. It was substantially enhanced with release 1.1 from 2014/10/28.

Release 1.2 removed a limitation to numbers of at most 5000 digits, and there is now a float variant of the factorial. Also the ``pseudo-functions'' qint, qfrac, qfloat ('q' for quick), were added to handle very big inputs and avoid scanning it digit per digit.

The package loads automatically xintfrac and xinttools (it is now the only arithmetic package from the xint bundle which loads xinttools).

for using the gcd and lcm functions, it is necessary to load package xintgcd.

```
\xinttheexpr lcm (2^5*7*13^10*17^5,2^3*13^15*19^3,7^3*13*23^2)\relax
```

2894379441338000036761046087608864

 for allowing hexadecimal numbers (uppercase letters) on input, it is necessary to load package xintbinhex.

```
\xinttheexpr "A*"B*"C*"D*"F, "FF.FF, reduce("FF.FFF + 16^-3)\relax
3346200, 25599609375[-8], 256
```

# 10.1 The \xintexpr expressions

★ An xintexpression is a construct \xintexpr(expandable\_expression)\relax where the expandable expression is read and completely expanded from left to right.

An \mintexpr...\relax must end in a \relax (which will be absorbed). Like a \numexpr expression, it is not printable as is, nor can it be directly employed as argument to the other package macros. For this one must use one of the two equivalent forms:

- \xinttheexpr\(expandable\_expression\)\relax, or  $x \star$
- \xintthe\xintexpr\(expandable\_expression\)\relax.  $x \star$

The computations are done exactly, and with no simplification of the result. See \xintfloatexpr for a similar parser which rounds each operation inside the expression to \xinttheDigits digits of precision.

It is possible to wrap the whole expression (or only some portions) inside the \xintexpr...\rel\ ax in one of the functions round, trunc, or float: in round and trunc the second optional parameter is the number of digits of the fractional part; in float it is the total number of digits of the

The reduce will reduce the fraction to smallest terms, or more precisely it reduces to smallest terms the A/B part from its argument evaluating to A/B[N].

As an alternative and equivalent syntax to

```
\xintexpr round(<expression>, D)\relax
```

there is

```
\xintiexpr [D] <expression> \relax
```

The parameter D must be zero or positive. Perhaps some future version will give a meaning to using a negative D. 56

- the expression may contain arbitrarily many levels of nested parenthesized sub-expressions.
- to let sub-contents evaluate as a sub-unit it should be either
  - 1. parenthesized,
  - or a sub-expression \xintexpr...\relax.
- to either give an expression as argument to the other package macros, or more generally to macros which expand their arguments, one must use the \xinttheexpr...\relax or \xintthe\xint\rangle expr...\relax forms. Similarly, printing the result itself must be done with these forms.

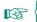

- one should not use \xinttheexpr...\relax as a sub-constituent of an \xintexpr...\relax but only the \xintexpr...\relax form which is more efficient in this context.
- each xintexpression, whether prefixed or not with \xintthe, is completely expandable and obtains its result in two expansion steps.

#### 10.2 \xintdefvar, \xintunassignvar, \xintdeffunc, \xintverbosetrue

Since release 1.1 it is possible to assign a variable name to let it be known to the parsers of xintexpr.

```
\xintdefvar Pi:=3.141592653589793238462643;
   \xintthefloatexpr Pi^100\relax
   \xintdefvar x_1 := 10; \xintdefvar x_2 := 20; \xintdefvar y@3 := 30;
   5.187848314319613e49 x_1 \cdot x_2 \cdot y@3 + 1 = 6001.
```

As  $x_1x$  is a licit variable name, as well as  $x_1x$  and  $x_1x_2$  and  $x_1x_2$  etc... we could not count on tacit multiplication being applied to something like x\_1x\_2; the parser goes not go to the effort of tracing back its steps. Hence we had to insert explicit \* infix operators (one often falls into this trap when playing with variables and counting too much on the divinatory talents of xintexpr...).

The variable definition is done with  $\xintdefvar$ ,  $\xintdefivar$ , or with  $\xintdeffloatvar$ , the variable will be computed using respectively \xintexpr, \xintiiexpr or \xintfloatexpr. The variable once defined can be used in the other parsers, except naturally that in \xintiiexpr only integers are accepted.

<sup>&</sup>lt;sup>56</sup> Thanks to KT for this suggestion.

When defining a variable with \mintdeffloatvar, it is important that reduction to \minttheDigits digits of precision happens inside \mintfloatexpr only if an operation is executed. Thus, for a variable declaration with no operations, the value is registered with all its digits.

```
\xintdeffloatvar e:=2.7182818284590452353602874713526624977572470936999595749669676;%
\xinttheexpr e\relax\newline % shows the recorded value
\xintthefloatexpr e\relax\newline % output rounds
\xintthefloatexpr 1+e\relax\newline % the rounding was done by addition (trust me...)
\xintdeffloatvar e:=float(2.7182818284590452353602874713526624977572470936999595749669676);%
\xinttheexpr e\relax\par % use of float forced immediate rounding
```

27182818284590452353602874713526624977572470936999595749669676[-61]

```
2.718281828459045
```

3.718281828459045

# 2718281828459045[-15]

In the next examples we examine the effect of cumulated float operations on rounding errors:

```
\xintdefvar e_1:=add(1/i!, i=0..10);% exact sum
\xintdeffloatvar e_2:=add(1/i!, i=0..10);% float sum
\xintthefloatexpr e_1, e_2\relax\newline
\xintdefvar e_3:=e_1+add(1/i!, i=11..20);% exact sum
\xintdeffloatvar e_4:=e_2+add(1/i!, i=11..20);% float sum
\xintthefloatexpr e_3, e_4\relax\newline
\xintthefloatexpr

2.718281828459045, 2.718281828459045^1000, 2.718281828459045^1000000\relax\newline
\xintdeffloatvar e:=2.7182818284590452353602874713526624977572470936999595749669676;%
\xintthefloatexpr e, e^1000, e^1000000\relax\par
```

```
2.718281801146384, 2.718281801146385
```

- 2.718281828459045, 2.718281828459046
- 2.718281828459045, 1.970071114016876e434, 3.033215396539459e434294
- 2.718281828459045, 1.970071114017047e434, 3.033215396802088e434294

Legal variable names are composed with letters, digits, @ and \_ signs. They must start with a letter.<sup>57</sup> Single letter names a..z and A..Z are pre-declared by the package for use as special type of variables called ``dummy variables''.

Since release 1.2c it is possible to also declare functions:

```
\xintdeffunc
```

```
Rump(x,y):=1335 y^6/4 + x^2 (11 x^2 y^2 - y^6 - 121 y^4 - 2) + 11 y^8/2 + x/2y;
```

(notice the numerous tacit multiplications in this expression; and that x/2y is interpreted as x/(2y).)

The (dummy) variables used in the function declaration are necessarily single letters (low-ercase or uppercase) which have *not* been re-declared via \xintdefvar as assigned variables. The choice of the letters is entirely up to the user and has nil influence on the actual function, naturally.

A function can have at most nine variables.

The names of the macros  $\times$  intdeffunc,  $\times$  intdeffifunc,  $\times$  intdeffloatfunc (and those for variables) as well as their syntax (with := and an ending ;) will be set definitely only in next release. <sup>58</sup>

Let's try the famous Rump test:

```
\xinttheexpr Rump(77617,33096)\relax.
```

A function may be declared either via \xintdeffunc, \xintdefiifunc, \xintdeffloatfunc. It will then be known *only* to the parser which was used for its definition.

<sup>-54767/66192.</sup> Nothing problematic for an exact evaluation, naturally!

<sup>&</sup>lt;sup>57</sup> this is for obvious reasons for digits; and names starting with @ or \_ are reserved to the enjoyment of the package author; currently @, @1, @2, @3, @4, @@, @@@, @@@@ have special meanings and the @ and \_ are used internally; you will have been warned.
<sup>58</sup> with the current syntax, the ; as used for iter, rseq, rrseq must be hidden as {;} to not be confused with the ; ending the declaration.

Thus to test the Rump polynomial (it is not quite a polynomial with its x/2y final term) with floats, we *must* also declare Rump as a function to be used there:

```
\xintdeffloatfunc 
 Rump(x,y):=333.75 y^6 + x^2 (11 x^2 y^2 - y^6 - 121 y^4 - 2) + 5.5 y^8 + x/2y;
```

(I used coefficients 333.75 and 5.5 rather than fractions only because this is how I saw the polynomial defined in one computer class reference found on internet; and for float operations this may matter on the rounding).

The numbers are scanned with the current precision, hence as here it is 16, they are scanned exactly in this case. We can then vary the precision for the evaluation.

```
\halign
    {\tabskip1ex
    \hfil\bfseries#&\xintDigits:=\xintiloopindex;\xintthefloatexpr Rump(77617,33096)#\cr
    \xintiloop [8+1]
    \xintiloopindex &\relax\CR
    \ifnum\xintiloopindex<40 \repeat
 8 7.0000000e29
9 -1.00000000e28
10 5.000000000e27
11 -3.0000000000e26
12 4.00000000000e25
13 3.0000000000000e24
14 3.00000000000000e23
15 -2.00000000000000e22
16 1.0000000000000000e21
17 -5.000000000000000000e20
18 1.17260394005317863
19 10000000000000000001.
20 -99999999999998.827
21 1000000000000001.1726
22 300000000000001.172604
23 -9999999999998.827396060
24 -1999999999998.8273960599
25 -199999999998.827396059947
26 1.1726039400531786318588349
27 -59999999998.8273960599468214
28 -999999998.8273960599468213681
29 200000001.17260394005317863186
30 10000001.1726039400531786318588
31 -999998.8273960599468213681411651
32 200001.17260394005317863185883490
33 -9998.82739605994682136814116509548
34 -1998.827396059946821368141165095480
35 -198.82739605994682136814116509547982
36 21.1726039400531786318588349045201837
37 -0.8273960599468213681411650954798162920
38 -0.82739605994682136814116509547981629200
39 -0.827396059946821368141165095479816292000
40 -0.8273960599468213681411650954798162919990
```

It is licit to overload a variable name (all Latin letters are predefined as dummy variables) with a function name and vice versa. The parsers will decide from the context if the function or variable interpretation must be used (dropping various cases of tacit multiplication as normally applied).

```
\xintdefiifunc f(x):=x^3;
\xinttheiiexpr add(f(f),f=100..120)\relax\newline
\xintdeffunc f(x,y):=x^2+y^2;
\xinttheexpr mul(f(f(f,f),f(f,f)),f=1..10)\relax
```

#### 28205100

#### 186188134867578885427848806400000000

The mechanism for functions is identical with the one underlying the \xintNewExpr command. A function once declared is a first class citizen, its expression is entirely parsed and converted into a big nested f-expandable macro. When used its action is via this defined macro. For example \xintdeffunc

creates a macro whose meaning one can find in the log file, after \xintverbosetrue. Here it is:

Function e for \xintexpr parser associated to \XINT\_expr\_userfunc\_e with me aning macro:#1,->\romannumeral `^@\xintAdd {\xintMul {\xintAdd {\xintDiv {\xintMul {\xintAdd {\xintDiv {\xintAdd {\xintDiv {\xintMul {\xintAdd {\xintDiv {\xintMul {\xintAdd {\xintDiv {\xintMul {\xintAdd {\xintDiv {\xintMul {\xintAdd {\xintDiv {\xintMul {\xintAdd {\xintDiv {\xintMul {\xintAdd {\xintDiv {\xintMul {\xintAdd {\xintDiv {\xintAdd {\xintDiv {\xintAdd {\xintDiv {\xintAdd {\xintDiv {\xintAdd {\xintDiv {\xintAdd {\xintAdd {\xintDiv {\xintAdd {\xintDiv {\xintAdd {\xintDiv {\xintAdd {\xintDiv {\xintAdd {\xintDiv {\xintAdd {\xintDiv {\xintAdd {\xintDiv {\xintAdd {\xintAdd {\xintDiv {\xintAdd {\xintAdd {\xintAdd {\xintDiv {\xintAdd {\xintAdd {\xint

See subsubsection 10.12.3 for some limitations of the syntax, shared with those of the  $\xint-NewExpr$  command. The main one is that dummy variables may be used only over values not depending upon the arguments to the function being declared. For example  $\xintdeffunc f(x):=add(i^2,i=1...)$  x); is currently illegal. As an Ersatz, one may in this case use the alternative syntax allowed by list operations:

```
\text{xintdeffunc } f(x):=`+`([1..x]^2); \text{xinttheexpr } \seq(f(x), x=1..20)\relax \\
1, 5, 14, 30, 55, 91, 140, 204, 285, 385, 506, 650, 819, 1015, 1240, 1496, 1785, 2109, 2470, 2870 \\
The two syntaxes here are anyhow roughly equivalent: both first generate explicitely the list of integers from one to x. Side remark: as the seq(f(x), x=1..10) does many times the same computations, an rseq here would be more efficient: seq(f(x), x=1..10)
```

```
\xinttheexpr rseq(1; (x>20)?{abort}{@+x^2}, x=2++)\relax
```

```
1, 5, 14, 30, 55, 91, 140, 204, 285, 385, 506, 650, 819, 1015, 1240, 1496, 1785, 2109, 2470, 2870
```

On the other hand a construct like the following has no issue, as the values iterated over do not depend upon the function parameters:

```
\xintdeffunc f(x):=iter(1{;} @*x/i+1, i=10..1);% one must hide the first semi-colon !
\xinttheexpr e(1), f(1)\relax
9864101/3628800, 9864101/3628800
```

It is somewhat frustrating not to be able to use the whole <code>xintexpr</code> syntax in <code>\xintdeffunc</code> and <code>\xintNewExpr</code>. The explanation is simply that the implementation of <code>seq</code>, iter, etc... relies on exhaustive expansion inside <code>\csname</code> ... <code>\endcsname</code> whereas <code>\xintdeffunc</code> tries to construct an <code>f-expandable</code> macro. Furthermore the omit and abort keywords as well as the <code>break()</code> function are discovered ``dynamically'' when an expression is parsed from left to right; if they were to be used with an abstract value list, the information of their presence would have to be coded especially. This could end up not being much different than storing the whole <code>seq</code>, iter, etc.. thing ``as is'' into something not much different from a macro definition:

```
\def\macro #1#2{\xinttheexpr iter(1{;} @*#2/i+1, i=#1..1)\relax} whic is very different from a function declaration (side remark: beware that using it with #2=1+\darksquare 1 will cause unexpected result, the macro definition above should have employed (#2) rather than #2.)
```

With \mathbb{xintverbosetrue} the values of the variables and the meanings of the functions (or rather their associated macros) will be written to the log. For example the first Rump declaration above generates this in the log file:

```
Function Rump for \xintexpr parser associated to \XINT_expr_userfunc_Rump w ith meaning macro:#1,#2,->\romannumeral `^^@\xintAdd {\xintAdd {\xintAdd {\xintAdd {\xintBul {\xintBul {\xintB
```

<sup>&</sup>lt;sup>59</sup> see the next section for the explanation of the syntax. Note that omit and abort are not usable in add or mul (currently).

```
b {\xintSub {\xintMul {\xintMul {11}{\xintPow {#1}{2}}}}{\xintPow {#2}{6}}}{\xintMul {121}{\xintPow {#2}{4}}}}{\xintDiv {\xintMul {11}{\xintPow {#2}{4}}}}{\xintDiv {\xintMul {11}{\xintPow {#2}{8}}}{\xintDiv {#1}{\xintMul {2}{#2}}}}
```

and the declaration of function f(x) generates the following log:

Function f for \xintexpr parser associated to \XINT\_expr\_userfunc\_f with me aning macro:#1,->\romannumeral `^^@\xintAdd {\xintDiv {\xintMul {\xintAdd {\xintDiv {\xintMul {\xintMul {\xintAdd {\xintDiv {\xintMul {\xintAdd {\xintDiv {\xintAdd {\xintDiv {\xintAdd {\xintDiv {\xintAdd {\xintDiv {\xintAdd {\xintDiv {\xintAdd {\xintAdd {\xintDiv {\xintAdd {\xintDiv {\xintAdd {\xintDiv {\xintAdd {\xintDiv {\xintAdd {\xintDiv {\xint

Starting with 1.2d the definitions made by \xintNewExpr have local scope, hence this is also the case with the definitions made by \xintdeffunc. One can not ``undeclare'' a function, but naturally one can provide a new definition for it.

Variable declarations also are local. One can not really ``unassign'' a declared variable, but macro \xintunassignvar will let it insert a zero and provoke a TEX ``undefined macro'' error. Also, using \xintunassignvar on a letter will let it recover fully its original meaning as dummy variable. This may even be used for other characters, if they are used in expressions with catcode 11. As most every character in the ascii range already has some meaning for xintexpr, this is not really recommended, though.

```
\times 1 in \{e_1, e_2, e_3, e_4, e\} \setminus \{xintunassignvar \{\#1\}\}
```

N.B.: we declared in this section e as a function. This can not be undone, and if e is used as dummy variable tacit multiplication in front of parentheses will not be applied, it is the function interpretation which will prevail. Except naturally if the function declaration was done in a group or a MTFX environment whose scope has ended.

# 10.3 Tacit multiplication

Tacit multiplication (insertion of a \*) applies when the parser is currently either scanning the digits of a number (or its decimal part or scientific part, or hexadecimal input), or is looking for an infix operator, and: (1.) encounters a count or dimen or skip register or variable or an  $\varepsilon$ -TeX expression, or (2.) encounters a sub-\xintexpression, or (3.) encounters an opening parenthesis, or (4.) encounters a letter (which is interpreted as signaling the start of either a variable or a function name).

For example, if x, y, z are variables all three of (x+y)z, x(y+z), (x+y)(x+z) will create a tacit multiplication.

Furthermore starting with release 1.2e, whenever tacit multiplication is applied, in all cases it *always* ``ties'' more than normal multiplication or division, but still less than power. Thus x/2y is interpreted as x/(2y) and similarly for x/2max(3,5) but  $x^2y$  is still interpreted as x/(2y) and x/(2y) and x/(2y)

```
\xintdefvar x:=30;\xintdefvar y:=5;%
```

 $\xinttheexpr(x+y)x, x/2y, x^2y, x!, 2x!, x/2max(x,y)\$ relax

1050, 30/10, 4500, 265252859812191058636308480000000, 530505719624382117272616960000000, 30/60

The ``tye more'' rule applies to all cases of tacit multiplication. It impacts only situations when a division was the last seen operator, as the normal rule for the <code>xintexpr</code> parsers is left-associativity in case of equal precedence.

```
\pi = \frac{1+2}{3+4}(5+6), \frac{2}{x(10)}, \frac{2}{10x}, \frac{3}{y} = 5+6 + \frac{1}{x(y)} = 3/77, \frac{2}{300}, \frac{2}{300}, \frac{3}{55}, \frac{1}{150}
```

Note that y\xinttheiiexpr 5+6\relax would have tried to use a variable with name y11 rather than doing y\*11: tacit multiplication works only in front of sub-\xintexpressions, not in front of \xinttheexpressions which are unlocked into explicit digits.

 $\begin{array}{c} \mathsf{Changed} \ \to \\ \hline \\ \bullet \\ \bullet \\ \hline \end{array}$ 

These examples above redeclared the x and y which thus can not be used as dummy variables anymore (but see  $\xspace$ xintunassignvar); as this happened inside a  $\xspace$ Ex environment (for the frame), they will have recovered their meanings after the frame. In the meantime we use letter z for the next example. Here is an expression whose meaning is completely modified by the ``tye more' property of tacit multiplication:

B

```
\xintdeffunc e(z):=1+z(1+z/2(1+z/3(1+z/4))); will be parsed as 1+z*(1+z/(2*(1+z/(3*(1+z/4))))) which is not at all like the presumably hoped:
\xintdeffunc e(z):=1+z(1+z/2*(1+z/3*(1+z/4)));

This form can also be used, alternatively:
\xintdeffunc e(z):=(((z/4+1)z/3+1)z/2+1)z+1;
```

Attention! tacit multiplication before an opening parenthesis applies always, but tacit multiplication after a closing parenthesis *does not* apply in front of digits: (1+1)5 is not legal. But subs((1+1)x,x=5) is, because in that case a variable is following the closing parenthesis.

# 10.4 The syntax

An expression is enclosed between either \mintexpr, or \mintiexpr, or \mintiexpr,

Apart from \mintfloatexpr the evaluations of algebraic operations are exact. The variant \mintiexpr does not know fractions and is provided for integer-only calculations. The variant \mintiexpr is exactly like \mintexpr except that it either rounds the final result to an integer, or in case of an optional parameter [d], rounds to a fixed point number with d digits after decimal mark. The variant \mintfloatexpr does float calculations according to the current value of the precision set by \mintfligits.

The whole expression should be prefixed by \xintthe when it is destined to be printed on the typeset page, or given as argument to a macro (assuming this macro systematically expands its argument). As a shortcut to \xintthe\xintexpr there is \xinttheexpr. One gets used to not forget the two t's.

\xintexpr-essions and \xinttheexpr-essions are completely expandable, in two steps.

- An expression is built the standard way with opening and closing parentheses, infix operators, and (big) numbers, with possibly a fractional part, and/or scientific notation (except for \xintiiexpr which only admits big integers). All variants work with comma separated expressions. On output each comma will be followed by a space. A decimal number must have digits either before or after the decimal mark.
- as everything gets expanded, the characters ., +, -, \*, /, ^, !, &, |, ?, :, <, >, =, (, ), ", ], [, @ and the comma , should not (if used in the expression) be active. For example, the French language in Babel system, for pdfMEX, activates !, ?, ; and :. Turn off the activity before the expressions.

Alternatively the command \mintexprSafeCatcodes resets all characters potentially needed by \mintexpr to their standard catcodes and \mintexprRestoreCatcodes restores the status prevailing at the time of the previous \mintexprSafeCatcodes.

The infix operators are +, -, \*, /, ^ (or \*\*) for exact or floating point algebra (only integer exponents for power operations), && and || 60 for combining ``true'' (non zero) and ``false'' (zero) conditions, as can be formed for example with the = (or ==), <, >, <=, >=, != comparison operators.

 $<sup>^{60}</sup>$  with releases earlier than 1.1, only single character operators & and | were available, because the parser did not handle multi-character operators. Their usage in this rôle is now deprecated, as they may be assigned some new meaning in the future.

- The ! is either a function (the logical not) requiring an argument within parentheses, or a post-fix operator which does the factorial. In \xintfloatexpr it is mapped to \xintFloatFac, else it computes the exact factorial.
- The ? may serve either as a function (the truth value) requiring an argument within parentheses, or as two-way post-fix branching operator (cond)?{YES}{NO}. The false branch will not be evaluated.
- There is also ?? which branches according to the scheme (x)??{<0}{=0}{>0}.
- Comma separated lists may be generated with a..b and a..[d]..b and they may be manipulated to some extent once put into bracket. There is no real concept of a list object, nor list operations, although itemwise manipulation are made possible as shown below via the [..] constructor. There is no notion of an ``nuple'' object. The variable nil is reserved, it represents an empty list.
  - a..b constructs the **small** integers from [a] to [b] (possibly a decreasing sequence),

```
\xinttheexpr 1.5..11.23\relax
```

```
2, 3, 4, 5, 6, 7, 8, 9, 10, 11
```

- a..[d]..b allows big integers, or fractions, it proceeds by step of d.

```
\xinttheexpr 1.5..[0.97]..11.23\relax
```

```
15[-1], 247[-2], 344[-2], 441[-2], 538[-2], 635[-2], 732[-2], 829[-2], 926[-2], 1023[-2], 1120[-2]
```

- [list][n] extracts the nth element, or give the number of items if n=0. If n<0 it extracts from the tail.</p>

```
\mbox{\colored} $$ \mbox{\colored} [1..10][6], [1..10][0], [1..10][-1], [1..10][23*18-22*19] \mbox{\colored} $$ (and 23*18-22*19 has value \the\numexpr 23*18-22*19 \relax).
```

```
6, 10, 10, 7 (and 23*18-22*19 has value -4).
```

See the frame coming next for the \empty token. As shown, it is perfectly legal to do operations in the index parameter, which will be handled by the parser as everything else. The same remark applies to the next items.

- [list][:n] extracts the first n elements if n>0, or suppresses the last |n| elements if n<0.

```
\xinttheiiexpr [1..10][:6]\relax\ and \xinttheiiexpr [1..10][:-6]\relax
```

```
1, 2, 3, 4, 5, 6 and 1, 2, 3, 4
```

- [list][n:] suppresses the first n elements if n>0, or extracts the last |n| elements if n<0.
\text{\text{xinttheiiexpr [1..10][6:]\relax\ and \text{\text{xinttheiiexpr [1..10][-6:]\relax\}}}</pre>

```
7, 8, 9, 10 and 5, 6, 7, 8, 9, 10
```

- More generally, [list][a:b] works according to the Python ``slicing'' rules (inclusive of negative indices). Notice though that there is no optional third argument for the step, which always defaults to +1.

```
\xinttheiiexpr [1..20][6:13]\relax\ = \xinttheiiexpr [1..20][6-20:13-20]\relax
```

```
7, 8, 9, 10, 11, 12, 13 = 7, 8, 9, 10, 11, 12, 13
```

- It is naturally possible to nest these things:

```
\xinttheexpr [[1..50][13:37]][10:-10]\relax
```

```
24, 25, 26, 27
```

- itemwise operations either on the left or the right are possible:

```
\xinttheiiexpr 123*[1..10]^2\relax
```

```
123, 492, 1107, 1968, 3075, 4428, 6027, 7872, 9963, 12300
```

As list operations are implemented using square brackets, it is necessary in \xintiex pr and \xintfloatexpr to insert something before the first bracket if it belongs to a list, to avoid confusion with the bracket of an optional parameter. We need something expandable which does not leave a trace: the \empty does the trick. 13  $\t = 1,3,6,99,100,200][2:4]\relax$ 6.99 An alternative is to use parentheses  $\t ([1,3,6,99,100,200][2:4])\$ 6,99 Notice though that ([1,3,6,99,100,200])[2:4] would not work. It is mandatory for ][and ][: not to be interspersed with parentheses. On the other hand spaces are perfectly  $\mbox{\colored}$  \xinttheiiexpr [1..10 ] [ : 7 ]\relax 1, 2, 3, 4, 5, 6, 7 Similarly all the +[, \*[, ...and ]\*\*, ]/, ... operators admit spaces but nothing else in-between their constituent characters. \xinttheiiexpr [ 1 . . 1 0 ] \* \* 1 1 \relax 1, 2048, 177147, 4194304, 48828125, 362797056, 1977326743, 8589934592, 31381059609, 100000000000 In an other vein, the parser will be confused by 1..[list][3], one must write 1..([list])[3][3]). Also things such as [100,300,500,700][2]//11 will be confusing because the ]/ is an operator with higher priority than the ][, and then there will a dangling /11 which does not make sense. In fact even [100,300,500,700][2]/11 is a syntax error: one must write ([100,300,500,700][2])//11.

• count registers and \numexpr-essions are accepted (LaTeX's counters can be inserted using \v\u20ed alue) natively without \the or \number as prefix. Also dimen registers and control sequences, skip registers and control sequences (MEX's lengths), \dimexpr-essions, \glueexpr-essions are automatically unpacked using \number, discarding the stretch and shrink components and giving the dimension value in sp units (1/65536th of a TEX point). Furthermore, tacit multiplication is implied, when the (count or dimen or glue) register or variable, or the (\numexpr or \dimexpr or \glueexpr) expression is immediately prefixed by a (decimal) number.

- see subsection 10.3 for the complete rules of tacit multiplication.
- with a macro \x defined like this:

\def\x {\xintexpr \a + \b \relax} or \edef\x {\xintexpr \a+\b\relax} on e may then do \xintthe\x, either for printing the result on the page or to use it in some other macros expanding their arguments. The \edef does the computation immediately but keeps it in an internal private format. Naturally, the \edef is only possible if \a and \b are already defined. With both cases (the `yet-to-be computed' and the `already computed') the \x can be inserted in other expressions, as for example

\edef\y {\xintexpr \x^3\relax}

• there is also \mintboolexpr ... \relax and \mintheboolexpr ... \relax. Same as \mintexpr with the final result converted to 1 if it is not zero. See also \mintifboolexpr (subsection 10.17) and the discussion of the bool and togl functions in section 10. Here is an example:

```
\xintNewBoolExpr \AssertionA[3]{ #1 && (#2|#3) }
\xintNewBoolExpr \AssertionB[3]{ #1 || (#2&#3) }
\xintNewBoolExpr \AssertionC[3]{ xor(#1,#2,#3) }
```

```
{\operatorname{normalcolor}} xintFor #1 in {0,1} \do {%}
  \xintFor #2 in {0,1} \do {%
    \xintFor #3 in {0,1} \do {%
    #1 AND (#2 OR #3) is \text{color[named]}\{OrangeRed}_{\Lambda ssertionA} $$ $\{\#3\} \in \mathbb{R} $$
    #1 OR (#2 AND #3) is \textcolor[named]{OrangeRed}{\AssertionB {#1}{#2}{#3}}\hfil
    #1 XOR #2 XOR #3 is \textcolor[named]{OrangeRed}{\AssertionC {#1}{#2}{#3}}}}
      0 AND (0 OR 0) is 0
                                     0 OR (0 AND 0) is 0
                                                                    0 XOR 0 XOR 0 is 0
      0 AND (0 OR 1) is 0
                                     0 OR (0 AND 1) is 0
                                                                    0 XOR 0 XOR 1 is 1
      0 AND (1 OR 0) is 0
                                     0 OR (1 AND 0) is 0
                                                                    0 XOR 1 XOR 0 is 1
      0 AND (1 OR 1) is 0
                                     0 OR (1 AND 1) is 1
                                                                    0 XOR 1 XOR 1 is 0
      1 AND (0 OR 0) is 0
                                     1 OR (0 AND 0) is 1
                                                                    1 XOR 0 XOR 0 is 1
      1 AND (0 OR 1) is 1
                                     1 OR (0 AND 1) is 1
                                                                    1 XOR 0 XOR 1 is 0
      1 AND (1 OR 0) is 1
                                     1 OR (1 AND 0) is 1
                                                                    1 XOR 1 XOR 0 is 0
      1 AND (1 OR 1) is 1
                                     1 OR (1 AND 1) is 1
                                                                    1 XOR 1 XOR 1 is 1
```

This example used for efficiency \xintNewBoolExpr. See also the subsection 10.12.

• there is \xintfloatexpr ... \relax where the algebra is done in floating point approximation (also for each intermediate result). Use the syntax \xintDigits:=N; to set the precision. Default: 16 digits.

```
\xintthefloatexpr 2^100000\relax: 9.990020930143845e30102
```

The square-root operation can be used in \xintexpr, it is computed as a float with the precision set by \xintDigits or by the optional second argument:

```
\xinttheexpr sqrt(2,60)\relax
Here the [60] is to avoid truncation to |\xintDigits| of precision on output.
\printnumber{\xintthefloatexpr [60] sqrt(2,60)\relax}
```

```
141421356237309504880168872420969807856967187537694807317668[-59]
```

Here the [60] is to avoid truncation to \xintDigits of precision on output. 1.414213562373♪ 09504880168872420969807856967187537694807317668

• Floats are quickly indispensable when using the power function (which can only have an integer exponent), as exact results will easily have hundreds, if not thousands, of digits.

```
\xintDigits:=48;\xintthefloatexpr 2^100000\relax
```

```
9.99002093014384507944032764330033590980429139054e30102
```

• hexadecimal T<sub>E</sub>X number denotations (*i.e.*, with a "prefix) are recognized by the \xintexpr parser and its variants. This requires xintbinhex . Except in \xintiiexpr, a (possibly empty) fractional part with the dot . as ``hexadecimal'' mark is allowed.

```
\xinttheexpr "FEDCBA9876543210\relax \rightarrow 18364758544493064720
\xinttheiexpr 16^5-("F75DE.0A8B9+"8A21.F5746+16^-5)\relax\rightarrow 0
```

Letters must be uppercased, as with standard T<sub>F</sub>X hexadecimal denotations.

Note that 2^-10 is perfectly accepted input, no need for parentheses; and that operators of power ^, division /, and subtraction - are all left-associative: 2^4^8 is evaluated as (2^4)^8. The minus sign as prefix has various precedence levels:  $\xintexpr -3-4*-5^-7\$  elax evaluates as  $(-3)-(4*(-(5^{(-7)})))$  and  $-3^{4}-5-7$  as  $(-((3^{(-4)})*(-5)))-7$ .

An exception to left associativity is applied in case of tacit multiplicationx/2y is interpreted as x/(2y), not as (x/2)\*y and (1+2)/(3+4)(5+6) is computed as (1+2)/((3+4)\*(5+6)). See subsection 10.3.

If one uses macros within \xintexpr..\relax one should obviously take into account that the parser will not see the macro arguments. This applies also to macros defined via \xintNewExpr. Functions declared with \xintdeffunc on the other hand behave exactly like the native functions of the package.

Here is, listed from the highest priority to the lowest, the complete list of operators and functions.

• Functions are at the same top level of priority. All functions even ? and ! (as prefix) require parentheses around their arguments.

num, qint, qfrac, qfloat, reduce, abs, sgn, frac, floor, ceil, sqr, sqrt, sqrtr, float, round, trunc, mod, quo, rem, gcd, lcm, max, min, `+`, `\*`, ?, !, not, all, any, xor, if, ifsgn, even, odd, first, last, reversed, bool, togl, add, mul, seq, subs, rseq, rrseq, iter

quo, rem, even, odd, gcd and lcm will first truncate their arguments to integers; the latter two require package xintgcd; togl requires the etoolbox package; all, any, xor, `+`, `\*`, max and min are functions with arbitrarily many comma separated arguments.

bool, togl use delimited macros to fetch their argument and the closing parenthesis which thus must be explicit, not arising from expansion.

ith The same holds for qint, qfrac, qfloat.

Similarly add, mul, subs, seq, rseq, rrseq, iter use some delimited macros to fetch the ,<letter> part, checking the correct balance of parentheses, hence allowing nesting. The <letter> (lowercase or uppercase) will be followed by a = sign and then a comma separated list of values or a list expression such as a..b, or both, which will be treated in the normal manner to provide the values which will be in succession assigned to the <letter>. This <letter> must not have been assigned a value before via \xintdefvar.

The functions rseq, rrseq and iter have an additional mandatory initial comma separated list which is separated by a semi-colon from the expression to evaluate iteratively. This portion up to and including the semi-colon may arise entirely from expansion (contrarily to the ,<letter>= part discussed above).

seq, rrseq, iter but not add, mul, subs admit the omit, abort, and break(...) keywords, possibly but not necessarily in combination with a potentially infinite list generated by a n++ expression.

They may be nested.

#### functions with a single (numeric) argument

num truncates to the nearest integer (truncation towards zero).

\xinttheexpr num(3.1415^20)\relax

8764785276

qint skips the token by token parsing of the input. The ending parenthesis must be physically present rather than arising from expansion. The q stands for ``quick''. This ``function'' handles the input exactly like do the i macros of xintcore, via \xintiNum. Hence leading signs and the leading zeroes (coming next) will be handled appropriately but spaces will not be systematically stripped. They should cause no harm and will be removed as soon as the number is used with one of the basic operators. This input form does not accept decimal part or scientific part.

qfrac does the same as qint excepts that it accepts fractions, decimal numbers, scientific
 numbers as they are understood by the macros of package xintfrac. Not to be used within
 an \xintiiexpr-ession, except if hidden inside functions such as round or trunc which
 produce integers from fractions.

qfloat does the same as qfrac and converts to a float with the precision given by the setting
 of \xintDigits.

reduce reduces a fraction to smallest terms

\xinttheexpr reduce(50!/20!/20!/10!)\relax

1415997888807961859400

Recall that this is NOT done automatically, for example when adding fractions.

New with 1.2

New with 1.2

New with 1.2

```
abs absolute value
sgn sign
frac fractional part
       \xinttheexpr frac(-355/113), frac(-1129.218921791279)\relax
   -16/113, -218921791279[-12]
floor floor function
ceil ceil function
sqr square
sqrt in \xintiiexpr, truncated square root; in \xintexpr or \xintfloatexpr this is the
   floating point square root, and there is an optional second argument for the precision.
sqrtr in \xintiiexpr only, rounded square root.
? ?(x) is the truth value, 1 if non zero, 0 if zero. Must use parentheses.
! !(x) is logical not, 0 if non zero, 1 if zero. Must use parentheses.
even evenness of the truncation
       \xinttheexpr seq((x, even(x)), x=-5/2..[1/3]..+5/2)\relax
   -5/2, 1, -13/6, 1, -11/6, 0, -9/6, 0, -7/6, 0, -5/6, 1, -3/6, 1, -1/6, 1, 1/6, 1, 3/6, 1,
   5/6, 1, 7/6, 0, 9/6, 0, 11/6, 0, 13/6, 1, 15/6, 1
odd oddness of the truncation
       \xinttheexpr seq((x,odd(x)), x=-5/2..[1/3]..+5/2)\relax
   -5/2, 0, -13/6, 0, -11/6, 1, -9/6, 1, -7/6, 1, -5/6, 0, -3/6, 0, -1/6, 0, 1/6, 0, 3/6, 0,
   5/6, 0, 7/6, 1, 9/6, 1, 11/6, 1, 13/6, 0, 15/6, 0
```

#### functions with an alphabetical argument

bool,togl. bool(name) returns 1 if the TEX conditional \ifname would act as \iftrue and 0 otherwise. This works with conditionals defined by \newif (in TEX or WTEX) or with primitive conditionals such as \ifmmode. For example:

```
\xintifboolexpr{25*4-if(bool(mmode),100,75)}{YES}{NO}
```

will return NO if executed in math mode (the computation is then 100 - 100 = 0) and YES if not (the if conditional is described below; the \xintifboolexpr test automatically encapsulates its first argument in an \xintexpr and follows the first branch if the result is non-zero (see subsection 10.17)).

The alternative syntax 25\*4-\ifmmode100\else75\fi could have been used here, the usefulness of bool(name) lies in the availability in the \xintexpr syntax of the logic operators of conjunction &&, inclusive disjunction ||, negation! (or not), of the multi-operands functions all, any, xor, of the two branching operators if and ifsgn (see also? and??), which allow arbitrarily complicated combinations of various bool(name).

Similarly togl(name) returns 1 if the WTEX package etoolbox 61 has been used to define a toggle named name, and this toggle is currently set to true. Using togl in an \xintexpr..\(\rightarrow\)\relax without having loaded etoolbox will result in an error from \iftoggle being a non-defined macro. If etoolbox is loaded but togl is used on a name not recognized by etoolbox the error message will be of the type ``ERROR: Missing \endcsname inserted.'', with further information saying that \protect should have not been encountered (this \protect comes from the expansion of the non-expandable etoolbox error message).

When bool or togl is encountered by the \xintexpr parser, the argument enclosed in a parenthesis pair is expanded as usual from left to right, token by token, until the closing parenthesis is found, but everything is taken literally, no computations are performed. For example togl(2+3) will test the value of a toggle declared to etoolbox with name 2+3, and not 5. Spaces are gobbled in this process. It is impossible to use togl on such names containing spaces, but \iftoggle{name with spaces}{1}{0} will work, naturally, as its expansion will pre-empt the \xintexpr scanner.

<sup>61</sup> http://www.ctan.org/pkg/etoolbox

```
There isn't in \xintexpr... a test function available analogous to the test{\ifsomet\} est} construct from the etoolbox package; but any expandable \ifsometest can be inserted directly in an \xintexpr-ession as \ifsometest10 (or \ifsometest{1}{0}), for example if(\\\ ifsometest{1}{0},YES,NO) (see the if operator below) works.
```

A straight \ifsometest{YES}{NO} would do the same more efficiently, the point of \ifs\ ometest10 is to allow arbitrary boolean combinations using the (described later) & and | logic operators: \ifsometest10 & \ifsomeothertest10 | \ifsomethirdtest10, etc... YES or NO above stand for material compatible with the \xintexpr parser syntax.

See also \xintifboolexpr, in this context.

#### functions with one mandatory and a second but optional argument

```
round For example round(-2^9/3^5,12)=-2.106995884774.
trunc For example trunc(-2^9/3^5,12)=-2.106995884773.
```

**float** For example float $(-20^9/3^5, 12) = -210699588477[-2]$ .

sqrt in \xintexpr and \xintfloatexpr, uses the float evaluation with the precision given by
 the optional second argument.

```
\xinttheexpr sqrt(2,31)\relax\ and \xinttheiiexpr sqrt(num(2e60))\relax
1414213562373095048801688724210[-30] and 1414213562373095048801688724209
```

#### functions with two arguments

```
quo first truncates the arguments then computes the Euclidean quotient.
```

rem first truncates the arguments then computes the Euclidean remainder.

mod computes the modulo associated to the truncated division, same as /: infix operator

```
\xinttheexpr mod(11/7,1/13), reduce(((11/7)//(1/13))*1/13+mod(11/7,1/13)), mod(11/7,1/13)- (11/7)/:(1/13), (11/7)//(1/13)\relax

3/91, 11/7, 0, 20
```

#### the if conditional (twofold way)

if(cond,yes,no) checks if cond is true or false and takes the corresponding branch. Any non zero number or fraction is logical true. The zero value is logical false. Both `branches'' are evaluated (they are not really branches but just numbers). See also the ? operator.

#### the ifsgn conditional (threefold way)

ifsgn(cond,<0,=0,>0) checks the sign of cond and proceeds correspondingly. All three are evaluated. See also the ?? operator.

#### functions with an arbitrary number of arguments

This argument may well be generated by one or many a..b or a..[d]..b constructs, separated by commas.

```
all inserts a logical AND in between arguments and evaluates,
```

any inserts a logical OR in between all arguments and evaluates,

xor inserts a logical XOR in between all arguments and evaluates,

`+` adds (left ticks mandatory):

```
\xinttheexpr \hat\( (1,3,19), \hat\hat\) \( (1*2,3*4,19*20) \relax \\ 23, 394 \\ \hat\)
```

`\*` multiplies (left ticks mandatory):

```
\xinttheexpr `*`(1,3,19), `*`(1^2,3^2,19^2), `*`(1*2,3*4,19*20)\relax

57, 3249, 9120
```

max maximum,

min minimum,

gcd first truncates to integers then computes the GCD, requires xintgcd,

lcm first truncates to integers then computes the LCM, requires xintgcd,

first first among comma separated items, first(list) is like [list][:1].

```
\xinttheiiexpr first(-7..3), [-7..3][:1]\relax
            -7, -7
      last last among comma separated items, last(list) is like [list][-1:].
                   \time [-7..3][-1:]\
           3, 3
       reversed reverses the order
                   \xinttheiiexpr reversed(123..150)\relax
            150, 149, 148, 147, 146, 145, 144, 143, 142, 141, 140, 139, 138, 137, 136, 135, 134, 133,
            132, 131, 130, 129, 128, 127, 126, 125, 124, 123
functions using dummy variables
            These constructs are nestable if suitably parenthesized. The \xintexpr parser in normal
       operation is not bad at identifying missing or extra opening or closing parentheses, but
       when it handles seq, add, mul or similar constructs it switches to another mode of operation
       (it starts using delimited macros, something which is almost non-existent in all its other
       operations) and ill-formed expressions are much more likely to let the parser fetch tokens
       from beyond the mandatory ending \relax. Thus, in case of a missing parenthesis in such
       circumstances the error message from TpX might be very cryptic, even for the seasoned xint
            The usable dummy variables are all lowercase and uppercase Latin letters.
      subs for variable substitution
                   \xint the expr subs(subs(seq(x*z,x=1..10),z=y^2),y=10) \\ \xint the expr subs(subs(seq(x*z,x=1..10),z=y^2),y=10) \\ \xint the expr subs(subs(seq(x*z,x=1..10),z=y^2),y=10) \\ \xint the expr subs(subs(seq(x*z,x=1..10),z=y^2),y=10) \\ \xint the expr subs(subs(seq(x*z,x=1..10),z=y^2),y=10) \\ \xint the expr subs(subs(seq(x*z,x=1..10),z=y^2),y=10) \\ \xint the expr subs(subs(seq(x*z,x=1..10),z=y^2),y=10) \\ \xint the expr subs(subs(seq(x*z,x=1..10),z=y^2),y=10) \\ \xint the expr subs(subs(seq(x*z,x=1..10),z=y^2),y=10) \\ \xint the expr subs(subs(seq(x*z,x=1..10),z=y^2),y=10) \\ \xint the expr subs(subs(seq(x*z,x=1..10),z=y^2),y=10) \\ \xint the expr subs(subs(seq(x*z,x=1..10),z=y^2),y=10) \\ \xint the expr subs(seq(x*z,x=1..10),z=y^2),y=10) \\ \xint the expr subs(seq(x*z,x=1..10),z=y^2),y=10) \\ \xint th
            100, 200, 300, 400, 500, 600, 700, 800, 900, 1000 Attention that xz generates an error,
            one must use explicitely x*z, else the parser expects a variable with name xz.
                 The substituted variable may be a comma separated list (this is impossible with seq
            which will always pick one item after the other from a list).
                   \xinttheexpr subs([x]^2,x=-123,17,32)\relax
            15129, 289, 1024
       add addition
                   \xinttheiiexpr add(x^3,x=1..50), add(x(x+1), x=1,3,19)\
            1625625, 394 See `+` for syntax without a dummy variable.
       mul multiplication
                   \xinttheiiexpr mul(x^2, x=1,3,19), mul(2n+1,n=1..10)\
            3249, 13749310575 See `*` for syntax without a dummy variable.
      seq comma separated values generated according to a formula
                   \pi = \frac{(x(x+1)(x+2)(x+3), x=1..10)}{\hat{x}} (seq(3x+2,x=1..10))\relax
            24, 120, 360, 840, 1680, 3024, 5040, 7920, 11880, 17160, 1162274713600
                   \xinttheiiexpr seq(seq(i^2+j^2, i=0..j), j=0..10)\
            0, 1, 2, 4, 5, 8, 9, 10, 13, 18, 16, 17, 20, 25, 32, 25, 26, 29, 34, 41, 50, 36, 37, 40, 45,
            52, 61, 72, 49, 50, 53, 58, 65, 74, 85, 98, 64, 65, 68, 73, 80, 89, 100, 113, 128, 81, 82,
            85, 90, 97, 106, 117, 130, 145, 162, 100, 101, 104, 109, 116, 125, 136, 149, 164, 181, 200
       rseq recursive sequence, @ for the previous value.
                   \printnumber {\xintthefloatexpr subs(rseq (1; @/2+y/2@, i=1..10),y=1000)\relax }
            1.000000000000000, 500.5000000000000, 251.2490009990010, 127.6145581634591, 67.72532
            736082604, 41.24542607499115, 32.74526934448864, 31.64201586865079, 31.6227824507010
            5, 31.62277660168434, 31.62277660168379
            Attention: in the example above y/2@ is interpreted as y/(2*@). With versions 1.2c or
            earlier it would have been interpreted as (y/2)*@.
                 In case the initial stretch is a comma separated list, @ refers at the first iteration
            to the whole list. Use parentheses at each iteration to maintain this ``nuple''.
```

\printnumber{\xintthefloatexpr rseq(1,10^6;

```
(\operatorname{sqrt}([@][1]*[@][2]),([@][1]+[@][2])/2), i=1..10)\operatorname{relax}
   1.0000000000000, 100000.00000000, 1000.000000000, 500000.500000000, 22360.692
   095533499, 250500.2500000000, 74842.22521066670, 136430.4704776675, 101048.305265782
   7, 105636.3478441671, 103316.8617608946, 103342.3265549749, 103329.5933734841, 1033292
   .5941579348, 103329.5937657094, 103329.5937657095, 103329.5937657094, 103329.59376570
   095, 103329.5937657094, 103329.5937657095, 103329.5937657094, 103329.5937657095
rrseq recursive sequence with multiple initial terms. Say, there are K of them. Then @1,
   ..., @4 and then @@(n) up to n=K refer to the last K values. Notice the difference with r
   seq for which @ refers to the complete list of all initial terms (if there are more than
   one).
       \xinttheiiexpr rrseq(0,1; @1+@2, i=2..30)\relax
   0, 1, 1, 2, 3, 5, 8, 13, 21, 34, 55, 89, 144, 233, 377, 610, 987, 1597, 2584, 4181, 6765,
   10946, 17711, 28657, 46368, 75025, 121393, 196418, 317811, 514229, 832040
       \xinttheiiexpr rseq(1; 2@, i=1..10)\relax
   1, 2, 4, 8, 16, 32, 64, 128, 256, 512, 1024
       \xinttheiiexpr rseq(1; 2@+1, i=1..10)\relax
   1, 3, 7, 15, 31, 63, 127, 255, 511, 1023, 2047
       \xinttheiiexpr rseq(2; @(@+1)/2, i=1..5)\relax
   2, 3, 6, 21, 231, 26796
       \xinttheiiexpr rrseq(0,1,2,3,4,5; @1+@2+@3+@4+@@(5)+@@(6), i=1...20)\relax
   0, 1, 2, 3, 4, 5, 15, 30, 59, 116, 229, 454, 903, 1791, 3552, 7045, 13974, 27719, 54984,
   109065, 216339, 429126, 851207, 1688440, 3349161, 6643338
      I implemented an Rseq which at all times keeps the memory of all previous items, but
   decided to drop it as the package was becoming big.
iter same as rrseq but does not print any value until the last K.
       \times inttheiiexpr iter(0.1: @1+@2. i=2..5. 6..10)\relax
       % the iterated over list is allowed to have disjoint defining parts.
   34, 55
   Recursions may be nested, with @@@(n) giving access to the values of the outer recur-
sion...and there is even @@@@(n) to access the outer outer recursion but I never tried it!
   With seq, rseq, rrseq, iter, but not with subs, add, mul, one has:
abort stop here and now.
omit omit this value.
break break(stuff) to abort and have stuff as last value.
n++ serves to generate a potentially infinite list. The n++ construct in conjunction with
   an abort or break is often more efficient, because in other cases the list to iterate over
   is first completely constructed.
       \xinttheiiexpr iter(1;(@>10^40)?{break(@)}{2@},i=1++)\relax
   10889035741470030830827987437816582766592 Note that n++ can not work in the format i=12
   0,17,30++, only n++ nothing before.
       First Fibonacci number at least |2^31| and its index
       \xinttheiiexpr iter(0,1; (@1>=2^31)?{break(i)}{@2+@1}, i=1++)\relax
   First Fibonacci number at least 2<sup>31</sup> and its index 2971215073, 47
   Some additional examples are to be found at the end of this section.
```

- The postfix operators ! and the branching conditionals ?, ??.
  - ! computes the factorial of an integer.
  - ? is used as (cond)?{yes}{no}. It evaluates the (numerical) condition (any non-zero value counts as true, zero counts as false). It then acts as a macro with two mandatory arguments within braces (hence this escapes from the parser scope, the braces can not be hidden in a macro), chooses the correct branch without evaluating the wrong one. Once the braces

are removed, the parser scans and expands the uncovered material so for example  $\ensuremath{\mathsf{E}}$ 

 $\xinttheiexpr (3>2)?{5+6}{7-1}2^3\relax$ 

is legal and computes  $5+62^3=238333$ . Note though that it would be better practice to include here the  $2^3$  inside the branches. The contents of the branches may be arbitrary as long as once glued to what is next the syntax is respected:  $\xintexpr (3>2)?{5+(6}{7-(1}2^3)\relaver also works}$ . Differs thus from the if conditional in two ways: the false branch is not at all computed, and the number scanner is still active on exit, more digits may follow.

?? is used as (cond)??{<0}{=0}{>0}. cond is anything, its sign is evaluated and depending on
 the sign the correct branch is un-braced, the two others are swallowed. The un-braced branch
 will then be parsed as usual. Differs from the ifsgn conditional as the two false branches
 are not evaluated and furthermore the number scanner is still active on exit.

• The . as decimal mark; the number scanner treats it as an inherent, optional and unique component of a being formed number. One can do things such as

 $\times 0.^2+2^.0\$ 

which is  $0^2+2^0$  and produces 1.

However a single dot "." as in  $\times$  in the expr .^2\relax is now illegal input.

- The e and E for scientific notation. They are parsed like the decimal mark is. 1e3^2 is 1[6]
- The "for hexadecimal numbers: it is treated with highest priority, allowed only at locations where the parser expects to start forming a numeric operand, once encountered it triggers the hexadecimal scanner which looks for successive hexadecimal digits (as usual skipping spaces and expanding forward everything; letters A, ..., F, but not a, ..., f) possibly a unique optional dot (allowed directly in front) and then an optional (possibly empty) fractional part. The dot and fractional part are not allowed in \xintiiexpr..\relax. The "functionality requires package xintbinhex" (there is no warning, but an ``undefined control sequence'' error will naturally results if the package has not been loaded). "A\*"A^"A is 1000000000000.
- The power operator ^, or \*\*. It is left associative: \xinttheiexpr 2^2^3\relax evaluates to 64, not 256. Note that if the float precision is too low, iterated powers within \xintfloatexpr..\r\ elax may fail: for example with the default setting (1+1e-8)^(12^16) will be computed with 12^1\delta 6 approximated from its 16 most significant digits but it has 18 digits (=184884258895036416), hence the result is wrong:

```
1.879,985,375,897,266 \times 10^{802,942,130}
```

One should code

\xintthe\xintfloatexpr (1+1e-8)^\xintiiexpr 12^16\relax \relax

to obtain the correct floating point evaluation

```
1.000,000,01^{12^{10}} \approx 1.879,985,676,694,948 \times 10^{802,942,130}
```

- Multiplication and division \*, /. The division is left associative, too: \xinttheiexpr 100/50\\/2\relax evaluates to 1, not 4. Inside \xintiiexpr, / does rounded division.
- Truncated division // and modulo /: (equivalently 'mod', quotes mandatory) are at the same level of priority than multiplication and division, thus left-associative with them. Apply parentheses for disambiguation.

```
\xinttheexpr 100000//13, 100000/:13, 100000 'mod' 13, trunc(100000/13,10),
trunc(100000/:13/13,10)\relax
```

```
7692, 4, 4, 7692.3076923076, 0.3076923076
```

- The list itemwise operators \*[, /[, ^[, \*\*[, ]\*, ]/, ]^, ]\*\* are at the same precedence level as, respectively, \* and / or ^ and \*\*.
- Addition and subtraction +, -. Again, is left associative: \xinttheiexpr 100-50-2\relax evaluates to 48, not 52.
- $\bullet$  The list itemwise operators +[, -[, ]+, ]-, are at the same precedence level as + and -,

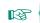

- Comparison operators <, >, = (same as ==), <=, >=, != all at the same level of precedence, use parentheses for disambiguation.
- Conjunction (logical and): && or equivalently 'and' (quotes mandatory).
- Inclusive disjunction (logical or): || and equivalently 'or' (quotes mandatory).
- XOR: 'xor' with mandatory quotes is at the same level of precedence as ||.
- The comma: With \xinttheexpr 2^3,3^4,5^6\relax one obtains as output 8, 81, 15625.
- The parentheses.

# 10.5 Some further examples with dummy variables

```
These examples were first added to this manual at the time of the v1.1 release (2014/10/29).
```

Prime numbers are always cool 10007, 10009, 10037, 10039, 10061, 10067, 10069, 10079, 10091, 10093, 10099, 10103, 10111, 10133, 10139, 10141, 10151, 10159, 10163, 10169, 10177, 10181, 10193

The syntax in this last example may look a bit involved. First x/:m computes x modulo m (this is the modulo with respect to truncated division, which here for positive arguments is like Euclidean division; in \xintexpr...\relax, a/:b is such that a = b\*(a//b)+a/:b, with a//b the algebraic quotient a/b truncated to an integer.). The (x)?{yes}{no} construct checks if x (which must be within parentheses) is true or false, i.e. non zero or zero. It then executes either the yes or the no branch, the non chosen branch is not evaluated. Thus if m divides x we are in the second (``false'') branch. This gives a -1. This -1 is the argument to a ?? branch which is of the type (2y)??{y<0}{y=0}{y>0}, thus here the y<0, i.e., break(0) is chosen. This 0 is thus given to another? which consequently chooses omit, hence the number is not kept in the list. The numbers which survive are the prime numbers.

```
The first Fibonacci number beyond |2^64| bound is \xinttheiiexpr subs(iter(0,1;(@1>N))?{break(i)}{@1+@2},i=1++),N=2^64)\relax{} and the previous number was its index.
```

The first Fibonacci number beyond 2^64 bound is 19740274219868223167, 94 and the previous number was its index.

One more recursion:

The 3x+1 problem: 231, 694, 347, 1042, 521, 1564, 782, 391, 1174, 587, 1762, 881, 2644, 1322, 661, 1984, 992, 496, 248, 124, 62, 31, 94, 47, 142, 71, 214, 107, 322, 161, 484, 242, 121, 364, 182, 91, 274, 137, 412, 206, 103, 310, 155, 466, 233, 700, 350, 175, 526, 263, 790, 395, 1186, 593, 1780, 890, 445, 1336, 668, 334, 167, 502, 251, 754, 377, 1132, 566, 283, 850, 425, 1276, 638, 319, 958, 479, 1438, 719, 2158, 1079, 3238, 1619, 4858, 2429, 7288, 3644, 1822, 911, 2734, 1367, 4102, 2051, 6154, 3077, 9232, 4616, 2308, 1154, 577, 1732, 866, 433, 1300, 650, 325, 976, 488, 244, 122, 61, 184, 92, 46, 23, 70, 35, 106, 53, 160, 80, 40, 20, 10, 5, 16, 8, 4, 2, 1, 127

OK, a final one:

With initial value 1161, the maximal number attained is  $\sym Max\{1161\}$  and that latter number is the number of steps which was needed to reach 1.\par

With initial value 1161, the maximal number attained is 190996, 181 and that latter number is the number of steps which was needed to reach 1.

```
Well, one more:
```

```
4014838863509162883616357,\ 6741792,\ 3367717,\ 6358,\ 4335,\ 2023,\ 289,\ 0
```

This might look a bit scary, I admit. xintexpr has minimal tools and is obstinate about doing everything expandably! We are hampered by absence of a notion of ``nuple''. The algorithm divides N by 2 until no more possible, then by 3, then by 4 (which is silly), then by 5, then by 6 (silly again), . . . .

16246355912554185673266068721806243461403654781833, 13, 5, 17, 8, 29, 5, 37, 6, 41, 4, 59, 6

The variable L=rseq(#1;...) expands, if one follows the steps, to a comma separated list starting with the initial (evaluated) N=#1 and then pseudo-triplets where the first item is N trimmed of small primes, the second item is the last prime divisor found, and the third item is its exponent in original N.

The algorithm needs to keep handy the last computed quotient by prime powers, hence all of them, but at the very end it will be cleaner to get rid of them (this corresponds to the first line in the code above). This is achieved in a cumbersome inefficient way; indeed each item extraction [L][i] is costly: it is not like accessing an array stored in memory, due to expandability, nothing can be stored in memory! Nevertheless, this step could be done here in a far less inefficient manner if there was a variant of seq which, in the spirit of \xintiloopindex, would know how many steps it had been through so far. This is a feature to be added to \xintexpr! (as well as a ++ construct allowing a non unit step).

Notice that in iter(([@][1])/p; the @ refers to the previous triplet (or in the first step to N), but the latter @ showing up in (@/:p)? refers to the previous value computed by iter.

Parentheses are essential in ..([y][0]) else the parser will see ..[ and end up in ultimate confusion, and also in ([0][1])/:p else the parser will see the itemwise operator ]/ on lists and again be very confused (I could implement a ]/: on lists, but in this situation this would also be very confusing to the parser.)

For comparison, here is an f-expandable macro expanding to the same result, but coded directly with the xint macros. Here #1 can not be itself an expression, naturally. But at least we let \Fac\text{torize } f-expand its argument.

```
\makeatletter
\newcommand\Factorize [1]
                      {\constraint} $$ {\operatorname{\constraint} expandafter$$ (\constraint) = $$ (\constraint) = $$ (\
\def\factors@a #1.{\xintiiif0dd{#1}
           {\factors@c 3.#1.}%
           {\expandafter\factors@b \expandafter1\expandafter.\romannumeral@\xinthalf{#1}.}}%
\def\factors@b #1.#2.{\xintiiifOne{#2}
           {\factors@end {2, #1}}%
           {\xintiiifOdd{#2}{\factors@c 3.#2.{2, #1}}%
                                                                              {\expandafter\factors@b \the\numexpr #1+\@ne\expandafter.%
                                                                                             \romannumeral0\xinthalf{#2}.}}%
}%
\def\factors@c #1.#2.{%
              \def\factors@d #1#2#3#4{\xintiiifNotZero{#2}
           {\xintiiifGt{#3}{#1}
```

The macro \Factorize puts a little stress on the input save stack in order not be bothered with previously gathered things. I timed it to be about seven times faster than \Factors in test cases such as 16246355912554185673266068721806243461403654781833 and others. Among the various things explaining the speed-up, there is fact that we step by increments of two, not one, and also that we divide only once, obtaining quotient and remainder in one go. These two things already make for a speed-up factor of about four. Thus, our earlier \Factors was not completely inefficient, and was quite easier to come up with than \Factorize.  $^{62}$ 

If we only considered small integers, we could write pure \numexpr methods which would be very much faster (especially if we had a table of small primes prepared first) but still ridiculously slow compared to any non expandable implementation, not to mention use of programming languages directly accessing the CPU registers...

#### 10.6 The \xintthecoords command

It converts a comma separated list into the format for list of coordinates as expected by the TikZ coordinates syntax. The code had to work around the problem that TikZ seemingly allows only a maximal number of about one hundred expansion steps for the list to be entirely produced. Presumably to catch an infinite loop, but one hundred is ridiculously low a number of expansion steps for any serious work in TpX for dealing with tokens.

```
{\centering\begin{tikzpicture}[scale=10]\xintDigits:=8;
\clip (-1.1,-.25) rectangle (.3,.25);
\draw [blue] (-1.1,0)--(1,0);
\draw [blue] (0,-1)--(0,+1);
\draw [red] plot[smooth] coordinates {\xintthecoords
  % converts into (x1, y1) (x2, y2)... format
  \xintfloatexpr seq((x^2-1,mul(x-t,t=-1+[0..4]/2)),x=-1.2..[0.1]..+1.2) \relax };
\end{tikzpicture}\par }
```

<sup>62 2015/11/18</sup> I have not revisited this code for a long time, and perhaps I could improve it now with some new techniques.

\xintthecoords should be followed immediately by \xintfloatexpr or \xintiexpr or \xintiexpr, but not \xintthefloatexpr, etc...

Besides, as TikZ will not understand the A/B[N] format which is used on output by \xintexpr, \xi\rangle ntexpr is not really usable with \xintthecoords for a TikZ picture, but one may use it on its own, and the reason for the spaces in and between coordinate pairs is to allow if necessary to print on the page for examination with about correct line-breaks.

## 10.7 Breaking changes which came with the 1.1 release of xintexpr

Release 1.1 of 2014/10/29 had brought many changes to xintexpr. The numerous syntax extensions have now been incorporated to the general description in subsection 10.4. Here we keep only a short list of the then breaking changes, for the record.

- in \xintiiexpr, / does rounded division, rather than as in earlier releases the Euclidean division (for positive arguments, this is truncated division). The new // operator does truncated division,
- the : operator for three-way branching is gone, replaced with ??,
- 1e(3+5) is now illegal. The number parser identifies e and E in the same way it does for the decimal mark, earlier versions treated e as E rather as postfix operators,
- the add and mul have a new syntax, old syntax is with `+` and `\*` (quotes mandatory), sum and prd are gone,
- no more special treatment for encountered brace pairs {..} by the number scanner, a/b[N] notation can be used without use of braces (the N will end up space-stripped in a \numexpr, it is not parsed by the \xintexpr-ession scanner).
- although & and | are still available as Boolean operators the use of && and || is strongly recommended. The single letter operators might be assigned some other meaning in later releases (bitwise operations, perhaps). Do not use them.
- place holders for \mintNewExpr could be denoted #1, #2, ... or also, for special purposes \$1, \$2, ... Only the first form is now accepted and the special cases previously treated via the second form are now managed via a protect(...) function.

# 10.8 \numexpr or \dimexpr expressions, count and dimension registers and variables

Count registers, count control sequences, dimen registers, dimen control sequences (like \parind\parind\par

Tacit multiplication (see subsection 10.3) is implied, when a number or decimal number prefixes such a register or control sequence. MFX lengths are skip control sequences and MFX counters should be inserted using \value.

Release 1.2 of the \mintexpr parser also recognizes and prefixes with \number the \ht, \dp, and \wd TeX primitives as well as the \fontcharht, \fontcharwd, \fontchardp and \fontcharic  $\varepsilon$ -TeX primitives.

In the case of numbered registers like  $\count255$  or  $\dimen0$  (or  $\th0$ ), the resulting digits will be re-parsed, so for example  $\count255$  0 is like 100 if  $\th0$ count255 would give 10. The same

happens with inputs such as fontdimen6 font. And numexpr 35+52 relax will be exactly as if 87 as been encountered by the parser, thus more digits may follow: numexpr 35+52 relax 000 is like 87000. If a new numexpr follows, it is treated as what would happen when xintexpr scans a number and finds a non-digit: it does a tacit multiplication.

```
\xinttheexpr \numexpr 351+877\relax\numexpr 1000-125\relax\relax{} is the same as \xinttheexpr 1228*875\relax.

1074500 is the same as 1074500.
```

Control sequences however (such as \parindent) are picked up as a whole by \xintexpr, and the numbers they define cannot be extended extra digits, a syntax error is raised if the parser finds digits rather than a legal operation after such a control sequence.

A token list variable must be prefixed by \the, it will not be unpacked automatically (the parser will actually try \number, and thus fail). Do not use \the but only \number with a dimen or skip, as the \xintexpr parser doesn't understand pt and its presence is a syntax error. To use a dimension expressed in terms of points or other TeX recognized units, incorporate it in \dimexpr...\relax.

Regarding how dimensional expressions are converted by  $T_{E\!X}$  into scaled points see also subsection 3.10.

### 10.9 Catcodes and spaces

Active characters may (and will) break the functioning of \mathbb{xintexpr}. Inside an expression one may prefix, for example a: with \string. Or, for a more radical way, there is \mathbb{xintexprSafeCatcodes}. This is a non-expandable step as it changes catcodes.

# 10.9.1 \mintexprSafeCatcodes

This command sets the catcodes of the relevant characters to safe values. This is used internally by \xintNewExpr (restoring the catcodes on exit), hence \xintNewExpr does not have to be protected against active characters.

```
Attention however that if the whole
```

```
\xintNewExpr \foo [N] {<expression with #1,...>}
```

has been fetched as a macro argument, it will be too late then for \xintNewExpr to sanitize the catcodes of the (active) characters within the expression.

#### 10.9.2 \mintexprRestoreCatcodes

Restores the catcodes to the earlier state.

Spaces inside an \xinttheexpr...\relax should mostly be innocuous (except inside macro arguments).

\xintexpr and \xinttheexpr are for the most part agnostic regarding catcodes: (unbraced) digits, binary operators, minus and plus signs as prefixes, dot as decimal mark, parentheses, may be indifferently of catcode letter or other or subscript or superscript, ..., it doesn't matter.<sup>63</sup>

The characters +, -, \*, /, ^, !, &, |, ?, :, <, >, =, (, ), ", [, ], ;, the dot and the comma should not be active if in the expression, as everything is expanded along the way. If one of them is active, it should be prefixed with  $\$ 

The exclamation mark! should have its standard catcode: with catcode letter it is used internally and hence will confuse the parsers if it comes from the expression.

Digits, slash, square brackets, minus sign, in the output from an \xinttheexpr are all of catcode 12. For \xintthefloatexpr the `e' in the output has its standard catcode ``letter''.

A macro with arguments will expand and grab its arguments before the parser may get a chance to see them, so the situation with catcodes and spaces is not the same within such macro arguments.

<sup>&</sup>lt;sup>63</sup> Furthermore, although \xintexpr uses \string, it is escape-char agnostic. It should work with any \escapechar setting including -1.

### 10.10 Expandability, \xinteval

As is the case with all other package macros  $\times$  intexpr f-expands (in two steps) to its final (non-printable) result; and  $\times$  intheexpr f-expands (in two steps) to the chain of digits (and possibly minus sign -, decimal mark ., fraction slash /, scientific e, square brackets [, ]) representing the result.

Starting with 1.09j, an \mintexpr..\relax can be inserted without \mintthe prefix inside an \ede\formuf, or a \mintexpr. It expands to a private more compact representation (five tokens) than \mintexpr or \mintexpr.

The material between \mintexpr and \relax should contain only expandable material.

The once expanded \mintexpr is \monannumeral\mathbb{\text{xinteval}}. And there is similarly \minteval, \mintexpr \text{xinteval}, and \mintexpr \text{interval}. For the other cases one can use \monannumeral-\mathbb{\text{0}} as prefix. For an example of expandable algorithms making use of chains of \minteval-uations connected via \expand\mathbb{\text{a}} after see subsection 6.24.

An expression can only be legally finished by a \relax token, which will be absorbed.

It is quite possible to nest expressions among themselves; for example, if one needs inside an \xintiiexpr...\relax to do some computations with fractions, rounding the final result to an integer, one just has to insert \xintiexpr...\relax. The functioning of the infix operators will not be in the least affected from the fact that the surrounding ``environment'' is the \xintiiexpr one.

#### 10.11 Memory considerations

The parser creates an undefined control sequence for each intermediate computation evaluation: addition, subtraction, etc...Thus, a moderately sized expression might create 10, or 20 such control sequences. On my T<sub>E</sub>X installation, the memory available for such things is of circa 200, 000 multi-letter control words. So this means that a document containing hundreds, perhaps even thousands of expressions will compile with no problem.

Besides the hash table, also  $T_EX$  main memory is impacted. Thus, if xintexpr is used for computing plots<sup>64</sup>, this may cause a problem. In my testing and with current TL2015 memory settings, I ran into problems after doing about ten thousand evaluations (for example (#1+#2)\*#3-#1\*#3-#2\*#3)) each with number having hundreds of digits. Typical error message can be:

```
./testaleatoires.tex:243: TeX capacity exceeded, sorry [pool size=6134970].
<argument> ...191400378774848484545931233090884903
```

There is a (partial) solution. 65

A document can possibly do tens of thousands of evaluations only if some identical formulae are being used repeatedly, with varying arguments (from previous computations possibly) or coming from data being fetched from a file. Most certainly, there will be a a few dozens formulae at most, but they will be used again and again with varying inputs.

With the \mintNewExpr command, it is possible to convert once and for all an expression containing parameters into an expandable macro with parameters. Only this initial definition of this macro actually activates the \mintexpr parser and will (very moderately) impact the hash-table: once this unique parsing is done, a macro with parameters is produced which is built-up recursively from the \mintexintAdd, \mintMul, etc... macros, exactly as it would be necessary to do without the facilities of the mintexpr package.

Notice that since 1.2c the \mathbb{xintdeffunc} construct allows an alternative to \mathbb{xintNewExpr} whose syntax uses arbitrarly letters rather than macro parameters #1, #2, .... The declared function must still be used inside an expression, thus the \mathbb{csname}...\endcsname problem is not completely eliminated, but the computation it realizes will need only as many \mathbb{csname}'s as there are arguments to the function and will create only one more to store the result of the evaluation.

<sup>&</sup>lt;sup>64</sup> this is not very probable as so far xint does not include a mathematical library with floating point calculations, but provides only the basic operations of algebra. <sup>65</sup> which convinced me that I could stick with the parser implementation despite its potential impact on the hash-table and other parts of TEX's memory.

### 10.12 The \xintNewExpr command

The command is used as:

 $\xintNewExpr{\myformula}[n]{\stuff}, where$ 

- $\langle stuff \rangle$  will be inserted inside  $\backslash xinttheexpr$  . . .  $\backslash relax$ ,
- n is an integer between zero and nine, inclusive, which is the number of parameters of \myfor\u00bc mula.
- the placeholders #1, #2, ..., #n are used inside  $\langle stuff \rangle$  in their usual rôle,  $^{66}$   $^{67}$
- the [n] is mandatory, even for n=0.68
- the macro \myformula is defined without checking if it already exists, MTEX users might prefer to do first \newcommand\*\myformula {} to get a reasonable error message in case \myformula already exists,
- the protection against active characters is done automatically (as long as the whole thing has not already been fetched as a macro argument and the catcodes correspondingly already frozen).

It will be a completely expandable macro entirely built-up using \xintAdd, \xintSub, \xintMu\rangle 1, \xintDiv, \xintPow, etc... as corresponds to the expression written with the infix operators. Macros created by \xintNewExpr can thus be nested.

```
\xintNewFloatExpr \FA [2]{(#1+#2)^10}
\xintNewFloatExpr \FB [2]{sqrt(#1*#2)}
\begin{enumerate} [nosep]
\item \FA {5}{5}
\item \FB {30}{10}
\item \FA {\FB {30}}{10}}
\end{enumerate}
```

- 1. 1000000000.00000
- 2. 17.32050807568877
- 3. 3.891379490446502e16

The use of  $\xintNewExpr$  circumvents the impact of the  $\xintexpr$  parsers on  $\xint_EX$ 's memory: it is useful if one has a formula which has to be re-evaluated thousands of times with distinct inputs each with dozens, or hundreds of digits.

A ``formula'' created by \xintNewExpr is thus a macro whose parameters are given to a possibly very complicated combination of the various macros of xint and xintfrac. Consequently, one can not use at all any infix notation in the inputs, but only the formats which are recognized by the xintfrac macros.

This is thus quite different from a macro with parameters which one would have defined via a simple \def or \newcommand as for example:

Such a macro  $\mbox{\sc myformula}$ , if it was used tens of thousands of times with various big inputs would end up populating large parts of  $T_E X$ 's memory. It would thus be better for such use cases to go for:

\xintNewExpr\myformula [1]{#1^3\relax}

Here naturally the situation is over-simplified and it would be even simpler to go directly for the use of the macro \xintPow or \xintPower.

 $\xspace{$\times$}$  tries to do as many evaluations as are possible at the time the macro parameters are still parameters. Let's see a few examples. For this I will use  $\mbox{$\times$}$  which reveals the contents of a macro.

<sup>66</sup> if \xintNewExpr is used inside a macro, the #'s must be doubled as usual. 67 the #'s will in pratice have their usual catcode, but category code other #'s are accepted too. 68 there is some use for \xintNewExpr[0] compared to an \edef as \xintNewExpr has some built-in catcode protection.

- 1. the examples use a mysterious \fixmeaning macro, which is there to get in the display \roman\ numeral`^^@ rather than the frankly cabalistic \romannumeral`` which made the admiration of the readers of the documentation dated 2015/10/19 (the second `stood for an ascii code zero token as per T1 encoded newtxtt font). Thus the true meaning is ``fixed'' to display something different which is how the macro could be defined in a standard tex source file (modulo, as one can see in example, the use of characters such as: as letters in control sequence names). Prior to 1.2a, the meaning would have started with a more mundane \romannumeral-`0, but I decided at the time of releasing 1.2a to imitate the serious guys and switch for the more hacky yet \roma\ nnumeral`^^@ everywhere in the source code (not only in the macros produced by \xintNewExpr), or to be more precise for an equivalent as the caret has catcode letter in xint's source code, and I had to use another character.
- the meaning reveals the use of some private macros from the xint bundle, which should not be directly used. If the things look a bit complicated, it is because they have to cater for many possibilities.
- the point of showing the meaning is also to see what has already been evaluated in the construction of the macros.

```
\label{lem:macro:#1->\romannumeral`^^@\xintCSV::csv {\xintiiAdd {\xintiiMul } \{25350\} \{\#1\}\} \{825192\} \}} \\
            \xintNewIExpr\FA [2]{(3/5*9/7*13/11*#1-#2)*3^7}
            \printnumber{\fixmeaning\FA}
macro:#1#2->\romannumeral`^^@\xintSPRaw::csv {\xintRound::csv {0}{\xintMul {\xintSub {\xintMul }}
1 {351/385[0]}{#1}}{#2}}{2187/1[0]}}
           % an example with optional parameter
            \xintNewIExpr\FA [3]{[24] <math>(#1+#2)/(#1-#2)^#3}
            \printnumber{\fixmeaning\FA}
macro:#1#2#3->\romannumeral`^^@\xintSPRaw::csv {\xintRound::csv {24}{\xintDiv {\xintAdd {#1}}{\psi}
#2}}{\xintPow {\xintSub {#1}{#2}}{#3}}}
            \xintNewFloatExpr\FA [2]{[12] 3.1415^3*#1-#2^5}
            \printnumber{\fixmeaning\FA}
macro:#1#2->\romannumeral`^^@\xintPFloat::csv {12}{\XINTinFloatSub {\XINTinFloatMul {31003533}}
39837500[-14]}{#1}}{\XINTinFloatPower {#2}{5}}}
            \xintNewExpr\DET[9]{ #1*#5*#9+#2*#6*#7+#3*#4*#8-#1*#6*#8-#2*#4*#9-#3*#5*#7 }
            \printnumber{\fixmeaning\DET}
macro:#1#2#3#4#5#6#7#8#9->\romannumeral`^^@\xintSPRaw::csv {\xintSub {\xintSub {\xintS
ntAdd {\xintMul {\xintMul {\#1}{#5}}{\xintMul {\xintMul 
{\tilde{\#3}}{\#4}}{{*8}}}{\langle xintMul {<math>\#1}{\#6}}{{*8}}}{\langle xintMul {\#2}{\#4}}{{*9}}}
}{\xintMul {\xintMul {#3}{#5}}{#7}}}
      Notice that since 1.2c it is perhaps more natural to do:
           % attention that «ad» would try to use non-existent variable "ad"
            \forall x \in \{a, b, c, d\} := a*d - b*c ;
           % This is impossible because we must use single letters :
           % \times 11, x_12, x_13, x_21, x_22, x_23, x_31, x_32, x_33) :=
           % x_{11} * det2 (x_{22}, x_{33}, x_{32}, x_{33}) + x_{21} * det2 (x_{32}, x_{33}, x_{12}, x_{13})
                                                                                                                   + x_31 * det2 (x_12, x_13, x_22, x_23);
            \xspace \xintdeffunc det3 (a, b, c, u, v, w, x, y, z) := a*v*z + b*w*x + c*u*y - b*u*z - c*v*x - a*w*y ;
            \xinttheexpr det3 (1,1,1,1,2,4,1,3,9), det3 (1,10,100,1,100,10000,1,1000,1000000),
                    90*900*990, reduce(det3 (1,1/2,1/3,1/2,1/3,1/4,1/3,1/4,1/5))\relax\newline
            \forall x int deffunc det3bis (a, b, c, u, v, w, x, y, z) :=
                                                                   a*det2(v,w,y,z)-b*det2(u,w,x,z)+c*det2(u,v,x,y);\\
            \pdfsetrandomseed 123456789 % xint.pdf should be predictable from xint.dtx !
            % we use one extra pair of parentheses to hide the commas from the subs
```

```
(a, b, c, u, v, w, x, y, z, det3
                                                                                                               (a, b, c, u, v, w, x, y, z),
                                                                                              det3bis (a, b, c, u, v, w, x, y, z)),
                  z=\pdfuniformdeviate 1000), y=\pdfuniformdeviate 1000), x=\pdfuniformdeviate 1000),
                  \verb|w=\pdfuniformdeviate 1000||, \verb|v=\pdfuniformdeviate 1000||, \verb|u=\pdfuniformdeviate 1000||, \verb|u=\pdfuniformdeviate 1000||, \verb|v=\pdfuniformdeviate 1000||, \verb|v=\pdfuniformdeviate 1000||, \verb|v=\pdfuniformdeviate 1000||, \verb|v=\pdfuniformdeviate 1000||, \verb|v=\pdfuniformdeviate 1000||, \verb|v=\pdfuniformdeviate 1000||, \verb|v=\pdfuniformdeviate 1000||, \verb|v=\pdfuniformdeviate 1000||, \verb|v=\pdfuniformdeviate 1000||, \verb|v=\pdfuniformdeviate 1000||, \verb|v=\pdfuniformdeviate 1000||, \verb|v=\pdfuniformdeviate 1000||, \verb|v=\pdfuniformdeviate 1000||, \verb|v=\pdfuniformdeviate 1000||, \verb|v=\pdfuniformdeviate 1000||, \verb|v=\pdfuniformdeviate 1000||, \verb|v=\pdfuniformdeviate 1000||, \verb|v=\pdfuniformdeviate 1000||, \verb|v=\pdfuniformdeviate 1000||, \verb|v=\pdfuniformdeviate 1000||, \verb|v=\pdfuniformdeviate 1000||, \verb|v=\pdfuniformdeviate 1000||, \verb|v=\pdfuniformdeviate 1000||, \verb|v=\pdfuniformdeviate 1000||, \verb|v=\pdfuniformdeviate 1000||, \verb|v=\pdfuniformdeviate 1000||, \verb|v=\pdfuniformdeviate 1000||, \verb|v=\pdfuniformdeviate 1000||, \verb|v=\pdfuniformdeviate 1000||, \verb|v=\pdfuniformdeviate 1000||, \verb|v=\pdfuniformdeviate 1000||, \verb|v=\pdfuniformdeviate 1000||, \verb|v=\pdfuniformdeviate 1000||, \verb|v=\pdfuniformdeviate 1000||, \verb|v=\pdfuniformdeviate 1000||, \verb|v=\pdfuniformdeviate 1000||, \verb|v=\pdfuniformdeviate 1000||, \verb|v=\pdfuniformdeviate 1000||, \verb|v=\pdfuniformdeviate 1000||, \verb|v=\pdfuniformdeviate 1000||, \verb|v=\pdfuniformdeviate 1000||, \verb|v=\pdfuniformdeviate 1000||, \verb|v=\pdfuniformdeviate 1000||, \verb|v=\pdfuniformdeviate 1000||, \verb|v=\pdfuniformdeviate 1000||, \verb|v=\pdfuniformdeviate 1000||, \verb|v=\pdfuniformdeviate 1000||, \verb|v=\pdfuniformdeviate 1000||, \verb|v=\pdfuniformdeviate 1000||, \verb|v=\pdfuniformdeviate 1000||, \verb|v=\pdfuniformdeviate 1000||, \verb|v=\pdfuniformdeviate 1000||, \verb|v=\pdfuniformdeviate 1000||, \verb|v=\pdfuniformdeviate 1000||, \verb|v=\pdfuniformdeviate 1000||, \verb|v=\pdfuniformdeviate 1000||, \verb|v=\pdfuniformdeviate 1000||, \verb|v=\pdfuniformdeviate 1000||, \verb|v=\pdfuniformdeviate 1000||, \verb|v=\pdfuniformdeviate 1000||, \verb|v=\pdfuniformdeviate 1000||, \verb|v=\pdfuniformdeviate 1000||
                  c=\pdfuniformdeviate 1000), b=\pdfuniformdeviate 1000), a=\pdfuniformdeviate 1000)\relax
2, 80190000, 80190000, 1/2160
339, 694, 33, 664, 31, 921, 891, 763, 353, 188129929, 188129929
    With \xintverbosetrue we will find in the log:
                  Function det3 for \xintexpr parser associated to \XINT_expr_userfunc_det3 w
         ith meaning macro:#1,#2,#3,#4,#5,#6,#7,#8,#9,->\romannumeral `^^@\xintSub {\xin
         tSub {\xintAud {\xintMul {\xintMul {\#1}{#5}}{\#9}}{\xintMul
          {\xintMul {#2}{#6}}{#7}}}{\xintMul {\xintMul {#3}{#4}}}{\xintMul {\xintMul
            {#2}{#4}}{\$\xintMul {\xintMul {#3}{#5}}}{\xintMul {\xintMul {#1}{#6}}
         }{#8}}
                  Function det3bis for \xintexpr parser associated to \XINT_expr_userfunc_det
         3bis with meaning macro:#1,#2,#3,#4,#5,#6,#7,#8,#9,->\romannumeral `^^@\xintAdd
           {\xintSub {\xintMul {#1}{\xintSub {\xintMul {#5}{#9}}}{\xintMul {#6}{#8}}}}{\xintMul {#6}{#8}}}}
          ntMul $$ {\times {\#3}}{\times {\#3}}} {\times {\#3}} 
         ntSub {\xintMul {#4}{#8}}{\xintMul {#5}{#7}}}}
    Lists, including Python-like selectors, are compatible with \xintNewExpr:
         \xintNewExpr\FA[5]{[#1..[#2]..#3][#4:#5]}
         And this works:
         \begin{itemize}[nosep]
         \item |FA\{1\}\{3\}\{90\}\{20\}\{30\}|->|FA\{1\}\{3\}\{90\}\{20\}\{30\}|
         \item |FA\{1\}\{3\}\{90\}\{-40\}\{-15\}| -> FA\{1\}\{3\}\{90\}\{-40\}\{-15\}
         \end{itemize}
         \fdef\test {\FA {0}{10}{3}{6}}\meaning\test +++
     • \FA{1}{3}{90}{20}{30}->61, 64, 67, 70, 73, 76, 79, 82, 85, 88
     • \FA{1}{3}{90}{-40}{-15}->1, 4, 7, 10, 13, 16, 19, 22, 25, 28, 31, 34, 37, 40, 43
     • \FA{1.234}{-0.123}{-10}{3}{7}->865[-3], 742[-3], 619[-3], 496[-3]
macro:->30, 40, 50+++
```

In this last example the macro FA will not be able to handle an empty #4 or #5: this is only possible in an expression, because the parser identifies ][: or :] and handles them appropriately. During the construction of FA the parser will find ][#4: and not ][:.

The \xintdeffunc, \xintdefiifunc, \xintdeffloatfunc declarators added to xintexpr since release 1.2c are based on the same underlying mechanism as \xintNewExpr, \xintNewIIExpr, ... The discussion that follows applies to them too.

#### 10.12.1 Conditional operators and \NewExpr

The ? and ?? conditional operators cannot be parsed by \xintNewExpr when they contain macro parameters #1,..., #9 within their scope. However replacing them with the functions if and, respectively ifsgn, the parsing should succeed. And the created macro will not evaluate the branches to be skipped, thus behaving exactly like ? and ?? would have in the \xintexpr.

```
\xintNewExpr\Formula [3]{ if((#1>#2) && (#2>#3), sqrt(#1-#2)*sqrt(#2-#3), #1^2+#3/#2) }% $$ \left\{ \frac{1}{2} \left( \frac{1}{2} \right) \right\} $$
```

 $macro: \#1\#2\#3-> romannumeral ^^@\times :csv {\times \{xintiiifNotZero {\times \{xintAND {\times \{\#1\}}_{\chi intGt {\#2}}_{\#3}\}} {\times \{xintSub {\#1}_{\#2}}_{\chi intFloatSqrtdig}} its {\times \{\#2\}_{\#3}_{\chi intAnd {\times \{\#1\}}_{\chi intDiv {\#3}_{\#2}}_{\#3}}}$ 

This formula (with its \xintiiifNotZero) will gobble the false branch without evaluating it when used with given arguments.

Remark: the meaning above reveals some of the private macros used by the package. They are not for direct use.

```
Another example
```

{#2}{#3}}{\xintMul {#2}{#3}}}

```
\xintNewExpr\myformula[3]{ ifsgn(#1,#2/#3,#2-#3,#2*#3) }%
\fixmeaning\myformula
macro:#1#2#3->\romannumeral`^^@\xintSPRaw::csv {\xintiiifSgn {#1}{\xintDiv {#2}{#3}}}{\xintSub
```

Again, this macro gobbles the false branches, as would have the operator  $\ref{eq:constraint}$  inside an  $\xintexp\xintexp\xin$ 

#### 10.12.2 External macros and \NewExpr; the protect function

For macros within such a created xint-formula command, there are two cases:

- the macro does not involve the numbered parameters in its arguments: it may then be left as is, and will be evaluated once during the construction of the formula,
- it does involve at least one of the macro parameters as argument. Then:

```
the whole thing (macro + argument) should be protect-ed, not in the M_E^{-}X sense (!), but in the following way: protect(\macro {#1}).
```

Here is a silly example illustrating the general principle: the macros here have equivalent functional forms which are more convenient; but some of the more obscure package macros of xint dealing with integers do not have functions pre-defined to be in correspondance with them, use this mechanism could be applied to them.

```
\xintNewExpr\formulaA[2]{protect(\xintRound{#1}{#2}) - protect(\xintTrunc{#1}{#2})}%
\printnumber{\fixmeaning\formulaA}

\xintNewIIExpr\formulaB [3]{rem(#1,quo(protect(\the\numexpr #2\relax),#3))}%
\noindent\printnumber{\fixmeaning\formulaB }

macro:#1#2->\romannumeral`^^@\xintSPRaw::csv {\xintSub {\xintRound {#1}{#2}}}{\xintTrunc {#1}{\blue{2}}}}

macro:#1#2#3->\romannumeral`^^@\xintCSV::csv {\xintiRem {#1}{\xintiQuo {\the \numexpr #2\rel\blue}}

ax }{#3}}}
```

Only macros involving the #1, #2, etc... should be protected in this way; the +, \*, etc... symbols, the functions from the  $\xintexpr$  syntax, none should ever be included in a protected string.

#### 10.12.3 Limitations of \xintNewExpr and \xintdeffunc

\xintNewExpr will pre-evaluate everything as long as it does not contain the macro parameters #\lambda 1, #2, ... and the special measures to take when these are inside branches to ? and ?? (replace these operators by if and ifsgn) or as arguments to macros external to xintexpr (use protect) were discussed in subsubsection 10.12.1 and subsubsection 10.12.2.

The main remaining limitation is that expressions with dummy variables are compatible with \mintNewExpr only to the extent that the iterated-over list of values does not depend on the macro parameters #1, #2, ... For example, this works:

```
\xintNewExpr \FA [2] {reduce(add((t+#1)/(t+#2), t=0..5))}
\FA {1}{1}, \FA {1}{2}, \FA {2}{3}
```

6, 617/140, 1339/280 but the 5 can not be abstracted into a third argument #3.

There are no restriction on using macro parameters #1, #2, ... with list constructs. For example, this works:

```
\xintNewIExpr \FB [3] {[4] `+`([1/3..[#1/3]..#2]*#3)}
\begin{itemize}[nosep]
```

```
\item \FB {1}{10/3}{100} % (1/3+2/3+...+10/3)*100
\item \FB {5}{5}{20} % (1/3+6/3+11/3)*20
\item \FB {3}{4}{1} % (1/3+4/3+7/3+10/3)*1
\end{itemize}
```

- 1833.3333
- 120.0000
- 7.3333

Some simple expressions with add or mul can be also expressed with `+` and `\*` and list operations. But there is no hope for seq, iter, etc... if the #1, #2, ... are used inside the list argument: seq(x(x+#1)(x+#2), x=1...#3) is currently not compatible with \xintNewExpr. But seq(x(x)+#1)(x+#2), x=1...10) has no problem.

All the preceding applies identically for \mintdeffunc, \mintdeffilonc, \mintdeffloatfunc which share the same routines as \mintNewExpr, \mintNewIIExpr, ..., replacing the #1, #2, ... in the discussion by the letters used as function arguments.

There is a final syntax restriction which however applies only to \xintNewExpr et. al., and not to \xintdeffunc, \xintdeffictionc, \xintdeffloatfunc: it is possible to use sub-expressions only if with \xintexpr, but not with \xinttheexpr:

```
\xintNewExpr, but not with \xinttheexpr:
   \xintNewExpr \FC [4] {#1+\xintexpr #2*#3\relax + #4}
   \printnumber{\fixmeaning\FC}

macro:#1#2#3#4->\romannumeral`^^@\xintSPRaw::csv {\xintAdd {\xintAdd {#1}}{\xintMul {#2}{#3}}}\{
#44}}

works, but already
   \xintNewExpr \FD [1] {#1+\xinttheexpr 1\relax}

doesn't. On the other hand
   \xintdeffunc FD(t) := t + \xinttheexpr 1\relax;

and even
   \xintdeffunc FE(t,u) := t + \xinttheexpr u\relax;

have no issue. Anyway, one should never use \xinttheexpr for sub-expressions but only \xintexpr,

so this restriction on the \xintNewExpr syntax isn't really one.
```

#### 10.13 \xintiexpr, \xinttheiexpr

 $x \star \text{ Equivalent to doing } \text{xintexpr round}(...) \text{ relax (if the expression is comma separated, read round d(..), round(..), ...). Thus, only the final result is rounded to an integer. Half integers are rounded towards <math>+\infty$  for positive numbers and towards  $-\infty$  for negative ones. Comma separated lists of expressions are allowed.

An optional positive parameter within brackets, immediately after  $\xintiexpr$  is allowed: it instructs the expression to do its final rounding to the nearest value with that many digits after the decimal mark, i.e.,  $\xintiexpr$  [d]  $\xintiexpr$  relax is equivalent to  $\xintexpr$  round( $\xintexpr$  ression>,d)\relax.

Perhaps in the future negative optional parameter will be given some meaning. 69

#### 10.14 \xintiiexpr, \xinttheiiexpr

 $x \star$  This variant does not know fractions. It deals almost only with long integers. Comma separated lists of expressions are allowed.

It maps / to the *rounded* quotient. The operator // is, like in  $\xspace$ xintexpr...\relax, mapped to *truncated* division. The euclidean quotient (which for positive operands is like the truncated quotient) was, prior to release 1.1, associated to /. The function yto quo(a,b) can still be employed.

<sup>&</sup>lt;sup>69</sup> Thanks to KT for this suggestion.

The \mathbb{xintiiexpr}-essions use the `ii' macros for addition, subtraction, multiplication, power, square, sums, products, euclidean quotient and remainder.

The round, trunc, floor, ceil functions are still available, and are about the only places where fractions can be used, but / within, if not somehow hidden will be executed as integer rounded division. To avoid this one can wrap the input in qfrac: this means however that none of the normal expression parsing will be executed on the argument.

To understand the illustrative examples, recall that round and trunc have a second (non negative) optional argument. In a normal \xintexpr-essions, round and trunc are mapped to \xintRound and \xintTrunc, in \xintiiexpr-essions, they are mapped to \xintiRound and \xintiTrunc.

```
\xinttheiiexpr 5/3, round(5/3,3), trunc(5/3,3), trunc(\xintDiv {5}{3},3),
    trunc(\xintRaw {5/3},3)\relax{} are problematic, but
    %
    \xinttheiiexpr 5/3, round(qfrac(5/3),3), trunc(qfrac(5/3),3), floor(qfrac(5/3)),
    ceil(qfrac(5/3))\relax{} work!

2, 2000, 2000, 2000, 2000 are problematic, but 2, 1667, 1666, 1, 2 work!
```

On the other hand decimal numbers and scientific numbers can be used directly as arguments to the num, round, or any function producing an integer.

Scientific numbers will be represented with as many zeroes as necessary, thus one does not want to insert num(1e100000) for example in an  $\ximm(x)$  insert  $\ximm(x)$  in  $\ximm(x)$  for example in an  $\ximm(x)$  in  $\ximm(x)$  for example in  $\ximm(x)$  for example in  $\ximm(x)$ 

\xinttheiiexpr num(13.4567e3)+num(10000123e-3)\relax % should (num truncates) compute 13456+10000 23456

The reduce function is not available and will raise un error. The frac function also. The sqr\(\right) t function is mapped to \xintiiSqrt which gives a truncated square root. The sqrtr function is mapped to \xintiiSqrtR which gives a rounded square root.

```
One can use the Float macros if one is careful to use num, or round etc...on their output.
\text{\text{\text{xintFloatSqrt [20]{2}, \text{\text{xintFloatSqrt [20]{3}}\text{\text{relax % no operations}}}} \\
\text{\text{\text{noindent The next example requires the |round|, and one could not put the |+| inside it:}} \\
\text{\text{\text{xintTheilexpr round(\text{\text{xintFloatSqrt [20]{2},19)+round(\text{\text{xintFloatSqrt [20]{3},19)}\text{\text{relax}}}} \]
```

14142135623730950488[-19], 17320508075688772935[-19]

The next example requires the round, and one could not put the + inside it:

(the second argument of |round| and |trunc| tells how many digits from after the

31462643699419723423

decimal mark one should keep.)

(the second argument of round and trunc tells how many digits from after the decimal mark one should keep.)

The whole point of  $\xintiiexpr$  is to gain some speed in *integer-only* algorithms, and the above explanations related to how to nevertheless use fractions therein are a bit peripheral. We observed (2013/12/18) of the order of 30% speed gain when dealing with numbers with circa one hundred digits (v1.2: this info may be obsolete).

# 10.15 \mintboolexpr, \minttheboolexpr

x \* Equivalent to doing \xintexpr ...\relax and returning 1 if the result does not vanish, and 0 is the result is zero. As \xintexpr, this can be used on comma separated lists of expressions, and will return a comma separated list of 0's and 1's.

# 10.16 \mintfloatexpr, \mintthefloatexpr

 $x \star \forall xintfloatexpr... \land relax is exactly like \times xintexpr... \land relax but with the four binary operations$ 

and the power function mapped to \xintFloatAdd, \xintFloatSub, \xintFloatMul, \xintFloatDiv and \xintFloatPower. The precision for the computation is from the current setting of \xintDigits. Comma separated lists of expressions are allowed.

An optional (positive) parameter within brackets is allowed: the final float will have that many digits of precision. This is provided to get rid of non-relevant last digits.

Note that 1.0000000001 and (1+1e-9) will not be equivalent for D=\xinttheDigits set to nine or less. Indeed the addition implicit in 1+1e-9 (and executed when the closing parenthesis is found) will provoke the rounding to 1. Whereas 1.0000000001, when found as operand of one of the four elementary operations is kept with D+2 digits, and even more for the power function. This may be modified in the future, when floating point support will have been extended and finalized.

```
\xintDigits:= 9; \xintthefloatexpr (1+1e-9)-1\relax=0
\xintDigits:= 9; \xintthefloatexpr 1.000000001-1\relax=1.000000000e-9

For the fun of it: \xintDigits:=20;
\xintthefloatexpr (1+1e-7)^1e7\relax=2.7182816925449662712
\xintDigits:=36;
\xintthefloatexpr ((1/13+1/121)*(1/179-1/173))/(1/19-1/18)\relax
0.00564487459334466559166166079096852897
\xintFloat{\xinttheexpr ((1/13+1/121)*(1/179-1/173))/(1/19-1/18)\relax}
5.64487459334466559166166079096852912e-3
```

The latter is the rounding of the exact result. The former one has rounding errors coming from the various roundings done for each sub-expression. It was a bit funny to discover that maple, configured with Digits:=36; and with decimal dots everywhere to let it input the numbers as floats, gives exactly the same result with the same rounding errors as does \xintthefloatexpr!

We can try some crazy things: please skip this paragraph

```
\xintDigits:=12;\xintthefloatexpr 1.0000000000001^1e15\relax 2.71828182846
```

Contrarily to some professional computing sofware which are our concurrents on this market, the 1.00000000000001 wasn't rounded to 1 despite the setting of \xintDigits; This may be modified in the future, when floating point support will have been extended and finalized. It would have been if we had input it as (1+1e-15) because the addition would have rounded to twelve digits of precision on output (and would have kept the operands only with fourteen=twelve+two digits of precision).

Anyway: the previous paragraph was written before \xintfloatexpr had been added an optional argument and it is better not to rely on any internal specifics of the floating point operations (which here explain why the 1 in sixteenth position is not lost from the input although working with only twelve digits of precision) and to code this now much more naturally as:

```
\xintDigits:=16;\xintthefloatexpr [12] 1.0000000000001^1e15\relax 2.71828182846
```

#### 10.17 \xintifboolexpr

xnn \* \xintifboolexpr{<expr>}{YES}{NO} does \xinttheexpr <expr>\relax and then executes the YES or the
NO branch depending on whether the outcome was non-zero or zero. <expr> can involve various & and
|, parentheses, all, any, xor, the bool or togl operators, but is not limited to them: the most
general computation can be done, the test is on whether the outcome of the computation vanishes or
not.

Will not work on an expression composed of comma separated sub-expressions.

#### 10.18 \xintifboolfloatexpr

 $xnn \star \xintifboolfloatexpr{<expr>}{YES}{NO} does \xintthefloatexpr <expr>\relax and then executes the YES or the NO branch depending on whether the outcome was non zero or zero.$ 

# 10.19 \mintifbooliiexpr

 $xnn \star \xintifbooliiexpr{<expr>}{YES}{NO} does \xinttheiiexpr <expr>\relax and then executes the YES or the NO branch depending on whether the outcome was non zero or zero.$ 

#### 10.20 \xintNewFloatExpr

This is exactly like \mintNewExpr except that the created formulas are set-up to use \minthefloat texpr. The precision used for the computation will be the one given by \mintDigits at the time of use of the created formulas. However, the numbers hard-wired in the original expression will have been evaluated with the then current setting for \mintDigits.

```
\xintNewFloatExpr \f [1] {sqrt(#1)}
\f {2} (with \xinttheDigits{} of precision).

{\xintDigits := 32;\f {2} (with \xinttheDigits{} of precision).}

\xintNewFloatExpr \f [1] {sqrt(#1)*sqrt(2)}
\f {2} (with \xinttheDigits {} of precision).

{\xintDigits := 32;\f {2} (?? we thought we had a higher precision. Explanation next)}

The sqrt(2) in the second formula was computed with only \xinttheDigits{} of precision. Setting |\xintDigits| to a higher value at the time of definition will confirm that the result above is from a mismatch of the precision for |sqrt(2)| at the time of its evaluation and the precision for the new |sqrt(2)| with |#1=2| at the time of use.

{\xintDigits := 32;\xintNewFloatExpr \f [1] {sqrt(#1)*sqrt(2)}
\f {2} (with \xinttheDigits {} of precision)}
```

- 1.414213562373095 (with 16 of precision).
  - 1.4142135623730950488016887242097 (with 32 of precision).
  - 2.0000000000000000 (with 16 of precision).

1.999999999999999999999999999995125 (?? we thought we had a higher precision. Explanation next) The sqrt(2) in the second formula was computed with only 16 of precision. Setting \mintDigits to a higher value at the time of definition will confirm that the result above is from a mismatch of the precision for sqrt(2) at the time of its evaluation and the precision for the new sqrt(2) with #1=2 at the time of use.

#### 10.21 \xintNewIExpr

Like \xintNewExpr but using \xinttheiexpr.

#### 10.22 \xintNewIIExpr

Like \xintNewExpr but using \xinttheiiexpr.

# 10.23 \xintNewBoolExpr

Like \xintNewExpr but using \xinttheboolexpr.

#### 10.24 Technicalities

As already mentioned \xintNewExpr\myformula[n] does not check the prior existence of a macro \my\delta formula. And the number of parameters n given as mandatory argument within square brackets should

be (at least) equal to the number of parameters in the expression.

Obviously I should mention that \xintNewExpr itself can not be used in an expansion-only context, as it creates a macro.

The \escapechar setting may be arbitrary when using \xintexpr.

The format of the output of \xintexpr\stuff\\relax is a ! (with catcode 11) followed by various

```
\fdef\f {\xintexpr 1.23^10\relax }\meaning\f
macro:->!\XINT_expr_usethe \XINT_protectii \XINT_expr_print \.=792594609605189126649/1[-20]
```

Note that \xintexpr is thus compatible with complete expansion, contrarily to \numexpr which is non-expandable, if not prefixed by \the, \number, or \romannumeral or in some other context where T<sub>F</sub>X is building a number. See subsection 6.24 for some illustration.

I decided to put all intermediate results (from each evaluation of an infix operators, or of a parenthesized subpart of the expression, or from application of the minus as prefix, or of the exclamation sign as postfix, or any encountered braced material) inside \csname...\endcsname, as this can be done expandably and encapsulates an arbitrarily long fraction in a single token (left with undefined meaning), thus providing tremendous relief to the programmer in his/her expansion control.

As the \xintexpr computations corresponding to functions and infix or postfix operators are done inside \csname...\endcsname, the f-expandability could possibly be dropped and one could imagine implementing the basic operations with expandable but not f-expandable macros (as \xintXTrunc.) I have not investigated that possibility.

Syntax errors in the input such as using a one-argument function with two arguments will generate low-level TFX processing unrecoverable errors, with cryptic accompanying message.

Some other problems will give rise to `error messages' macros giving some indication on the location and nature of the problem. Mainly, an attempt has been made to handle gracefully missing or extraneous parentheses.

However, this mechanism is completely inoperant for parentheses involved in the syntax of the se≀ q, add, mul, subs, rseq and rrseq functions, and missing parentheses may cause the parser to fetch tokens beyond the ending \relax necessarily ending up in cryptic low-level TeX-errors.

Note that the ,<letter>= part must be visible, it can not arise from expansion (the equal sign does not have to be an equal sign, it can be any token and will be gobbled). However for iter, rseq, rrseq, the initial values delimited by a ; are parsed in the normal way, and in particular may be braced or arise from expansion. This is useful as the ; may be hidden from \xintdeffunc as {;} for example. Again, this remark does not apply to the comma , which precedes the <letter>= part. The comma will be fetched by delimited macros and must be there. Nesting is handled by checking (again using suitable delimited macros) that parentheses are suitably balanced. It is not needed to use brace pairs.

Note that \relax is mandatory (contrarily to the situation for \numexpr).

# 10.25 Acknowledgements (2013/05/25)

I was greatly helped in my preparatory thinking, prior to producing such an expandable parser, by the commented source of the 13fp package, specifically the 13fp-parse.dtx file (in the version of April-May 2013; I think there was in particular a text called ``roadmap'' which was helpful). Also the source of the calc package was instructive, despite the fact that here for \xintexpr the principles are necessarily different due to the aim of achieving expandability.

# 11 Commands of the xintbinhex package

| . 1 | \xintDecToHex 122 | .5 | \xintBinToHex  | 123 |
|-----|-------------------|----|----------------|-----|
| . 2 | \xintDecToBin 122 | .6 | \xintHexToBin  | 123 |
| . 3 | \xintHexToDec 122 | .7 | \xintCHexToBin | 123 |
| . 4 | \xintBinToDec 122 |    |                |     |

This package was first included in the 1.08 (2013/06/07) release of xint. It provides expandable conversions of arbitrarily big integers to and from binary and hexadecimal.

The argument is first f-expanded. It then may start with an optional minus sign (unique, of category code other), followed with optional leading zeroes (arbitrarily many, category code other) and then ``digits'' (hexadecimal letters may be of category code letter or other, and must be uppercased). The optional (unique) minus sign (plus sign is not allowed) is kept in the output. Leading zeroes are allowed, and stripped. The hexadecimal letters on output are of category code letter, and uppercased.

#### 11.1 \xintDecToHex

 $f \star$  Converts from decimal to hexadecimal.

\xintDecToHex{2718281828459045235360287471352662497757247093699959574966967627724076630353\\
547594571382178525166427427466391932003}

->11A9397C66949A97051F7D0A817914E3E0B17C41B11C48BAEF2B5760BB38D272F46DCE46C6032936BF37DAC918\u03b2 814C63

# 11.2 \mintDecToBin

 $f \star$  Converts from decimal to binary.

\xintDecToBin{2718281828459045235360287471352662497757247093699959574966967627724076630353\)
547594571382178525166427427466391932003}

#### 11.3 \xintHexToDec

 $f \star$  Converts from hexadecimal to decimal.

\xintHexToDec{11A9397C66949A97051F7D0A817914E3E0B17C41B11C48BAEF2B5760BB38D272F46DCE46C603\\\2936BF37DAC918814C63}

 $-> 271828182845904523536028747135266249775724709369995957496696762772407663035354759457138217 \\ 28525166427427466391932003$ 

#### 11.4 \xintBinToDec

 $f \star$  Converts from binary to decimal.

 $-> 271828182845904523536028747135266249775724709369995957496696762772407663035354759457138217 \\ 28525166427427466391932003$ 

#### 11.5 \xintBinToHex

 $f \star$  Converts from binary to hexadecimal.

->11A9397C66949A97051F7D0A817914E3E0B17C41B11C48BAEF2B5760BB38D272F46DCE46C6032936BF37DAC9182814C63

#### 11.6 \xintHexToBin

 $f \star$  Converts from hexadecimal to binary.

\xintHexToBin{11A9397C66949A97051F7D0A817914E3E0B17C41B11C48BAEF2B5760BB38D272F46DCE46C6032 2936BF37DAC918814C63}

#### 11.7 \xintCHexToBin

 $f \star$  Also converts from hexadecimal to binary. Faster on inputs with at least one hundred hexadecimal digits.

\xintCHexToBin{11A9397C66949A97051F7D0A817914E3E0B17C41B11C48BAEF2B5760BB38D272F46DCE46C60\(\rightarrow\) 32936BF37DAC918814C63}

# 12 Commands of the xintgcd package

| . 1 | \xintGCD, \xintiiGCD 124 | .6 | \xintEuclideAlgorithm        | 124 |
|-----|--------------------------|----|------------------------------|-----|
| . 2 | \xintGCDof124            | .7 | \xintBezoutAlgorithm         | 124 |
| . 3 | \xintLCM, \xintiiLCM 124 | .8 | \xintTypesetEuclideAlgorithm | 125 |
| . 4 | \xintLCMof124            | .9 | \xintTypesetBezoutAlgorithm  | 125 |
| . 5 | \xintBezout              |    |                              |     |

This package was included in the original release 1.0 (2013/03/28) of the xint bundle.

Since release 1.09a the macros filter their inputs through the \xintNum macro, so one can use count registers, or fractions as long as they reduce to integers.

Since release 1.1, the two ``typeset'' macros require the explicit loading by the user of package xinttools.

#### 12.1 \xintGCD, \xintiiGCD

Num Num f f

f f  $\star$  \xintGCD{N}{M} computes the greatest common divisor. It is positive, except when both N and M vanish, in which case the macro returns zero.

```
\xintGCD{10000}{1113}=1
\xintiiGCD{123456789012345}{9876543210321}=3
```

 $ff \star$  \xintiiGCD skips the \xintNum overhead.

#### 12.2 \xintGCDof

 $f \rightarrow *f$ 

 $\star$  \xintGCDof{{a}{b}{c}...} computes the greatest common divisor of all integers a, b, ... The list argument may be a macro, it is f-expanded first and must contain at least one item.

# 12.3 \xintLCM, \xintiiLCM

Num Num

- $\xintGCD{N}{M} \computes the least common multiple. It is 0 if one of the two integers vanishes.$
- $ff \star$  \xintiiLCM skips the \xintNum overhead.

#### 12.4 \xintLCMof

 $f \rightarrow *f$ 

 $\star$  \xintLCMof{{a}{b}{c}...} computes the least common multiple of all integers a, b, ... The list argument may be a macro, it is f-expanded first and must contain at least one item.

#### 12.5 \xintBezout

Num Num f f ★

\xintBezout{N}{M} returns five numbers A, B, U, V, D within braces. A is the first (expanded, as usual) input number, B the second, D is the GCD, and UA - VB = D.

```
\xintAssign {\xintBezout {10000}{1113}}}\to\X
\meaning\X:macro:->\xintBezout {10000}{1113}.
\xintAssign {\xintBezout {10000}{1113}}\to\A\B\U\V\D
\A:10000, \B:1113, \U:-131, \V:-1177, \D:1.
\xintAssign {\xintBezout {123456789012345}{9876543210321}}\to\A\B\U\V\D
\A:123456789012345, \B:9876543210321, \U:256654313730, \V:3208178892607, \D:3.
```

#### 12.6 \mintEuclideAlgorithm

Num Num

\xintEuclideAlgorithm{N}{M} applies the Euclide algorithm and keeps a copy of all quotients and remainders.

```
\xintAssign {{\xintEuclideAlgorithm {10000}{1113}}}\to\X
\meaning\X:macro:->\xintEuclideAlgorithm {10000}{1113}.
```

The first token is the number of steps, the second is  $\mathbb{N}$ , the third is the GCD, the fourth is  $\mathbb{M}$  then the first quotient and remainder, the second quotient and remainder, ...until the final quotient and last (zero) remainder.

#### 12.7 \xintBezoutAlgorithm

Num Num f f ★

\xintBezoutAlgorithm{N}{M} applies the Euclide algorithm and keeps a copy of all quotients and remainders. Furthermore it computes the entries of the successive products of the 2 by 2 matrices  $\begin{pmatrix} q & 1 \\ 1 & 0 \end{pmatrix}$  formed from the quotients arising in the algorithm.

```
\xintAssign {{\xintBezoutAlgorithm {10000}{1113}}}\to\X
\meaning\X:macro:->\xintBezoutAlgorithm {10000}{1113}.
```

The first token is the number of steps, the second is N, then 0, 1, the GCD, M, 1, 0, the first quotient, the first remainder, the top left entry of the first matrix, the bottom left entry, and then these four things at each step until the end.

# 12.8 \mintTypesetEuclideAlgorithm

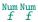

Requires explicit loading by the user of package xinttools.

This macro is just an example of how to organize the data returned by \xintEuclideAlgorithm. Copy the source code to a new macro and modify it to what is needed.

```
\xintTypesetEuclideAlgorithm {123456789012345}{9876543210321}
```

```
123456789012345 = 12 \times 9876543210321 + 4938270488493
9876543210321 = 2 \times 4938270488493 + 2233335
4938270488493 = 2211164 \times 2233335 + 536553
2233335 = 4 \times 536553 + 87123
536553 = 6 \times 87123 + 13815
87123 = 6 \times 13815 + 4233
13815 = 3 \times 4233 + 1116
4233 = 3 \times 1116 + 885
1116 = 1 \times 885 + 231
885 = 3 \times 231 + 192
231 = 1 \times 192 + 39
192 = 4 \times 39 + 36
39 = 1 \times 36 + 3
36 = 12 \times 3 + 0
```

#### 12.9 \xintTypesetBezoutAlgorithm

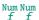

Requires explicit loading by the user of package xinttools.

This macro is just an example of how to organize the data returned by \xintBezoutAlgorithm. Copy the source code to a new macro and modify it to what is needed.

\xintTypesetBezoutAlgorithm {10000}{1113}

```
10000 = 8 \times 1113 + 1096
      8 = 8 \times 1 + 0
      1 = 8 \times 0 + 1
    1113 = 1 \times 1096 + 17
     9 = 1 \times 8 + 1
     1 = 1 \times 1 + 0
    1096 = 64 \times 17 + 8
   584 = 64 \times 9 + 8
    65 = 64 \times 1 + 1
       17 = 2 \times 8 + 1
 1177 = 2 \times 584 + 9
   131 = 2 \times 65 + 1
         8 = 8 \times 1 + 0
10000 = 8 \times 1177 + 584
 1113 = 8 \times 131 + 65
  131 \times 10000 - 1177 \times 1113 = -1
```

# 13 Commands of the xintseries package

| 1   | \xintSeries 126         | 7   | \wintExD+DovonSonios      | 12/ |
|-----|-------------------------|-----|---------------------------|-----|
|     |                         |     |                           |     |
| . 2 | \xintiSeries 127        | .8  | \xintFxPtPowerSeriesX     | 135 |
| .3  | \xintRationalSeries 128 | .9  | \xintFloatPowerSeries     | 136 |
| . 4 | \xintRationalSeriesX    | .10 | \xintFloatPowerSeriesX    | 136 |
| . 5 | \xintPowerSeries 132    | .11 | Computing log 2 and $\pi$ | 137 |
| .6  | \xintPowerSeriesX134    |     |                           |     |

This package was first released with version 1.03 (2013/04/14) of the xint bundle.

The f expansion type of various macro arguments is only a f if only xint but not xintfrac is loaded. The macro \xintiSeries is special and expects summing big integers obeying the strict format, even if xintfrac is loaded.

The arguments serving as indices are of the  $\overset{\text{num}}{x}$  expansion type.

In some cases one or two of the macro arguments are only expanded at a later stage not immediately.

#### 13.1 \xintSeries

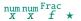

\xintSeries{A}{B}{\coeff} computes  $\sum_{n=A}^{n=B}$  "coeff-n". The initial and final indices must obey the \n\u00fc umexpr constraint of expanding to numbers at most 2^31-1. The \coeff macro must be a one-parameter f-expandable command, taking on input an explicit number n and producing some number or fraction \coeff{n}; it is expanded at the time it is needed.  $^{70}$ 

```
\def\coeff #1{\xintiiMON{#1}/#1.5} % (-1)^n/(n+1/2)
\fdef\w {\xintSeries {0}{50}{\coeff}} % we want to re-use it
\fdef\z {\xintJrr {\w}[0]} % the [0] for a microsecond gain.
% \xintJrr preferred to \xintIrr: a big common factor is suspected.
% But numbers much bigger would be needed to show the greater efficiency.
\[ \sum_{n=0}^{n=0}^{n=50} \frac{(-1)^n}{n+\frac{1}{2}} = \xintFrac\z \]
```

$$\sum_{n=0}^{n=50} \frac{(-1)^n}{n+\frac{1}{2}} = \frac{173909338287370940432112792101626602278714}{110027467159390003025279917226039729050575}$$

The definition of \coeff as \xintiiMON{#1}/#1.5 is quite suboptimal. It allows #1 to be a big integer, but anyhow only small integers are accepted as initial and final indices (they are of the  $\overset{\text{num}}{x}$  type). Second, when the xintfrac parser sees the #1.5 it will remove the dot hence create a denominator with one digit more. For example 1/3.5 turns internally into 10/35 whereas it would be more efficient to have 2/7. For info here is the non-reduced \w:

```
\frac{24489212733740439818553118189578822128979076445102691650390625}{154936248757874299375548246172975814272155426442623138427734375}10^{1}
```

It would have been bigger still in releases earlier than 1.1: now, the xintfrac \xintAdd routine does not multiply blindly denominators anymore, it checks if one is a multiple of the other. However it does not practice systematic reduction to lowest terms.

A more efficient way to code \coeff is illustrated next.

```
\def\coeff #1{\the\numexpr\ifodd #1 -2\else2\fi\relax/\the\numexpr 2*#1+1\relax [0]}%
% The [0] in \coeff is a tiny optimization: in its presence the \xintfracname parser
% sees something which is already in internal format.
\fdef\w {\xintSeries {0}{50}{\coeff}}
\[\sum_{n=0}^{n=50} \frac{(-1)^n}{n+\frac12}=\xintFrac\w\]
```

$$\sum_{n=0}^{n=50} \frac{(-1)^n}{n+\frac{1}{2}} = \frac{164344324681565538708346588536037139153384730}{103975956465623552858889521778607543952793375}$$

The reduced form  $\z$  as displayed above only differs from this one by a factor of 945.

```
\def\coeffleibnitz #1{\the\numexpr\ifodd #1 1\else-1\fi\relax/#1[0]}
\cnta 1
\loop % in this loop we recompute from scratch each partial sum!
% we can afford that, as \xintSeries is fast enough.
\noindent\hbox to 2em{\hfil\texttt{\the\cnta.}}%
    \xintTrunc {12}{\xintSeries {1}{\cnta}{\coeffleibnitz}}\dots
\endgraf
\ifnum\cnta < 30 \advance\cnta 1 \repeat</pre>
```

<sup>&</sup>lt;sup>70</sup> \xintiiMON is like \xintMON but does not parse its argument through \xintNum, for efficiency; other macros of this type are \xintiiAdd, \xintiiMul, \xintiiSum, \xintiiPrd, \xintiiMMON, \xintiiLDg, \xintiiFDg, \xintiiOdd, ...

```
1. 1.000000000000...
                             11. 0.736544011544...
                                                           21. 0.716390450794...
2. 0.500000000000...
                             12. 0.653210678210...
                                                           22. 0.670935905339...
3. 0.8333333333...
                             13. 0.730133755133...
                                                           23. 0.714414166209...
4. 0.58333333333...
                             14. 0.658705183705...
                                                          24. 0.672747499542...
                             15. 0.725371850371...
5. 0.78333333333...
                                                           25. 0.712747499542...
6. 0.61666666666...
                             16. 0.662871850371...
                                                           26. 0.674285961081...
7. 0.759523809523...
                             17. 0.721695379783...
                                                           27. 0.711322998118...
8. 0.634523809523...
                             18. 0.666139824228...
                                                           28. 0.675608712404...
                                                           29. 0.710091471024...
9. 0.745634920634...
                             19. 0.718771403175...
10. 0.645634920634...
                             20. 0.668771403175...
                                                           30. 0.676758137691...
```

#### 13.2 \mintiSeries

 $\stackrel{\text{um num}}{x} f \star \quad \text{vintiSeries}\{A\}\{B\}\{\text{coeff}\} \text{ computes } \sum_{n=A}^{n=B} \text{``coeff}-n'' \text{ where } \text{coeff}\{n\} \text{ must } f\text{-expand to a (possibly long) integer in the strict format.}$ 

```
\def\coeff #1{\xintiTrunc {40}{\xintMON{#1}/#1.5}}%

% better:
\def\coeff #1{\xintiTrunc {40}
    {\the\numexpr 2*\xintiiMON{#1}\relax/\the\numexpr 2*#1+1\relax [0]}}%

% better still:
\def\coeff #1{\xintiTrunc {40}
    {\the\numexpr\ifodd #1 -2\else2\fi\relax/\the\numexpr 2*#1+1\relax [0]}}%

% (-1)^n/(n+1/2) times 10^40, truncated to an integer.
\[ \sum_{n=0}^{n=50} \frac{(-1)^n}{n+\frac12} \approx
    \xintTrunc {40}{\xintiSeries {0}{50}{\coeff}[-40]}\dots\]
```

$$\sum_{n=0}^{n=50} \frac{(-1)^n}{n+\frac{1}{2}} \approx 1.5805993064935250412367895069567264144810$$

We should have cut out at least the last two digits: truncating errors originating with the first coefficients of the sum will never go away, and each truncation introduces an uncertainty in the last digit, so as we have 40 terms, we should trash the last two digits, or at least round at 38 digits. It is interesting to compare with the computation where rounding rather than truncation is used, and with the decimal expansion of the exactly computed partial sum of the series:

```
\def\coeff #1{\xintiRound {40} % rounding at 40
    {\the\numexpr\ifodd #1 -2\else2\fi\relax/\the\numexpr 2*#1+1\relax [0]}}%
% (-1)^n/(n+1/2) times 10^40, rounded to an integer.
\[ \sum_{n=0}^{n=50} \frac{(-1)^n}{n+\frac12} \approx
    \xintTrunc {40}{\xintiSeries {0}{50}{\coeff}[-40]}\]
\def\exactcoeff #1%
    {\the\numexpr\ifodd #1 -2\else2\fi\relax/\the\numexpr 2*#1+1\relax [0]}%
\[ \sum_{n=0}^{n=50} \frac{(-1)^n}{n+\frac12}
    = \xintTrunc {50}{\xintSeries {0}{50}{\exactcoeff}}\dots\]
```

$$\sum_{n=0}^{n=50} \frac{(-1)^n}{n+\frac{1}{2}} \approx 1.5805993064935250412367895069567264144804$$

$$\sum_{n=0}^{n=50} \frac{(-1)^n}{n+\frac{1}{2}} = 1.58059930649352504123678950695672641448068680288367\dots$$

This shows indeed that our sum of truncated terms estimated wrongly the 39th and 40th digits of the exact result<sup>71</sup> and that the sum of rounded terms fared a bit better.

 $<sup>^{71}</sup>$  as the series is alternating, we can roughly expect an error of  $\sqrt{40}$  and the last two digits are off by 4 units, which is not contradictory to our expectations.

#### 13.3 \xintRationalSeries

\xintRationalSeries{A}{B}{f}{\ratio} evaluates  $\sum_{n=B}^{n=B} F(n)$ , where F(n) is specified indirectly via the data of f=F(A) and the one-parameter macro \ratio which must be such that \macro{n} expands to F(n)/F(n-1). The name indicates that \xintRationalSeries was designed to be useful in the cases where F(n)/F(n-1) is a rational function of n but it may be anything expanding to a fraction. The macro \ratio must be an expandable-only compatible command and expand to its value after iterated full expansion of its first token. A and B are fed to a \numexpr hence may be count registers or arithmetic expressions built with such; they must obey the  $T_{EX}$  bound. The initial term f may be a macro \f, it will be expanded to its value representing F(A).

```
\def\ratio #1{2/#1[0]}% 2/n, to compute exp(2)
\cnta 0 % previously declared count
\begin{quote}
\loop \fdef\z {\xintRationalSeries {0}{\cnta}{1}{\ratio }}%
\noindent$\sum_{n=0}^{\the\cnta} \frac{2^n}{n!}=
    \xintTrunc{12}\z\dots=
    \xintFrac\z=\xintFrac{\xintIrr\z}$\vtop to 5pt{}\par
\ifnum\cnta<20 \advance\cnta 1 \repeat
\end{quote}</pre>
```

```
\sum_{n=0}^{0} \frac{2^{n}}{n!} = 1.000000000000 \cdots = 1 = 1
\sum_{n=0}^{1} \frac{2^n}{n!} = 3.000000000000 \cdots = 3 = 3
\sum_{n=0}^{2} \frac{2^n}{n!} = 5.0000000000000 \cdots = \frac{10}{2} = 5
\sum_{n=0}^{4} \frac{2^n}{n!} = 7.0000000000000 \cdots = \frac{168}{24} = 7
\sum_{n=0}^{5} \frac{2^n}{n!} = 7.2666666666666 \cdots = \frac{872}{120} = \frac{109}{15}
\sum_{n=0}^{7} \frac{2^n}{n!} = 7.380952380952 \dots = \frac{37200}{5040} = \frac{155}{21}
\sum_{n=0}^{8} \frac{2^n}{n!} = 7.387301587301 \cdots = \frac{297856}{40320} = \frac{2327}{315}
\sum_{n=0}^{9} \frac{2^n}{n!} = 7.388712522045 \dots = \frac{2681216}{362880} = \frac{20947}{2835}
\sum_{n=0}^{10} \frac{2^n}{n!} = 7.388994708994 \cdots = \frac{26813184}{3628800} = \frac{34913}{4725}
\sum_{n=0}^{11} \frac{2^n}{n!} = 7.389046015712 \cdot \cdot \cdot = \frac{294947072}{39916800} = \frac{164591}{22275}
\sum_{n=0}^{12} \frac{2^n}{n!} = 7.389054566832 \cdot \cdot \cdot = \frac{3539368960}{479001600} = \frac{691283}{93555}
\sum_{n=0}^{13} \frac{2^n}{n!} = 7.389055882389 \dots = \frac{46011804672}{6227020800} = \frac{14977801}{2027025}
\textstyle \sum_{n=0}^{14} \frac{2^n}{n!} = 7.389056070325 \cdots = \frac{644165281792}{87178291200} = \frac{314533829}{42567525}
\textstyle \sum_{n=0}^{15} \frac{2^n}{n!} = 7.389056095384 \cdots = \frac{9662479259648}{1307674368000} = \frac{4718007451}{638512875}
\textstyle \sum_{n=0}^{16} \frac{2^n}{n!} = 7.389056098516 \cdots = \frac{154599668219904}{20922789888000} = \frac{1572669151}{212837625}
\sum_{n=0}^{17} \frac{2^n}{n!} = 7.389056098884 \cdots = \frac{2628194359869440}{355687428096000} =
\textstyle \sum_{n=0}^{18} \frac{2^n}{n!} = 7.389056098925 \cdots = \frac{47307498477912064}{6402373705728000}
\textstyle \sum_{n=0}^{19} \frac{2^n}{n!} = 7.389056098930 \cdot \cdot \cdot = \frac{898842471080853504}{121645100408832000}
\textstyle \sum_{n=0}^{20} \frac{2^n}{n!} = 7.389056098930 \cdot \cdot \cdot = \frac{17976849421618118656}{2432902008176640000}
```

```
\def\ratio #1{-1/#1[0]}% -1/n, comes from the series of exp(-1)
\cnta 0 % previously declared count
\begin{quote}
\loop
\fdef\z {\xintRationalSeries {0}{\cnta}{1}{\ratio }}%
\noindent$\sum_{n=0}^{\the\cnta} \frac{(-1)^n}{n!}=
\xintTrunc{20}\z\dots=\xintFrac{\z}=\xintFrac{\xintIrr\z}$%
\vtop to 5pt{}\par
\ifnum\cnta<20 \advance\cnta 1 \repeat
\end{quote}</pre>
```

```
\sum_{n=0}^{1} \frac{(-1)^n}{n!} = 0 \cdots = 0 = 0
\sum_{n=0}^{4} \frac{(-1)^n}{n!} = 0.37500000000000000000 \cdots = \frac{9}{24} = \frac{3}{8}
\sum_{n=0}^{7} \frac{(-1)^n}{n!} = 0.36785714285714285714 \cdots = \frac{1854}{5040} = \frac{103}{280}
\sum_{n=0}^{8} \frac{(-1)^n}{n!} = 0.36788194444444444444 \cdots = \frac{14833}{40320} = \frac{2119}{5760}
\sum_{n=0}^{9} \frac{(-1)^n}{n!} = 0.36787918871252204585 \dots = \frac{133496}{362880} = \frac{16687}{45360}
\sum_{n=0}^{10} \frac{(-1)^n}{n!} = 0.36787946428571428571 \cdots = \frac{1334961}{3628800} = \frac{16481}{44800}
\sum_{n=0}^{12} \frac{(-1)^n}{n!} = 0.36787944132128159905 \dots = \frac{176214841}{479001600} = \frac{16019531}{43545600}
\sum_{n=0}^{13} \frac{(-1)^n}{n!} = 0.36787944116069116069 \cdots = \frac{2290792932}{6227020800} = \frac{63633137}{172972800}
\sum_{n=0}^{14} \frac{(-1)^n}{n!} = 0.36787944117216190628 \cdots = \frac{32071101049}{87178291200} = \frac{2467007773}{6706022400}
\sum_{n=0}^{15} \frac{(-1)^n}{n!} = 0.36787944117139718991 \dots = \frac{481066515734}{1307674368000} = \frac{343618}{934053}
\textstyle \sum_{n=0}^{16} \frac{(-1)^n}{n!} = 0.36787944117144498468 \cdots = \frac{7697064251745}{20922789888000} = \frac{15549624751}{42268262400}
\sum_{n=0}^{17} \frac{(-1)^n}{n!} = 0.36787944117144217323 \cdots = \frac{130850092279664}{355687428096000} = \frac{8178}{2223}
\sum_{n=0}^{18} \frac{(-1)^n}{n!} = 0.36787944117144232942 \cdots = \frac{2355301661033953}{6402373705728000} = \frac{138547}{376610}
\textstyle \sum_{n=0}^{19} \, \frac{(-1)^n}{n!} = 0.36787944117144232120 \, \cdots = \frac{44750731559645106}{121645100408832000} = \frac{92}{25}
\textstyle \sum_{n=0}^{20} \frac{(-1)^n}{n!} = 0.36787944117144232161 \cdots = \frac{895014631192902121}{2432902008176640000} = \frac{4282361}{1164067}
```

We can incorporate an indeterminate if we define \ratio to be a macro with two parameters: \de\text{f\ratioexp } #1#2{\xintDiv{#1}{#2}}% x/n: x=#1, n=#2. Then, if \x expands to some fraction x, the command

```
\label{eq:linear_continuous_series} $$  \xintRationalSeries {0}{b}{1}{\xintering_{x}} $$  will compute $\sum_{n=0}^{n=b} x^n/n!:$$  \cnta 0 $$  \def\ratioexp $#1#2{\xintDiv{#1}{#2}}% $#1/#2$
```

Observe that in this last example the x was directly inserted; if it had been a more complicated explicit fraction it would have been worthwile to use  $\ratioexp\x$  with  $\x$  defined to expand to its value. In the further situation where this fraction x is not explicit but itself defined via a complicated, and time-costly, formula, it should be noted that  $\x$  intRationalSeries will do again the evaluation of  $\x$  for each term of the partial sum. The easiest is thus when x can be defined as an  $\ensuremath{\mbox{edef}}$ . If however, you are in an expandable-only context and cannot store in a macro like  $\x$  the value to be used, a variant of  $\x$  intRationalSeries is needed which will first evaluate this  $\x$  and then use this result without recomputing it. This is  $\x$  intRationalSeriesX, documented next.

Here is a slightly more complicated evaluation:

```
\begin{array}{l} \sum_{n=11}^{21} \frac{11^n}{n!} / \sum_{n=0}^{21} \frac{11^n}{n!} = 0.53907332\dots \\ \sum_{n=12}^{23} \frac{12^n}{n!} / \sum_{n=0}^{23} \frac{12^n}{n!} = 0.53772178\dots \end{array}
\sum_{n=1}^{1} \frac{1^{n}}{n!} / \sum_{n=0}^{1} \frac{1^{n}}{n!} = 0.50000000...
\sum_{n=2}^{3} \frac{2^{n}}{n!} / \sum_{n=0}^{3} \frac{2^{n}}{n!} = 0.52631578...
                                                                                                                                \sum_{n=13}^{25} \frac{13^n}{n!} / \sum_{n=0}^{25} \frac{13^n}{n!} = 0.53644744...
\sum_{n=3}^{5} \frac{3^n}{n!} / \sum_{n=0}^{5} \frac{3^n}{n!} = 0.53804347...
                                                                                                                                \sum_{n=14}^{27} \frac{14^n}{n!} / \sum_{n=0}^{27} \frac{14^n}{n!} = 0.53525726...
\sum_{n=4}^{7} \frac{4^n}{n!} / \sum_{n=0}^{7} \frac{4^n}{n!} = 0.54317053...
                                                                                                                                \sum_{n=15}^{29} \frac{15^n}{n!} / \sum_{n=0}^{29} \frac{15^n}{n!} = 0.53415135...
\sum_{n=5}^{9} \frac{5^{n}}{n!} / \sum_{n=0}^{9} \frac{5^{n}}{n!} = 0.54502576...
                                                                                                                              \sum_{n=16}^{31} \frac{16^n}{n!} / \sum_{n=0}^{31} \frac{16^n}{n!} = 0.53312615...
\sum_{n=6}^{11} \frac{6^n}{n!} / \sum_{n=0}^{11} \frac{6^n}{n!} = 0.54518217...
                                                                                                                              \sum_{n=17}^{33} \frac{17^n}{n!} / \sum_{n=0}^{33} \frac{17^n}{n!} = 0.53217628...
\sum_{n=7}^{13} \frac{7^n}{n!} / \sum_{n=0}^{13} \frac{7^n}{n!} = 0.54445274...
\textstyle \sum_{n=8}^{15} \frac{8^n}{n!} / \sum_{n=0}^{15} \frac{8^n}{n!} = 0.54327992 \dots
                                                                                                                             \sum_{n=18}^{35} \frac{18^n}{n!} / \sum_{n=0}^{35} \frac{18^n}{n!} = 0.53129566...
\sum_{n=9}^{17} \frac{9^n}{n!} / \sum_{n=0}^{17} \frac{9^n}{n!} = 0.54191055...
                                                                                                                              \sum_{n=19}^{37} \frac{19^n}{n!} / \sum_{n=0}^{37} \frac{19^n}{n!} = 0.53047810...
\sum_{n=10}^{19} \frac{10^n}{n!} / \sum_{n=0}^{19} \frac{10^n}{n!} = 0.54048295...
                                                                                                                                  \sum_{n=20}^{39} \frac{20^n}{n!} / \sum_{n=0}^{39} \frac{20^n}{n!} = 0.52971771...
```

## 13.4 \mintRationalSeriesX

```
f = f + \infty \xintRationalSeriesX{A}{B}{\first}{\ratio}{\g} is a parametrized version of \xintRationalSeries
```

where first is now a one-parameter macro such that  $first\{g\}$  gives the initial term and ratio is a two-parameter macro such that  $ratio\{n\}\{g\}$  represents the ratio of one term to the previous one. The parameter g is evaluated only once at the beginning of the computation, and can thus itself be the yet unevaluated result of a previous computation.

Let  $\$  ratio be such a two-parameter macro; note the subtle differences between

```
\xintRationalSeries {A}{B}{\first}{\ratio{\g}}
and \xintRationalSeriesX {A}{B}{\first}{\ratio}{\g}.
```

First the location of braces differ... then, in the former case \first is a no-parameter macro expanding to a fractional number, and in the latter, it is a one-parameter macro which will use \gamma g. Furthermore the X variant will expand \g at the very beginning whereas the former non-X former variant will evaluate it each time it needs it (which is bad if this evaluation is time-costly, but good if \g is a big explicit fraction encapsulated in a macro).

The example will use the macro \mintPowerSeries which computes efficiently exact partial sums of power series, and is discussed in the next section.

```
\def\firstterm #1{1[0]}% first term of the exponential series
% although it is the constant 1, here it must be defined as a
% one-parameter macro. Next comes the ratio function for exp:
% These are the (-1)^{n-1}/n of the \log(1+h) series:
% Let L(h) be the first 10 terms of the log(1+h) series and
% let E(t) be the first 10 terms of the exp(t) series.
% The following computes E(L(a/10)) for a=1,\ldots,12.
\begin{multicols}{3}\raggedcolumns
\cnta 0
\loop
\noindent\xintTrunc {18}{%
    \xintRationalSeriesX {0}{9}{\firstterm}{\ratioexp}
        {\xintPowerSeries{1}{10}{\coefflog}{\the\cnta[-1]}}}\dots
\ifnum\cnta < 12 \advance \cnta 1 \repeat
\end{multicols}
```

These completely exact operations rapidly create numbers with many digits. Let us print in full the raw fractions created by the operation illustrated above:

```
 \begin{array}{l} E(L(1[-1])) = 8375881917087635932335671746871686868390437672500403080051779277524946298661842\\ 007635859046126459421356378683685505198743151968256/7614438106449646789860733747200000000000[2 -90] \  \  \\ (length of numerator: 129) \end{array}
```

E(L(12[-2]))=8528170679171704047433674556941759585959588348496477822754880396830390281401426275041077524507522163939774209451426122141868179564185521094269986199061074371702384540245426764149586292947053094306437899694978421745516544/7614438106449646789860733747200000000000[-2]180] (length of numerator: 219)

E(L(123[-3]))=8551013993474841738233155784033291664723025750879587881703381129666246322497\)
19142331115922733076372551695958545295492787962370297931258555533483817301699338027676688217\)
1937462646659548122843462038519313445955610033625003390580325399668592548664920048874872935\)
7193753147231854444914269381901852177272347295744/761443810644964678986073374720000000000[-2\)
70] (length of numerator: 309)

We see that the denominators here remain the same, as our input only had various powers of ten as denominators, and xintfrac efficiently assemble (some only, as we can see) powers of ten. Notice

that 1 more digit in an input denominator seems to mean 90 more in the raw output. We can check that with some other test cases:

E(L(1/7))=2469284037772845355420059253639944355518417075136108883094777020594120778933127728456047080539072743831005696/2160623533139083201661118734213279886660128668842038173763451722792064291516013203517727545795543040000000000[0] (length of numerator: 108; length of denominator: 108)

E(L(1/71))=3169300311442099377360154109521651988619749469636812012996039128574586021477119241617633287791743518431089068458413689544226451199649958198207101271260417461397348496443539224405185605375986452422252984559104/31252822515609591082313658362898310090366346803217188055217909559920810648831070356023014954791927140195556483418027207701375854088819520711593349719243720550393746040624221901227384182534325875507200000000000[0] (length of numerator: 206; length of denominator: 206)

E(L(1/712))=3003564353778406020559670408411885925389093114199308387996560136260710297841742 496819290884958041362038132421744055614153154268292413172870530372734533290558141538915173252 756941123200263645694953665349180314390511046104875297961920582057259996416578066159049290482 98946463533146662233869249/299935178105220909766968489591763105361775507557039697364359215352 224604108923285325397380419112021214124247158817340492547166400824709873409851519325042814942 240645967888744414705331478482078635497788470006171032646666387826770190191301139308374215312 8104780620259661029140175257600000000000[0] (length of numerator: 288; length of denominator: 288)

Thus decimal numbers such as 0.123 (equivalently 123[-3]) give less computing intensive tasks than fractions such as 1/712: in the case of decimal numbers the (raw) denominators originate in the coefficients of the series themselves, powers of ten of the input within brackets being treated separately. And even then the numerators will grow with the size of the input in a sort of linear way, the coefficient being given by the order of series: here 10 from the log and 9 from the exp, so 90. One more digit in the input means 90 more digits in the numerator of the output: obviously we can not go on composing such partial sums of series and hope that xint will joyfully do all at the speed of light!

Hence, truncating the output (or better, rounding) is the only way to go if one needs a general calculus of special functions. This is why the package <u>xintseries</u> provides, besides \xintSeries, \xintRationalSeries, or \xintPowerSeries which compute exact sums, \xintFxPtPowerSeries for fixed-point computations and a (tentative naive) \xintFloatPowerSeries.

#### 13.5 \xintPowerSeries

The f can be either a fraction directly input or a macro  $\$  expanding to such a fraction. It is actually more efficient to encapsulate an explicit fraction f in such a macro, if it has big numerators and denominators (`big' means hundreds of digits) as it will then take less space in the processing until being (repeatedly) used.

This macro computes the *exact* result (one can use it also for polynomial evaluation), using a Horner scheme which helps avoiding a denominator build-up (this problem however, even if using a naive additive approach, is much less acute since release 1.1 and its new policy regarding \xint-Add).

```
\def\geom #1{1[0]} % the geometric series
\def\f {5/17[0]}
\[ \sum_{n=0}^{n=20} \Bigl(\frac 5{17}\Bigr)^n
=\xintFrac{\xintIrr{\xintPowerSeries {0}{20}{\geom}{\f}}}
=\xintFrac{\xinttheexpr (17^21-5^21)/12/17^20\relax}\]
```

#### 13 Commands of the xintseries package

```
\sum_{n=0}^{n=20} \left(\frac{5}{17}\right)^n = \frac{5757661159377657976885341}{4064231406647572522401601} = \frac{69091933912531895722624092}{48770776879770870268819212}
```

$$\log 2 \approx \sum_{n=1}^{20} \frac{1}{n \cdot 2^n} = \frac{42299423848079}{61025172848640}$$

$$\log 2 \approx \sum_{n=1}^{50} \frac{1}{n \cdot 2^n} = \frac{60463469751752265663579884559739219}{87230347965792839223946208178339840}$$

```
\setlength{\columnsep}{0pt}
\begin{multicols}{3}
\cnta 1 % previously declared count
\loop % in this loop we recompute from scratch each partial sum!
% we can afford that, as \xintPowerSeries is fast enough.
\noindent\hbox to 2em{\hfil\texttt{\the\cnta.}}%
    \xintTrunc {12}
        {\xintPowerSeries {1}{\cnta}{\coefflog}{\f}}\dots
\endgraf
\ifnum \cnta < 30 \advance\cnta 1 \repeat
\end{multicols}</pre>
```

```
1. 0.500000000000... 11. 0.693109245355... 2. 0.625000000000... 12. 0.693129590407... 3. 0.666666666666... 13. 0.693138980421
                                                          21. 0.693147159757...
22. 0.693147170594...
                               13. 0.693138980431...
                                                                 23. 0.693147175777...
4. 0.682291666666...
                                                                 24. 0.693147178261...
                               14. 0.693143340085...
5. 0.688541666666...
                                15. 0.693145374590...
                                                                 25. 0.693147179453...
6. 0.691145833333...
                               16. 0.693146328265...
                                                                 26. 0.693147180026...
7. 0.692261904761...
                               17. 0.693146777052...
                                                                 27. 0.693147180302...
8. 0.692750186011...
                                18. 0.693146988980...
                                                                 28. 0.693147180435...
                                                                  29. 0.693147180499...
9. 0.692967199900...
                                 19. 0.693147089367...
10. 0.693064856150...
                                 20. 0.693147137051...
                                                                   30. 0.693147180530...
```

$$\operatorname{Arctg}(\frac{1}{5}) \approx \frac{1}{5} \sum_{n=0}^{15} \frac{(-1)^n}{(2n+1)25^n} = \frac{165918726519122955895391793269168}{840539304153062403202056884765625}$$

#### 13.6 \xintPowerSeriesX

 $\stackrel{\mathsf{num}\,\mathsf{num}\,\mathsf{Frac}\,\mathsf{Frac}}{X}\stackrel{\mathsf{Frac}}{X}\stackrel{\mathsf{Frac}}{f}$ 

This is the same as \xintPowerSeries apart from the fact that the last parameter f is expanded once and for all before being then used repeatedly. If the f parameter is to be an explicit big fraction with many (dozens) digits, rather than using it directly it is slightly better to have some macro \g defined to expand to the explicit fraction and then use \xintPowerSeries with \g; but if f has not yet been evaluated and will be the output of a complicated expansion of some \f, and if, due to an expanding only context, doing \edef\g{\f} is no option, then \xintPowerSeriesX should be used with \f as last parameter.

```
\def\ratioexp #1#2{\xintDiv {#1}{#2}}% x/n
% These are the (-1)^{n-1}/n of the log(1+h) series:
\def\coefflog #1{\the\numexpr\ifodd #1 1\else-1\fi\relax/#1[0]}%
% Let L(h) be the first 10 terms of the log(1+h) series and
% let E(t) be the first 10 terms of the exp(t) series.
% The following computes L(E(a/10)-1) for a=1,..., 12.
\begin{multicols}{3}\raggedcolumns
\cnta 1
\loop
\noindent\xintTrunc {18}{%
  \xintPowerSeriesX {1}{10}{\coefflog}
  {\xintSub
    {\xintRationalSeries {0}{9}{1[0]}{\ratioexp{\the\cnta[-1]}}}
  {1}}}\dots
\endgraf
\ifnum\cnta < 12 \advance \cnta 1 \repeat
\end{multicols}</pre>
```

# 13.7 \xintFxPtPowerSeries

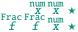

 $\begin{array}{l} \text{$\setminus x$ int} FxPtPowerSeries \{A\}\{B\}\{\setminus coeff\}\{f\}\{D\} \text{ computes } \sum_{n=A}^{n=B} \text{"coeff}-n" \cdot f^n \text{ with each term of the series truncated to D digits after the decimal point. As usual, A and B are completely expanded through their inclusion in a $\setminus numexpr$ expression. Regarding D it will be similarly be expanded each time it is used inside an $\setminus x$ int} Trunc. The one-parameter macro $\setminus coeff$ is similarly expanded at the time it is used inside the computations. Idem for f. If f itself is some complicated macro it is thus better to use the variant $\setminus x$ int} FxPtPowerSeriesX$ which expands it first and then uses the result of that expansion. \\ \end{aligned}$ 

The current (1.04) implementation is: the first power  $f^A$  is computed exactly, then trun-cated. Then each successive power is obtained from the previous one by multiplication by the exact value of f, and truncated. And  $coeff\{n\} \cdot f^n$  is obtained from that by multiplying by  $coleff\{n\}$  (untruncated) and then truncating. Finally the sum is computed exactly. Apart from that computed exactly where computed exactly is like computed exactly.

There should be a variant for things of the type  $\sum c_n \frac{f^n}{n!}$  to avoid having to compute the factorial from scratch at each coefficient, the same way \xintFxPtPowerSeries does not compute f^n from scratch at each n. Perhaps in the next package release.

```
0.60653065971265234943
                                 0.60653065971263342289
                                                                   0.60653065971263342359
0.60653065971263274611
                                 0.60653065971263342361
                                                                   0.60653065971263342359
                                 0.60653065971263342359
0.60653065971263344622
    \displaystyle \def\coeffexp #1{1/\xintFac {#1}[0]}% 1/n!
    \left( -\frac{1}{2} \right)  [0] for faster input parsing
    \cnta 0 % previously declared \count register
    \noindent\loop
    \star FxPtPowerSeries {0}{\coeffexp}{\f}{20}
    \ifnum\cnta<19 \advance\cnta 1 \repeat\par
   % One should **not** trust the final digits, as the potential truncation
   % errors of up to 10^{-20} per term accumulate and never disappear! (the
    % effect is attenuated by the alternating signs in the series). We can
    % confirm that the last two digits (of our evaluation of the nineteenth
    % partial sum) are wrong via the evaluation with more digits:
    \xintFxPtPowerSeries {0}{19}{\coeffexp}{\f}{25}= 0.6065306597126334236037992
```

It is no difficulty for xintfrac to compute exactly, with the help of \xintPowerSeries, the nineteenth partial sum, and to then give (the start of) its exact decimal expansion:

```
\label{eq:coeffexp} $$  \xintPowerSeries {0}{19}{\operatorname{coeffexp}}{f} = \frac{38682746160036397317757}{63777066403145711616000} = 0.606530659712633423603799152126...
```

Thus, one should always estimate a priori how many ending digits are not reliable: if there are N terms and N has k digits, then digits up to but excluding the last k may usually be trusted. If we are optimistic and the series is alternating we may even replace N with  $\sqrt{N}$  to get the number k of digits possibly of dubious significance.

#### 13.8 \mintFmPtPowerSeriesX

D(21/100): 3/1[-5]

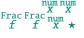

 $\xspace{$\sum_{A}\{B\}_{coeff}_{f}_{D}$ computes, exactly as $\xspace{$\sum_{n}^n from n=A to n=B with each term of the series being $truncated$ to D digits after the decimal point. The sole difference is that $\f$ is first expanded and it is the result of this which is used in the computations.$ 

```
Let us illustrate this on the numerical exploration of the identity log(1+x) = -log(1/(1+x))
```

Let  $L(h)=\log(1+h)$ , and D(h)=L(h)+L(-h/(1+h)). Theoretically thus, D(h)=0 but we shall evaluate L(h) and -h/(1+h) keeping only 10 terms of their respective series. We will assume h<0.5. With only ten terms kept in the power series we do not have quite 3 digits precision as  $2^{10}=1024$ . So it wouldn't make sense to evaluate things more precisely than, say circa 5 digits after the decimal points.

```
\def\coefflog #1{\theta\numexpr\ifodd#1 1\else-1\fi\relax/#1[0]}% (-1)^{n-1}/n
\begin{multicols}2
\noindent \hbox to 2.5cm {\hss\texttt{D(\the\cnta/100): }}%
\xintAdd {\xintFxPtPowerSeriesX {1}{10}{\coefflog}{\the\cnta [-2]}{5}}
        {\xintFxPtPowerSeriesX {1}{10}{\coefflog}
            {\xintFxPtPowerSeriesX {1}{10}{\coeffalt}{\the\cnta [-2]}{5}}
         {5}}\endgraf
\ifnum\cnta < 49 \advance\cnta 7 \repeat
\end{multicols}
                                            D(28/100): 4/1[-5]
D(0/100): 0/1[0]
D(7/100): 2/1[-5]
                                            D(35/100): 4/1[-5]
D(14/100): 2/1[-5]
                                            D(42/100): 9/1[-5]
```

D(49/100): 42/1[-5]

Let's say we evaluate functions on [-1/2,+1/2] with values more or less also in [-1/2,+1/2] and we want to keep 4 digits of precision. So, roughly we need at least 14 terms in series like the geometric or log series. Let's make this 15. Then it doesn't make sense to compute intermediate summands with more than 6 digits precision. So we compute with 6 digits precision but return only 4 digits (rounded) after the decimal point. This result with 4 post-decimal points precision is then used as input to the next evaluation.

```
\begin{multicols}2
 \loop
 \noindent \hbox to 2.5cm {\hss\texttt{D(\the\cnta/100): }}%
 \dtt{\xintRound{4}
 {\xintAdd {\xintFxPtPowerSeriesX {1}{15}{\coefflog}{\the\cnta [-2]}{6}}}
          {\xintFxPtPowerSeriesX {1}{15}{\coefflog}
                {\theta = [-2]}{6}}
           {6}}%
 }}\endgraf
\ifnum\cnta < 49 \advance\cnta 7 \repeat
\end{multicols}
 D(0/100): 0
                                             D(28/100): -0.0001
 D(7/100): 0.0000
                                             D(35/100): -0.0001
D(14/100): 0.0000
                                             D(42/100): -0.0000
D(21/100): -0.0001
                                             D(49/100): -0.0001
```

Not bad... I have cheated a bit: the `four-digits precise' numeric evaluations were left unrounded in the final addition. However the inner rounding to four digits worked fine and made the next step faster than it would have been with longer inputs. The morale is that one should not use the raw results of \xintFxPtPowerSeriesX with the D digits with which it was computed, as the last are to be considered garbage. Rather, one should keep from the output only some smaller number of digits. This will make further computations faster and not less precise. I guess there should be some command to do this final truncating, or better, rounding, at a given number D'<D of digits. Maybe for the next release.

#### 13.9 \mintFloatPowerSeries

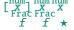

 $\xintFloatPowerSeries[P]{A}{B}{\coeff}{f}\ computes \sum_{n=A}^{n=B} "coeff-n" \cdot f^n \ with a floating point precision given by the optional parameter P or by the current setting of <math>\xintDigits$ .

In the current, preliminary, version, no attempt has been made to try to guarantee to the final result the precision P. Rather, P is used for all intermediate floating point evaluations. So rounding errors will make some of the last printed digits invalid. The operations done are first the evaluation of  $f^A$  using  $\pi$  wintFloatPow, then each successive power is obtained from this first one by multiplication by f using  $\pi$  wintFloatMul, then again with  $\pi$  this is multiplied with  $\pi$  and the sum is done adding one term at a time with  $\pi$  to sum up, this is just the naive transformation of  $\pi$  from fixed point to floating point.

# 13.10 \xintFloatPowerSeriesX

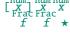

 $\xintFloatPowerSeriesX[P]{A}{B}{\coeff}{f} is like \xintFloatPowerSeries with the difference that f is expanded once and for all at the start of the computation, thus allowing efficient chaining of such series evaluations.$ 

```
\def\coeffexp #1{1/\xintFac {#1}[0]}% 1/n! (exact, not float)
\def\coefflog #1{\the\numexpr\ifodd#1 1\else-1\fi\relax/#1[0]}%
\xintFloatPowerSeriesX [8]{0}{30}{\coeffexp}
    {\xintFloatPowerSeries [8]{1}{30}{\coefflog}{-1/2[0]}}
```

#### 5.0000001e-1

# 13.11 Computing $\log 2$ and $\pi$

In this final section, the use of  $\xintFxPtPowerSeries$  (and  $\xintPowerSeries$ ) will be illustrated on the (expandable... why make things simple when it is so easy to make them difficult!) computations of the first digits of the decimal expansion of the familiar constants  $\log 2$  and  $\pi$ .

```
Let us start with \log 2. We will get it from this formula (which is left as an exercise): \log(2) = 2\log(1-13/256) - 5\log(1-1/9)
```

The number of terms to be kept in the log series, for a desired precision of 10^{-D} was roughly estimated without much theoretical analysis. Computing exactly the partial sums with \xintPowerSeries and then printing the truncated values, from D=0 up to D=100 showed that it worked in terms of quality of the approximation. Because of possible strings of zeroes or nines in the exact decimal expansion (in the present case of log 2, strings of zeroes around the fourtieth and the sixtieth decimals), this does not mean though that all digits printed were always exact. In the end one always end up having to compute at some higher level of desired precision to validate the earlier result.

Then we tried with \mintFxPtPowerSeries: this is worthwile only for D's at least 50, as the exact evaluations are faster (with these short-length f's) for a lower number of digits. And as expected the degradation in the quality of approximation was in this range of the order of two or three digits. This meant roughly that the 3+1=4 ending digits were wrong. Again, we ended up having to compute with five more digits and compare with the earlier value to validate it. We use truncation rather than rounding because our goal is not to obtain the correct rounded decimal expansion but the correct exact truncated one.

```
\left(\frac{1}{\mu}\right)^{1/\mu} \left(\frac{1}{\mu}\right)^{1/\mu}
    \def\xa {13/256[0]}\% we will compute \log(1-13/256)
    \def\xb {1/9[0]}\%
                         we will compute log(1-1/9)
    \def\LogTwo #1%
    % get log(2) = -2log(1-13/256) - 5log(1-1/9)
    {% we want to use \printnumber, hence need something expanding in two steps
     % only, so we use here the \romannumeral0 method
      % Nb Terms for 1/9:
      {\theta \neq 1*150/143\exp{\text{candafter}}}
       % Nb Terms for 13/256:
      {\theta \neq 1*100/129\exp{\text{andafter}}}
       % We print #1 digits, but we know the ending ones are garbage
      {\theta \neq 1\  \  } allows #1 to be a count register
    \def\LogTwoDoIt #1#2#3%
    % #1=nb of terms for 1/9, #2=nb of terms for 13/256,
    {\%} #3=nb of digits for computations, also used for printing
     \xinttrunc {#3} % lowercase form to stop the \romannumeral0 expansion!
     {\xintAdd
      {\xintMul {2}{\xintFxPtPowerSeries {1}{#2}{\coefflog}{\xa}{#3}}}
      \noindent $\log 2 \approx \LogTwo {60}\dots$\endgraf
    \noindent\phantom{$\log 2$}${}\approx{}$\printnumber{\LogTwo {65}}\dots\endgraf
    \label{logTwo {0}} $$ \operatorname{hoindent} \ {10g 2$} {\ approx{} \ printnumber{\ LogTwo {70}} \ \ endgraf }
\log 2 \approx 0.693147180559945309417232121458176568075500134360255254120484\dots
     \approx 0.69314718055994530941723212145817656807550013436025525412068000711...
     \approx 0.6931471805599453094172321214581765680755001343602552541206800094933723...
```

Here is the code doing an exact evaluation of the partial sums. We have added a +1 to the number

of digits for estimating the number of terms to keep from the log series: we experimented that this gets exactly the first D digits, for all values from D=0 to D=100, except in one case (D=40) where the last digit is wrong. For values of D higher than 100 it is more efficient to use the code using  $\ximtFxPtPowerSeries$ .

```
\def\LogTwo #1% get log(2)=-2log(1-13/256)- 5log(1-1/9)
{%
    \romannumeral0\expandafter\LogTwoDoIt \expandafter
    {\the\numexpr (#1+1)*150/143\expandafter}\expandafter
    {\the\numexpr (#1+1)*100/129\expandafter}\expandafter
    {\the\numexpr #1\relax}%
}%

\def\LogTwoDoIt #1#2#3%

{%    #3=nb of digits for truncating an EXACT partial sum
    \xinttrunc {#3}
    {\xintAdd
        {\xintAdd
            {\xintMul {2}{\xintPowerSeries {1}{#2}{\coefflog}{\xa}}}
            {\xintMul {5}{\xintPowerSeries {1}{#1}{\coefflog}{\xb}}}%
}%
```

Let us turn now to Pi, computed with the Machin formula. Again the numbers of terms to keep in the two arctg series were roughly estimated, and some experimentations showed that removing the last three digits was enough (at least for D=0-100 range). And the algorithm does print the correct digits when used with D=1000 (to be convinced of that one needs to run it for D=1000 and again, say for D=1010.) A theoretical analysis could help confirm that this algorithm always gets better than 10^{-D} precision, but again, strings of zeroes or nines encountered in the decimal expansion may falsify the ending digits, nines may be zeroes (and the last non-nine one should be increased) and zeroes may be nine (and the last non-zero one should be decreased).

```
\theta \simeq 2*\#1+1\ [0]}%
%\def\coeffarctg #1{\romannumeral0\xintmon{#1}/\the\numexpr 2*#1+1\relax }%
\def\xa {1/25[0]}\%
                                                                                      1/5<sup>2</sup>, the [0] for faster parsing
\def\xb {1/57121[0]}\% 1/239^2, the [0] for faster parsing
 \def\Machin #1{% #1 may be a count register, \Machin {\mycount} is allowed
               \romannumeral0\expandafter\MachinA \expandafter
                 % number of terms for arctg(1/5):
               {\theta \neq 0 } {\theta \in \mathbb{R}^{-1}}
                  % number of terms for arctg(1/239):
               {\theta \neq 0.45\ (\#1+3) \cdot 10/45\ (\#1+3) \cdot 10/45\ (
                  % do the computations with 3 additional digits:
               {\the\numexpr #1+3\expandafter}\expandafter
                  % allow #1 to be a count register:
               {\the\numexpr #1\relax }}%
\def\MachinA #1#2#3#4%
 {\xinttrunc {#4}
    {\xintSub
       {\tilde{16/5}}\propto {0}{\#1}{\operatorname{16/5}}
       {\xintMul}{4/239}{\xintFxPtPowerSeries } {0}{\#2}{\coeffarctg}{\xb}{\#3}}}%
   }}%
 \begin{framed}
       [ \pi = \mathcal{60} \
\end{framed}
```

```
\pi = 3.141592653589793238462643383279502884197169399375105820974944...
```

```
Here is a variant\MachinBis, which evaluates the partial sums exactly using \xintPowerSeries, before their final truncation. No need for a ``+3'' then.
```

```
\def\MachinBis #1{% #1 may be a count register,
  % the final result will be truncated to #1 digits post decimal point
      \romannumeral0\expandafter\MachinBisA \expandafter
      % number of terms for arctg(1/5):
      {\the\numexpr #1*5/7\expandafter}\expandafter
       % number of terms for arctg(1/239):
      {\theta \neq 1*10/45}\exp 41*10/45
        % allow #1 to be a count register:
      {\the\numexpr #1\relax }}%
  \def\MachinBisA #1#2#3%
  {\xinttrunc {#3} %
   {\xintSub
     {\xintMul {16/5}{\xintPowerSeries {0}{#1}{\coeffarctg}{\xa}}}
     {\xintMul}{4/239}{\xintPowerSeries } {0}{\#2}{\coeffarctg}{\xb}}}%
  }}%
Let us use this variant for a loop showing the build-up of digits:
  \begin{multicols}{2}
    \cnta 0 % previously declared \count register
    \loop \noindent
          \centeredline{\dtt{\MachinBis{\cnta}}}%
    \ifnum\cnta < 30
    \advance\cnta 1 \repeat
  \end{multicols}
                                                               3.141592653589793
                     3.
                                                               3.1415926535897932
                     3.1
                                                              3.14159265358979323
                    3.14
                                                              3.141592653589793238
                                                             3.1415926535897932384
                    3.141
                   3.1415
                                                             3.14159265358979323846
                   3.14159
                                                            3.141592653589793238462
                  3.141592
                                                           3.1415926535897932384626
                  3.1415926
                                                           3.14159265358979323846264
                 3.14159265
                                                          3.141592653589793238462643
                3.141592653
                                                          3.1415926535897932384626433
                3.1415926535
                                                         3.14159265358979323846264338
               3.14159265358
                                                         3.141592653589793238462643383
               3.141592653589
                                                        3.1415926535897932384626433832
              3.1415926535897
                                                        3.14159265358979323846264338327
              3.14159265358979
                                                       3.141592653589793238462643383279
You want more digits and have some time? compile this copy of the \Machin with etex (or pdftex):
  % Compile with e-TeX extensions enabled (etex, pdftex, ...)
  \input xintfrac.sty
  \input xintseries.sty
  % pi = 16 Arctg(1/5) - 4 Arctg(1/239) (John Machin's formula)
  \def\coeffarctg #1{\the\numexpr\ifodd#1 -1\else1\fi\relax/%
                                        \theta \simeq 2*\#1+1\ [0]}%
  \def\xa {1/25[0]}\%
  \def\xb {1/57121[0]}\%
  \def\Machin #1{%
      \romannumeral0\expandafter\MachinA \expandafter
      {\theta \neq 0 } {\theta \in \mathbb{R}^{-1}} 
      {\theta \neq 0.45\ expandafter}\ (\#1+3) \times 10/45\ expandafter}
      {\the\numexpr #1+3\expandafter}\expandafter
      {\the\numexpr #1\relax }}%
```

```
\def\MachinA #1#2#3#4%
{\xintTrunc {#4}
    {\xintMul {16/5}{\xintFxPtPowerSeries {0}{#1}{\coeffarctg}{\xa}{#3}}}
    {\xintMul {4/239}{\xintFxPtPowerSeries {0}{#2}{\coeffarctg}{\xb}{#3}}}%
}}%
\pdfresettimer
\fdef\Z {\Machin {1000}}
\odef\W {\the\pdfelapsedtime}
\message{\Z}
\message{\Z}
\message{computed in \xintRound {2}{\W/65536} seconds.}
\bye
```

This will log the first 1000 digits of  $\pi$  after the decimal point. On my laptop (a 2012 model) this took about 5.6 seconds last time I tried. As mentioned in the introduction, the file pi.tex by D. Roegel shows that orders of magnitude faster computations are possible within  $T_{E}X$ , but recall our constraints of complete expandability and be merciful, please.

Why truncating rather than rounding? One of our main competitors on the market of scientific computing, a canadian product (not encumbered with expandability constraints, and having barely ever heard of TeX;-), prints numbers rounded in the last digit. Why didn't we follow suit in the macros \xintFxPtPowerSeries and \xintFxPtPowerSeriesX? To round at D digits, and excluding a rewrite or cloning of the division algorithm which anyhow would add to it some overhead in its final steps, xintfrac needs to truncate at D+1, then round. And rounding loses information! So, with more time spent, we obtain a worst result than the one truncated at D+1 (one could imagine that additions and so on, done with only D digits, cost less; true, but this is a negligeable effect per summand compared to the additional cost for this term of having been truncated at D+1 then rounded). Rounding is the way to go when setting up algorithms to evaluate functions destined to be composed one after the other: exact algebraic operations with many summands and an f variable which is a fraction are costly and create an even bigger fraction; replacing f with a reasonable rounding, and rounding the result, is necessary to allow arbitrary chaining.

But, for the computation of a single constant, we are really interested in the exact decimal expansion, so we truncate and compute more terms until the earlier result gets validated. Finally if we do want the rounding we can always do it on a value computed with D+1 truncation.

# 14 Commands of the xintcfrac package

| . 1  | Package overview 141 | .16 | \xintCtoCv                             | 150      |
|------|----------------------|-----|----------------------------------------|----------|
| . 2  | \xintCFrac 145       | .17 | \xintGCtoCv                            | 150      |
| .3   | \xintGCFrac145       | .18 | \xintFtoCv                             | 150      |
| .4   | \xintGGCFrac 146     | .19 | \xintFtoCCv                            | 150      |
| . 5  | \xintGCtoGCx 146     | .20 | \xintCntoF                             | 151      |
| .6   | \xintFtoC 146        | .21 | \xintGCntoF                            | 151      |
| .7   | \xintFtoCs147        | .22 | \xintCntoCs                            | 151      |
| .8   | \xintFtoCx147        | .23 | \xintCntoGC                            | 152      |
| .9   | \xintFtoGC147        | .24 | \xintGCntoGC                           | 152      |
| .10  | \xintFGtoC147        | .25 | \xintCstoGC                            | 152      |
| . 11 | \xintFtoCC148        | .26 | \xintiCstoF, \xintiGCtoF, \xintiCstoCv | <b>,</b> |
| . 12 | \xintCstoF 148       |     | \xintiGCtoCv                           | 153      |
| .13  | \xintCtoF 149        | .27 | \xintGCtoGC                            | 153      |
| . 14 | \xintGCtoF149        | .28 | Euler's number e                       | 153      |
| . 15 | \xintCstoCv 149      |     |                                        |          |

 $<sup>^{72}</sup>$  With v1.09i and earlier xint, this used to be 42 seconds; starting with v1.09j, and prior to v1.2, it was 16 seconds (this was probably due to a more efficient division with denominators at most 9999). The v1.2 xintcore achieves a further gain.

This package was first included in release 1.04 (2013/04/25) of the xint bundle. It was kept almost unchanged until 1.09m of 2014/02/26 which brings some new macros: \xintFtoC, \xintCtoF, \xintCtoCv, dealing with sequences of braced partial quotients rather than comma separated ones, \xintFGtoC which is to produce ``guaranteed'' coefficients of some real number known approximately, and \xintGGCFrac for displaying arbitrary material as a continued fraction; also, some changes to existing macros: \xintFtoCs and \xintCntoCs insert spaces after the commas, \xintCstoF and \xintCstoCv authorize spaces in the input also before the commas.

This section contains:

- 1. an overview of the package functionalities,
- 2. a description of each one of the package macros,
- 3. further illustration of their use via the study of the convergents of e.

# 14.1 Package overview

The package computes partial quotients and convergents of a fraction, or conversely start from coefficients and obtain the corresponding fraction; three macros \mintCFrac, \mintGCFrac and \mintGCFrac are for typesetting (the first two assume that the coefficients are numeric quantities acceptable by the macros \mintFrac macro, the last one will display arbitrary material), the others can be nested (if applicable) or see their outputs further processed by other macros from the macros of macros of macros dealing with sequences of braced items or comma separated lists.

A simple continued fraction has coefficients  $[c0,c1,\ldots,cN]$  (usually called partial quotients, but I dislike this entrenched terminology), where c0 is a positive or negative integer and the others are positive integers.

Typesetting is usually done via the amsmath macro \cfrac:

 $[c_0 + cfrac{1}{c_1+cfrac1{c_2+cfrac1{c_3+cfrac1{ddots}}}}]$ 

+\cfrac1{c\_3+\cfrac1{\ddo}}
$$c_0 + \frac{1}{c_1 + \frac{1}{c_2 + \frac{1}{c_3 + \frac{1}{\cdots}}}}$$

Here is a concrete example:

\[\xintFrac {208341/66317}=\xintCFrac {208341/66317}\]%

$$\frac{208341}{66317} = 3 + \frac{1}{7 + \frac{1}{15 + \frac{1}{292 + \frac{1}{2}}}}$$

But it is the command \xintCFrac which did all the work of computing the continued fraction and using \cfrac from amsmath to typeset it.

A generalized continued fraction has the same structure but the numerators are not restricted to be 1, and numbers used in the continued fraction may be arbitrary, also fractions, irrationals, complex, indeterminates. $^{73}$  The centered continued fraction is an example:

```
\[\xintFrac {915286/188421}=\xintGCFrac {5+-1/7+1/39+-1/53+-1/13}
=\xintCFrac {915286/188421}\]
```

<sup>&</sup>lt;sup>73</sup> xintcfrac may be used with indeterminates, for basic conversions from one inline format to another, but not for actual computations. See \xintGCFrac.

#### 14 Commands of the xintcfrac package

$$\frac{915286}{188421} = 5 - \frac{1}{7 + \frac{1}{39 - \frac{1}{13}}} = 4 + \frac{1}{1 + \frac{1}{6 + \frac{1}{38 + \frac{1}{1 + \frac{1}{11 + \frac{1}{12}}}}}}$$

The command \mintGCFrac, contrarily to \mintCFrac, does not compute anything, it just typesets starting from a generalized continued fraction in inline format, which in this example was input literally. We also used \mintCFrac for comparison of the two types of continued fractions.

To let TpX compute the centered continued fraction of f there is \xintFtoCC:

\[\xintFrac {915286/188421}\to\xintFtoCC {915286/188421}\]

$$\frac{915286}{188421} \rightarrow 5 + -1/7 + 1/39 + -1/53 + -1/13$$

The package macros are expandable and may be nested (naturally \xintCFrac and \xintGCFrac must be at the top level, as they deal with typesetting).

\[\xintGCFrac {\xintFtoCC{915286/188421}}\]

$$5 - \frac{1}{7 + \frac{1}{39 - \frac{1}{53 - \frac{1}{13}}}}$$

The `inline' format expected on input by \xintGCFrac is

$$a_0 + b_0/a_1 + b_1/a_2 + b_2/a_3 + \cdots + b_{n-2}/a_{n-1} + b_{n-1}/a_n$$

Fractions among the coefficients are allowed but they must be enclosed within braces. Signed integers may be left without braces (but the + signs are mandatory). No spaces are allowed around the plus and fraction symbols. The coefficients may themselves be macros, as long as these macros are f-expandable.

\[\xintFrac{\xintGCtoF {1+-1/57+\xintPow {-3}{7}/\xintiQuo {132}{25}}}\]
= \xintGCFrac {1+-1/57+\xintPow {-3}{7}/\xintiQuo {132}{25}}\]

$$\frac{1907}{1902} = 1 - \frac{1}{57 - \frac{2187}{5}}$$

To compute the actual fraction one has \xintGCtoF:

\[\xintFrac{\xintGCtoF {1+-1/57+\xintPow {-3}{7}/\xintiQuo {132}{25}}}\]

$$\frac{1907}{1902}$$

For non-numeric input there is \xintGGCFrac.

$$a_{0} + \cfrac{b_{0}}{a_{1} + \cfrac{b_{1}}{a_{2} + \cfrac{b_{2}}{\vdots \\ a_{n-1} + \cfrac{b_{n-1}}{a_{n}}}}}$$

For regular continued fractions, there is a simpler comma separated format:

\[-7,6,19,1,33\to\xintFrac{\xintCstoF{-7,6,19,1,33}}=\xintCFrac{\xintCstoF{-7,6,19,1,33}}\]

Frac{\xintCstoF{-7,6,19,1,33}}=\xintCFrac{\xintCs}
-7,6,19,1,33 
$$\rightarrow \frac{-28077}{4108} = -7 + \frac{1}{6 + \frac{1}{19 + \frac{1}{33}}}$$

The command  $\xintFtoCs$  produces from a fraction f the comma separated list of its coefficients.

\[\xintFrac{1084483/398959}=[\xintFtoCs{1084483/398959}]\]

$$\frac{1084483}{398959} = [2, 1, 2, 1, 1, 4, 1, 1, 6, 1, 1, 8, 1, 1, 10, 2]$$

If one prefers other separators, one can use the two arguments macros \xintFtoCx whose first argument is the separator (which may consist of more than one token) which is to be used.

 $\[ \ frac{2721/1001} = \ frac{2721/1001} \]$ 

$$\frac{2721}{1001} = 2 + 1/(1 + 1/(2 + 1/(1 + 1/(1 + 1/(4 + 1/(1 + 1/(1 + 1/(6 + 1/(2) \cdots)$$

\$\$\xintFw0ver{2721/1001}=\xintFtoCx {+\cfrac1\\ }{2721/1001}\endcfrac\$\$

As a shortcut to \xintFtoCx with separator 1+/, there is \xintFtoGC:

2721/1001=\xintFtoGC {2721/1001}

2721/1001=2+1/1+1/2+1/1+1/1+1/4+1/1+1/6+1/2 Let us compare in that case with the output of \xintFtoCC:

2721/1001=\xintFtoCC {2721/1001}

2721/1001=3+-1/4+-1/2+1/5+-1/2+1/7+-1/2 To obtain the coefficients as a sequence of braced numbers, there is  $\xintFtoC$  (this is a shortcut for  $\xintFtoCx$  {}). This list (sequence) may then be manipulated using the various macros of xinttools such as the non-expandable macro  $\xint-AssignArray$  or the expandable  $\xintApply$  and  $\xintListWithSep$ .

Conversely to go from such a sequence of braced coefficients to the corresponding fraction there is \xintCtoF.

The `\printnumber' (subsection 2.1) macro which we use in this document to print long numbers can also be useful on long continued fractions.

\printnumber{\xintFtoCC {35037018906350720204351049/244241737886197404558180}}

```
\xintGCtoF {143+1/2+...+-1/9}=2897319801297630107/20197107104701740
```

When a generalized continued fraction is built with integers, and numerators are only 1's or → 1's, the produced fraction is irreducible. And if we compute it again with the last sub-fraction omitted we get another irreducible fraction related to the bigger one by a Bezout identity. Doing this here we get:

\xintGCtoF {143+1/2+...+-1/6}=328124887710626729/2287346221788023 and indeed:

```
\begin{vmatrix} 2897319801297630107 & 328124887710626729 \\ 20197107104701740 & 2287346221788023 \end{vmatrix} = 1
```

The various fractions obtained from the truncation of a continued fraction to its initial terms are called the convergents. The commands of xintcfrac such as  $\xintFtoCv$ ,  $\xintFtoCcv$ , and others which compute such convergents, return them as a list of braced items, with no separator (as does  $\xintFtoC$  for the partial quotients). Here is an example:

 $\[ xintFrac{915286/188421}\] to$ 

 $\label{limit} $$ \tilde{U} \to \mathcal{L}(x) \times \mathcal{L}(x) + \mathcal{L}(x) \times \mathcal{L}(x) + \mathcal{L}(x) \times \mathcal{L}(x) \times$ 

```
\frac{915286}{188421} \rightarrow 4, 5, \frac{34}{7}, \frac{1297}{267}, \frac{1331}{274}, \frac{69178}{14241}, \frac{70509}{14515}, \frac{915286}{188421}
```

```
\[ xintFrac{915286/188421}\to \]
   \label{limit} $$ \tilde{H} \exp\{,\}_{\tilde{h}}= \frac{\tilde{h}^2}{\tilde{h}^2} \
                                           \frac{915286}{188421} \to 5, \frac{34}{7}, \frac{1331}{274}, \frac{70509}{14515}, \frac{915286}{188421}
```

We thus see that the `centered convergents' obtained with \xintFtoCCv are among the fuller list of convergents as returned by \xintFtoCv.

Here is a more complicated use of \xintApply and \xintListWithSep. We first define a macro which will be applied to each convergent:

\newcommand{\mymacro}[1]{\$\xintFrac{#1}=[\xintFtoCs{#1}]\$\vtop to 6pt{}} Next, we use the following code:

\$\xintFrac{49171/18089}\to{}\$

\xintListWithSep {, }{\xintApply{\mymacro}{\xintFtoCv{49171/18089}}}

It produces:

$$\frac{49171}{18089} \rightarrow 2 = [2], \ 3 = [3], \ \frac{8}{3} = [2, 1, 2], \ \frac{11}{4} = [2, 1, 3], \ \frac{19}{7} = [2, 1, 2, 2], \ \frac{87}{32} = [2, 1, 2, 1, 1, 4], \ \frac{106}{39} = [2, 1, 2, 1, 1, 5], \ \frac{193}{71} = [2, 1, 2, 1, 1, 4, 2], \ \frac{1264}{465} = [2, 1, 2, 1, 1, 4, 1, 1, 6], \ \frac{1457}{536} = [2, 1, 2, 1, 1, 4, 1, 1, 7], \ \frac{2721}{1001} = [2, 1, 2, 1, 1, 4, 1, 1, 6, 2], \ \frac{23225}{8544} = [2, 1, 2, 1, 1, 4, 1, 1, 6, 1, 1, 8], \ \frac{49171}{18089} = [2, 1, 2, 1, 1, 4, 1, 1, 6, 1, 1, 8, 2]$$

The macro \xintCntoF allows to specify the coefficients as a function given by a one-parameter macro. The produced values do not have to be integers.

\def\cn #1{\xintiiPow {2}{#1}}% 2^n 

not have to be integers.

1}}% 2^n
}{\cn}=\xintCFrac [1]{\xintCntoF {6}}{\cdots

$$\frac{3541373}{2449193} = 1 + \frac{1}{2 + \frac{1}{4 + \frac{1}{16 + \frac{1}{64}}}}$$

Notice the use of the optional argument [1] to \xintCFrac. Other possibilities are [r] and (default) [c].

\def\cn #1{\xintPow {2}{-#1}}% \[\xintFrac{\xintCntoF {6}{\cn}}=\xintGCFrac [r]{\xintCntoGC {6}{\cn}}= [\xintFtoCs {\xintCntoF {6}{\cn}}]\]

$$\frac{3159019}{2465449} = 1 + \frac{1}{\frac{1}{2} + \frac{1}{\frac{1}{4} + \frac{1}{\frac{1}{16} + \frac{1}{\frac{1}{64}}}}} = [1, 3, 1, 1, 4, 14, 1, 1, 1, 1, 79, 2, 1, 1, 2]$$

We used \xintCntoGC as we wanted to display also the continued fraction and not only the fraction returned by \xintCntoF.

There are also \xintGCntoF and \xintGCntoGC which allow the same for generalized fractions. An initial portion of a generalized continued fraction for  $\pi$  is obtained like this

```
\def\an #1{\the\numexpr 2*#1+1\relax }%
\def\bn #1{\the\numexpr (#1+1)*(#1+1)\relax }%
\cfrac{4}{\xintGCFrac{\xintGCntoGC {5}{\an}{\bn}}} =
             \time {10}{\xintDiv {4}{\xintGCntoF {5}{\an}}}\dots{]}
```

$$\frac{92736}{29520} = \frac{4}{1 + \frac{1}{3 + \frac{4}{5 + \frac{9}{7 + \frac{16}{9 + \frac{25}{11}}}}}} = 3.1414634146...$$

We see that the quality of approximation is not fantastic compared to the simple continued fraction of  $\pi$  with about as many terms:

When studying the continued fraction of some real number, there is always some doubt about how many terms are valid, when computed starting from some approximation. If  $f \le x \le g$  and f, g both have the same first K partial quotients, then x also has the same first K quotients and convergents. The macro  $\xintFGtoC$  outputs as a sequence of braced items the common partial quotients of its two arguments. We can thus use it to produce a sure list of valid convergents of  $\pi$  for example, starting from some proven lower and upper bound:

#### 14.2 \xintCFrac

\tintCFrac{f} is a math-mode only, MeX with amsmath only, macro which first computes then displays with the help of \cfrac the simple continued fraction corresponding to the given fraction. It admits an optional argument which may be [1], [r] or (the default) [c] to specify the location of the one's in the numerators of the sub-fractions. Each coefficient is typeset using the \xint-Frac macro from the xintfrac package. This macro is f-expandable in the sense that it prepares expandably the whole expression with the multiple \cfrac's, but it is not completely expandable naturally as \cfrac isn't.

#### 14.3 \xintGCFrac

f \xintGCFrac{a+b/c+d/e+f/g+h/...+x/y} uses similarly \cfrac to prepare the typesetting with the almost msmath \cfrac (MTX) of a generalized continued fraction given in inline format (or as macro which will f-expand to it). It admits the same optional argument as \xintCFrac. Plain TX with amstex users, see \xintGCtoGCx.

 $\[ \xintGCFrac {1+\xintPow{1.5}{3}/{1/7}+{-3/5}/\xintFac {6}} \]$ 

$$1 + \frac{3375 \cdot 10^{-3}}{\frac{1}{7} - \frac{\frac{3}{5}}{720}}$$

This is mostly a typesetting macro, although it does provoke the expansion of the coefficients. See \xintGCtoF if you are impatient to see this specific fraction computed.

It admits an optional argument within square brackets which may be either [1], [c] or [r]. Default is [c] (numerators are centered).

Numerators and denominators are made arguments to the  $\xspace$ xintFrac macro. This allows them to be themselves fractions or anything f-expandable giving numbers or fractions, but also means however that they can not be arbitrary material, they can not contain color changing commands for example. One of the reasons is that  $\xspace$ xintGCFrac tries to determine the signs of the numerators and chooses accordingly to use + or -.

#### 14.4 \xintGGCFrac

f \xintGGCFrac{a+b/c+d/e+f/g+h/...+x/y} is a clone of \xintGCFrac, hence again MEX specific with package amsmath. It does not assume the coefficients to be numbers as understood by xintfrac. The macro can be used for displaying arbitrary content as a continued fraction with \cfrac, using only plus signs though. Note though that it will first f-expand its argument, which may be thus be one of the xintcfrac macros producing a (general) continued fraction in inline format, see \xintFtoCx for an example. If this expansion is not wished, it is enough to start the argument with a space.

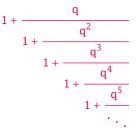

# 14.5 \xintGCtoGCx

 $nnf \star \xintGCtoGCx\{sepa\}\{sepb\}\{a+b/c+d/e+f/...+x/y\}\xspace$  returns the list of the coefficients of the generalized continued fraction of f, each one within a pair of braces, and separated with the help of sepa and sepb. Thus

```
\xintGCtoGCx :; \{1+2/3+4/5+6/7\}  gives 1:2;3:4;5:6;7
```

The following can be used byt Plain  $T_EX+$ amstex users to obtain an output similar as the ones produced by  $\times$ intGCFrac and  $\times$ intGGCFrac:

```
$$\xintGCtoGCx {+\cfrac}{\\}{a+b/...}\endcfrac$$
$$\xintGCtoGCx {+\cfrac\xintFwOver}{\\xintFwOver}{a+b/...}\endcfrac$$
```

## 14.6 \xintFtoC

 $f^{\text{rid}}$   $\star$  \xintFtoC{f} computes the coefficients of the simple continued fraction of f and returns them as a list (sequence) of braced items.

```
\fdef\test{\xintFtoC{-5262046/89233}}\texttt{\meaning\test} macro:->{-59}{33}{27}{100}
```

# 14.7 \xintFtoCs

Frac f  $\star$  \xintFtoCs{f} returns the comma separated list of the coefficients of the simple continued fraction of f. Notice that starting with 1.09m a space follows each comma (mainly for usage in text mode, as in math mode spaces are produced in the typeset output by  $T_{E}X$  itself).

\[\xintSignedFrac{-5262046/89233}\to [\xintFtoCs{-5262046/89233}]\]  $-\frac{5262046}{89233} \rightarrow [-59, 33, 27, 100]$ 

#### 14.8 \xintFtoCx

 $n \in \mathbb{R}^{rac}$  \xintFtoCx{sep}{f} returns the list of the coefficients of the simple continued fraction of f separated with the help of sep, which may be anything (and is kept unexpanded). For example, with Plain  $T_{\mathbb{R}}X$  and amstex,

 $\$  \xintFtoCx {+\cfrac1\\ }{-5262046/89233}\endcfrac\$\$ will display the continued fraction using \cfrac. Each coefficient is inside a brace pair { }, allowing a macro to end the separator and fetch it as argument, for example, again with Plain  $T_EX$  and amstex:

\def\highlight #1{\ifnum #1>200 \textcolor{red}{#1}\else #1\fi}
\$\$\xintFtoCx {+\cfrac1\\ \highlight}{104348/33215}\endcfrac\$\$

Due to the different and extremely cumbersome syntax of \cfrac under MEX it proves a bit tortuous to obtain there the same effect. Actually, it is partly for this purpose that 1.09m added \xint-GGCFrac. We thus use \xintFtoCx with a suitable separator, and then the whole thing as argument to \xintGGCFrac:

\def\highlight #1{\ifnum #1>200 \fcolorbox{blue}{white}{\boldmath\color{red}\$#1\$}%
\else #1\fi}
\[\f\]\intCCETERS \[\right\right\righ

 $\label{light} $$ \prod {\text{cxintFtoCx } $+1/ highlight} {208341/66317} } \]$ 

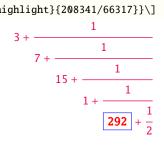

#### 14.9 \xintFtoGC

 $f \star \text{xintFtoGC}\{f\}$  does the same as  $\text{xintFtoCx}\{+1/\}\{f\}$ . Its output may thus be used in the package macros expecting such an `inline format'.

566827/208524=\xintFtoGC {566827/208524} 566827/208524=2+1/1+1/2+1/1+1/1+1/4+1/1+1/6+1/1+1/1+1/8+1/1+1/1+1/11

# 14.10 \xintFGtoC

rackrac
f f ★ \xintFGtoC{f}{g} computes the common initial coefficients to two given fractions f and g. Notice
that any real number f<x<g or f>x>g will then necessarily share with f and g these common initial
coefficients for its regular continued fraction. The coefficients are output as a sequence of
braced numbers. This list can then be manipulated via macros from xinttools, or other macros of
xintcfrac.

\fdef\test{\xintFGtoC{-5262046/89233}{-5314647/90125}}\texttt{\meaning\test}

macro:->{-59}{33}{27}
\fdef\test{\xintFGtoC{3.141592653}{3.141592654}}\texttt{\meaning\test}

macro:->{3}{7}{15}{1}
\fdef\test{\xintFGtoC{3.1415926535897932384}{3.1415926535897932385}}\meaning\test

#### macro:->{3}{7}{15}{1}{292}{1}{1}{1}{2}{1}{3}{1}{14}{2}{1}{1}{2}{2}{2}{2}

\xintRound {30}{\xintCstoF{\xintListWithSep{,}{\test}}}

3.141592653589793238386377506390

\xintRound {30}{\xintCtoF{\test}}

3.141592653589793238386377506390

\fdef\test{\xintFGtoC{1.41421356237309}{1.4142135623731}}\meaning\test

#### 14.11 \xintFtoCC

 $f \star \times \text{xintFtoCC}\{f\}$  returns the `centered' continued fraction of f, in `inline format'.

566827/208524=\xintFtoCC {566827/208524}

566827/208524 = 3 + -1/4 + -1/2 + 1/5 + -1/2 + 1/7 + -1/2 + 1/9 + -1/2 + 1/11

\[\xintFrac{566827/208524} = \xintGCFrac{\xintFtoCC{566827/208524}}\]

$$\frac{566827}{208524} = 3 - \frac{1}{4 - \frac{1}{2 + \frac{1}{2 + \frac{1}{11}}}}$$

$$\frac{1}{5 - \frac{1}{2 + \frac{1}{11}}}$$

$$\frac{1}{7 - \frac{1}{2 + \frac{1}{11}}}$$

#### 14.12 \xintCstoF

 $f \star \{xintCstoF\{a,b,c,d,...,z\}$  computes the fraction corresponding to the coefficients, which may be fractions or even macros expanding to such fractions. The final fraction may then be highly reducible. Starting with release 1.09m spaces before commas are allowed and trimmed automatically (spaces after commas were already silently handled in earlier releases).

$$-1 + \frac{1}{3 + \frac{1}{-5 + \frac{1}{7 + \frac{1}{-13}}}} = -\frac{75887}{118187} = -\frac{75887}{118187}$$

$$\frac{1}{2} + \frac{1}{\frac{1}{3} + \frac{1}{\frac{1}{4} + \frac{1}{\frac{1}{5}}}} = \frac{159}{66}$$

A generalized continued fraction may produce a reducible fraction (\xintCstoF tries its best not to accumulate in a silly way superfluous factors but will not do simplifications which would be obvious to a human, like simplification by 3 in the result above).

#### 14.13 \xintCtoF

 $\mathsf{xintCtoF}\{\{a\}\{b\}\{c\}\dots\{z\}\}$  computes the fraction corresponding to the coefficients, which may be fractions or even macros.

\xintCtoF {\xintApply {\xintiiPow 3}{\xintSeq {1}{5}}} 14946960/4805083

\[\xintFrac{14946960/4805083}=\xintCFrac {14946960/4805083}\]

$$\frac{14946960}{4805083} = 3 + \frac{1}{9 + \frac{1}{27 + \frac{1}{243}}}$$

In the example above the power of 3 was already pre-computed via the expansion done by \xintAppl\ y, but if we try with \xintApply { \xintiiPow 3} where the space will stop this expansion, we can check that \xintCtoF will itself provoke the needed coefficient expansion.

#### 14.14 \xintGCtoF

 $\xintGCtoF{a+b/c+d/e+f/g+....+v/w+x/y}$  computes the fraction defined by the inline generalized continued fraction. Coefficients may be fractions but must then be put within braces. They can be macros. The plus signs are mandatory.

 $\[ \xintGCFrac {1+\xintPow{1.5}{3}/{1/7}+{-3/5}/\xintFac {6}} = \]$  $\xintFrac{\xintGCtoF {1+\xintPow{1.5}{3}/{1/7}+{-3/5}/\xintFac {6}}} =$ \xintFrac{\xintIrr{\xintGCtoF

 ${1+\times 1.5}{3}/{1/7}+{-3/5}/\times {6}}$ 

$$1 + \frac{3375 \cdot 10^{-3}}{\frac{1}{7} - \frac{\frac{3}{5}}{720}} = \frac{88629000}{3579000} = \frac{29543}{1193}$$

 $\[ \xintGCFrac{{1/2}+{2/3}/{4/5}+{1/2}/{1/5}+{3/2}/{5/3}} = \]$  $\left[ \frac{1}{2} + \frac{2}{3} / \frac{4}{5} + \frac{1}{2} / \frac{1}{5} + \frac{3}{2} / \frac{5}{3} \right]$ 

$$\frac{1}{2} + \frac{\frac{2}{3}}{\frac{4}{5} + \frac{\frac{1}{2}}{\frac{1}{5} + \frac{\frac{3}{2}}{\frac{5}{3}}}} = \frac{4270}{4140}$$

The macro tries its best not to accumulate superfluous factor in the denominators, but doesn't reduce the fraction to irreducible form before returning it and does not do simplifications which would be obvious to a human.

#### 14.15 \xintCstoCv

 $f \star \text{xintCstoCv}\{a,b,c,d,\ldots,z\}$  returns the sequence of the corresponding convergents, each one

It is allowed to use fractions as coefficients (the computed convergents have then no reason to be the real convergents of the final fraction). When the coefficients are integers, the convergents are irreducible fractions, but otherwise it is not necessarily the case.

\xintListWithSep:{\xintCstoCv{1,2,3,4,5,6}}

#### 14.16 \xintCtoCv

f \* \xintCtoCv{{a}{b}{c}...{z}} returns the sequence of the corresponding convergents, each one
within braces.

\fdef\test{\xintCtoCv {11111111111}}\texttt{\meaning\test}
macro:->\{1/1\}\{2/1\}\{3/2\}\{5/3\}\{8/5\}\{13/8\}\{21/13\}\{34/21\}\{55/34\}\{89/55\}\{144/89\}

#### 14.17 \xintGCtoCv

 $f \star \text{xintGCtoCv}\{a+b/c+d/e+f/g+....+v/w+x/y\}$  returns the list of the corresponding convergents. The coefficients may be fractions, but must then be inside braces. Or they may be macros, too.

The convergents will in the general case be reducible. To put them into irreducible form, one needs one more step, for example it can be done with \xintApply\xintIrr.

# 14.18 \xintFtoCv

frac f ★ \xintFtoCv{f} returns the list of the (braced) convergents of f, with no separator. To be treated with \xintAssignArray or \xintListWithSep.

\[\xintListWithSep{\to}{\xintApply\xintFrac{\xintFtoCv{5211/3748}}}\]  $1 \rightarrow \frac{3}{2} \rightarrow \frac{4}{3} \rightarrow \frac{7}{5} \rightarrow \frac{25}{18} \rightarrow \frac{32}{23} \rightarrow \frac{57}{41} \rightarrow \frac{317}{228} \rightarrow \frac{374}{269} \rightarrow \frac{691}{497} \rightarrow \frac{5211}{3748}$ 

# 14.19 \xintFtoCCv

 $f^*$  \xintFtoCCv{f} returns the list of the (braced) centered convergents of f, with no separator. To be treated with \xintAssignArray or \xintListWithSep.

\[\xintListWithSep{\to}{\xintApply\xintFrac{\xintFtoCCv{5211/3748}}}\]

 $1 \to \frac{4}{3} \to \frac{7}{5} \to \frac{32}{23} \to \frac{57}{41} \to \frac{374}{269} \to \frac{691}{497} \to \frac{5211}{3748}$ 

# 14.20 \xintCntoF

"Num  $f \star \text{N:IntCntoF{N}{\{\mbox{macro}\}\ computes the fraction f having coefficients $c(j)=\mbox{macro}{\{j\}$ for $j=0,1,...,0$}$} N. The N parameter is given to a \numexpr. The values of the coefficients, as returned by \macro do not have to be positive, nor integers, and it is thus not necessarily the case that the original $c(j)$ are the true coefficients of the final $f$.}$ 

This example shows that the fraction is output with a trailing number in square brackets (representing a power of ten), this is for consistency with what do most macros of xintfrac, and does not have to be always this annoying [0] as the coefficients may for example be numbers in scientific notation. To avoid these trailing square brackets, for example if the coefficients are known to be integers, there is always the possibility to filter the output via \xintPRaw, or \xintIrr (the latter is overkill in the case of integer coefficients, as the fraction is guaranteed to be irreducible then).

#### 14.21 \xintGCntoF

\def\coeffA #1{\the\numexpr #1+4-3\*((#1+2)/3)\relax }%
\def\coeffB #1{\the\numexpr \ifodd #1 -\fi 1\relax }% (-1)^n
\[\xintGCFrac{\xintGCntoGC {6}{\coeffA}{\coeffB}} =
\xintFrac{\xintGCntoF {6}{\coeffA}}\]

$$1 + \frac{1}{2 - \frac{1}{3 + \frac{1}{1 - \frac{1}{2 + \frac{1}{1 - \frac{1}{3 - \frac{1}{1}}}}}}} = \frac{39}{25}$$

There is also \xintGCntoGC to get the `inline format' continued fraction.

#### 14.22 \xintCntoCs

 $\overset{\text{num}}{x} f \star \\ \text{xintCntoCs}\{N\}\{\text{macro}\}\ \text{produces the comma separated list of the corresponding coefficients, from } \\ \text{n=0 to n=N}. \text{ The N is given to a } \\ \text{numexpr.}$ 

\xintCntoCs {5}{\macro}

1, 2, 5, 10, 17, 26

\[\xintFrac{\xintCntoF{5}{\macro}}=\xintCFrac{\xintCntoF\{5}{\macro}}\]

# 14.23 \xintCntoGC

 $\overset{\text{num}}{x}f \star \text{ } \text{xintCntoGC}\{N\}\{\text{macro}\} \text{ evaluates the } c(j)=\text{macro}\{j\} \text{ from } j=0 \text{ to } j=N \text{ and returns a continued fraction written in inline format: } \{c(0)\}+1/\{c(1)\}+1/\dots+1/\{c(N)\}. \text{ The parameter N is given to a } \text{num} \} \text{ expr. The coefficients, after expansion, are, as shown, being enclosed in an added pair of braces, they may thus be fractions.}$ 

 $\label{the numexprifodd#1 -1-#1} else1+#1\fi\relax/\the numexpr 1+#1*#1\relax $$ \fdef\x{\times (xintCntoGC {5}{\mathbb{5}}{\mathbb{5}} \ [\xintGCFrac{\xintCntoGC {5}{\mathbb{5}} \]$ 

 $\begin{tabular}{ll} macro: ->& 1/\the \mode 1+0*0\relax } +1/& -2/\the \mode 1+1*1\relax } +1/& 3/\the \mode 1+2*2\relax } +1/& -4/\the \mode 1+3*3\relax } +1/& 5/\the \mode 1+4*4\relax } +1/& -6/\the \mode 1+5*5\relax } \\ \end{tabular}$ 

# 14.24 \xintGCntoGC

\times \ff \times \times \fraction \text{NmacroA} \macroB} \text{ evaluates the coefficients and then returns the corresponding } \{a0\} + \{b0\}/\{a1\} + \{b1\}/\{a2\} + \ldots + \{b(N-1)\}/\{aN}\} \text{ in line generalized fraction. N is givent to a \nume\} \text{xpr. The coefficients are enclosed into pairs of braces, and may thus be fractions, the fraction slash will not be confused in further processing by the continued fraction slashes.

$$1 + 1/2 + -2/9 + 3/28 + -4/65 + 5/126 = 1 + \frac{1}{2 - \frac{2}{9 + \frac{3}{65 + \frac{5}{126}}}} = \frac{5797655}{3712466}$$

#### 14.25 \xintCstoGC

 $f \star \{xintCstoGC\{a,b,...,z\} \}$  transforms a comma separated list (or something expanding to such a list) into an `inline format' continued fraction  $\{a\}+1/\{b\}+1/...+1/\{z\}$ . The coefficients are just copied and put within braces, without expansion. The output can then be used in  $\{xintGCFrac\}$  for example.

$$-1 + \frac{1}{\frac{1}{2} + \frac{1}{\frac{-1}{3} + \frac{1}{\frac{1}{4} + \frac{1}{\frac{-1}{5}}}}} = -\frac{145}{83}$$

# 14.26 \xintiCstoF, \xintiGCtoF, \xintiCstoCv, \xintiGCtoCv

f★ Essentially the same as the corresponding macros without the `i', but for integer-only input. Infinitesimally faster, mainly for internal use by the package.

#### 14.27 \xintGCtoGC

f \* \xintGCtoGC{a+b/c+d/e+f/g+.....+v/w+x/y} expands (with the usual meaning) each one of the coefficients and returns an inline continued fraction of the same type, each expanded coefficient
being enclosed within braces.

```
\fdef\x {\xintGCtoGC {1+\xintPow{1.5}{3}/{1/7}+{-3/5}/% \xintFac {6}+\xintCstoF {2,-7,-5}/16}} \meaning\x \macro:->{1}+{3375/1[-3]}/{1/7}+{-3/5}/{720}+{67/36}/{16}}
```

To be honest I have forgotten for which purpose I wrote this macro in the first place.

#### 14.28 Euler's number e

Let us explore the convergents of Euler's number e. The volume of computation is kept minimal by the following steps:

- a comma separated list of the first 36 coefficients is produced by \xintCntoCs,
- this is then given to \xintiCstoCv which produces the list of the convergents (there is also \xintCstoCv, but our coefficients being integers we used the infinitesimally faster \xintiCstoCv),
- then the whole list was converted into a sequence of one-line paragraphs, each convergent becomes the argument to a macro printing it together with its decimal expansion with 30 digits after the decimal point.
- A count register \cnta was used to give a line count serving as a visual aid: we could also have done that in an expandable way, but well, let's relax from time to time...

#### 14 Commands of the xintcfrac package

```
8. 2.718309859154929577464788732394 \cdots = \frac{193}{71}
 9. 2.718279569892473118279569892473 \cdots = \frac{1264}{465}
10. 2.718283582089552238805970149253 \cdots = \frac{1457}{536}
11. 2.718281718281718281718281718281 \cdots = \frac{2721}{1001}
12. 2.718281835205992509363295880149 \cdots = \frac{23225}{8544}
13. 2.718281822943949711891042430591 \cdots = \frac{25946}{9545}
14. 2.718281828735695726684725523798 \cdots = \frac{49171}{18089}
15. 2.718281828445401318035025074172 \cdots = \frac{517656}{190435}
16. 2.718281828470583721777828930962 \cdots = \frac{566827}{208524}
17. 2.718281828458563411277850606202 \cdots = \frac{1084483}{398959}
18. 2.718281828459065114074529546648 \cdots = \frac{13580623}{4996032}
19. 2.718281828459028013207065591026 \cdots = \frac{14665106}{5304001}
20. 2.718281828459045851404621084949 \cdots = \frac{28245729}{10391023}
21. 2.718281828459045213521983758221 \cdots = \frac{410105312}{150869313}
22. 2.718281828459045254624795027092 \cdots = \frac{438351041}{161260336}
23. 2.718281828459045234757560631479 \cdots = \frac{848456353}{312129649}
24. 2.718281828459045235379013372772 \cdots = \frac{14013652689}{5155334720}
25. 2.718281828459045235343535532787 \cdots = \frac{14862109045}{5467464369}
26. 2.718281828459045235360753230188 \cdots = \frac{2887576173}{1062279908}
27. 2.718281828459045235360274593941 \cdots = \frac{53462582}{19667784}
28. 2.718281828459045235360299120911 \cdots = \frac{5635015}{2073006}
29. 2.718281828459045235360287179900 \cdots = \frac{10981}{40207}
30. 2.718281828459045235360287478611 \cdots = \frac{225260}{82868}
31. 2.718281828459045235360287464726 \cdots = \frac{236}{869}
32. 2.718281828459045235360287471503 \cdots = \frac{4615}{1697}
33. 2.718281828459045235360287471349 \cdots = \frac{10389}{38220}
34. 2.718281828459045235360287471355 \cdots = \frac{1085079390005}{399178399621}
35. 2.718281828459045235360287471352 \cdots = \frac{2124008553358845}{781379079653017}
36. 2.718281828459045235360287471352 \cdots = \frac{52061284670617417}{19152276311294112}
```

One can with no problem compute much bigger convergents. Let's get the 200th convergent. It turns out to have the same first 268 digits after the decimal point as e-1. Higher convergents get more and more digits in proportion to their index: the 500th convergent already gets 799 digits correct! To allow speedy compilation of the source of this document when the need arises, I limit here to the 200th convergent.

```
\fdef\z {\xintCntoF {199}{\cn}}%
\begingroup\parindent 0pt \leftskip 2.5cm
\indent\llap {Numerator = }\printnumber{\xintNumerator\z}\par
```

#### 14 Commands of the xintcfrac package

\indent\llap {Denominator = }\printnumber{\xintDenominator\z}\par \indent\llap {Expansion = }\printnumber{\xintTrunc{268}\z}\dots\par\endgroup \numerator = 568964038871896267597523892315807875293889017667917446057232024547192296961118\lambda \quad 23017524386017499531081773136701241708609749634329382906 \numerator = 331123817669737619306256360816356753365468823729314438156205615463246659728581\lambda \quad 86546133769206314891601955061457059255337661142645217223 \numerator = 1.7182818284590452353602874713526624977572470936999595749669676277240766303535\lambda \quad 475945713821785251664274274663919320030599218174135966290435729003342952605956\lambda \quad 307381323286279434907632338298807531952510190115738341879307021540891499348841\lambda 675092447614606680822648001684774118. . . .

One can also use a centered continued fraction: we get more digits but there are also more computations as the numerators may be either 1 or -1.

This documentation has been compiled without the source code, which is available in the separate file: sourcexint.pdf,

which should be among the candidates proposed by texdoc --list xint. To produce a single file including both the user documentation and the source code, run tex xint.dtx to generate xint.tex (if not already available), then edit xint.tex to set the \NoSourceCode toggle to 0, then run thrice latex on xint.tex and finally dvipdfmx on xint.dvi. Alternatively, run pdflatex either directly on xint.dtx, or on xint.t\rangle ex with \NoSourceCode set to 0.